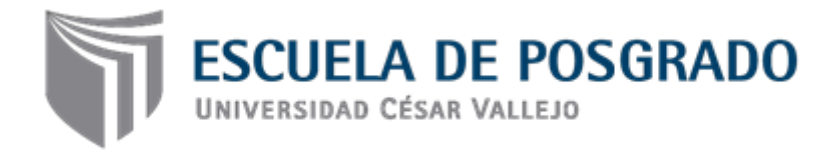

# Gestión del conocimiento en el desarrollo de competencias

digitales de docentes de la institución educativa Simón Bolívar

– Pativilca - 2017

# **TESIS PARA OPTAR EL GRADO ACADÉMICO DE:**

Maestro en Administración de la Educación

# **AUTOR**

Br. Floresmilo Rivera Fritas

# **ASESOR**

Dr. Héctor Santa María Relaiza

# **SECCIÓN**

Educación e idiomas

# **LÍNEA DE INVESTIGACIÓN**

Gestión y Calidad Educativa

**PERÚ- 2017**

Dra. Flor de María Sánchez Aguirre Presidente

> Dra. Lidia Neyra Huamani Secretario

Dr. Héctor Raúl Santa María Relaiza Vocal

#### **Dedicatoria.**

<span id="page-2-1"></span><span id="page-2-0"></span>A mis padres: Manrique Rivera Pérez, y Nola Fritas Arguedas con infinita gratitud.

#### **Agradecimiento.**

Expresar mi más sincero agradecimiento a mi familia por su apoyo moral en mis decisiones, a los docentes del Programa de Maestría de la Universidad Privada César Vallejo, por su orientación y experiencia en enseñanzas compartidas.

A mis asesores: Dr. Héctor Santa María Realza, Dr. Jimmy Díaz Manrique, Dr. Willian Flores Sotelo, por su apoyo y tolerancia en la elaboración del presente trabajo de investigación.

Finalmente, mi reconocimiento a todas las personas que colaboraron de una u otra manera en la ejecución de la presente investigación.

#### **Declaratoria de autenticidad**

Yo, Rivera Fritas, Floresmilo, con DNI Nº07489701, a efecto de cumplir con las disposiciones vigentes consideradas en el Reglamento de Grados y Títulos de la Universidad César Vallejo, Facultad de Educación, Escuela Académico Profesional de Posgrado, declaro bajo juramento que toda la documentación que acompaño es veraz y auténtica.

Así mismo, declaro también bajo juramento que todos los datos e información que se presenta en la tesis son auténticos y veraces.

En tal sentido, asumo la responsabilidad que corresponda ante cualquier falsedad, ocultamiento u omisión tanto de los documentos como de información aportada por lo cual me someto a lo dispuesto en las normas académicas de la Universidad César Vallejo.

Los Olivos, 08 de julio del 2017

Br. Rivera Fritas, Floresmilo DNI: 07489701

#### **Presentación**

<span id="page-5-0"></span>Señores miembros del jurado

Se pone a vuestra consideración el presente trabajo de investigación titulado: Gestión del conocimiento en el desarrollo de competencias digitales de los docentes de la Institución Educativa Libertador Simón Bolívar, Pativilca, 2017. Con lo cual se cumple con lo exigido por las normas y reglamentos de la Universidad y la Superintendencia Nacional de Educación Superior Universitaria para optar el grado de Maestro en Administración de la Educación.

La presente investigación constituye una contribución al mejoramiento de las competencias digitales de los docentes, los hallazgos del presente estudio permitirán reforzar las competencias digitales, didácticas, comunicativas, y búsqueda de información, en docentes de la Institución Educativa Libertador Simón Bolívar del distrito de Pativilca.

En este marco situacional se presenta esta investigación, cuyo objetivo principal es: determinar la influencia de la gestión del conocimiento con el programa NTIC en el desarrollo de competencias digitales en docentes de la Institución Educativa Libertador Simón Bolívar, del Distrito de Pativilca 2017, lo que va a permitir brindar conclusiones y sugerencias para mejorar el equilibrio en ambas variables a nivel del diseño cuasi experimental.

La información se ha estructurado en siete capítulos teniendo en cuenta el esquema de investigación sugerido por la universidad.

En el capítulo I: Introducción, comprende puntos esenciales, tales como los antecedentes, fundamentación científica, técnica o humanística, Justificación, el problema de investigación, las hipótesis, y los objetivos.

En el capítulo II: El marco metodológico, considera los temas relacionados con la investigación donde se precisan las variables dentro de las cuales se da la definición conceptual y la definición operacional, la metodología de investigación, el tipo de

estudio, el diseño de investigación, población, muestra, técnicas e instrumentos, método de análisis de datos.

En el capítulo III, se considera los resultados a partir del procesamiento de la información recogida. En el capítulo IV se considera la discusión de los resultados. En el capítulo V se considera las conclusiones, en el capítulo VI las recomendaciones y por último, en el capítulo VII se consideran las referencias bibliográficas y los anexos de la investigación.

Espero señores miembros del jurado que esta investigación se ajuste a las exigencias establecidas por la universidad y merezca su aprobación.

# **Índice**

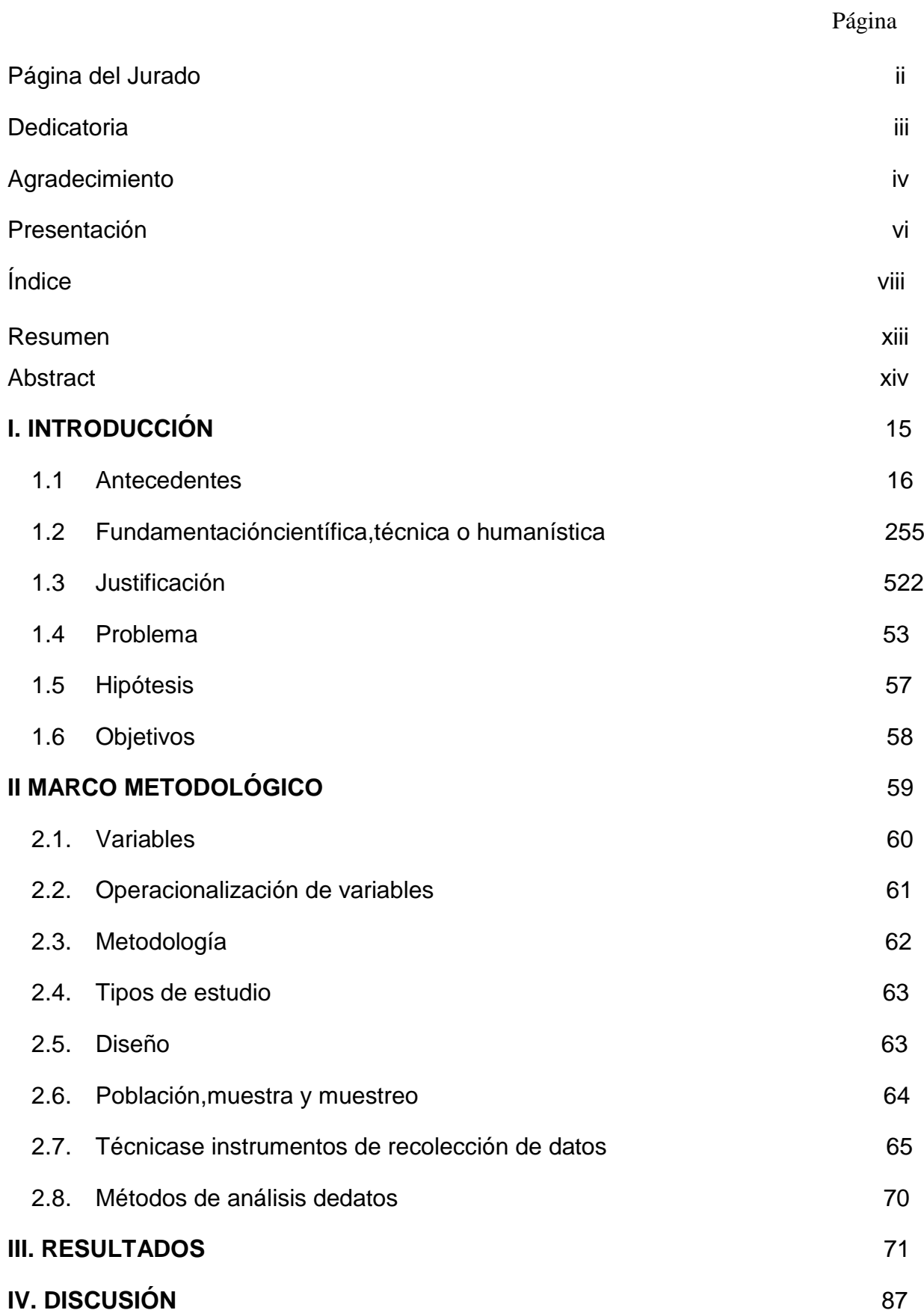

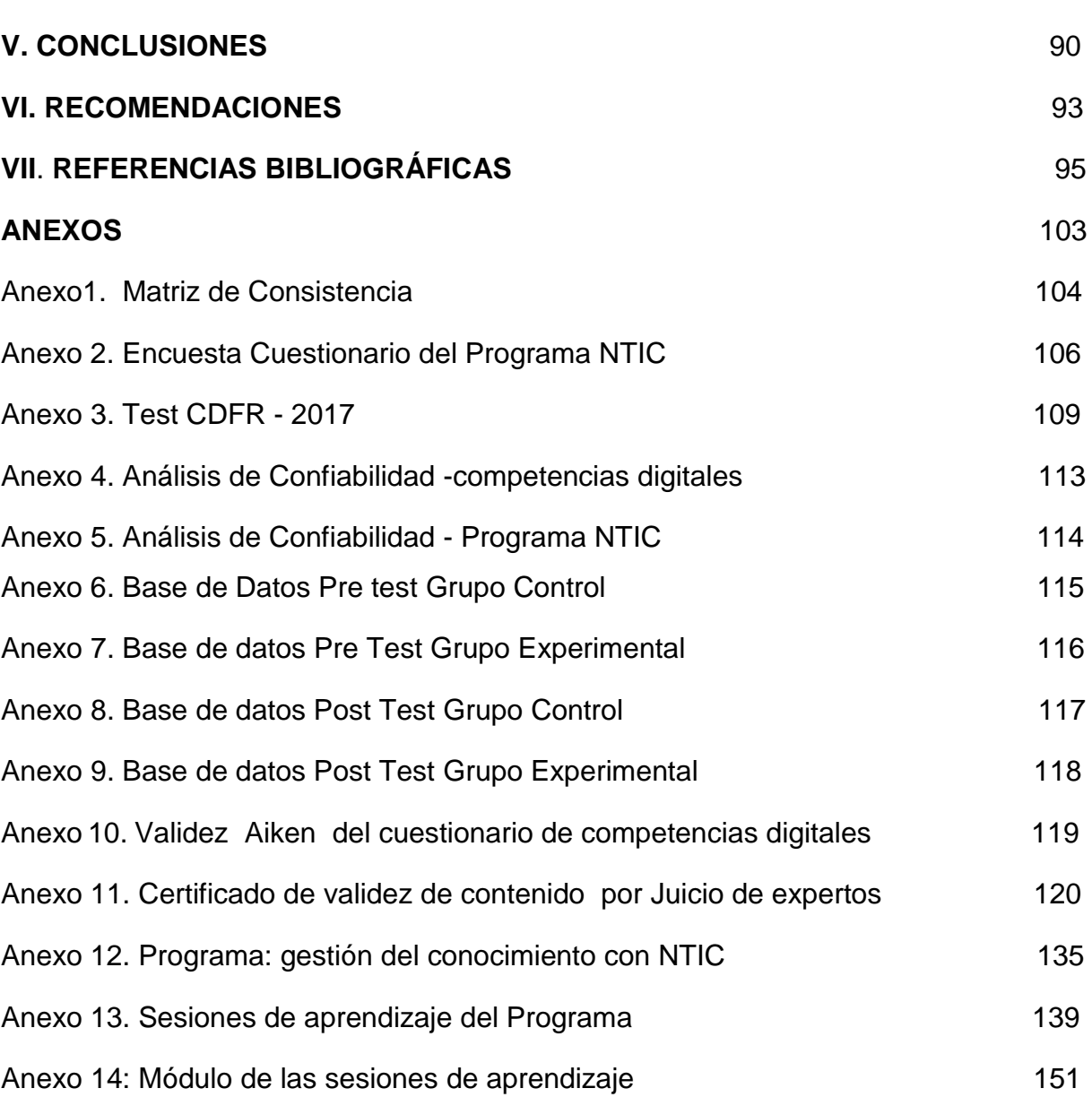

#### **Lista de Tablas.**

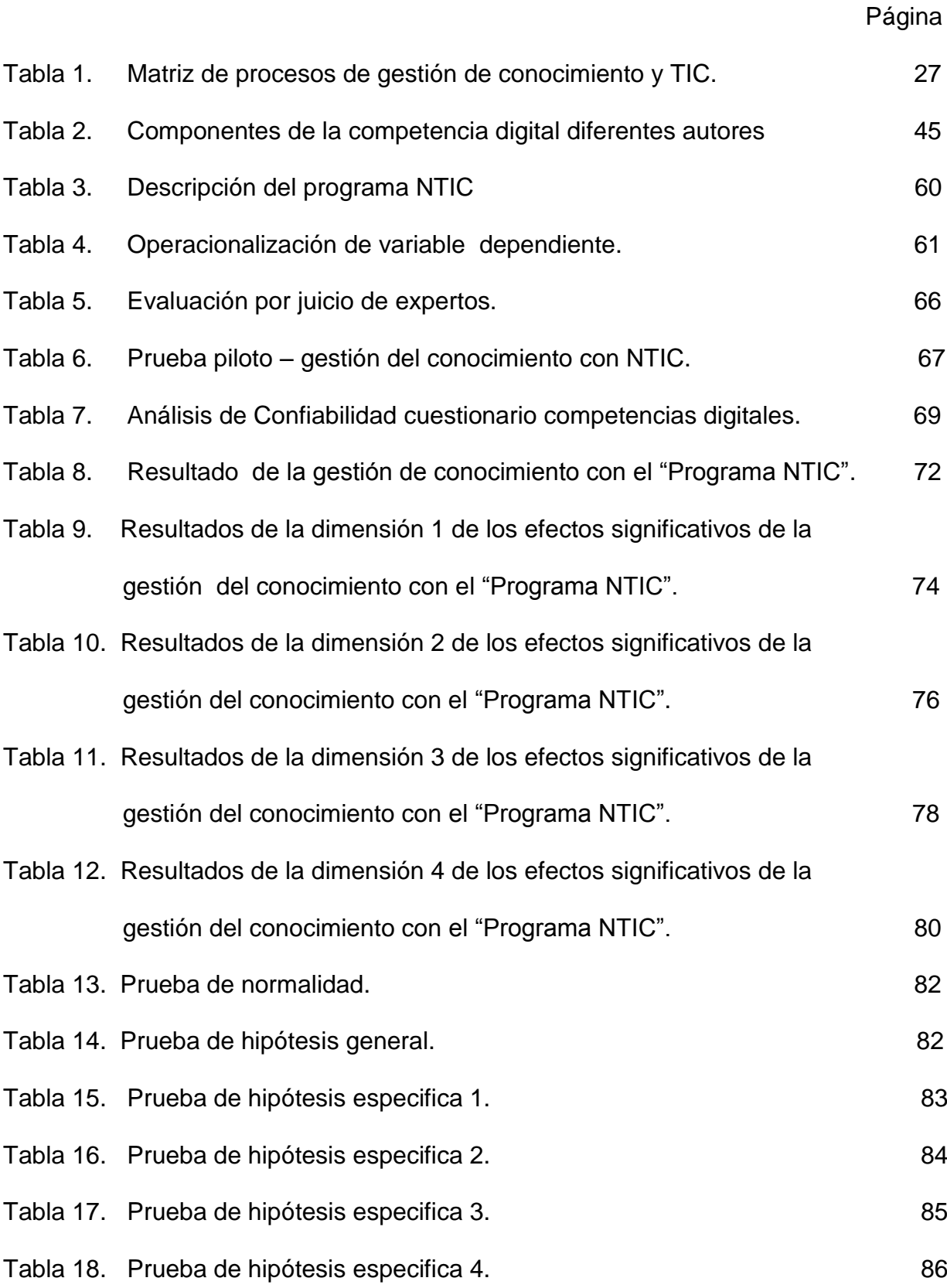

# **Lista de Figuras**

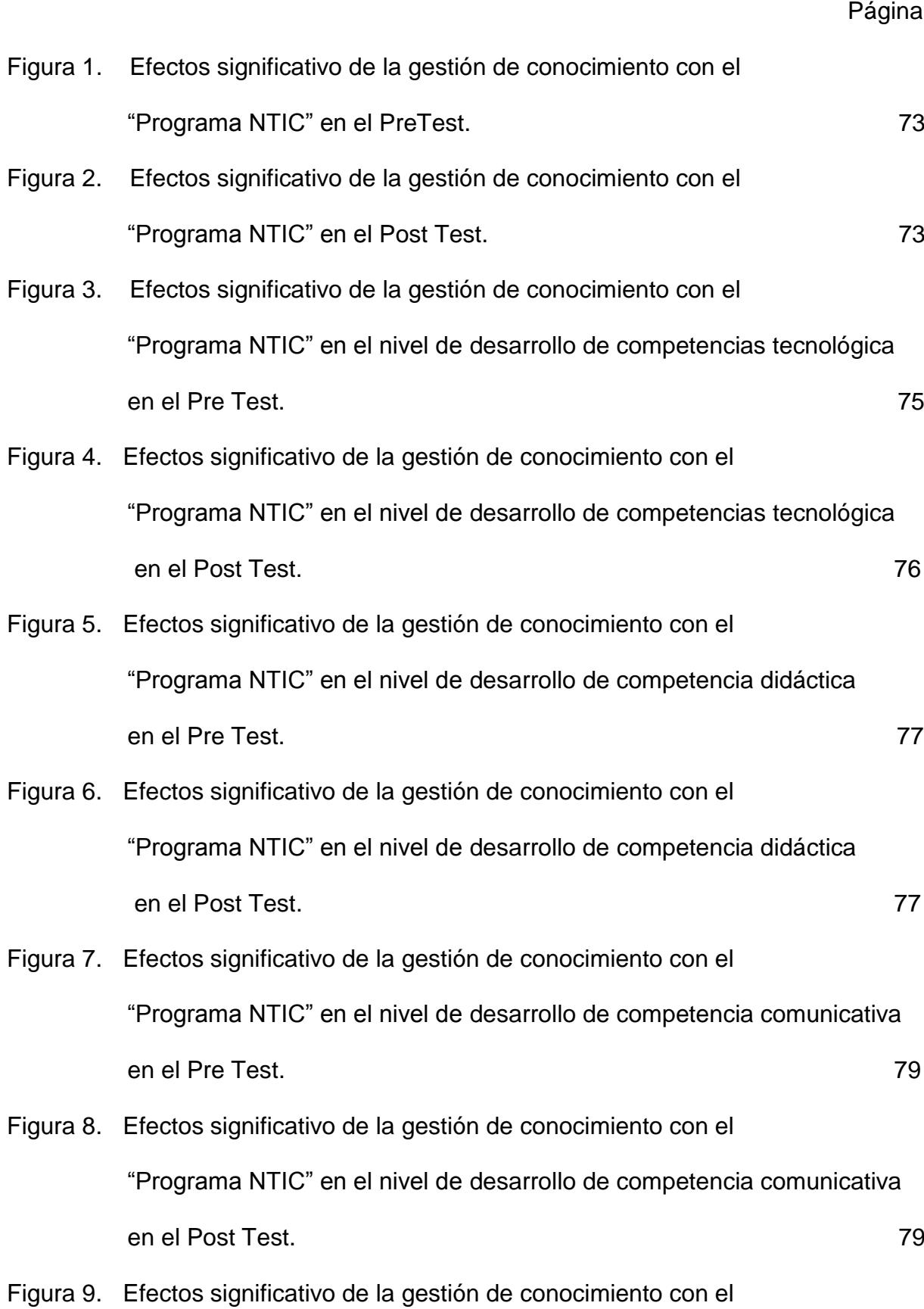

 "Programa NTIC" en el nivel de desarrollo de competencia búsqueda de Información en el Pre Test. 61 Figura 10. Efectos significativo de la gestión de conocimiento con el

> "Programa NTIC" en el nivel de desarrollo de competencia búsqueda de Información en el Post Test. 618 a 1999 e 1999 e 1999 e 1999 e 1999 e 1999 e 1999 e 1999 e 1999 e 1999 e 1999

#### **Resumen**

<span id="page-12-0"></span>El propósito fundamental de la investigación fue determinar la influencia de la gestión del conocimiento con el "programa NTIC" en el desarrollo de competencias digitales en docentes de la Institución Educativa Libertador Simón Bolívar, del distrito de Pativilca 2017.

Asimismo el presente estudio se enmarca en el paradigma positivista, enfoque cuantitativo, y diseño es cuasi experimental, con pre test y post test de dos grupos: control y experimental porque se va determinar la influencia de la gestión del conocimiento con el "programa NTIC" en el desarrollo de competencias digitales en docentes. Por tal motivo se trabajó con una muestra de 54 docentes del nivel secundaria de la I.E. Libertador Simón Bolívar de Pativilca, de los cuales el grupo control estuvo formado por 27 docentes del turno mañana y el grupo experimental por 27 docentes del turno tarde. En el grupo experimental se aplicó el "programa NTIC" desarrollados en 12 sesiones. El test de competencias digitales fue aplicado, al inicio de la experiencia y al final de la experiencia. Asimismo el test de competencias digitales fue analizado a partir de las dimensiones propuestas: competencia tecnológica, competencia didáctica, comunicativa, búsqueda de información.

Los resultados obtenidos después del procesamiento y análisis de los datos nos indican que la Gestión del conocimiento con el "programa NTIC" influye significativamente en el desarrollo de competencias digitales de docentes de la Institución Educativa Libertador Simón Bolívar, del Distrito de Pativilca 2017. Lo cual se demuestra con la prueba de prueba T-Student (p-valor = .000 < .05).

*Palabras Clave: Gestión, conocimiento, programa, competencias, digital.*

#### **Abstract**

<span id="page-13-0"></span>The main purpose of the research was to determine the influence of knowledge management with the "NICT program" in the development of digital competences in teachers of the Simón Bolívar Educational Institution of the district of Pativilca 2017.

The present study is framed in the positivist paradigm, quantitative approach, and design is quasi experimental, with pretest and posttest of two control and experimental groups because it will determine the influence of knowledge management with the "NICT program" in The development of digital competences in teachers. For this reason we worked with a sample of 54 teachers of the secondary level of the I.E. Liberator Simón Bolívar de Pativilca, of which the control group was formed by 27 teachers of the morning shift and the experimental group by 27 teachers of the afternoon shift. In the experimental group the "NICT program" was developed in 12 sessions. The test of digital competences was applied, at the beginning of the experience and at the end of the experience. Also the test of digital competences was analyzed based on the proposed dimensions: technological competence, didactic competence, communicative, information search.

The results obtained after the data processing and analysis indicate that knowledge management with the "NTIC program" significantly influences the development of digital competencies of teachers of the Simón Bolívar Educational Institution, Pativilca District 2017. Which Is demonstrated with the test T-Student test  $(p-value = .000 < .05)$ .

*Keywords: Management, knowledge*, program, *Competitions, digital*.

<span id="page-14-1"></span><span id="page-14-0"></span>**I. Introducción**

#### **1.1 Antecedentes**.

#### **1.1.1. Nacionales.**

Según Chapilliquén (2015), desarrollo la investigación llamada: *Competencias digitales en estudiantes, con diferentes estilos de aprendizaje, del séptimo ciclo de educación secundaria, desarrolladas a través de la red social educativa Edmodo*  sustentado en la Pontificia Universidad Católica del Perú en la cual la investigación se enmarca en el paradigma positivista, enfoque cuantitativo, a nivel explicativo, donde el objetivo general fue Conocer el nivel de desarrollo de las competencias digitales en estudiantes con diferentes estilos de aprendizaje, del séptimo ciclo de educación secundaria, a través de la red social educativa Edmodo, en una institución educativa pública de la Unidad de Gestión Educativa Local N° 03, el año 2015., el instrumento utilizado fue el cuestionario de los estilos de aprendizaje que se aplicó, al grupo experimental y grupo de control, al inicio de la experiencia; mientras que, el cuestionario de competencias digitales fue aplicado, a ambos grupos, al inicio y al final de la misma, el diseño de la investigación es cuasi experimental con pre y post test para una población o muestra de 162 estudiantes correspondientes al turno mañana, del 3°, 4° y 5° de secundaria. Los estudiantes fueron distribuidos en grupo de control (80 estudiantes) y grupo experimental (82 estudiantes), quienes se determinaron luego de averiguar el acceso a internet desde sus domicilios mediante la aplicación de una encuesta. Entre una de sus conclusiones tenemos:

Al término de la aplicación del programa de intervención, los estudiantes del grupo experimental alcanzaron un nivel de competencia digital media, mayor que en el pre test, es decir, luego de utilizar herramientas digitales on line, según el estilo de aprendizaje de mayor tendencia, y la red social educativa Edmodo. Esto se evidencia por la elaboración de recursos digitales con ayuda de las herramientas on line y su posterior socialización en la red social educativa Edmodo. De igual manera, luego de la aplicación del programa de intervención, los estudiantes del grupo experimental lograron un nivel alto de competencia digital en la sub variable de conocimiento de las herramientas digitales y solo alcanzaron el nivel medio en las cuatro sub variables restantes, luego de utilizar herramientas digitales on line y la red social educativa Edmodo. La tecnología influye en aspectos fundamentales y decisivos del aprendizaje, como los estilos de aprendizaje, los cuales se desarrollan o potencian en presencias de entornos con herramientas digitales variadas y dinámicas, etc.

Según las conclusiones indicadas permitió contrastar con la variable dependiente del presente estudio que es el desarrollo de competencias digitales.

Cubas, Santisteban y Zapata (2015), en su tesis titulado: *Uso de los recursos web 2.0 para desarrollar la ciudadanía digital en los docentes tutores del vii ciclo del nivel secundario de una institución educativa de Chiclayo en el 2015,* en la Pontificia Universidad Católica del Perú en la cual la investigación responde al enfoque cuantitativo, nivel experimental, diseño pre experimental con pre y post prueba aplicado al grupo experimental, donde el objetivo general fue determinar el grado de ciudadanía digital logrado a través de la integración de los recursos web 2.0 en los docentes tutores del VII ciclo, nivel secundario, de una Institución Educativa de Chiclayo en el 2015, para efectos del recojo de la información, se trabajó con la técnica de la encuesta. El instrumento que permitió el recojo de datos fue un test estructurado y cerrado, la población muestral estuvo conformada por 8 docentes tutores del VII ciclo, entre una de sus conclusiones tenemos: La comprobación de la hipótesis a través de la t student donde P 0.00 es menor que 0,005 hizo que se rechace la hipótesis nula, aceptando la alterna, lo que significa que los docentes de la Institución Educativa de Chiclayo, mejoraron la competencia de ciudadanía digital después del programa de intervención "Los recursos web 2.0 y el desarrollo de la ciudadanía digital". El grado de desarrollo de la ciudadanía digital, según las escalas establecidas en el baremo del test, en la mayoría de los docentes tutores de la muestra de estudio es relativo, es decir, se presentó en el pre test con grado de desarrollo en proceso; y en el post test con grado de desarrollo logrado, dicho resultado de carácter significativo responde a la eficacia del programa de intervención basado didácticamente en el uso de los recursos web 2.0.

Según las conclusiones indicadas permitirá contrastar con la variable dependiente de estudio que estamos realizando en la presente investigación que es el desarrollo de competencias digitales en docentes.

Guizado (2015), desarrolló la investigación llamada: *La competencia digital y el desarrollo profesional de los docentes de las Instituciones Educativas. "Precursores de la Independencia Nacional" y "Nuestra señora de Lourdes" del distrito de Los Olivos -2014*, sustentado en la Universidad de Cesar Vallejo - Perú en la cual la investigación fue de tipo básico, donde el objetivo general fue determinar la relación de la competencia digital y el desarrollo profesional de los docentes, utilizando el instrumento cuestionario y la escala de Likert, para evaluar la variable de estudio a realizar y cuyo diseño es no experimental de corte transversal correlacional para una población de 215 docentes y una muestra de 110 docentes entre una de sus conclusiones tenemos: Que existe relación entre la competencia digital y el desarrollo profesional de los docentes de las Instituciones Educativas "Precursores de la Independencia Nacional" y "Nuestra señora de Lourdes" del distrito de los Olivos -2014, con un valor rho de Spearman de ,370 y un valor p=,000 menor al nivel de 0,05 con un 95% de confianza se acepta la hipótesis alterna y se rechaza la hipótesis nula. Existe relación directa y significativa entre la competencia digital y la dimensión pedagógica del desarrollo profesional de los docentes de la Institución Educativa. "Precursores de la Independencia Nacional" y "Nuestra señora de Lourdes" del distrito de los Olivos, con un valor rho de Spearman de ,223 y un valor p=,000 menor al nivel de 0,05 con un 95% de confianza se acepta la hipótesis alterna y se rechaza la hipótesis nula. Existe relación directa y significativa entre la competencia digital y la dimensión tecnológica del desarrollo profesional de los docentes de las Instituciones Educativas. "Precursores de la Independencia Nacional" y "Nuestra señora de Lourdes" del distrito de los Olivos, con un valor rho de Spearman de ,231 y un valor p=,000 menor al nivel de 0,05 con un 95% de confianza se acepta la hipótesis alterna y se rechaza la hipótesis nula.

Según las conclusiones indicadas permitirá también contrastar con la variable dependiente de estudio que estamos realizando en la presente investigación: desarrollo de competencias digitales en docentes.

Neyra (2015), desarrolló la investigación llamada: *Competencia digital y aprendizaje de ofimática en los estudiantes de una universidad privada-2015*, sustentado en la Universidad de Cesar Vallejo - Perú presento un estudio de tipo básico de naturaleza descriptiva-correlacional, donde el objetivo general fue determinar la relación de la competencia digital y el aprendizaje de ofimática en los estudiantes del I ciclo de ingeniería de sistemas e informática de la Universidad Alas Peruanas, 2015, se aplicó la técnica de la encuesta con cuestionario tipo escala Likert para una de las variables y una evaluación de conocimiento para la otra variable, cuyo diseño es no experimental de corte transversal correlacional para una población de 117 estudiantes del ciclo I de la Escuela de ingeniería de sistemas e informática de la universidad Alas peruanas filial Piura y del primer semestre de estudio de año 2015 y una muestra de 90 docentes entre una de sus conclusiones tenemos: Existe relación significativa entre las competencias digitales y el aprendizaje de ofimática, en los estudiantes de I ciclo de ingeniería de sistemas e informática de la Universidad Alas Peruanas, 2015. Según el coeficiente de correlación de Spearman p=, 429, lo cual significa que existe correlación positiva moderada entre las variables, frente al p=0,000<0,05.

Según las conclusiones indicadas permitirá contrastar con la variable de estudio que estamos realizando en la presente investigación: desarrollo de competencias digitales en docentes.

Oyarce (2017), desarrolló la investigación llamada: *Tecnologías de información y comunicación, TIC y su relación con el desempeño docente con calidad,* en la Escuela Académica Profesional de Comunicación Social de la Universidad Nacional Mayor de San Marcos, 2015 - Perú en la cual la investigación fue de tipo cuantitativo-cualitativo; de nivel descriptivo explicativo, donde el objetivo general fue Determinar la relación que existe entre el uso de las TIC y el desempeño docente con calidad en la EAP de Comunicación Social de la Universidad Nacional Mayor de San Marco en el año 2015 utilizando el instrumento cuestionario cuyo diseño es correlacional, no experimental transversal. La población de estudio está conformada por 20 docentes ordinarios y 100 alumnos de entre primer y quinto año de estudios de la carrera de Comunicación Social de la Universidad Nacional Mayor de San Marcos. El periodo de aplicación de las encuestas fue el segundo semestre del año 2015. Se trabajó con el total de 20 docentes, por ser una muestra controlable y pequeña. En lo que concierne a la población de estudiantes, para determinar el tamaño de la muestra recurrimos a la ecuación para cálculo muestral lo que dio como resultado cien estudiantes, entre una de sus conclusiones, tenemos: La correlación entre la variable independiente "Uso de tecnologías de información y comunicación" y la variable dependiente "Desempeño docente con calidad" es buena y altamente significativa, tanto en los resultados de los docentes como de los alumnos. Mientras mayor es el dominio de las TIC por parte de los docentes, mejor es su desempeño docente y se fortalece la relación con los estudiantes. Su uso fomenta el fortalecimiento de sus capacidades pedagógicas; el despliegue de estrategias y materiales del ámbito digital coadyuva la calidad del proceso enseñanza-aprendizaje. La tendencia mayor es a usar gestores de contenido, aquellos que promueven la comunicación en tiempo real y permiten una retroalimentación permanente. Hay menor tendencia a usar gestores de aprendizaje, lo cual llevaría a concluir que todavía es sustancial el proceso enseñanza-aprendizaje de manera presencial y tradicional. Los métodos, procedimientos, técnicas y actividades del ámbito digital que emplean los docentes no exploran significativamente el proceso de creación propia sino que son usados como herramientas de comunicación. En este sentido la valoración de los estudiantes es positiva. Se propicia la interacción continua en el proceso enseñanza-aprendizaje. Las capacidades pedagógicas de los docentes de la EAP de Comunicación Social de la Universidad Nacional Mayor de San Marcos, es valorada de manera positiva por los estudiantes, en un rango que supera el 90%. Se destaca su interés por mantenerse permanentemente actualizado en materia digital.

Según las conclusiones indicadas permitirá contrastar con la variable de estudio que estamos realizando en la presente investigación: desarrollo de competencias digitales en docentes.

#### **1.1.2. Internacionales**

Gómez (2009), desarrolló la investigación llamada: *Desarrollo de un modelo de evaluación de la gestión del conocimiento en empresas de manufactura*, en la universidad politécnica de Madrid - España en la cual la investigación se escribe en la modalidad de estudio de campo, es de carácter explicativo, donde el objetivo general fue Desarrollar un modelo de evaluación de la Gestión del Conocimiento en empresas manufactureras, con el fin de que se cuantifique su contribución en los resultados, utilizando como instrumento la encuesta, para una muestra de 89 operadores y 68 supervisores entre una de sus conclusiones tenemos que: La Gestión del Conocimiento aporta algo verdaderamente novedoso a las organizaciones solo si se entiende en su naturaleza dinámica. El reto no es acumular contenido, sino transformar el talento individual en inteligencia colectiva, donde aprender no es suficiente, sino que lo decisivo es crear valor. Asimismo señala que la naturaleza del conocimiento y su nivel de desarrollo hacen necesario distinguir distintos modelos de gestión. No existe un modelo universalmente valido. Sin embargo, la mayoría hacen referencia a bloques o tipos de intangibles semejantes: capital humano, organizativo, tecnológico o relacional, aunque no todos los llaman así, ni agrupan los mismos elementos dentro de cada uno de ellos. La mayoría nos proporciona indicadores de medida. De aquí la importancia del desarrollo del modelo propuesto en esta investigación.

Según las conclusiones indicadas permitirá contrastar con la variable de estudio que estamos realizando en la presente investigación: Gestión del conocimiento con el programa NTIC.

López (2011), desarrolló la investigación llamada: *Aprendizaje colaborativo para la gestión del conocimiento en redes educativas en la web 2.0*, en la universidad nacional de educación a distancia. España – Madrid en la cual la metodología utilizada ha sido mixto, parte basada en recoger las emociones y pensamientos de los profesores a través de entrevistas personales semiestructuradas y parte basada en el análisis de datos proporcionados por cuestionario web realizados a los alumnos y a los profesores, donde el objetivo general fue estudiar las ventajas que aportan las plataformas basadas en

herramienta web 2.0 y web 3.0 a las redes educativas de conocimiento y en especial los beneficios que proporcionan a los alumnos el empleo de metodologías de aprendizaje colaborativo, utilizando el instrumento cuestionario de diseño propio compuesto de preguntas efectuadas a través de entrevistas personales y puestas en común por centros en las que han participado los profesores y alumnos de la experiencia para una muestra de 26 profesores y 156 estudiantes de secundaria entre algunas de sus conclusiones tenemos: Los profesores valoran positivamente la utilidad de la Wiki como experiencia de Aprendizaje Colaborativo y de Generación de Conocimiento ya que fomenta aprender y compartir conocimientos con los compañeros y proporciona a las generaciones siguientes un almacén de conocimiento de partida en el que seguir añadiendo más conocimientos y actualizar y mejorar los existentes. Asimismo la satisfacción global de la experiencia es muy positiva con una mediana del 4,5 y lo que es más importante el 100% de los profesores recomendaría a otros profesores participar en un proyecto Wiki por los beneficios personales y profesionales que les ha reportado a ellos mismos y a sus alumnos.

Según las conclusiones indicadas permitirá contrastar con la variable de estudio que estamos realizando en la presente investigación: Gestión del conocimiento con el programa NTIC desarrollo de competencias digitales en docentes.

Cerda (2014), desarrolló la investigación llamada: *Evaluación de las competencias TIC de estudiantes de pedagogía de la Universidad Católica del Maule – Chile*, la investigación tiene un carácter mixto, cuantitativo y cualitativo, teniendo como principal interés estudiar un fenómeno especifico, una experiencia docente concreta, que se da en un tiempo determinado no implica en el estudio variables independientes. En esta investigación la hipótesis se bosquejan en forma de preguntas a las que se busca responde donde el objetivo general fue evaluar las competencias TIC en formación Inicial Docente (FID) en estudiantes de Pedagogía de la Facultad de Ciencias de la Educación de la Universidad Católica del Maule de Chile. El trabajo de campo se estructuro en dos fases: una extensiva (cuantitativa), aplicando un Cuestionario a una muestra de 202 estudiantes y 32 profesores; y una segunda fase intensiva (cualitativa), la que busco respuestas a

preguntas surgidas de la primera, que consistió en 11 entrevistas (profesores) y 6 grupos de discusión (estudiantes), entre una de sus conclusiones tenemos: Las principales dificultades o barreras a las que ven enfrentados los estudiantes de pedagogía para trabajar con TIC, son: la falta de capacitación por parte de la universidad, falta de conocimiento de sus profesores, falta de equipamiento e infraestructura, acceso a internet desde sus hogares, por factores geográficos (zona rural) o económicos, poco o nulo manejo de herramientas Excel, pizarra digital, y muy baja conciencia ético-social en el uso de las TIC. Mientras que las principales dificultades o barreras a las que se ven enfrentados los profesores para trabajar con TIC, son: la falta de tiempo, de conocimiento, de capacitación, de interés y compromiso por aprender, la brecha generacional, acceso a internet de los estudiantes y la falta de participación en comunidades virtuales con fines de aprendizaje colaborativo.

Según las conclusiones indicadas permitirá contrastar con la variable de estudio que estamos realizando en la presente investigación: desarrollo de competencias digitales en docentes.

Zúñiga (2016), desarrolló la investigación llamada: *Las competencias digitales en el perfil universitario*, sustentado en la universidad Veracruzana de México, la investigación fue de carácter cualitativo con un enfoque descriptivo y exploratorio, esta investigación pretende identificar y describir los distintos factores que influyen en la adquisición de las competencias digitales en el entorno universitario, propiciando una aproximación, entre el marco teórico y la realidad del objeto de estudio, donde el objetivo general fue determinar un perfil de competencia digital para egresados de la licenciatura en Pedagogía, para la recolección de datos utilizaron técnicas e instrumentos propios de la investigación cualitativa: entrevistas a profundidad, entrevistas semiestructuradas, grupos de discusión y análisis de información documental. Además, se utilizó como técnica complementaria una encuesta en línea, a través de la cual los estudiantes respondieron un cuestionario que examina seis dimensiones de la competencia digital, utilizando una escala para medir su nivel de competencia; esto con el objetivo de contar con una perspectiva cuantitativa que contribuya a dar respuesta al primer supuesto preliminar de este trabajo, permitiendo identificar el tipo y nivel de competencias digitales que tienen los estudiantes de la Licenciatura de Pedagogía de la Universidad Veracruzana. Entre sus conclusiones tenemos: Se comprobó con los resultados obtenidos de las entrevistas semi estructuradas y grupos de discusión aplicados a integrantes de la academia del Área Nuevas Tecnologías Aplicadas a la Educación (NTAE) del nivel licenciatura, y a académicos del área de posgrado de la Facultad de Pedagogía que los docentes no cuentan con una noción clara del constructo de competencia digital, dado que en sus respuestas no mencionan ni referentes teóricos concretos (teorías, autores, documentos oficiales, programas gubernamentales, etc.), ni dimensiones o ámbitos de la competencia digital que vayan más allá del entorno educativo. En segundo lugar, se comprobó que los estudiantes de la licenciatura y posgrado en pedagogía, cuentan con competencias digitales de nivel básico, con escasas áreas de desarrollo intermedio. Los profesores por su parte, dependiendo si imparten clase en licenciatura o posgrado, están divididos en tres grupos que por brecha generacional, manifiestan diferentes estamentos de competencia digital en su función docente, fluctuando entre los niveles básico, intermedio y avanzado, de manera más escasa estos dos últimos. En tercer lugar, se verificó que la estructura curricular no contempla dimensiones actuales de la competencia digital, ni responde a las necesidades del contexto, aunque se reconoce el esfuerzo de los docentes del Área de Nuevas Tecnologías Aplicadas a la Educación, por adecuar y adaptar sus contenidos programáticos contemplando algunas tendencias en materia de innovación educativa e incorporación de TIC al fenómeno educativo. Finalmente, se identificó que no están definidas ni estrategias didácticas, ni metodologías de enseñanza-aprendizaje-evaluación que propicien el desarrollo de competencias digitales, incrementándose de manera involuntaria la brecha digital y cognitiva.

Según las conclusiones indicadas permitirá contrastar con la variable de estudio que estamos realizando en la presente investigación: desarrollo de competencias digitales en docentes.

#### <span id="page-24-0"></span>**1.2 . Fundamentación científica, técnica o humanística.**

#### **1.2.1. Variable independiente: gestión del conocimiento.**

#### **1.2.1.1. Gestión del conocimiento.**

El marco teórico del estudio, está dirigido a esclarecer las conceptualizaciones más relacionadas con las variables de estudio, el mismo que exponemos en la forma siguiente:

Nonaka y Takeuchi (1995), citado por Pérez & Dressler (2007), define la gestión del conocimiento como: "la capacidad de la organización para crear conocimiento nuevos, diseminarlo en la organización e incorporarlo en productos, servicios y sistemas". (p.39), considerando lo que afirma Nonaka y Takeuchi la gestión del conocimiento integra un complejo rango de actividades que abarca, desde la creación o captación, estructuración, transformación y transferencia de conocimiento, hasta su almacenamiento e incorporación a todos los procesos de la organización. Siguiendo esta perspectiva, el conocimiento se subdivide en tácito y explicito, el conocimiento tácito o implícito es aquel de difícil expresión y definición, es complicado de formalizar y por lo tanto difícil de comunicar. Es un conocimiento personal formado por experiencias de trabajo, vivencias, etc. El conocimiento explicito es formal y sistemático, está codificado por lo que puede ser comunicado y compartido con cierta facilidad, ejemplos de este conocimiento son los manuales de la empresa, etc. De la consideración de estos dos tipos de conocimiento se deriva que la problemática de la generación de conocimiento organizacional reside, principalmente, en cómo extender el conocimiento individual al resto de la organización y que este mismo conocimiento compartido vuelva a generar nuevos conocimientos individuales y colectivos, dando lugar a la denominada "espiral de conocimiento" (Nonaka y Takeuchi, 1995) como intento de explicación de los procesos de conversión de unos tipos de conocimiento en otros a través de unas determinadas fases:

Socialización, (tácito a tácito): Se produce por la interacción entre las personas, el compartir experiencias, se puede adquirir conocimiento tácito sin usar el lenguaje, a través de la observación, la imitación y la práctica.

Interiorización, (explícito a tácito): Asimilación propia del conocimiento explicito, es el resultado del aprendizaje y la puesta en práctica, lo que se ha denominado aprender en el trabajo o aprender haciendo (learning by doing).

Exteriorización, (tácito a explicito): Es la comunicación del conocimiento interno, con lleva un intento de representación y formalización de ese conocimiento. Se enuncia el conocimiento tácito en forma de conceptos explícitos, generalmente mediante el idioma, u otras representaciones formales. Es importante la necesidad de voluntariedad por parte del sujeto transmisor del conocimiento.

Combinación, (explícito a explicito): Intercambio, asociación y estructuración de conocimientos explícitos procedentes de distintas fuentes, que facilita la generación de nuevos conocimientos del mismo tipo y a su vez, puede permitir la interiorización de nuevo conocimiento.

Estos procesos de socialización, interiorización, exteriorización y combinación están íntimamente relacionados siendo difíciles de separar, puesto que en la práctica pueden producirse de forma simultánea, tránsito que lleva asociada una enorme complejidad puesto que al no poder interactuar directamente con el cocimiento se hace necesario desarrollar acciones y herramientas que permitan interactuar entre las personas. Nonaka y Konno, 1998, citado por Pérez & Dressler 2007 (p. 41)

Tabla 1

| Procesos        | Tic                                                                                                    | Efectos de las Tic                                                                                                    |
|-----------------|----------------------------------------------------------------------------------------------------|----------------------------------------------------------------------------------------------------|
| Socialización   | Mapas de conocimiento, Intranet, Portal<br>Corporativo, Comunidades virtuales,<br>Video conferencia, Groupware.                        | Permite obtener conocimiento tácito a<br>partir de<br>otro conocimiento tácito<br>mediante observación, imitación y<br>práctica.                              |
| Exteriorización | Software de simulación, Sistemas<br>multimedia,<br>Portales de conocimiento, Intranets,<br>Correo<br>Electrónico, Facebook             | la descripción formal<br>Permite<br>$\Omega$<br>representación de conocimiento tácito<br>y su puesta a disposición de toda la<br>organización.                |
| Combinación     | Internet, Groupware, Buscadores, Data<br>warehouse, Intranet, Portal corporativo,<br>Foros y Correo electrónico, Gestión<br>documental | Permite el acceso, utilización conjunta<br>almacenamiento de<br>distintos<br>V<br>conocimientos explícitos. Lo que<br>facilita generar nuevos conocimientos.  |
| Interiorización | Foros, Realidad virtual, simulación,<br>Data mining, Inteligencia artificial,<br>Comunidades de prácticas.<br>$\cdot$ $\cdot$          | Permite el acceso a conocimientos<br>explícitos<br>asimilación<br>su<br>V<br>- V<br>comprensión mediante la reflexión,<br>simulación y la puesta en práctica. |

*Matriz de procesos de la gestión de conocimiento y TIC.*

*Nota*: tomado de tecnologías de la información para la gestión del conocimiento - Daniel Pérez Matthias Dressler.

Según Tari y García (2009), define la gestión del conocimiento como un proceso dinámico de creación almacenamiento y uso del conocimiento con el fin de mejorar los resultados de una organización (p.137), Considerando lo que afirma Tari la gestión del conocimiento es un proceso constante de cambio, lo cual permite optimizar los procesos y por ende los resultados en una organización.

Para López (2011), la gestión del conocimiento busca facilitar y gestionar las actividades relacionadas con la creación, captura y trasformación y uso del conocimiento. Su objetivo es planificar, implementar y gestionar las actividades y programas relacionados con este concepto (p.73), estos conocimientos útiles se requieren tanto para la gestión adecuada del capital intelectual, como para la efectividad organizativa y la mejora de su competitividad

Según Bueno (2009), manifiesta que la gestión del conocimiento es la "función que planifica, coordina y controla los flujos de conocimientos, que se producen en las Instituciones Educativas en relación con las actividades y con su

entorno con la finalidad de crear competencias esenciales (p.56), desde esta perspectiva planteado por Bueno, se deduce que las competencias esenciales son el resultado de las valoraciones de las competencias básicas , es decir las competencias personales, tecnológicas y las competencias organizativas.

Por otra parte Bates (2009), afirma que la gestión del conocimiento es una disciplina que se ha desarrollado a partir de la economía ya que las instituciones educativas buscan optimizar sus organizaciones para mejorar su capacidad (p.33), desde esta orientación se asume la gestión de las actividades intangibles que genere valor para la organización, es importante precisar que la mayoría de intangibles tiene que ver con proceso relacionados de una y otra forma con el conocimiento.

Portella (2010), precisa que la gestión del conocimiento es la demostración de habilidades, destrezas y capacidades para desarrollar funciones específicas con eficacia y eficiencia (p.76), por tanto la gestión del conocimiento se caracteriza por la puesta en práctica de habilidades para realizar un trabajo eficaz y eficiente, es decir obtener el mejor rendimiento utilizando el mínimo recurso y hacer las cosas de manera correcta.

Lo expuesto por los autores, en cuanto a la gestión del conocimiento, busca facilitar y gestionar las actividades relacionadas con la creación, captura, transformación y uso del conocimiento, y su objetivo principal es la planificar, implementar y gestionar las actividades y programas relacionadas con este concepto. Estos conocimientos útiles se requieren tanto para la gestión adecuada del capital intelectual como para la efectividad organizativa y la mejora de su competitividad.

### **1.2.1.2. Gestión del conocimiento con tecnologías de información y comunicación (Tic)**

Pérez & Dressler (2007), consideran un modelo espiral TIC para los procesos de gestión del conocimiento:

El primero, es el bloque de proposiciones relativas a las TIC y los procesos de la gestión del conocimiento:

**P1. La utilización combinada de una serie de TIC ejerce un efecto positivo sobre los procesos de gestión de conocimiento.**

P1.1. La utilización combinada de una serie de TIC ejerce un efecto positivo sobre el proceso de socialización de conocimiento.

P1.2. La utilización combinada de una serie de TIC ejerce un efecto positivo sobre el proceso de exteriorización de conocimiento.

P1.3. La utilización combinada de una serie de TIC ejerce un efecto positivo sobre el proceso de combinación de conocimiento.

P1.4. La utilización combinada de una serie de TIC ejerce un efecto positivo sobre el proceso de interiorización de conocimiento.

Segundo, bloque de proposiciones relativas a las TIC y las barreras a la GC:

# **P2. La utilización combinada de una serie de TIC reduce las dificultades que las denominadas barreras suponen para los procesos de gestión de conocimiento.**

P2.1. La utilización combinada de una serie de TIC reduce las dificultades que las barreras temporales suponen para los procesos de gestión de conocimiento.

P2.2. La utilización combinada de una serie de TIC reduce las dificultades que las barreras espaciales suponen para los procesos de gestión de conocimiento.

P2.3. La utilización combinada de una serie de TIC reduce las dificultades que las barreras jerárquicas y sociales suponen para los procesos de gestión de conocimiento.

Tercero, bloque de proposiciones relativas a las TIC, el factor humano y la GC:

**P3. La capacitación de los recursos humanos de la organización en relación a las TIC y el grado de utilización que de las mismas hagan se relaciona de forma positiva con el desarrollo de los procesos de GC.** (p.48), de lo expresado por Pérez & Dressler, las TIC, como componente activo es contribuir, agilizar y apoyar la gestión del conocimiento para la creación de ambientes propios que favorezcan el uso y aplicación del conocimiento en donde el potencial humano represente el actor principal en los procesos de la organización.

Según Salazar (2003), citado por López et al., (2011), señala como los pilares fundamentales de la gestión del conocimiento:

**Las personas**: En el desarrollo de una iniciativa de Gestión del Conocimiento, las personas son un elemento clave. La evaluación de esta dimensión comprende tanto el grado de conocimiento de las personas sobre la información y su adquisición, transformación y representación, como su motivación para actuar de acuerdo con dicha información.

**El contexto**: Se considera como contexto tanto la cultura como el clima de la organización. El contexto es el entorno en el cual los procesos de generación de conocimiento deben ser cambiados o mejorados por la iniciativa de Gestión de Conocimiento. La cultura tiene que ver con las características propias y relevantes de la organización, sus costumbres, la manera de cómo se "hacen" las cosas, y el ambiente puntual que se vive debido al estado de ánimo del personal

**La información**: Una iniciativa de Gestión de Conocimiento debe sustentarse en la existencia de un conocimiento previo, depósito o repositorio de la información cristalizada, para que las personas puedan aprender y aplicar a su experiencia, y de esa forma, generar nuevo conocimiento útil para la organización.

**La tecnología:** Constituye un gran facilitador de la Gestión del Conocimiento, un acelerador del proceso, un soporte a la hora de almacenar la experiencia de una organización que trabaja en torno a un objetivo común, en el ámbito de la generación de conocimiento (p.71). Las tecnologías son consideradas como elementos importantes para la Gestión del Conocimiento, ya que proporcionan un medio a través del cual, el conocimiento puede viajar, se puede descubrir, se puede analizar y se puede almacenar.

Según Gómez (2009), las soluciones basadas en las tecnologías de información y comunicación facilitan la gestión del conocimiento a través de los numerosos aplicaciones que puedan darse a través de los miembros de la organización, tales como las creaciones de conocimientos, su trasmisión e intercambio, la localización de expertos y de fuentes de conocimiento, como también otros que se basan en las relaciones fluidas entre personas que participan en dichas actividades (p. 60). Por tanto las tecnologías de la información y comunicación son parte importante en cualquier proceso de creación y gestión del conocimiento porque permitirá optimizar el manejo de información.

Sánchez (2000), manifiesta que las nuevas tecnologías de información y comunicación (NTIC), pueden utilizarse como: (1), Herramientas de apoyo al aprender, con las cuales se pueden realizar actividades que fomenten el desarrollo de destrezas cognitivas superiores en los alumnos. (2), medios de construcción que faciliten la integración de lo conocido y lo nuevo. (3), extensoras y amplificadoras de la mente, a fin de que expandan las potencialidades del procesamiento cognitivo y la memoria, lo cual facilita la construcción de aprendizajes significativos. (4), medios transparentes o invisibles al usuario, que hagan visible el aprender e invisible la tecnología. (5), herramientas que participan en un conjunto metodológico orquestado, lo que potencia su uso con metodologías activas como proyectos, trabajo colaborativo, mapas conceptuales e inteligencias múltiples, donde aprendices y facilitadores participen y negocien significados y conocimientos, teniendo a la tecnología como socios en el entendimiento. Lo planteado por Sánchez nos permite resaltar que la Tecnologías de Información y Comunicación (TIC), permite optimizar los diferentes procesos en la creación y gestión del conocimiento asimismo las (TIC), actúan como elemento motivacional, permitiendo que el alumno pierda el temor hacia los contenidos más abstractos y se aproxime a ellos amigablemente., permite también la representación visual, gráfica de conceptos. El estudiante puede, a través de animaciones y simulaciones, resolver problemas aprendiendo de sus errores y recibiendo retroalimentación inmediata. Favorecen y facilitan el desarrollo de un aprendizaje personalizado, posibilitando que el estudiante avance según su propio ritmo de aprendizaje.

Dalkir (2005) y Rollet (2003), citado por Rodríguez (2009), clasifican las tecnologías de información y comunicación según la función de las fases y procesos contemplados en la gestión del conocimiento así tenemos: fase de creación y captura de conocimiento, fase de compartimiento y diseminación del conocimiento, fase de adquisición y aplicación del conocimiento (p.275), considerando lo afirmado por los autores la fase de creación y captura de contenidos implica el uso de herramientas de autor, plantillas, lo blogs, etc. y la fase de comunicación y diseminación del conocimiento también involucra el uso de la tecnología para la comunicación y la colaboración como chat, mensajería instantánea, correo electrónico, wikis, y la fase de adquisición y aplicación del conocimiento involucra el uso de tecnologías para e-learnig.

Asimismo, Thompson y Strickland, (2004) definen las tecnologías de información y comunicación, como aquellos dispositivos, herramientas, equipos y componentes electrónicos, capaces de manipular información que soportan el desarrollo y crecimiento económico de cualquier organización. Cabe destacar que en ambientes tan complejos como los que deben enfrentar hoy en día las organizaciones, sólo aquellos que utilicen todos los medios a su alcance, y aprendan a aprovechar las oportunidades del mercado visualizando siempre las amenazas, podrán lograr el objetivo de ser exitosas.

#### **1.2.1.3. Programa NTIC.**

Mirebant (2013), considera que un programa es un conjunto de instrucciones u órdenes basadas en un lenguaje de programación que una computadora interpreta para resolver un problema o una función específica (p. 42).

El programa NTIC es un herramienta cimentado en un modelo de aprendizaje constructivista utilizando las herramientas TIC, se tiene en cuenta la propuesta planteada por Pérez & Dressler (2007), que consideran un modelo espiral TIC para los procesos de gestión del conocimiento.

Al respecto la Unesco (1998), señala que para modernizar la educación en todos sus aspectos: contenidos, metodología, gestión y administración, se requiere el uso racional de las TIC como objeto de estudio, investigación y desarrollo.

#### **Fundamentación y justificación del programa NTIC**

La gestión del conocimiento hoy en día viene experimentando transformaciones radicales con la incorporación de las nuevas tecnologías de la información y de la comunicación (NTIC), en tal sentido es importante prestar atención a la evolución de las formas de producción de contenidos y recursos, y su respectiva integración en el proceso de enseñanza-aprendizaje. El trabajo plantea una reflexión sobre los procesos de intercambio producidos dentro del triángulo pedagógico con el aporte de herramientas tecnológicas y recursos educativos digitales. Se toman en cuenta aspectos de diseño pedagógico y consideraciones cognitivas sobre los contenidos y medios usados, como una estrategia para analizar la evolución de los roles de los docentes en el proceso de enseñanza-aprendizaje. Los cuestionamientos giran en torno de las formas de mediación de la relación pedagógica y de mediatización del contenido a través de recursos educativos digitales que utilizan el lenguaje multimedia.

#### **Objetivos del programa NTIC**

#### **General:**

Promover la gestión del conocimiento con el programa NTIC para el desarrollo de competencias digitales de los docentes.

Capacitar y actualizar a los docentes en el manejo de nuevas tecnologías de información y comunicación.

Capacitar y actualizar a los docentes en el manejo de nuevas tecnologías de información y comunicación (NTIC) y Fortalecer la práctica de gestión escolar.

#### **Específicos**:

Promover el desarrollo de competencias tecnológicas: Hardware y software.

Fomentar competencias didácticas utilizando las tecnologías de información y comunicación.

Desarrollar competencias comunicativas utilizando las nuevas tecnologías de información y comunicación

Fortalecer la búsqueda de información utilizando las tecnologías de información y comunicación.

#### **Metodología del programa NTIC**

Se promoverá sesiones de aprendizaje teórico práctico, cuya finalidad es promover la gestión del conocimiento con el programa NTIC, en el desarrollo de competencias digitales de los docentes de la I.E. Libertador Simón Bolívar de Pativilca.

#### **Dimensiones del Programa NTIC**

**Criterio Funcional:** También se le conoce como criterio de fiabilidad, es el grado con el que el programa NTIC se ejecuta de manera consistente en condiciones normales. Se considera todos los aspectos relacionados con la evaluación del software educativo que se utiliza para que funcione eficientemente basándose en la existencia, oportunidad y velocidad de respuesta a la demanda: Impacto visual,

de fácil uso, es flexible, entorno audiovisual, estructura y navegación por las actividades, Calidad y estructuración de los contenidos.

**Criterio técnico**: Considera todos los indicadores asociados al diseño de interfaces hombre-software, evaluando las formas de interacción establecidas entre los sistemas y programas computacionales con el usuario. Entre los indicadores más importantes están: Diseño de la interacción, formas de navegación, Toma de decisiones.

**Criterio pedagógico**: Considera todos los rasgos asociados al proceso de enseñanza-aprendizaje que están involucrados en la filosofía del software educativo: desarrollo de las capacidades programadas, Integra con efectividad las áreas de desarrollo curricular, eficacia comunicativa con el usuario, facilita el trabajo cooperativo, fomenta el autoaprendizaje.

#### **Componentes del programa NTIC**

Según Pérez & Dressler et al, 2007, clasifica las distintas tecnologías en función de los procesos de conocimiento que apoyan como se observar en la figura 1 de la presente investigación es de destacar que no existe una tecnología única en cada proceso, sino la combinación de varias y además, una aplicación o software puede apoyar varios procesos de forma simultanea como consecuencia de la complejidad e interrelación que se produce entre los proceso de conocimiento (p.42), en tal sentido se ha tenido en cuenta los siguientes programas para la gestión del conocimiento en el desarrollo de competencias digitales:

**Hot potatooes:** Programa que permite crear páginas Web dinámicas con ejercicios de auto evaluación y compresión, sin necesidad de tener ningún tipo de conocimientos sobre lenguajes Web (HTML). Todo lo que necesita es introducir datos (textos, preguntas, respuestas, etc.) y los programas crearan automáticamente las páginas Web.

**CmapTools:** Camp Tools es un software Multiplataforma para crear mapas conceptuales, por medio de una de las aplicaciones escritas en Java permite tanto el trabajo local individual, como en red ya sea local o en Internet, con lo que facilita el trabajo en grupo o colaborativo.

**Freemind:** Es una herramienta que permite la elaboración de mapas mentales, es útil en el análisis y para recopilar información o ideas generadas en las reuniones. También la podemos usar para que nuestros alumnos esquematicen los temas que han de estudiar.

**Exelearning:** es un editor XHTML creado para ayudar a los docentes a diseñar, desarrollar y publicar materiales de aprendizaje multimedia sin necesidad de tener conocimiento sobre HTML o XML.

**Webquestion:** Es un programa gratuito destinado a elaborar de forma muy sencilla, cuestionarios interactivos en forma de páginas Web sin tener conocimientos de programación. Con WebQuestions 2 la tarea de crear, editar cuestionarios o añadir imágenes, es muy sencilla mediante su editor integrado.

**Geogebra:** es un software de matemática que reúne dinámicamente geometría, álgebra y cálculo. Es un software de libre distribución y código abierto.

**Ardora:** Es una aplicación informática que permite, a los docentes, crear sus propias actividades de una forma muy sencilla en formato HTML, para los estudiantes.

**Camtasia studio:** Camtasia Studio 6 es un software que permite la grabación en un archivo de video cualquier cosa que suceda en la pantalla de la computadora. Este software es shareware
## **1.2.2. Variable dependiente: competencias digitales.**

### **1.2.2.1. Definición de competencia.**

Según Levy (2003), afirma que:

Las competencias son repertorios de comportamiento que algunas personas dominan mejor que otras, lo que las hace eficaces en una situación determinada. Estos comportamientos son observables en la realidad cotidiana del trabajo e, igualmente en situaciones test. Ponen en práctica, de forma integrada, aptitudes, rasgos de personalidad y conocimiento adquiridos" (p, 54), Entonces las competencias representan, un trazo de unión entre las características individuales y las cualidades para llevar a cabo misiones profesionales precisas, es "un saber hacer" frente a una tarea específica, la cual se hace evidente cuando el sujeto entra en contacto con ella y se demuestra a través de los desempeños de una persona, los cuales son observables y medibles y, por tanto, evaluables.

De acuerdo con Díaz y Rigo (2000), "se trata de una capacidad para resolver problemas que se aplica de manera flexible y pertinente, adaptándose al contexto y a las demandas que plantean situaciones diversas" (p.79), por tanto la competencia hace referencia a un saber hacer de manera eficiente, demostrable mediante desempeños observables.

Según Zabala y Arnau (2007), las competencias consisten en: "La intervención eficaz en los diferentes ámbitos de la vida mediante acciones en las que se movilizan, al mismo tiempo y de manera interrelacionada, componentes actitudinales, procedimentales y conceptuales" (p.40).

Existen diversas afirmaciones:

La competencia también se define como la facultad que tiene una persona de combinar un conjunto de capacidades a fin de lograr un propósito específico en una situación determinada, actuando de manera pertinente y con sentido ético.

Ser competente supone comprender la situación que se debe afrontar y evaluar las posibilidades que se tiene para resolverla. Esto significa identificar los conocimientos y habilidades que uno posee o que están disponibles en el entorno, analizar las combinaciones más pertinentes a la situación y al propósito, para luego tomar decisiones; y ejecutar o poner en acción la combinación seleccionada.

Asimismo, ser competente es combinar también determinadas características personales, con habilidades socioemocionales que hagan más eficaz su interacción con otros. Esto le va a exigir al individuo mantenerse alerta respecto a las disposiciones subjetivas, valoraciones o estados emocionales personales y de los otros, pues estas dimensiones influirán tanto en la evaluación y selección de alternativas, como también en su desempeño mismo a la hora de actuar.

El desarrollo de las competencias de los estudiantes es una construcción constante, deliberada y consciente, propiciada por los docentes y las instituciones y programas educativos. Este desarrollo se da a lo largo de la vida y tiene niveles esperados en cada ciclo de la escolaridad.

El desarrollo de las competencias del Currículo Nacional de la Educación Básica a lo largo de la Educación Básica permite el logro del Perfil de egreso. Estas competencias se desarrollan en forma vinculada, simultánea y sostenida durante la experiencia educativa. Estas se prolongarán y se combinarán con otras a lo largo de la vida. (Currículo Nacional de la Educación Básica, 2017, p.21) De lo expuesto por los autores se concluye que la competencia se refiere a una combinación de destrezas, conocimientos, aptitudes y actitudes, y a la inclusión de la disposición para aprender además del saber común.

### **1.2.2.2. Clasificación de las competencias.**

Según Gallego citado por Tobón (2005), afirma: Que hay varias maneras de clasificar las competencias. La primera de ellas establece dos categorías amplias: Competencias diferenciadoras y competencias de umbral. La primera se refieren a aquellas características que posibilitan que una persona se desempeñe de forma superior a otras, en las mismas circunstancias de preparación y en condiciones idénticas (por este motivo le aportan ventajas competitiva a la organización en su conjunto); las segundas, en cambio, permiten un desempeño normal o adecuado en una área. (p.66). Otra clasificación más extendida consiste en dividir las competencias en: básicas, genéricas y competencias específicas (Vargas, 2004, citado por Tobón, 2005, *pp.47-75).* A continuación se describe cada una de estas clases:

#### **1.2.2.3. Competencias básicas.**

La UE (2007), define la competencia básica, como una combinación de destrezas, conocimientos y actitudes adaptadas a los diferentes contextos. Las competencias clave o básicas son las que todas las personas precisan para su desarrollo personal, así como para ser ciudadanos activos e integrados en la sociedad. Son las competencias fundamentales para vivir en sociedad y desenvolverse en cualquier ámbito laboral. Estas competencias se caracteriza por: (1) constituyen la base sobre la cual se forman los demás tipos de competencias; (2) se forman en la educación básica y media;(3) posibilitan analizar, comprender y resolver problemas de vida cotidiana;(4) constituyen un eje central en el procesamiento de la información de cualquier tipo. Tipo de competencia básica:

Competencia comunicativa lingüística.

Competencia matemática y competencia básica en ciencia y tecnología.

Competencia digital.

Aprender a aprender.

Competencias sociales y cívicas.

Sentido de iniciativa y espíritu emprendedor.

Conciencia y expresiones culturales.

## **1.2.2.4. Competencia genérica.**

Son aquellas competencias comunes a varias ocupaciones o profesiones. Estas competencias genéricas se caracterizan por: (1) aumentan las posibilidades de empleabilidad, al permitirle a las personas cambiar fácilmente de un trabajo a otro; (2) favorecen la gestión, consecución y conservación del empleo;(3) permiten la adaptación a diferentes entornos laborales, requisito esencial para afrontar los constantes cambios en el trabajo dados por la competencia, la crisis económica y la globalización; (4) no están ligadas a una ocupación en particular; (5) se adquieren mediante procesos sistemáticos de enseñanza aprendizaje; y (6) su adquisición y desempeño puede evaluarse de manera rigurosa. Se clasifican en:

Competencias Instrumentales: Son aquellas que tienen una función instrumental, y que pueden ser a su vez cognoscitivos, metodológicas, tecnológicas y lingüísticas.

Competencia Interpersonales: Aquellas que tienden a favorecer los procesos de interacción social y comunicación.

Competencia sistémica: Es la combinación de comprensión, sensibilidad y conocimiento, para permitir al individuo ver como las partes de un todo se relacionan y se agrupan.

# **1.2.2.5. Competencias específicas.**

Son aquellas competencias propias de una determinada ocupación o profesión. Tiene un alto grado de especialización, así como procesos educativos específicos, generalmente llevados a cabo en programas técnicos, de formación para el trabajo y en educación superior.

#### **1.2.2.6. Competencias fundamentales del docente.**

Las competencias fundamentales del docente están dadas como el conjunto integrado de habilidades, actitudes y conocimientos requeridos por los docentes para apoyar el aprendizaje en un mundo digital que hoy vivimos. Para haber adquirido una formación, los docentes deben ser capaces de utilizar la tecnología para mejorar y transformar las prácticas de aula, y para enriquecer su propio desarrollo profesional y la identidad. El docente con formación digital será capaz de pensar críticamente acerca de por qué, cómo y cuándo los suplementos de tecnología de aprendizaje y enseñanza.

La Unesco, (2008). Establece un marco general para el establecimiento de estándares en competencias TIC para el docente, combinando tres factores que considera básicos para la transformación en la educación –alfabetización tecnológica, profundización de conocimientos, y creación de conocimiento– con seis componentes del sistema educativo: política, currículo y plan de estudios, pedagogía, TIC, organización y gestión, y formación y desarrollo de los docentes. (p.41). Se trata de un amplio marco, para que cada administración pueda articular sus propios planes de desarrollo y planificar la adecuada formación de los docentes para materializar dichos objetivos.

#### **1.2.2.7. Competencias digitales:** Al respecto existen diversas opiniones:

Adell, (2010), Define la competencia digital como una de las ocho básicas que deben formar parte de la educación básica y secundaria. Tanto así que la pone al mismo nivel de otras competencias más "clásicas" dentro del currículo, como las matemáticas o la literatura. También precisa que la competencia digital debe formar para aprender a lo largo de toda la vida, en este sentido debe ser uno de los recursos importantes para que el alumno alcance a aprender a aprender. Por tal razón precisa 5 dimensiones de la competencia digital:

Competencia informacional (saber plantear un problema de información, buscar, acceder, gestionar, organizar, crear y difundir, etc.)

Competencia informática (el manejo de las herramientas y dispositivos electrónicos, ya sea una computadora, un celular, pero también una cámara fotográfica, etc.)

Las alfabetizaciones múltiples (es decir, ser competentes en los múltiples lenguajes, ya no sólo el tradicional lenguaje escrito, sino también en el sonoro y visual.)

Una competencia cognitiva genérica (y hasta transversal al resto de las competencias), que nos permita seleccionar de toda la información de la que disponemos, aquella que sea relevante y convertirla en conocimiento.

Ciudadanía digital, es decir, la preparación para un mundo donde está siendo superada la dicotomía entre mundo "real" y el "online" (pp. 14-19)

Según planteado por Comisión Europea (2007), las competencias digitales es el uso seguro y crítico de las tecnologías de la sociedad de la información para el trabajo, el ocio y la comunicación. Se sustenta en las competencias básicas en materia de TIC: el uso de ordenadores para obtener, evaluar, almacenar, producir, presentar e intercambiar información, y comunicarse y participar en redes de colaboración a través de Internet (p.7)

Lion (2012), Las competencias digitales son referidas al: "uso específico de conocimiento, habilidades y destrezas relacionadas con el desarrollo de elementos y procesos que permiten utilizar de manera eficaz, eficiente e innovadora los instrumentos y recursos tecnológicos" (p.18)

La Competencia digital implica el uso crítico y seguro de las Tecnologías de la Sociedad de la Información para el trabajo, el tiempo libre y la comunicación. Apoyándose en habilidades TIC básicas: uso de ordenadores para recuperar, evaluar, almacenar, producir, presentar e intercambiar información, y para comunicar y participar en redes de colaboración a través de Internet (OfficialJournal of theEuropeanUnión, 2006, p.15).

Cabero, Martin y Llorente (2012). Expresan que:

Si la imprenta estableció una gran separación entre las personas que sabían leer, y que, en consecuencia, podían acceder a la información que requería de esta habilidad, en la actualidad sucede la misma circunstancia con la telemática, las multimedia y todas las tecnologías digitales que hay se están desarrollando y que además han llegado a convertirse en un elemento básico en la distribución y acceso a la información. De esta manera, si anteriormente aquellos sujetos que no supieron leer se encontraban marginados en la sociedad, hay aquellas personas que no sean capaces de utilizar las herramientas digitales se van a ver relegados. (p.11)

Según Ferrari citado en Francesc M. Esteve-Mon. Afirman que:

la competencia digital es el conjunto de conocimientos, habilidades, actitudes (incluyendo por tanto las capacidades, estrategias, valores y conciencia) que se requieren cuando se utilizan las TIC y los medios digitales para realizar tareas; resolver problemas; comunicarse; gestionar la información; colaborar; crear y compartir contenidos; y construir el conocimiento de manera efectiva, eficiente, adecuada, crítica, creativa, autónoma, con flexibilidad, de manera ética, reflexiva para el trabajo, el ocio, la participación, el aprendizaje, la socialización, el consumo, y el empoderamiento. (2017, p.41). Una de las características de la sociedad del conocimiento como manifiesta el autor, es que esta se articula se articula alrededor de las Tecnologías de la Información y Comunicación como elemento central de los mismos alcanzando su penetración a todos los sectores desde los políticos hasta los económicos, y desde los culturales hasta los educadores, convirtiéndose al mismo tiempo en un valor económico.

Según, Vivancos (2008), el tratamiento de la información y la competencia digital ofrece un andamiaje conceptual e instrumental que facilita la construcción de nuevos aprendizajes, bajo esta perspectiva propones distinguir seis dimensiones claves de TICD:

> Cognitiva. El TICD, permite la adquisición de nuevos lenguajes y el acceso a nuevos aprendizajes. Facilita la construcción del conocimiento individual y compartido. El TICD, además de las destrezas básicas del tratamiento de la información, estimula la adquisición de capacidades cognitivas de alto nivel recogida en la taxonomía de Bloom.

> Colaborativa: El TICD capacita para el trabajo colaborativo y la gestión colectiva del conocimiento mediante la creación de redes sociales y comunidades virtuales en internet.

> Comunicacional. El TICD desarrolla criterios informados para solucionar los contenidos y las fuentes más apropiados entre la amplísima oferta de fuentes y medios de comunicación.

> Creativa. El TICD, capacita a los alumnos y alumnas como autores de contenidos. Además todo proceso de creación debe estimular la innovación, la generación de estéticas nuevos, la investigación y la exploración de nuevas ideas, en definitiva, propone escenarios de aprendizaje que permita superar el "cortar y pegar"

> Ético. El TICD debe inducir un espíritu crítico frente a los contenidos digitales y desarrollar actitudes para el uso seguro y el respeto a la privacidad. Asimismo debe proporcionar al alumnado un marco axiológico para el desarrollo de una ciudadanía digital.

> Instrumental. Las TIC, ofrece instrumentos artefactos y métodos lógicos para el trabajo intelectual, la comunicación y la creación, un componente clave de TICD es garantizar el dominio instrumental de las aplicaciones y servicios de internet y de las aplicaciones multimedia, la capacitación tecnológica, aun siendo una dimensión básica del TICD, no es una finalidad. (p.57).

# **1.2.2.8. Dimensiones de las competencias digitales:**

Según Lankshear y Knobel. Citado por Larraz, Espuny y Gisbert. (2011), Consideran las competencias digitales como: "un conjunto de competencias o habilidades específicas que nombran truthcentric". (p.3). En esta línea, numerosos autores definen los componentes que participan en la competencia digital. Así podemos ver las dimensiones de la competencia digital según una serie de autores representativos de la materia.

### *Tabla 2*

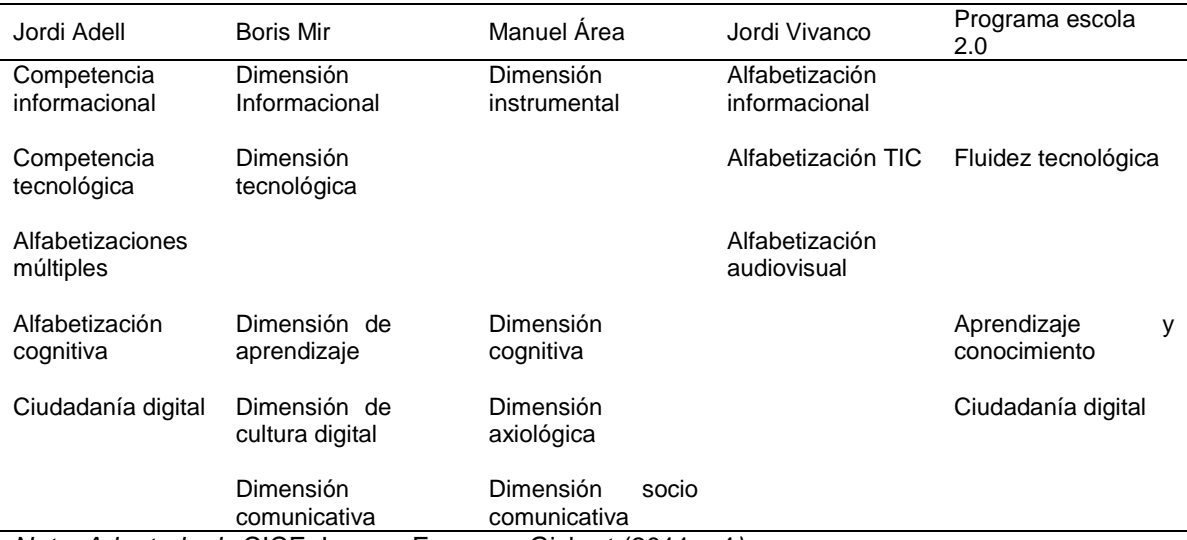

#### *Componentes de la competencia digital diferentes autores.*

*Nota: Adaptado de* CICE\_Larraz, Espuny y Gisbert (2011, p4*)*

 Según NETS (2007), proponen seis dimensiones dentro de la competencia digital las cuales son: Creatividad e innovación, Comunicación y colaboración, Investigación y localización efectiva de información, Pensamiento crítico, solución de problemas y toma de decisiones, Ciudadanía digital, Operaciones y conceptos de las TIC.

 Asimismo según el programa Eskola 2.0 (2009), del departamento de Educación, Universidades e Investigaciones del Gobierno Vasco, toma en cuenta tres dimensiones para el tratamiento de la información y la competencia digital las cuales son: (1) Dimensión Fluidez Tecnológica: Se incluyen en esta dimensión los aspectos relacionados con la comprensión y el uso de dispositivos y

herramientas tecnológicas, así como el desenvolvimiento eficaz en entornos digitales/virtuales para comunicarse y trabajar de forma colaborativa. Incorpora también la gestión de la información para utilizarla en distintos contextos y con distintos formatos. (2) Dimensión Aprendizaje y Conocimiento: Esta dimensión tiene en cuenta los aspectos relacionados con criterios y estrategias en la búsqueda y manejo de la información, así como la utilización de medios y entornos digitales para comunicarse y trabajar de forma colaborativa en actividades de aprendizaje, orientadas al desarrollo de una actitud crítica, creativa e innovadora. (3) Dimensión Ciudadanía Digital: Esta dimensión comprende los aspectos relacionados con el desarrollo de la autonomía digital en la participación pública, el conocimiento de la identidad digital y la privacidad, así como la valoración de la propiedad intelectual. (p.13).

En el Currículo Nacional, (2016), la competencia 28. Fundamenta que el estudiante interprete, modifique y optimice entornos virtuales durante el desarrollo de actividades de aprendizaje y en prácticas sociales. Esto involucra la articulación de los procesos de búsqueda, selección y evaluación de información; de modificación y creación de materiales digitales, de comunicación y participación en comunidades virtuales, así como la adaptación de los mismos de acuerdo a sus necesidades e intereses de manera sistemática. Esta competencia implica la combinación por parte del estudiante de las siguientes capacidades: Personaliza entornos virtuales, Gestiona información del entorno virtual, Interactúa en entornos virtuales, Crea objetos virtuales en diversos formatos. (p.84), Por tal razón es muy importante resaltar que los docentes tengan la formación necesaria en esas competencia asimismo una correcta integración del uso de las TIC en las aulas vale decir en los procesos pedagógicos y cognitivos.

Finalmente, luego de haber analizado la competencia digital y sus respectivas dimensiones, se toma como referencia las realizadas por Boris M. (2009), y Adell (2010), dicha clasificación se realizó bajo el criterio de la predominancia, la función y el uso que se hacen de los mismos:

## **Competencia tecnológica.**

A barca la alfabetización tecnológica y el conocimiento y dominio de los entornos digitales. Según Mishra y Koehler., citado por García (2015), afirma que:

> La competencia instrumental es el conocimiento que tiene el docente de las diferentes tecnologías para desarrollar su actividad de enseñanza. Por ejemplo, incluye el conocimiento de los sistemas operativos y el hardware, cómo instalar programas y cómo crear documentos. También señalan como importante la habilidad para aprender y adaptarse a las nuevas tecnologías que surgen (p.14).

En tal sentido se toma como indicadores el: manejo de los diferentes dispositivos tecnológicos y las aplicaciones necesarias para establecer conexiones entre aparatos, y configurar sus características, adaptándolos a las necesidades de los diferentes contextos de gestión de la información, interacción y participación; también las posibilidades del uso del sistema operativo para la interacción –con el ordenador y con los dispositivos, su mantenimiento a punto y adaptación a las propias necesidades, y ser capaz de aplicar los programas de tratamiento de textos, imágenes... y los programas de acceso a la red para cubrir las necesidades de formación y ocio.

## **Competencia didáctica.**

La competencia didáctica es la habilidad del docente para establecer una relación didáctica, esto es construir un conjunto de relaciones sociales entre él y sus estudiantes en la perspectiva de realizar una acción delimitada en un cuadro espacio-temporal académico determinado cuya finalidad es provocar cambios en ellos. Al respecto Sánchez, Lombardo, Riesco y Aguilar (2004), citado por Ambris (2011), considera que la competencia digital es un elemento clave para el desarrollo de la educación; sin embargo, señalan que es difícil valorar su impacto en la escuela secundaria, en tanto que los profesores no dispongan de los conocimientos tecnológicos para identificar y dominar sus aplicaciones, ni tengan la posibilidad de desarrollar las habilidades pedagógicas necesarias para favorecer el aprendizaje, acentuar la comunicación e integración curricular. (p.2).

## **Competencia comunicativa.**

Abarca la comunicación interpersonal y la social. Según Savignon (1972), citado por Labrador., M y Morote (2014), la competencia comunicativa es la capacidad de una persona para comportarse de manera eficaz y adecuada en una determinada comunidad de habla. (p.136). Al respecto Acosta (2013), señala desde la perspectiva de las TIC, la competencia comunicativa se puede definir como la capacidad para expresarse, establecer contacto y relacionarse en espacios virtuales y audiovisuales a través de diversos medios y con el manejo de múltiples lenguajes, de manera sincrónica y asincrónica. (p.10)

# **Competencia de búsqueda de información.**

Abarca las prácticas sociales y culturales de la sociedad del conocimiento y la ciudadanía digital, es decir el desenvolvimiento en entornos digitales de aprendizaje: utilizando las posibilidades de los entornos virtuales de aprendizaje, mostrando adaptabilidad, recursos y disposición para resolver las situaciones problemáticas con autonomía, diferenciando el software local constante del más dinámico en la nube. Según Marquina (2014), capacidad para buscar, obtener, evaluar, organizar y compartir información en contextos digitales.

## **1.2.2.9. Bases pedagógicas**.

Las bases pedagógicas del presente estudio, está dirigido a esclarecer las conceptualizaciones más relacionadas con las variables de estudio, el mismo que exponemos en la forma siguiente:

# **Teoría de Ausubel:**

Es importante precisar que el impacto de las Nuevas Tecnologías de Información y Comunicación (TIC) en las diversas actividades humanas ya es una realidad. Por tal motivo hoy la educación no está al margen de este escenario, sobre todo teniendo en cuenta que las generaciones denominadas nativos digitales nacidas con habilidades naturales para la interacción tecnológica demandan un uso cada vez más importante de herramientas y servicios propios de las TIC y de la Web 2.0 en los diferentes centros de formación académica.

Asimismo sumado a este fenómeno se encuentra la nueva concepción formativa orientada al estudiante, es decir, hoy en día se conforman espacios académicos en donde los estudiantes son los protagonistas de su propio aprendizaje mientras que los docentes pasan a cumplir el rol de facilitador de contenidos dirigidos. Del mismo modo es importante señalar que la Educación Básica Regular se viene trabajando en la programación por competencias en donde se unifican el aprendizaje de contenidos, los procedimientos y las actitudes.

Por otra parte el aprendizaje significativo fundamenta es el uso de tecnologías en el desarrollo de capacidades en la formación de nativos digitales del siglo XXI, puesto que va más allá de la retención memorística de términos aislados, sin sentido ni conexión alguna. En este tipo de aprendizaje el alumno construye significados y/o modelos mentales de cierta complejidad con los contenidos que va adquiriendo, hoy en día los contenidos se encuentran en internet, por lo que la memorización de datos no es necesaria. Del mismo manera es el mismo estudiante quien internamente establece nuevas relaciones entre la información que viene adquiriendo con los conocimientos previos almacenados en sus experiencias anteriores o en la red, lo que hace que el proceso de aprender sea real, enriquecedor y que permanezca en la mente del que aprende con mayor facilidad. En otras palabras el aprendizaje significativo es más efectivo que el aprendizaje memorístico ya que permite la retención más duradera de la información que el aprendiz recibe debido a que la relaciona con otra información estableciendo así redes internas de aprendizaje permanente que se van nutriendo a su vez con otras redes. Al respecto David Ausubel, (1983) señala que: "Un aprendizaje es significativo cuando los contenidos son relacionados de modo no arbitrario y sustancial con lo que el alumno ya sabe. Por relación sustancial y no arbitraria se entiende que las ideas se relacionan con algún aspecto existente específicamente relevante de la estructura cognoscitiva del alumno, como una imagen, un símbolo ya significativo, un concepto o una proposición"

Estos conceptos sobre el aprendizaje significativo permiten que el uso de tecnología en espacios académicos sea viable puesto que la organización de los contenidos educativos se da a través de redes de datos e información, lo cual facilita la conexión de información nueva con saberes previos o contenidos almacenados en medios electrónicos. Pero no solo la organización de la información digital favorece el aprendizaje significativo. Las redes sociales posibilitan el aprendizaje social como complemento del aprendizaje significativo.

La teoría del aprendizaje social se deriva del trabajo de Cornel Montgomery (1843-1904), quien propuso que el aprendizaje social tenía lugar a través de cuatro etapas principales: contacto cercano, imitación de los superiores, comprensión de los conceptos, y comportamiento del modelo a seguir.

La vigencia de las redes sociales mediadas por tecnología hoy en día permite a los estudiantes relacionar, recrear, reutilizar y retransmitir información. El uso masivo de redes sociales se evidencia en que son los que tiene el mayor tráfico de internet. Así, según la segunda versión del mapa de redes sociales realizado por Iredes indica que Facebook, Twitter, Youtube son los servicios que más usuarios y más tráfico tienen en el mundo.

Del mismo modo los docentes que ya utilizan tecnología en sus actividades formativas valoran positivamente el uso de redes sociales. Esto se evidencia en el Ranking Top 100 Tools for Learning 2011 elaborado por el Center for Learning and Performance Tecnologies en donde las primeras 5 herramientas mejor ubicadas son: Twitter, Youtube, GoogleDocs, Skype y Wordpress respectivamente. De lo expuesto por los autores concluimos que las herramientas y servicios propios de las TIC favorecen la obtención de aprendizajes significativos en estudiantes nativos digitales del siglo XXI puesto que permiten establecer redes de información y la generación de nuevos aprendizajes que recreen o reformulen los aprendizajes previos permitiendo desarrollar un amplio conocimiento para integrar y organizar los nuevos conocimientos, es decir aprendizaje significativo.

# **Teoría de Gagné**

Gagné cimienta su teoría en los aportes de Skinner y Ausubel. Las condiciones internas (motivación, comprensión, adquisición, retención, recuerdo, generalización, ejecución y realimentación) intervienen en el aprendizaje; mientras que las condiciones externas (influencia del medio) favorecen o afectan el aprendizaje. Por tanto los recursos TIC constituyen condiciones externas que pueden afectar positivamente las condiciones internas del estudiante para un buen aprendizaje.

# **Teoría de sistemas de Ludwig von Bertalanffy**

Un sistema es un conjunto de elementos interrelacionados dinámicamente, los mismos que realizan actividades para alcanzar objetivos. Operando sobre datos, energía y materia para proveer información, energía y materia. Esta teoría reduce todo a sistema, por lo tanto el aprendizaje es un proceso sistémico donde se recepciona información del exterior, se procesa (procesos cognitivos) y luego se produce nuevos conocimientos. Los recursos TIC son sistemas que pueden contribuir al sistema individuo o al sistema sociedad.

## **1.3 . Justificación.**

El presente estudio tiene como propósito no solo brindar una visión general sobre competencias digitales, los conceptos básicos y su influencia en el aprendizaje, sino también es gestionar conocimientos mediante actividades desarrolladas con el programa NTIC y luego medir el nivel de competencias digitales en los docentes, lo que permitirá mejorarlas técnicas de enseñanza y aprendizaje en beneficio de sus estudiantes, Al respecto, Palomo, Ruiz y Sánchez (2006) afirma que:

> Las NTIC ofrecen un nuevo entorno a la enseñanza, y como consecuencia un nuevo desafío al sistema educativo: pasar de un único modelo unidireccional de formación, donde por lo general los saberes residen en los profesores y profesoras, a modelos más abiertos y flexibles, donde la información tiende a ser compartida en red y "centrada en los alumnos y alumnas" (p.20).

También es importante indicar que el presente estudio es factible porque la institución educativa Libertador Simón Bolívar de Pativilca, cuenta con el Aula de Innovación Pedagógica donde el acceso del servicio de internet es permanente, además, los hallazgos enriquecerán el Proyecto Educativo Institucional, siendo referentes de otras instituciones de la localidad. En tal sentido la investigación se enmarca en la línea de gestión y calidad educativa y se justifica por las siguientes razones:

Legalmente está amparado en el Diseño Curricular Nacional de la Educación Básica regular inclusivo, significativo, que responda a la diversidad socio cultural y a la exigencia del siglo XXI. En tal sentido uno de los Propósitos de la Educación Básica regular al 2021, en el Perú es el dominio de las tecnologías de la información y comunicación (TIC), donde se busca desarrollar en los estudiantes capacidades y actitudes que les permitan utilizar y aprovechar adecuadamente las TIC dentro de un marco ético, potenciando el aprendizaje autónomo a lo largo de la vida. Se requiere formarlos en el dominio de las tecnologías de la información y comunicación digital (Internet), con capacidad para desempeñarse de forma competente en el uso de los diversos programas para la recopilación, análisis, interpretación y uso de información pertinente para la solución de problemas y toma de decisiones de manera eficaz. (DCN, 2009, p.21). Del mismo modo, Viñas (2017) manifiesta que los docentes necesitan estar preparados para: "usar las herramientas digitales a fin de localizar, evaluar, usar, crear y compartir nueva información. Igualmente debe ser capaz de ejecutar y proponer tareas en un entorno digital, así como evaluar su eficacia para introducir mejoras. (p.4).

En aspecto Metodológica permitirá Mejorar la técnica de enseñanza aprendizaje de los docentes, que beneficie a los estudiantes para su mejor aprendizaje y desarrollo de capacidades y por ende calidad educativa.

En el aspecto Tecnológico El avance vertiginoso de la ciencia y la tecnología abre un mundo de posibilidades para el desarrollo de competencias digitales de docentes y estudiante, pues facilita el acceso a la información, donde las nuevas tecnologías desempeñan un papel fundamental propiciando: un aprendizaje activo, donde se aprende haciendo, cometiendo errores y volviendo hacer. Un aprendizaje colaborativo, en donde se aprende en un entorno social. Un aprendizaje autónomo, en donde el estudiante decide junto con el profesor el programa curricular y así responde también a sus intereses personales y está contextualizado en su mundo real.

# **1.4 . Planteamiento del problema.**

Uno de los principales fenómenos que caracterizan el mundo actual, es el uso de las Tecnologías de información y comunicación (TIC), en las diferentes actividades del hombre y su incorporación en el sistema educativo no ha sido la excepción , así tenemos que a nivel mundial, Internet constituye el mayor y más importante logro en la historia de la humanidad en cuanto a desarrollo tecnológico y posibilidades comunicativas se refiere: Internet es un conjunto de recursos de información mundial que permite la comunicación a través de diversos servicios, tales como el correo electrónico, la conexión con la computadora de otra persona que se encuentre en cualquier lugar del mundo en cuestión de segundos, o bien, enviar y recibir mensajes de forma interactiva, en ese sentido la UNESCO (1998), planteaba en su informe mundial sobre la educación el profundo impacto que las TIC iban a suponer en los métodos de enseñanza y aprendizaje y en la forma en que tanto los docentes como los alumnos accedían al conocimiento y a la información. Años más tarde, UNESCO (2004) señalaba la necesaria capacitación para el uso de dichas herramientas, tanto de los docentes en activo como de los futuros docentes. La UNESCO (2005), que la Sociedad de la Información y/o del Conocimiento requiere formar individuos que sean capaces de: "identificar, producir, tratar, transformar, difundir y utilizar la información con vistas a crear y aplicar conocimientos necesarios para el desarrollo humano" (p.29), de ahí la importancia de la gestión del conocimiento con el programa NTIC en el desarrollo de competencias digitales de los docentes a fin de que los estudiantes también adquieran las competencias para aprender a aprender. En esa misma línea la UNESCO (2008), establece que el nuevo rol del docente implica: "fusionar las TIC con nuevas pedagogías y fomentar clases dinámicas en el plano social, estimulando la interacción cooperativa, el aprendizaje colaborativo y el trabajo en grupo" (p.7), entonces se requiere de docentes con competencias digitales capaces de utilizar las TIC en el aula para fomentar el interés del alumnos y propiciar un aprendizaje significativo. Finalmente, la UNESCO (2013), ha incidido en los últimos años la necesaria competencia digital docente para hacer frente a los nuevos retos que plantea el siglo XXI. (p.35)

Finalmente Cobo y Moravec (2011), citan a Jan Philipp Smith quien sostiene que es necesario pensar en modelos de aprendizaje continuos que "estimulen el desarrollo de competencias que respondan a las demandas del mundo actual" (p. 19). Es decir, plantea un aprendizaje fuera del contexto tradicional y considera que el uso de la tecnología estimula el desarrollo de nuevas competencias

En el Perú, uno de los Propósitos de la Política Educativa, es fomentar el Dominio de la Tecnología de la Información y Comunicación (TIC) mediante el cual se busca desarrollar en los estudiantes capacidades y actitudes que les permitan utilizar y aprovechar adecuadamente las TIC dentro de un marco ético, potenciando el aprendizaje autónomo a lo largo de la vida.

Según el Currículo Nacional de Educación Básica Regular (CNEBR), propone la competencia: se desenvuelve en los entornos virtuales generados por las TIC con responsabilidad y ética. Consiste en que el estudiante interprete, modifique y optimice entornos virtuales durante el desarrollo de actividades de aprendizaje y en prácticas sociales. Esto involucra la articulación de los procesos de búsqueda, selección y evaluación de información; de modificación y creación de materiales digitales, de comunicación y participación en comunidades virtuales, así como la adaptación de los entornos virtuales de acuerdo a sus necesidades e intereses de manera sistemática. Esta competencia implica la combinación por parte del estudiante de las siguientes capacidades:

- Personaliza entornos virtuales: Consiste en adecuar la apariencia funcionalidad de los entornos virtuales de acuerdo con las actividades, valores, cultura y personalidad.

-Gestiona información del entorno virtual: Consiste en organizar y sistematizar la información del entorno virtual de manera ética y pertinente tomando en cuenta sus tipos y niveles así como la relevancia para sus actividades.

-Interactúa en entornos virtuales: Consiste en organizar e interpretar las interacciones con otros para realizar actividades en conjunto y construir vínculos coherentes según la edad, valores y contexto socio-cultural.

-Crea objetos virtuales en diversos formatos: Es construir materiales digitales con diversos propósitos. Es el resultado de un proceso de mejoras sucesivas y retroalimentación desde el contexto escolar y en su vida cotidiana. (CNEBR, p.79), entonces es preciso tener en cuenta las tendencias actuales que cuestionan la forma como la educación básica ha venido cumpliendo su rol, a fin de reorientar el trabajo docente y capacitarlo en el desarrollo de sus competencias digitales.

La Institución Educativa Libertador Simón Bolívar es una I.E de gran prestigio, ubicado en la Avenida Venezuela S/n del distrito de Pativilca, cuenta con dos laboratorios: el Aula de Innovación Pedagógica y el Centro de Recursos Tecnológicos; el primero, tiene 25 computadoras de escritorio, proyector multimedia y un servidor principal adquiridos en el año 2014 y 2015, siendo óptimos para su uso. El segundo ambiente, cuenta con treinta laptops XO donadas por el Ministerio de Educación, un proyector multimedia y un servidor escuela. Sin embargo se evidencia que los docentes no usan los laboratorios o lo utilizan de manera inadecuada, por tener limitadas competencias digitales las causas que influyen en el problema es el poco conocimiento, del uso de los recursos tecnológicos, además de la inexistencia de estrategias adecuadas en el proceso enseñanza aprendizaje, teniendo en cuenta que no existe un consenso entre el profesorado sobre la importancia de las herramientas tecnológicas. Es así que de no tomarse las medidas oportunas tendríamos docentes sin retos, desfasados, sobre el uso de los recursos tecnológicos digitales y no habría un impacto en su enseñanza. Además aumentaría la cantidad de alumnos desmotivados en el proceso de enseñanza –aprendizaje. Lo expuesto, ha motivado para orientar la presente investigación sobre el tema: Gestión del conocimiento con NTIC en el desarrollo de competencias digitales de docentes de la Institución Educativa Simón Bolívar – Pativilca – 2017

Lo expuesto en el numeral precedente, el problema de investigación quedo formulado de la siguiente manera:

### **1.4.1. Problema general:**

¿Cuál es la influencia de la gestión del conocimiento en el desarrollo de competencias digitales de docentes de la Institución Educativa Libertador Simón Bolívar, del Distrito de Pativilca, 2017?

# **1.4.2. Problema específico:**

## **Problema específico 1**

¿Cuál es la influencia de la gestión del conocimiento en el desarrollo de la competencia tecnológica de docentes de la Institución Educativa Libertador Simón Bolívar, del Distrito de Pativilca, 2017?

## **Problema específico 2**

¿Cuál es la influencia de la gestión del conocimiento en el desarrollo de la competencia didáctica de docentes de la Institución Educativa Libertador Simón Bolívar, del Distrito de Pativilca, 2017?

# **Problema específico 3**

¿Cuál es la influencia de la gestión del conocimiento en el desarrollo de la competencia comunicativa de docentes de la Institución Educativa Libertador Simón Bolívar, del Distrito de Pativilca, 2017?

# **Problema específico 4**

¿Cuál es la influencia de la gestión del conocimiento con en el desarrollo de la competencia búsqueda de información de docentes de la Institución Educativa Libertador Simón Bolívar, del Distrito de Pativilca, 2017?

## **1.5 Hipótesis.**

# **1.5.1 Hipótesis general.**

La gestión del conocimiento influye significativamente en el desarrollo de competencias digitales de docentes de la Institución Educativa Libertador Simón Bolívar, del Distrito de Pativilca, 2017.

## **1.5.2 Hipótesis específicas:**

# **Hipótesis específica. 1**

La gestión del conocimiento influye significativamente en el desarrollo de competencias tecnológica de docentes de la Institución Educativa Libertador Simón Bolívar, del Distrito de Pativilca, 2017

# **Hipótesis específica. 2**

La gestión del conocimiento influye significativamente en el desarrollo de competencias didáctica de docentes de la Institución Educativa Libertador Simón Bolívar, del Distrito de Pativilca, 2017

## **Hipótesis específica. 3**

La gestión del conocimiento influye significativamente en el desarrollo de competencias comunicativa de docentes de la Institución Educativa Libertador Simón Bolívar, del Distrito de Pativilca, 2017

## **Hipótesis específica. 4**

La gestión del conocimiento influye significativamente en el desarrollo de competencias de búsqueda de información de docentes de la Institución Educativa Libertador Simón Bolívar, del Distrito de Pativilca, 2017

# **1.6 Objetivos.**

### **1.6.1 Objetivo general:**

Determinar la influencia de la gestión del conocimiento en el desarrollo de competencias digitales de docentes de la Institución Educativa Libertador Simón Bolívar, del Distrito de Pativilca, 2017

# **1.6.2 Objetivos específicos:**

# **Objetivo específico. 1**

Identificar el efecto de la gestión del conocimiento en el desarrollo de competencia tecnológica de docentes de la Institución Educativa Libertador Simón Bolívar, del Distrito de Pativilca, 2017

# **Objetivo específico. 2**

Precisar el efecto de la gestión del conocimiento en el desarrollo de competencia didáctica de docentes de la Institución Educativa Libertador Simón Bolívar, del Distrito de Pativilca, 2017

# **Objetivo específico. 3**

Establecer el efecto de la gestión del conocimiento en el desarrollo de competencia comunicativa de docentes de la Institución Educativa Libertador Simón Bolívar, del Distrito de Pativilca, 2017

## **Objetivo específico. 4**

Determinar el efecto de la gestión del conocimiento en el desarrollo de competencia búsqueda de información de docentes de la Institución Educativa Libertador Simón Bolívar, del Distrito de Pativilca, 2017

**II.Marco metodológico**

# **2.1.Variables**

En la presente investigación se han considerado las siguientes variables:

# **2.1.1. Variable Independiente: gestión del conocimiento.**

Según Pérez & Dressler (2007), define la gestión del conocimiento como un proceso dinámico de creación almacenamiento y uso del conocimiento con el fin de mejorar los resultados de una organización para lo cual considera como agente catalizador las nuevas tecnologías de información y comunicación (NTIC), (p.45), en tal sentido la gestión del conocimiento en la presente investigación se ha desarrollado mediante la aplicación del programa NTIC, entre sus dimensiones se incidió en la funcionalidad, el criterio técnico, y el criterio pedagógico del programa NTIC, no se indica los indicadores ya que esta variable no se va medir como se indica en la tabla 3.

# Tabla 3

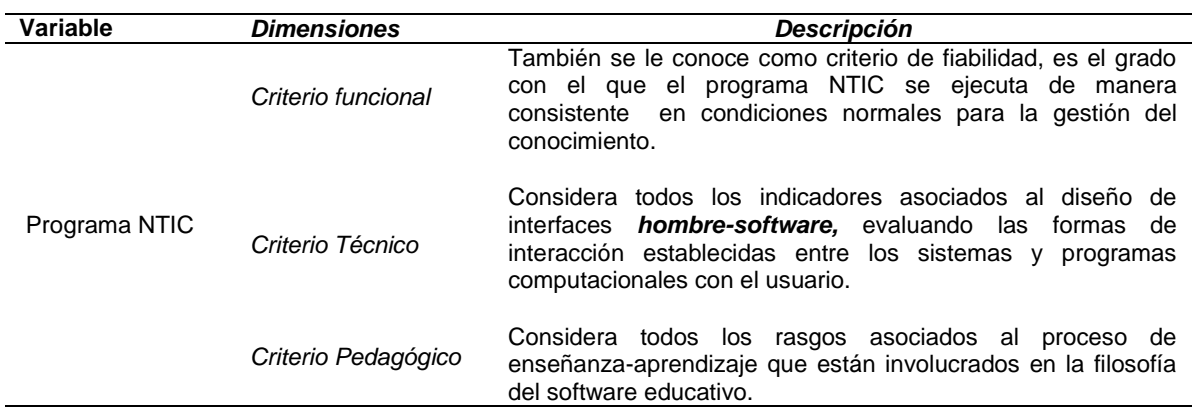

# *Descripción del Programa NTIC*

# **2.1.2. Variable dependiente: competencias digitales.**

## **Definición Conceptual:**

Adell (2010), define la competencia digital como una de las ocho básicas que deben formar parte de la educación básica y secundaria. Tanto así que la pone al mismo nivel de otras competencias más "clásicas" dentro del currículo, como las matemáticas o la literatura. También precisa que la competencia digital debe formar para aprender a lo largo de toda la vida, en este sentido debe ser uno de los recursos importantes para que el alumno alcance a aprender a aprender. Por tal razón precisa 5 dimensiones de la competencia digital: Competencia Tecnológica, Competencia didáctica, competencia comunicativa, competencia de búsqueda de información.

# **2.2. Operacionalización de variables.**

# Tabla 4

#### *Operacionalización de variable Dependiente: Competencia Digital*

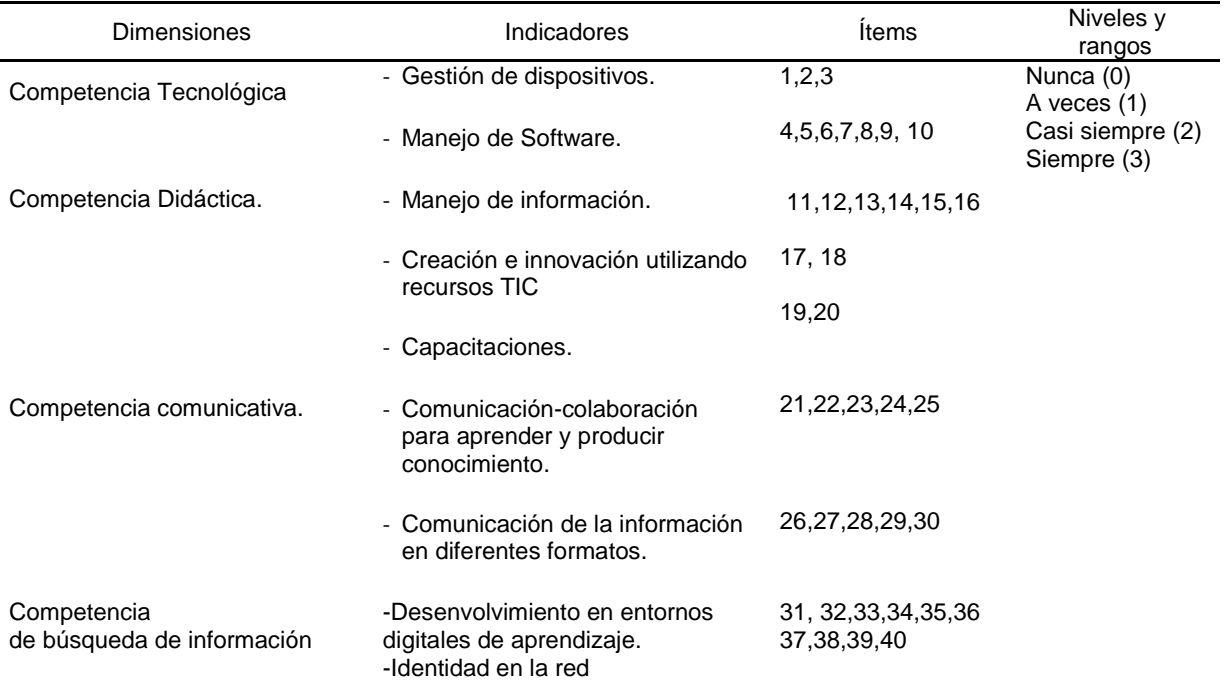

#### **2.3. Metodología.**

El marco teórico y metodológico de la presente investigación se sustenta en el paradigma positivista en su sentido epistemológico siguiendo el pensamiento de Kuhn (Gallegos, 2013), y el enfoque es cuantitativo, porque se explica un fenómeno educativo a partir de procesos establecidos y porque el conocimiento se adquirió a partir de la experiencia. Hernández, Fernández y Baptista, (2010). Siguiendo con los protocolos de una investigación cuantitativa, se aplicó el método científico a la muestra de estudio.

Según Hernández, (2003 p. 48), fundamenta que: Se utilizó el método científico dentro del tipo, se encuentra el método experimental, el que se divide en tres, de ellos se eligió el método hipotético deductivo ya que tiene la característica de ser objetivo, sistemático, factico y progresivo; es una ciencia que permite alcanzar conocimientos validos que pueden ser verificados a través de instrumentos confiables. El método hipotético-deductivo es el procedimiento o camino que sigue el investigador para hacer de su actividad una práctica científica. El método hipotético-deductivo tiene varios pasos esenciales: observación del fenómeno a estudiar, creación de una hipótesis para explicar dicho fenómeno, deducción de consecuencias o proposiciones más elementales que la propia hipótesis, y verificación o comprobación de la verdad de los enunciados deducidos comparándolos con la experiencia.

El método que se empleó en la presente investigación fue el hipotético deductivo. Este método nos permite realizar la observación y registro de las variaciones de los niveles de competencia digital en los docentes, posibilitó su medición, control de las variables y análisis estadístico. Los resultados permitieron hacer la generalización a la población respectiva además de incrementar los hallazgos de investigaciones realizadas respecto al tema. Además, fue una investigación de campo, puesto que, la intervención se realizó en un ambiente natural como lo fue el aula de innovación pedagógica de la I.E. Libertador Simón Bolívar.

# **2.4.Tipo estudio.**

El tipo de la presente investigación es aplicada. "Las investigaciones aplicada son aquellos que se caracterizan por su interés en la aplicación de los conocimientos teóricos a determinada situación y las consecuencias prácticas que de ella derivan. La investigación aplicada busca conocer para hacer, para actuar, para construir, para modificar; le preocupa la aplicación inmediata sobre una realidad circunstancial antes que el desarrollo de un conocimiento de valor universal" (Olano, 2005, p. 31). Por tanto el propósito o finalidad del tipo de investigación es aplicada, dado que se contrasta empíricamente la gestión del conocimiento aplicando el programa NTIC en el campo del aprendizaje de los docentes para desarrollar sus competencias digitales. Por la clase de medios utilizados para obtener los datos es de tipo de campo, debido a que se obtiene la información por medio de pre test y post test. Por el nivel de conocimientos que se adquieren es de tipo explicativo, porque se analizarán los datos para sintetizar resultados, así mismo los datos se recolectan intuitivamente de los hechos particulares para llegar a generalizaciones y explicar el porqué de los hechos. Pero desde una tipología general, la investigación es de tipo experimental debido que se manipula intencionalmente la variable independiente gestión del conocimiento con NTIC, para analizar las consecuencias o el efecto que tiene en la variable dependiente el nivel de logro de las competencias digitales de los docentes de la I.E. Libertador Simón Bolívar del distrito de Pativilca.

## **2.5.Diseño de la investigación.**

La presente investigación responde al diseño cuasi experimental, con pre test y post test y grupo control. (Hernández, et al., 2010). Puesto que las característica del trabajo es el control y manipulación intencional de la variable independiente ("Gestión del Conocimiento con el programa NTIC") en un ambiente preparado, para observar y medir los cambios y efectos que produce en la variable dependiente (Competencias digitales). Este diseño se caracteriza porque se aplica a entornos naturales y cuando es imposible seguir diseño experimental, utiliza grupos intactos y no aleatorios, por lo que su aplicación se adapta al campo educativo, como por ejemplo, cuando se desea experimentar

una nueva estrategia didáctica. (Bisquerra, 1989; Sánchez & Reyes, 2009). La selección del diseño de dos grupos (control y experimental) se debe a que mediante esta forma se obtienen resultados más válidos y fiables, de lo contrario, se obtendría un sesgo debido a la selección de los sujetos asignados a ambos grupos. Para efectos de la investigación, a los participantes de ambos grupos se les aplicó inicialmente el cuestionario de competencias digitales; posteriormente el grupo experimental desarrolló actividades programadas para la gestión del conocimiento utilizando el programa NTIC y luego de doce sesiones se volvió a aplicar simultáneamente la misma prueba. El diagrama que corresponde al diseño es el siguiente:

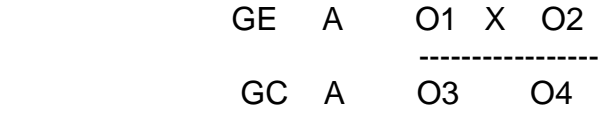

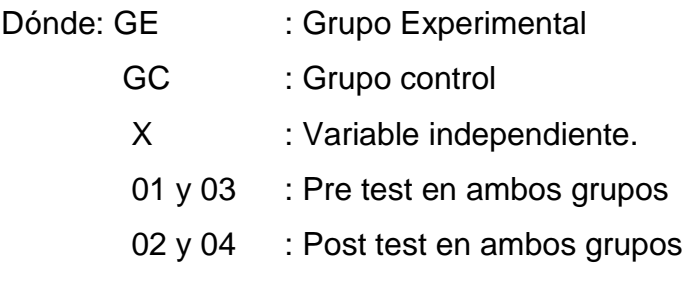

## **2.6. Población, muestra y muestreo.**

La población es el conjunto de todos los sujetos de quienes se desea estudiar un fenómeno y está delimitada por el investigador. (Bisquerra, 1989; Latorre, 1996). En el presente estudio la población está formada por 64 docentes del nivel de educación secundaria de ambos turnos de la Institución Educativa Libertador Simón Bolívar del Distrito de Pativilca. La muestra es el conjunto de individuos extraídos de la población por métodos específicos a quienes se les realizan las observaciones respectivas para la obtención de la información. (Bisquerra, 1989; Latorre, 1996). Entonces el tipo de muestra por las características de la presente investigación es no probabilística debido a que el grupo experimental y de control es seleccionado intencionalmente. La técnica de muestreo es por conveniencia. Esta técnica tiene utilidad cuando el universo que se requiere estudiar admite ser subdividido en universos menores de características similares a las del universo

total. "Una muestra intencional escoge sus unidades no en forma fortuita sino completamente arbitraria, designando a cada unidad según características que para el investigador resulten de relevancia". Sabino, (1996. p 62). La muestra para esta investigación es de 54 docentes de Educación Secundaria de la I.E. Libertador Simón Bolívar de Pativilca. Distribuidos de la siguiente manera: El grupo control está formado por veintisiete docentes del turno mañana; y el grupo experimental donde se aplicara la: "Gestión del Conocimiento con NTIC", está integrado por veintisiete docentes del turno tarde.

# **2.7.Técnicas e instrumentos de recolección de datos.**

Para efectos de recojo de información, se trabajó con la técnica de la encuesta cuestionario, y el instrumento que permitió recopilar información fue un test estructurado y cerrado, tanto para la gestión del conocimiento con el programa NTIC y las competencias digitales. Para Puente, (2009), la encuesta es una técnica destinada a obtener datos de varias personas cuyas opiniones interesan al investigador.

# **2.7.1. Técnica de encuesta - cuestionario**

Se elaboró y valido una encuesta cuestionario, referente al programa NTIC para la gestión del conocimiento, aplicado en el presente estudio. Este instrumento considera las características principales que deben tener un programa educativo como es el aspecto: funcional, pedagógico, técnico. Estas mismas características han sido consideradas en estudios de investigación realizados, que forman parte de los antecedentes de esta investigación. Se han mejorado y aumentado algunos Ítems para mejorar la consistencia de la matriz y así poder tener resultados óptimos en su aplicación. Asimismo la forma de aplicación de la encuesta cuestionario fue individual y la calificación considera la suma de los valores de los ítems de la escala nominal diseñada para el procesamiento de datos. Por su, minuciosa y delicada elaboración, se ha tenido especial cuidado en la redacción de los ítems, los cuales se encuentran agrupadas en función a las tres variables indicadas, para ello se partió de los objetivos de la investigación, luego se continuó con la definición de las variables y finalmente se redactaron los ítems. (Bisquerra, et al, 1989).

La validez del contenido de la encuesta se realizó a través del juicio de expertos, de los cuales se obtuvo una alta confiabilidad de aceptación de la validez de los ítems, por lo que se procedió aplicarlas. Los valores hallados de acuerdo a las orientaciones e instructivo para la validación por criterio de jueces están comprendidos y se resumen en la siguiente tabla:

# Tabla 5

*Evaluación de juicio de expertos: Gestión del conocimiento con el programa NTIC*

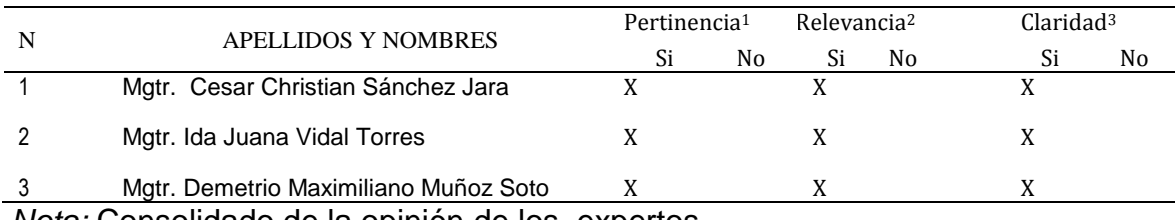

*Nota:* Consolidado de la opinión de los expertos

Para la confiabilidad del instrumento: gestión del conocimiento con NTIC se aplicó una prueba piloto a 20 docentes de la I.E. Libertador Simón Bolívar del Distrito de Pativilca, la forma para determinar la confiabilidad (consistencia interna) es el alfa de Cronbach. A partir de las varianzas, el alfa de Cronbach se calcula así:

$$
\alpha = \left[\frac{k}{k-1}\right] \left[1 - \frac{\sum_{i=1}^{k} S_i^2}{S_t^2}\right],
$$

Dónde:

- $S_i^2$  es la varianza del ítem i,
- $\boldsymbol{s}^2_t$  es la varianza de los valores totales observados y
- $\cdot$  k es el número de preguntas o ítems.

Obteniéndose una confiabilidad aceptable de 0,71

## Tabla 6

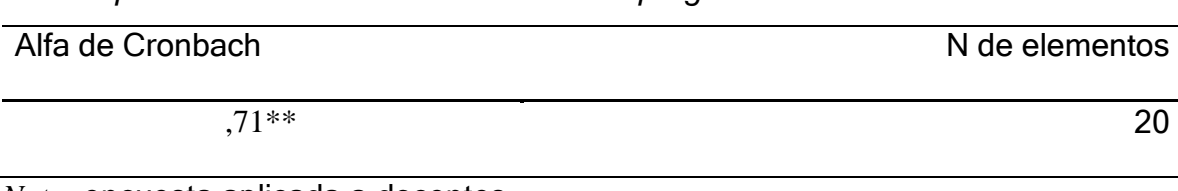

*Prueba piloto: Gestión del conocimiento con programa NTIC*

*Nota:* encuesta aplicada a docentes.

# **2.7.2. Instrumento Test CDFR de competencias digitales.**

El test CDFR de competencias digitales se estructuró en cuatro partes, cada parte contiene los ítems que miden las dimensiones de la variable dependiente, es decir, el desarrollo de competencias digitales en docentes, a partir de la gestión del conocimiento con el programa NTIC, en esa lógica el test quedo estructurado de la siguiente manera: la dimensión competencia instrumental (10 ítems), competencia didáctica (10 ítems), competencia comunicativa (10 ítems), y por último, competencia búsqueda de información (10 ítems), en total 40 ítems.

# **2.7.3. Validez del instrumento de investigación.**

La validez hace referencia a la relación que existe entre un concepto teórico y el ítem o indicador, es decir, indica si realmente este midiendo lo que debe medir. (Cea, 1998). En este sentido, el cuestionario de competencias digitales ha sido validado según el criterio de contenido mediante la evaluación de juicio de expertos. Par tal motivo, se elaboró un formato de validación en la que se solicitó a ocho expertos evaluar la pertinencia, relevancia, claridad de cada ítem, así como, la existencia de la relación entre el ítem y la sub variable.

El certificado de validez de contenido del instrumento se puede observar en el anexo 4. Consecuentemente, los resultados obtenidos de esta validación, fueron corroborados estadísticamente mediante el coeficiente V de Aiken, con el que se calcula el índice de validez de cada ítem.

El Coeficiente de Validez V (Aiken, 1980; 1985), citado por Escurra, M. (1998), Es un coeficiente que se computa como la razón de un dato obtenido sobre la suma máxima de la diferencia de los valores posibles. Puede ser calculado sobre las valoraciones de un conjunto de jueces con relación a un ítem o como las valoraciones de un juez respecto a un grupo de ítem. Asimismo las valoraciones asignadas pueden ser dicotómicas (recibir valores de 0 ó 1) o politómicas (recibir valores de 0 a 5), (p, 107). En la presente investigación la valoración asignada ha sido dicotómica, por tal motivo se recurrió al criterio de 5 jueces y se promedió las V específicas obtenidas para los ítems y finalmente se obtuvo la V total. Para ello se preguntó a los jueces sobre cada uno de los ítems con una pregunta general. Asimismo se incorporaron las sugerencias de los jueces de la forma de redacción de los ítems para la variable dependiente competencias digitales. La fórmula aplicada es la siguiente:

$$
\mathsf{Vi} = \frac{s}{(n(c-1))}
$$

Dónde: S = la sumatoria de las respuestas de los expertos de cada ítem.

 $Vi = V$  de Aiken

N = Número de expertos.

 C = Numero de valores de la escala de valoración (2 si es acuerdo/ desacuerdo y 4 si es escala 0, 1, 2,3)

Luego se calculó el índice general de todo el cuestionario para lo cual se utilizó la siguiente formula:

$$
\mathsf{Vc} = \frac{\mathit{Suma Vi}}{\mathit{N}}
$$

Dónde: N= número de ítems

Suma Vi= suma de los índices de validez obtenidos por cada ítem.

Vc=sumatoria de los índices de validez.

El índice general obtenido fue  $Vc = 0.95$  por lo que se determinó que el cuestionario de competencias digitales tenia validez fuerte, por estar dentro de la escala de 0.91 a 1.00. El índice obtenido por cada ítem puede observarse en el anexo 10. Finalmente nos permite concluir que los ítems propuestos si corresponde con la variable que se pretende medir, según la opinión de los jueces consultados, en ese sentido Escurra, M. (1998) manifiesta que en un grupo de 5 jueces, se requiere un completo acuerdo entre ellos para que el ítem sea válido a un nivel de significación estadística de p < .05. (P, 108)

# **2.7.3. Confiabilidad del instrumento.**

Para la obtener confiabilidad del instrumento se aplicó una prueba piloto a 20 docentes de la Institución Educativa Libertador Simón Bolívar de Pativilca, la forma para determinar la confiabilidad (consistencia interna) es el alfa de Cronbach. A partir de las varianzas, el alfa de Cronbach se calcula así:

$$
\alpha = \left[\frac{k}{k-1}\right] \left[1 - \frac{\sum_{i=1}^{k} S_i^2}{S_t^2}\right],
$$

Dónde:

- $S_i^2$  es la varianza del ítem i,
- $\sum_{t=1}^{S}$ es la varianza de los valores totales observados y
- $\cdot$  k es el número de preguntas o ítems.

Obteniéndose una alta confiabilidad de 0,794

# Tabla 7

# *Análisis de Confiabilidad*

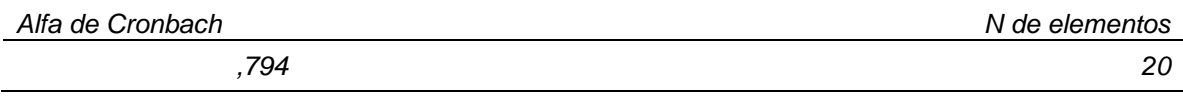

*Nota:* Prueba Piloto

# **2.8. Métodos de análisis de datos**

El análisis y tabulación de datos del proyecto de investigación se realizó desde la encuesta porque tiene como objetivo la detección de dos grupos variables altamente relacionados, para ello se utilizó el paquete estadístico SPSS. 20, y los siguientes análisis:

**Análisis Descriptivo**: Ayudará a observar el comportamiento de la muestra en estudio, a través de tablas, gráficos.

**Análisis Exploratorio:** La canalización exploratoria pretende partir de un conocimiento profundo y creciente de cada una de las variables incluidas en la matriz de datos para trabajarlo inductivamente.

**Aplicación de programas:** Tablas de procesamiento de datos y gráficos estadísticos del programa Excel.

**Aplicación de Software**: Para el procesamiento de los resultado de las encuesta aplicando el software SPSS.

Para el procesamiento de los resultados del presente trabajo utilizó la prueba paramétrica: T de Studen.

Posteriormente a raíz de los resultados se plantean las discusiones, conclusiones y sugerencias.

# **III. Resultados**

# **3.1. Descripción de los resultados.**

Teniendo en cuenta los resultados de la gestión del conocimiento con el programa NTIC, en el desarrollo de competencias digitales de los docentes de la Institución Educativa Libertador Simón Bolívar, de Pativilca, 2017 se presentan los siguientes resultados.

# Tabla 8

*Efectos de la gestión del conocimiento con el "programa NTIC" en el desarrollo de competencias digitales de los docentes de la I.E. Simón Bolívar, Pativilca, 2017*

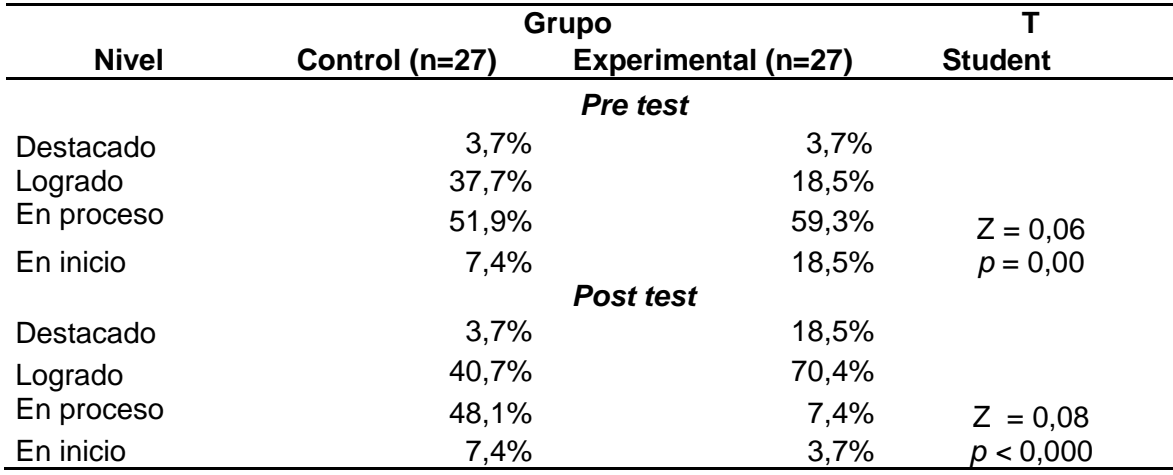

*Nota*: Cuestionario aplicado a los docentes de la I.E. Simón Bolívar –Pativilca, 2017

La aplicación del cuestionario sobre competencias digitales a los docentes de la Institución Educativa Libertador Simón Bolívar de Pativilca, tanto al grupo control y experimental no presentan condiciones iniciales muy bajos (T de Student:  $p = 0.000$ ) en los puntajes obtenidos del pre test. Por otro lado, los puntajes del nivel de competencias digitales a los docentes de la Institución Educativa Libertador Simón Bolívar de Pativilca en el post test del grupo experimental presentan diferencias altas con los puntajes obtenidos del grupo control (T de Student: ∗∗∗ p < 0.000), además, de presentar mayores puntajes obtenidos, se aprecia que el grupo experimental mejora en el nivel destacado de 3,7% al 18,5% y en el nivel logrado, también mejora del 18,25% al 70,4% y en el nivel proceso disminuye de 59,3% a 7,4%, finalmente en el nivel inicio también disminuye del 18,5% al 3,7%, entonces se puede afirmar que existen diferencias significativas del grupo experimental después de la gestión del conocimiento con el programa NTIC en el desarrollo de competencias digitales docentes.
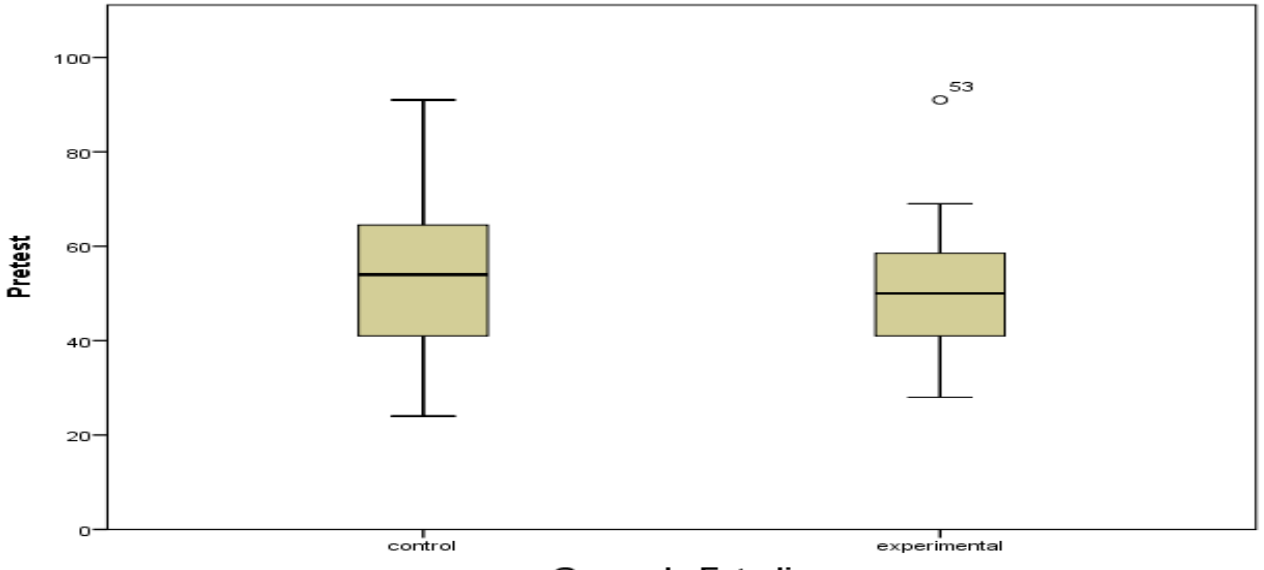

Grupo de Estudio

*Figura 1.* Efectos de la gestión del conocimiento con el "Programa NTIC" en el desarrollo de competencias digitales delos docentes de la I.E. Simón Bolívar, Pativilca, 2017. Pre test

En la figura 1, se observan que los puntajes iníciales del nivel de desarrollo de competencia digital en docentes de la I.E. Libertador Simón Bolívar de Pativilca, 2017. En el Pre test son casi similares entre el grupo control y experimental.

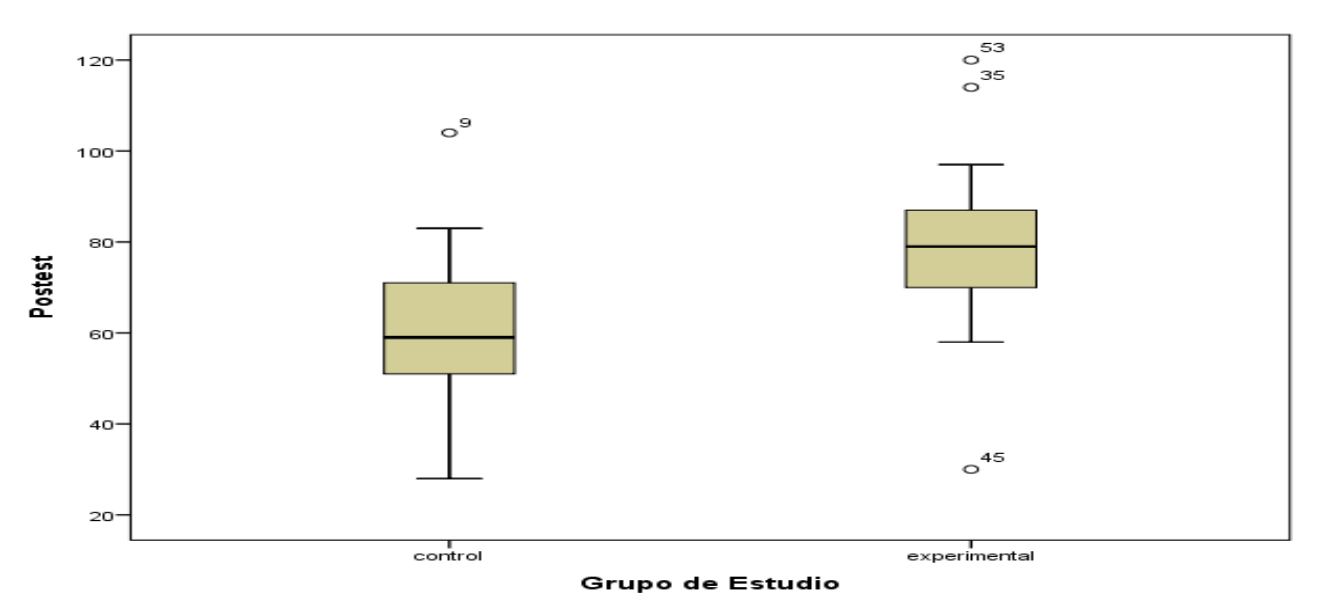

*Figura 2.* Efectos de la gestión de conocimiento con el "Programa con NTIC" en el nivel de desarrollo de competencias digitales en docentes de la I. E Simón Bolívar, Pativilca, 2017. Post test

Asimismo en la figura 2, se observa una diferencia alta en los puntajes finales (post test) entre los docentes del grupo control y experimental, siendo éstos últimos los que obtuvieron mayores puntajes en el desarrollo de competencias digitales. Entonces se puede afirmar que existen diferencias significativas del grupo experimental después aplicar la gestión del conocimiento con el programa "NTIC" en el desarrollo de competencias digitales en docentes.

#### Tabla 9

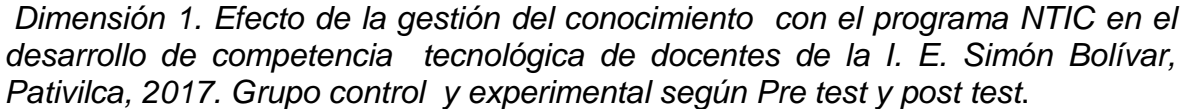

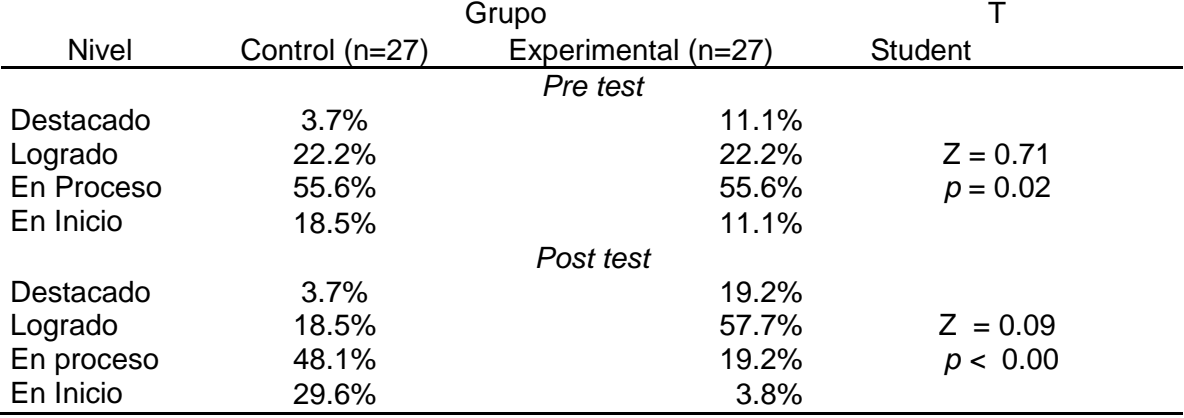

Fuente: Cuestionario aplicado a los docentes de la I.E. Simón Bolívar –Pativilca, 2017

La dimensión Competencia tecnológica de docentes de la Institución Educativa Libertador Simón Bolívar, del Distrito de Pativilca, 2017, del grupo control y experimental no presentan condiciones iníciales muy bajos (T de Student:  $p = 0.000$ ) en los puntajes obtenidos del pre test. Por otro lado, los puntajes de la dimensión competencia tecnológica en docentes de la I.E Libertador Simón Bolívar de Pativilca en el post test del grupo experimental presentan diferencias significativos con los puntajes obtenidos del grupo control (T de Student: ∗∗∗ < 0.000), además, de presentar mayores puntajes obtenidos, se observa que el grupo experimental mejora en el nivel: Destacado de 11.1% al 19.2% y en el nivel logrado, también mejora del 22.2% al 57.7% y en el nivel Proceso disminuye de 55.6% a 19.2% , finalmente en el nivel inicio del 11.1% disminuye al 3.8%, entonces se puede afirmar que existen diferencias significativas del grupo experimental después aplicar la gestión del conocimiento con el programa "NTIC" en el desarrollo de competencias tecnológica en docentes.

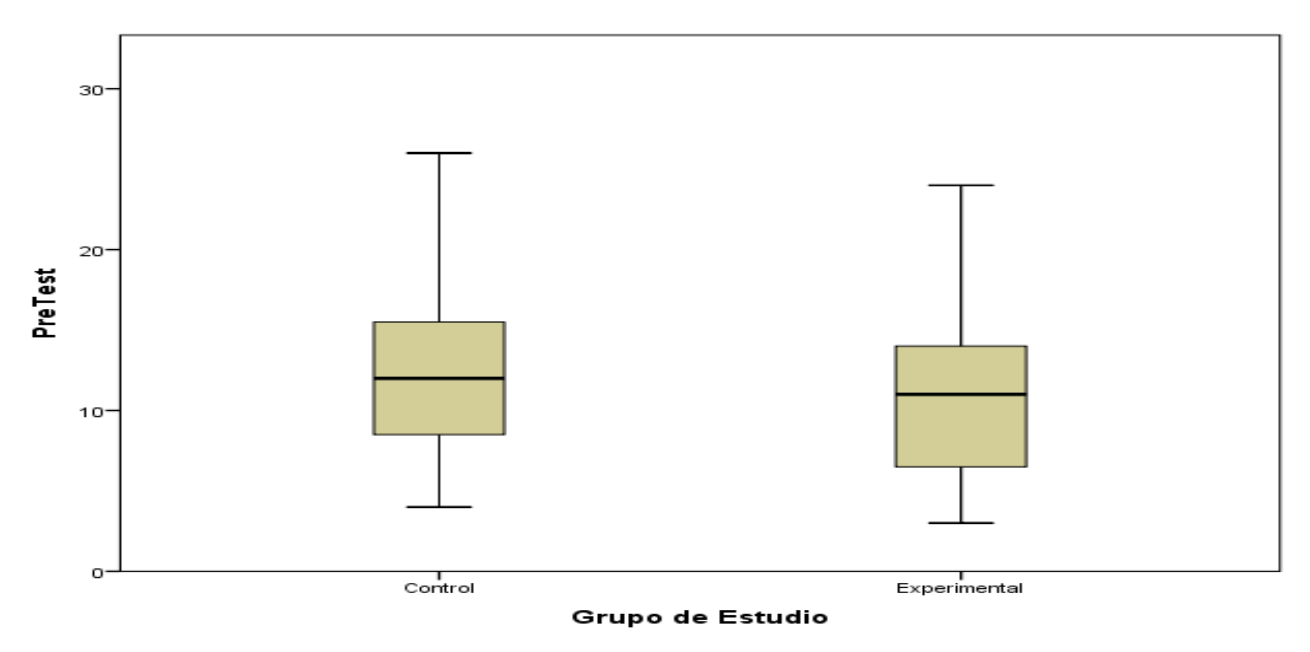

*Figura 3.* Efectos de la gestión de conocimiento con el "Programa con NTIC" en el desarrollo de competencias tecnológica en docentes de la I. E. Simón Bolívar, de Pativilca, 2017. En el Pre test

En la figura 3, se observan que los puntajes iníciales del nivel de desarrollo de competencia digital en los docentes de la I.E. Libertador Simón Bolívar de Pativilca, 2017. En el Pre test son similares del grupo control y experimental.

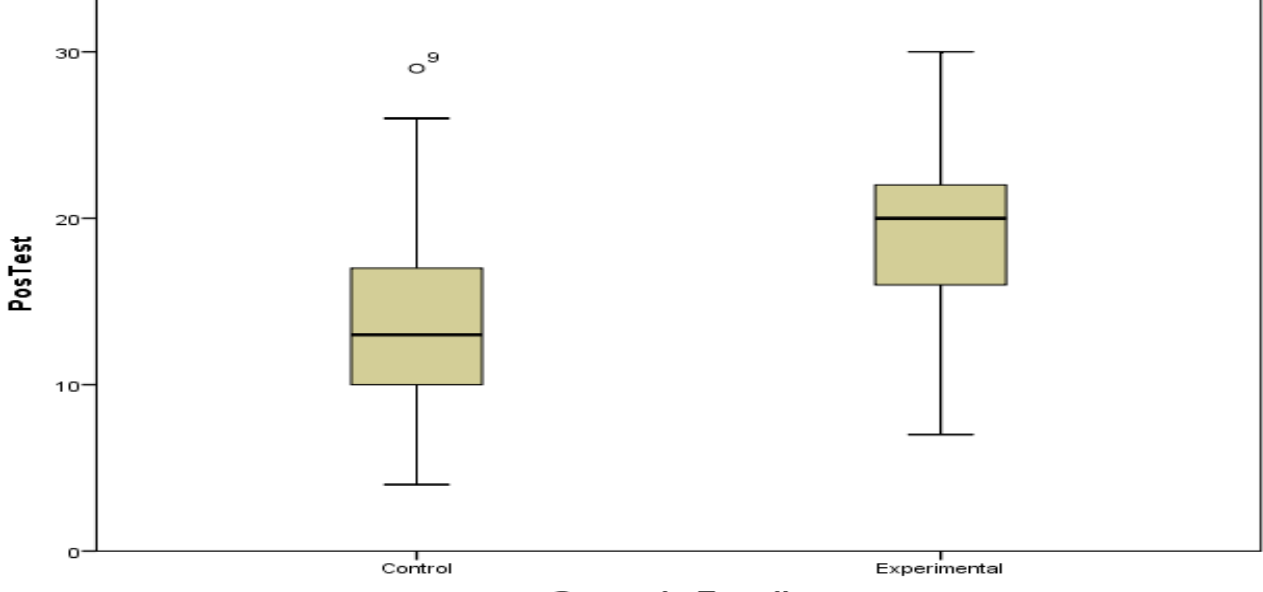

Grupo de Estudio

*Figura 4.* Efectos de la gestión de conocimiento con el "Programa con NTIC" en el desarrollo de competencias tecnológica en docentes de la I. E. L. Simón Bolívar, de Pativilca, 2017. En el Post test.

Asimismo en la figura 4, se observa una diferencia alta en los puntajes finales (post test) entre los docentes del grupo control y experimental, siendo éstos últimos los que obtuvieron mayores puntajes en el desarrollo de competencias tecnológicas. Entonces se puede afirmar que existen diferencias significativas del grupo experimental después aplicar la gestión del conocimiento con el programa "NTIC" en el desarrollo de competencias tecnológica en docentes.

#### Tabla 10

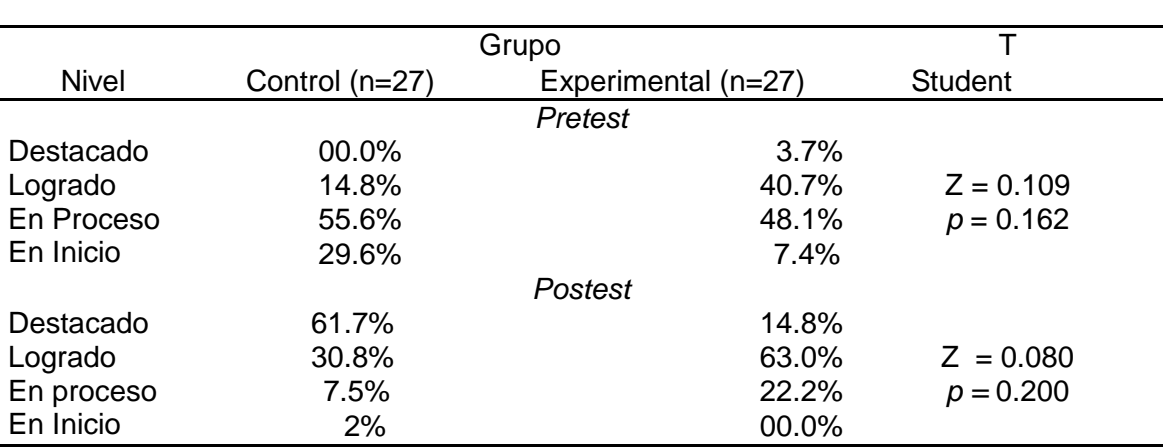

*Dimensión 2. Efecto significativo de la gestión del conocimiento con el programa NTIC en el desarrollo de competencia didáctica de docentes de la I. E. Simón Bolívar, Pativilca, 2017 del grupo control y experimental - Pre test y post test.*

La dimensión Competencia didáctica de docentes de la Institución Educativa Libertador Simón Bolívar, del distrito de Pativilca, 2017, del grupo control y experimental no presentan condiciones iníciales muy bajos (T de Student:  $p = 0.000$ ) en los puntajes obtenidos del pre test. Por otro lado, los puntajes de la dimensión competencia didáctica en docentes de la I.E Libertador Simón Bolívar de Pativilca en el pos test del grupo experimental presentan diferencias signifiativas con los puntajes obtenidos del grupo control (T de Student: ∗∗∗ < 0.000), además, de presentar mayores puntajes obtenidos, se observa que el grupo experimental mejora en el nivel: Destacado de 3.7% al 14.8% y en el nivel logrado, también mejora del 40.7% al 63.0% y en el nivel Proceso disminuye de 48.1% a 22.2% , finalmente en el nivel inicio del 7.4% disminuye al 00,0%, entonces se puede afirmar que existen diferencias significativas del grupo experimental después aplicar la gestión del conocimiento con el programa "NTIC" en el desarrollo de competencias didácticas en docentes.

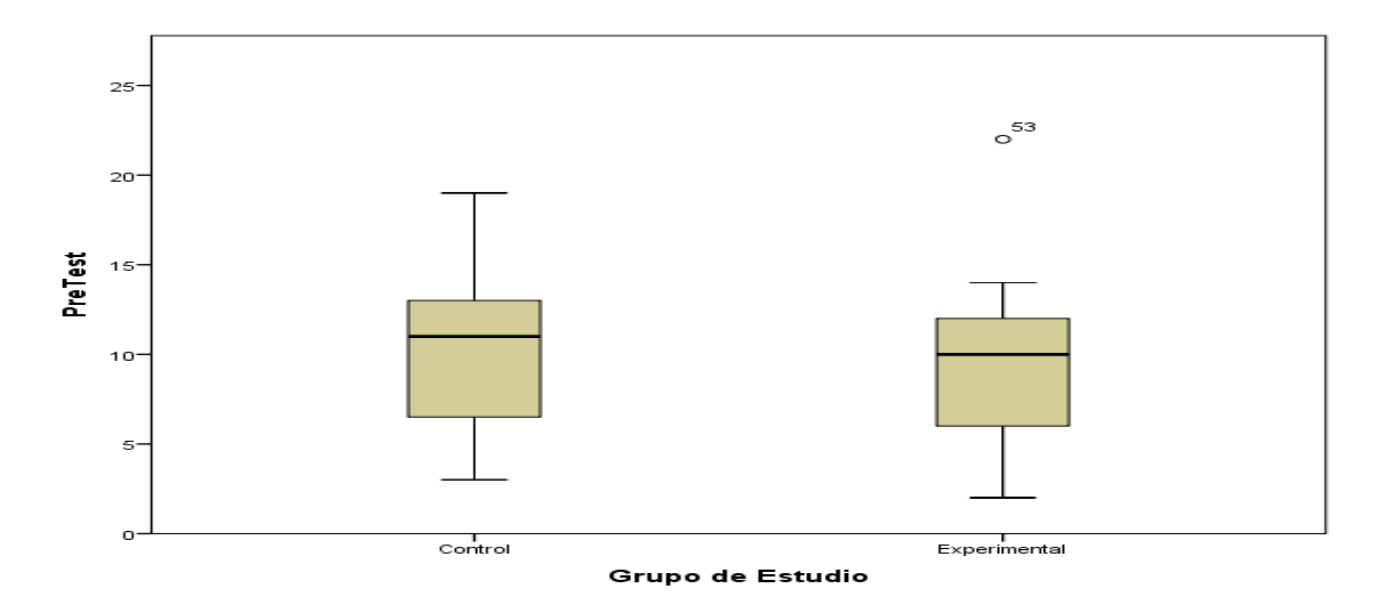

*Figura 5.* Efectos de la gestión de conocimiento con el "Programa con NTIC" en el desarrollo de competencias didáctica de docentes de la I.E. Simón Bolívar, Pativilca, 2017. En el Pre test.

En la figura 5, se observan que los puntajes iníciales del nivel de desarrollo de competencia didáctica en docentes de la I.E. Libertador Simón Bolívar de Pativilca, 2017.En el Pre test son similares del grupo control y experimental.

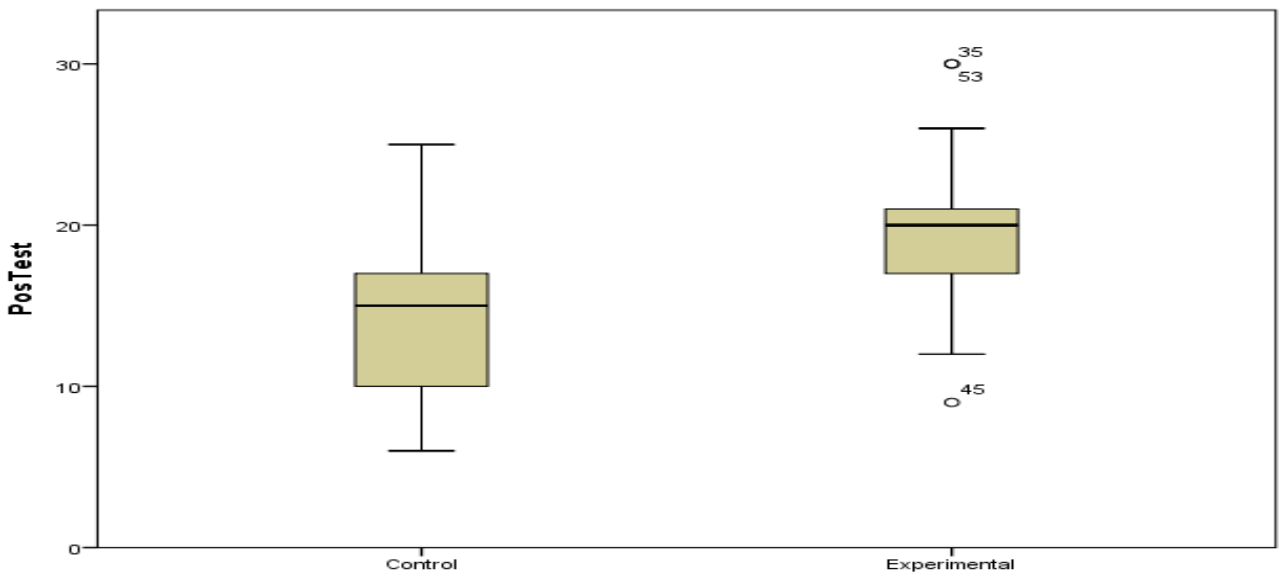

Grupo de Estudio

*Figura 6.* Efectos de la gestión del conocimiento con el "Programa con NTIC" en el desarrollo de competencias didáctico en docentes de la I. E. Simón Bolívar, Pativilca, 2017. En el Post test.

Asimismo en la figura 6, se observa una diferencia alta en los puntajes finales (pos test) entre los docentes del grupo control y experimental, siendo éstos últimos los que obtuvieron mayores puntajes en el desarrollo de competencias didácticas. Entonces se puede afirmar que existen diferencias significativas del grupo experimental después aplicar la gestión del conocimiento con el programa "NTIC" en el desarrollo de competencias didácticas en docentes.

#### Tabla 11

Nivel Grupo Control (n=27) Experimental (n=27) Student *Pre test* Destacado 00.0% 00.0% Logrado 51.9% 29.6% Z = 0.097 En Proceso 44.4% 66.7% *p* = 0.200 En Inicio 3.7% 3.7% *Post test* Destacado 7.4% 14.8% Logrado 55.6% 59.3% Z = 0.767 En proceso 37.0% 14.8% *p =* 0.200 En Inicio 00.0% 00.0%

*Dimensión 3. Efecto de la gestión del conocimiento con el programa NTIC en el desarrollo de competencia comunicativa de los docentes de la I. E. Simón Bolívar, Pativilca, 2017. Grupo control y experimental según Pre test y post test*

La dimensión Competencia comunicativa de docentes de la Institución Educativa Libertador Simón Bolívar, del Distrito de Pativilca, 2017, del grupo control y experimental no presentan condiciones iníciales muy bajos (T de Student:  $p = 0.000$ ) en los puntajes obtenidos del pre test. Por otro lado, los puntajes de la dimensión competencia comunicativa en docentes de la I.E Libertador Simón Bolívar de Pativilca en el post test del grupo experimental presentan diferencias significativas con los puntajes obtenidos del grupo control (T de Student: ∗∗∗ < 0.000), además, de presentar mayores puntajes obtenidos, se observa que el grupo experimental mejora en el nivel: Destacado de 00.0% al 14.8% y en el nivel logrado, también mejora del 29.6% al 59.3% y en el nivel Proceso disminuye de 66.7% a 14.8% , finalmente en el nivel inicio del 3.7% disminuye al 00.0%, entonces se puede afirmar que existen diferencias significativas del grupo experimental después aplicar la gestión del conocimiento

con el programa "NTIC" en el desarrollo de las competencias comunicativas en docentes.

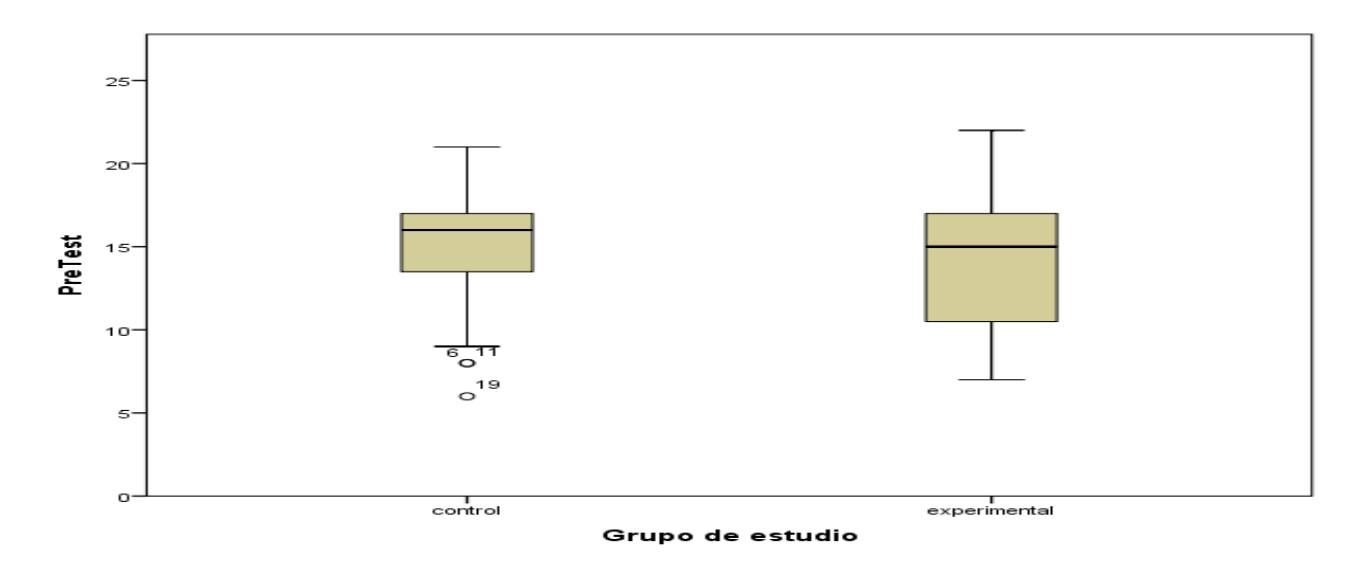

*Figura 7.* Efectos de la gestión de conocimiento con el "Programa con NTIC" en el desarrollo de competencias comunicativa en docentes de la I. E. Simón Bolívar, de Pativilca, 2017. En el Pre test.

En la figura 7, se observan que los puntajes iníciales del nivel de desarrollo de competencia comunicativa en docentes de la I.E. Libertador Simón Bolívar de Pativilca, 2017.En el Pre test son similares del grupo control y experimental.

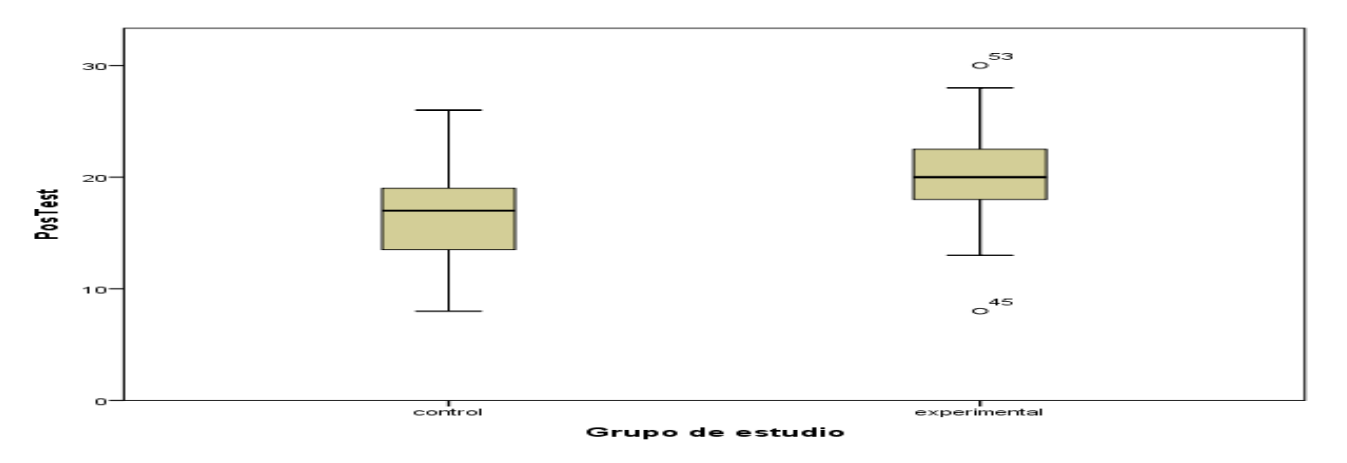

*Figura 8.* Efectos de la gestión del conocimiento con el "Programa con NTIC" en el desarrollo de competencias comunicativa en docentes de la I. E. Simón Bolívar, Pativilca, 2017. En el Post Test.

Asimismo en la figura 8, se observa una diferencia alta en los puntajes finales (pos test) entre los docentes del grupo control y experimental, siendo éstos últimos los que obtuvieron mayores puntajes en el desarrollo de competencias

comunicativas. Entonces se puede afirmar que existen diferencias significativas del grupo experimental después aplicar la gestión del conocimiento con el programa "NTIC" en el desarrollo de competencias comunicativa en docentes.

#### Tabla 12

*Dimensión 4. Efecto de la gestión con el programa NTIC en el desarrollo de búsqueda de información de docentes de la I. E. Simón Bolívar, del distrito de Pativilca, 2017, grupo control y experimental según Pre test y post test*

|              | Grupo          |                     |                |  |
|--------------|----------------|---------------------|----------------|--|
| <b>Nivel</b> | Control (n=27) | Experimental (n=27) | <b>Student</b> |  |
| Pre test     |                |                     |                |  |
| Destacado    | $3.7\%$        | 3.7%                |                |  |
| Logrado      | 59.3%          | 51.9%               | $Z = 0.174$    |  |
| En Proceso   | 37.0%          | 44.4%               | $p = 0.036$    |  |
| En Inicio    | 00.0%          | 00.0%               |                |  |
|              |                | Post test           |                |  |
| Destacado    | 7.4%           | 29.6%               |                |  |
| Logrado      | 48.1%          | 63.0%               | $Z = 0.123$    |  |
| En proceso   | 37.0%          | 3.7%                | $p = 0.200$    |  |
| En Inicio    | 7.4%           | 3.7%                |                |  |

La dimensión Competencia búsqueda de información en docentes de la Institución Educativa Libertador Simón Bolívar, del Distrito de Pativilca, 2017, del grupo control y experimental no presentan condiciones iníciales muy bajos (T de Student:  $p = 0.000$ ) en los puntajes obtenidos del pre test. Por otro lado, los puntajes de la dimensión búsqueda de información en docentes de la I.E Libertador Simón Bolívar de Pativilca en el pos test del grupo experimental presentan diferencias significativas con los puntajes obtenidos del grupo control (T de Student: ∗∗∗ < 0.000), además, de presentar mayores puntajes obtenidos, se observa que el grupo experimental mejora en el nivel: Destacado de 3.7% al 29.6% y en el nivel logrado, también mejora del 51.9% al 63.0% y en el nivel Proceso aumenta del 44.4% a 63.o% , finalmente en el nivel inicio del 00.0% aumenta al 3.7%, entonces se puede afirmar que existen diferencias significativas del grupo experimental después aplicar la gestión del conocimiento con el programa "NTIC" en el desarrollo de competencias de búsqueda de información.

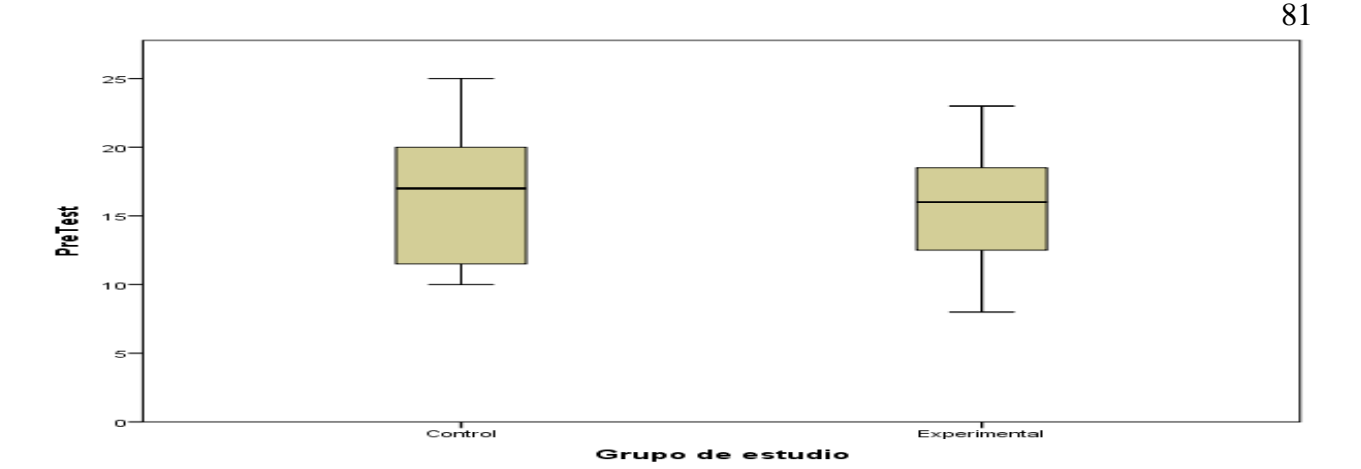

*Figura 9.* Efectos de la gestión de conocimiento con el "Programa con NTIC" en el desarrollo de competencias Búsqueda de Información en docentes de la I. E. L. Simón Bolívar, de Pativilca, 2017. En el Pre test.

En la figura 9, se observan que los puntajes iníciales del nivel de desarrollo de competencia de búsqueda de información en docentes de la I.E. Libertador Simón Bolívar de Pativilca, 2017.En el Pre test son similares del grupo control y experimental.

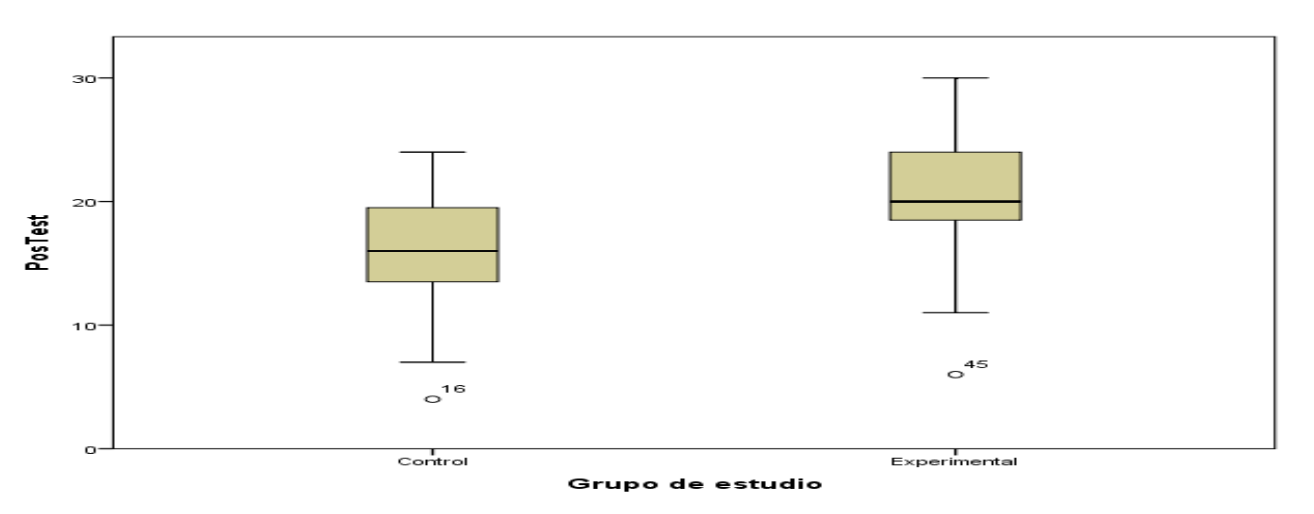

*Figura 10.* Efectos significativo de la gestión del conocimiento con el "Programa con NTIC" en el desarrollo de competencias Búsqueda de información en docentes de la I. E. L. Simón Bolívar, de Pativilca, 2017. En el Post Test.

Asimismo en la figura 10, se observa una diferencia alta en los puntajes finales (post test) entre los docentes del grupo control y experimental, siendo éstos últimos los que obtuvieron mayores puntajes en el desarrollo de competencias de búsqueda de información. Entonces se puede afirmar que existen diferencias significativas del grupo experimental después aplicar la gestión del conocimiento con el programa "NTIC" en el desarrollo de competencias de búsqueda de información en docentes.

## **4.2 Análisis inferencial**

## **Prueba de hipótesis general:**

**Hi =** Existe efectos significativo de la gestión del conocimiento con el "programa NTIC" en el desarrollo de competencias digitales de docentes de la Institución Educativa Libertador Simón Bolívar, del Distrito de Pativilca, 2017

**Ho =** No Existe efectos significativo de la gestión del conocimiento con el "programa NTIC" en el desarrollo de competencias digitales de docentes de la Institución Educativa Libertador Simón Bolívar, del Distrito de Pativilca, 2017

#### Tabla 13

#### *Pruebas de normalidad*

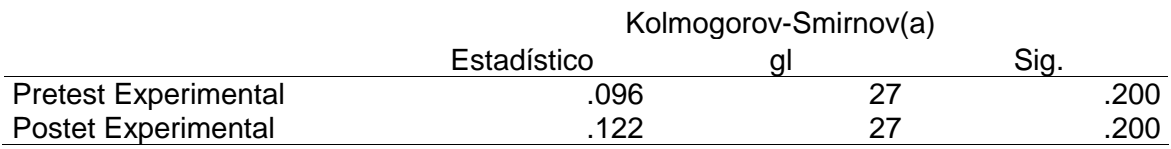

En la tabla 13 se observa que el resultado obtenido en la prueba de normalidad, nos da un grado de significación del .0,200 y 0,200 siendo este mayor al 0,05, la cual confirma que los datos provienen de una distribución normal , y pertenecen a pruebas paramétricas. En este caso del estudio cuasiexperimental corresponde a T de student.

#### Tabla 14

#### *Prueba de hipótesis General.*

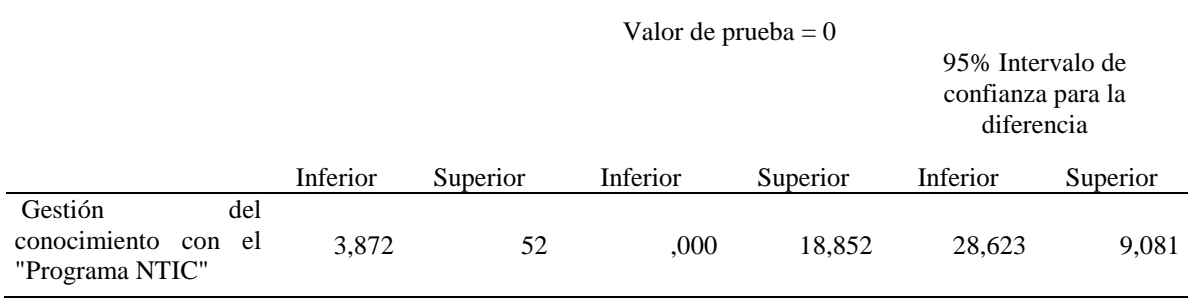

Si p≤ 0.05, entonces se rechaza la Ho

En la Tabla 14 de análisis de la prueba T de Student es = 0.000, lo que indica que (p˂ 0,05) en consecuencia existe efectos significativo de la gestión del conocimiento con el programa "NTIC" en el desarrollo de competencias digitales en docentes de la Institución Educativa Libertador Simón Bolívar, de Pativilca, 2017. Esto demuestra que se comprueba la hipótesis general del estudio.

#### **Prueba de hipótesis específica 1**

**Hi =** Existe efectos significativo de la gestión del conocimiento con el "programa NTIC" en el desarrollo de competencias tecnológicas de docentes de la Institución Educativa Libertador Simón Bolívar, del Distrito de Pativilca, 2017

**Ho =** No Existe efectos significativo de la gestión del conocimiento con el "programa NTIC" en el desarrollo de competencias tecnológica de docentes de la Institución Educativa Libertador Simón Bolívar, del Distrito de Pativilca, 2017

#### Tabla 15

#### *Prueba de Hipótesis específica 1*

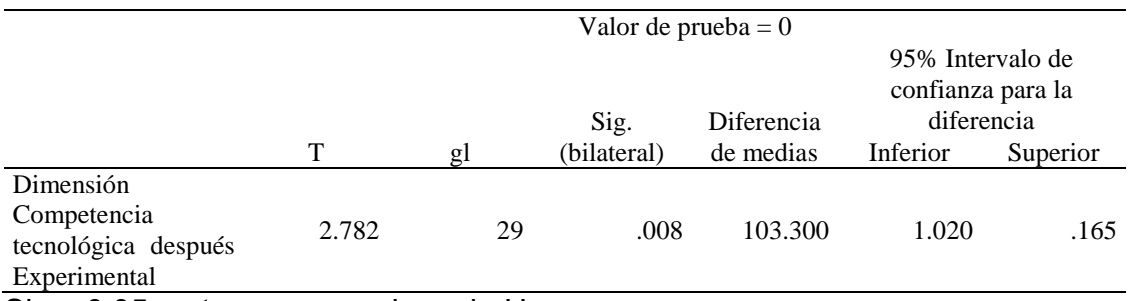

Si p≤ 0.05, entonces se rechaza la Ho

En la Tabla 15 de análisis de la prueba T de Student es = 0,000, lo que indica que (p˂ 0,05) en consecuencia existe efectos significativo de la gestión del conocimiento con el programa "NTIC" en el desarrollo de competencias tecnológica en docentes de la Institución Educativa Libertador Simón Bolívar, de Pativilca, 2017. Esto demuestra que se comprueba la hipótesis específica 1 del estudio.

## **Prueba de hipótesis específica 2**

**Hi =** Existe efectos significativo de la gestión del conocimiento con el "programa NTIC" en el desarrollo de competencias didáctica de docentes de la Institución Educativa Libertador Simón Bolívar, del Distrito de Pativilca, 2017

**Ho =** No Existe efectos significativo de la gestión del conocimiento con el "programa NTIC" en el desarrollo de competencias didácticas de docentes de la Institución Educativa Libertador Simón Bolívar, del Distrito de Pativilca, 2017

## Tabla 16

## *Prueba de Hipótesis específica 2*

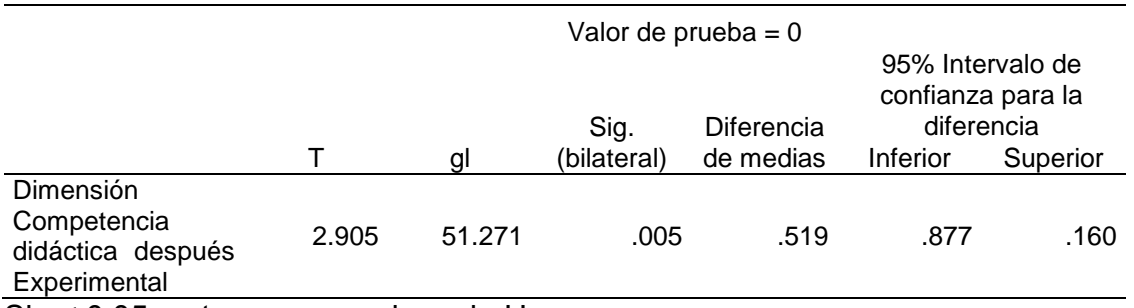

Si p≤ 0.05, entonces se rechaza la Ho

En la Tabla 16 de análisis de la prueba T de Student es = 0.000, lo que indica que (p˂ 0,05) en consecuencia existe efectos significativo de la gestión del conocimiento con el programa "NTIC" en el desarrollo de competencias didácticas en docentes de la Institución Educativa Libertador Simón Bolívar, de Pativilca, 2017. Esto demuestra que se comprueba la hipótesis específica 2 del estudio.

## **Prueba de hipótesis específica 3**

**Hi =** Existe efectos significativo de la gestión del conocimiento con el "programa NTIC" en el desarrollo de competencias comunicativa de docentes de la Institución Educativa Libertador Simón Bolívar, del Distrito de Pativilca, 2017

**Ho =** No Existe efectos significativo de la gestión del conocimiento con el "programa NTIC" en el desarrollo de competencias comunicativas de docentes de la Institución Educativa Libertador Simón Bolívar, del Distrito de Pativilca, 2017

#### Tabla 17

*Prueba de Hipótesis específica 3*

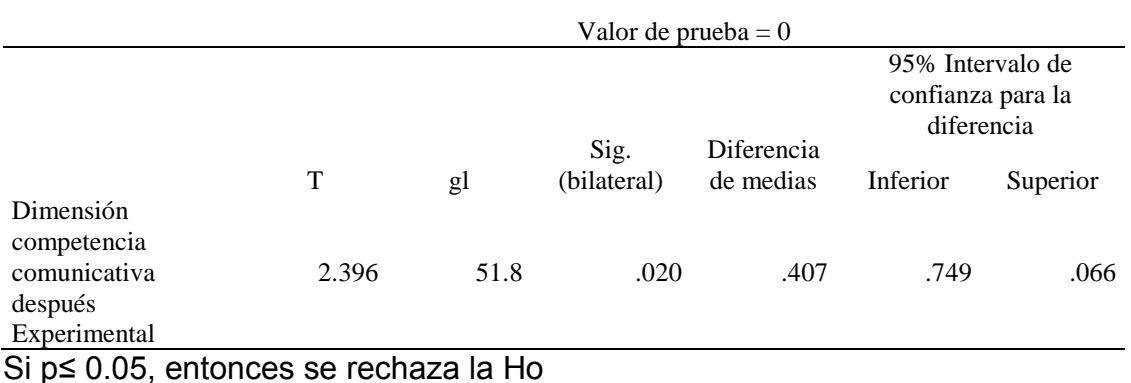

En la Tabla 18 de análisis de la prueba T de Student es = 0,000, lo que indica que (p˂ 0,05) en consecuencia existe efectos significativo de la gestión del conocimiento con el programa "NTIC" en el desarrollo de competencias comunicativas en docentes de la Institución Educativa Libertador Simón Bolívar, de Pativilca, 2017. Esto demuestra que se comprueba la hipótesis específica 3 del estudio.

#### **Prueba de hipótesis específica 4**

**Hi =** Existe efectos significativo de la gestión del conocimiento con el "programa NTIC" en el desarrollo de competencias búsqueda de información de docentes de la Institución Educativa Libertador Simón Bolívar, del Distrito de Pativilca, 2017

**Ho =** No Existe efectos significativo de la gestión del conocimiento con el "programa NTIC" en el desarrollo de competencias búsqueda de información de docentes de la Institución Educativa Libertador Simón Bolívar, del Distrito de Pativilca, 2017

## Tabla 18

#### *Prueba de Hipótesis específica 4*

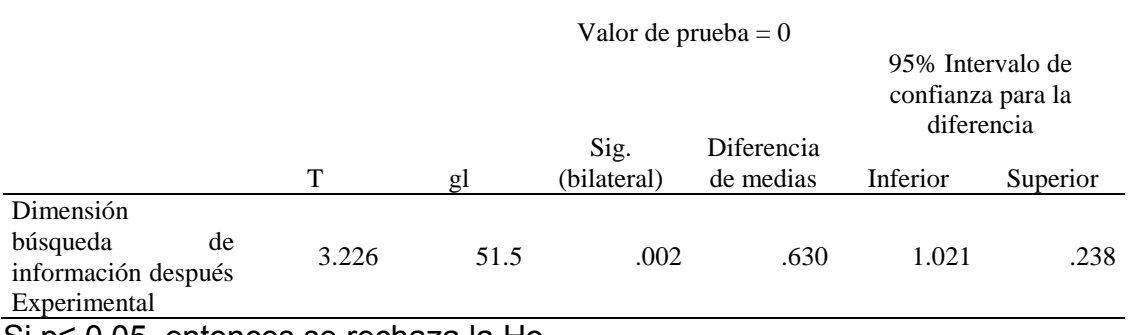

Si p≤ 0.05, entonces se rechaza la Ho

En la Tabla 18 de análisis de la prueba T de Student es = 0.000, lo que indica que (p˂ 0.05) en consecuencia existe efectos significativo de la gestión del conocimiento con el programa "NTIC" en el desarrollo de competencias búsqueda de información en docentes de la Institución Educativa Libertador Simón Bolívar, de Pativilca, 2017. Esto demuestra que se comprueba la hipótesis específica 4 del estudio.

**IV. Discusión**

#### **4.1. Discusión**.

El propósito fundamental del presente estudio fue determinar la influencia de la gestión del conocimiento con el "programa NTIC" en el desarrollo de competencias digitales de docentes de la Institución Educativa Libertador Simón Bolívar, del distrito de Pativilca 2017. Para el logro del objetivo de la investigación se aplicó antes un cuestionario graduado en la escala de liker y el mismo cuestionario se tomó después de aplicar el programa NTIC en el desarrollo de competencias digitales de docentes.

 Luego de haber realizado el proceso de análisis de datos y la descripción de los mismos, se observa en la tabla 08 diferencias significativas del grupo experimental después de la gestión del conocimiento con el programa "NTIC", al respecto en la investigación de Chapilliquén, M. (2015) quién llegó a la conclusión, al término de la aplicación del programa de intervención, los estudiantes del grupo experimental alcanzaron un nivel de competencia digital media, mayor que en el pre test, es decir, luego de utilizar herramientas digitales on line, según el estilo de aprendizaje de mayor tendencia, y la red social educativa Edmodo. Esto se evidencia por la elaboración de recursos digitales con ayuda de las herramientas on line y su posterior socialización en la red social educativa Edmodo. De la misma manera en el estudio se concluyó que la gestión del conocimiento con el "programa NTIC" surgio efecto significativo en el desarrollo de competencias digitales de docentes en el desarrollo de competencias digitales de docentes de la Institución Educativa Libertador Simón Bolívar, del distrito de Pativilca 2017.

 Asimismo, Cubas, Santisteban y Zapata (2015), obtuvieron como conclusión que los docentes de la Institución Educativa de Chiclayo, mejoraron las competencias de ciudadanía digital después del programa de intervención "Los recursos web 2.0 y el desarrollo de la ciudadanía digital". En la investigación también se logró que la gestión del conocimiento mediante el "programa NTIC" sea un programa útil, porque permitió el desarrollo competencias digitales en docentes de la Institución Educativa Libertador Simón Bolívar, del distrito de Pativilca 2017.

De igual manera López (2011), luego de desarrollar la investigación: Aprendizaje colaborativo para la gestión del conocimiento en redes educativas en la web 2.0 en la universidad nacional de educación a distancia, obtuvo la siguiente conclusión: Los profesores valoran positivamente la utilidad de la Wiki como experiencia de Aprendizaje Colaborativo y de Generación de Conocimiento ya que fomenta aprender y compartir conocimientos con los compañeros y proporciona a las generaciones siguientes un almacén de conocimiento de partida en el que seguir añadiendo más conocimientos y actualizar y mejorar los existentes. En la investigación también se logró las competencias digitales de los docentes mediante la gestión del conocimiento con el programa NTIC.

Las conclusiones a que se arribó en el presente estudio son muy valiosas para el desarrollo de competencias digitales de los docentes, es decir la gestión del conocimiento con el "programa NTIC", produjo efectos significativos en el desarrollo de competencias digitales de los docentes de la Institución Educativa Libertador Simón Bolívar, del distrito de Pativilca 2017.

 La limitación del presente estudio fue la falta de antecedentes nacionales e internacionales, para variable gestión de conocimiento con NTIC.

 La limitación del presente estudio fue la falta de antecedentes nacionales e internacionales, para la variable competencias digitales.

 Por último la presente investigación puede ser aplicada en diferentes instituciones educativas para comprobar su validez y puede generalizar para otras instituciones educativas de la región o para el ámbito nacional y también extenderse al ámbito internacional.

89

# **V. Conclusiones**

#### **5.1. Conclusiones**.

- **Primera:** Se ha verificado la Hipótesis General, que la gestión del conocimiento con el programa NTIC influye significativamente en el nivel de desarrollo de competencias digitales de los docentes de la Institución Educativa Libertador Simón Bolívar, del Distrito de Pativilca, 2017, se puede demostrar que luego de la gestión del conocimiento aplicando el programa NTIC el grupo experimental obtuvo: (79,15) de promedio, lo cual significa un nivel logrado de desarrollo de competencias digitales, mayor al promedio obtenido en el grupo control (60,30), lo cual significa un nivel en proceso de desarrollo de competencia digital
- **Segunda:** Se ha verificado la primera Hipótesis Especifica, de que la gestión del conocimiento con el programa NTIC influye significativamente en el nivel de desarrollo de competencias tecnológicas de docentes de la Institución Educativa Libertador Simón Bolívar, del Distrito de Pativilca, 2017, se puede demostrar que luego de la gestión del conocimiento con el programa NTIC el grupo experimental obtuvo: (19,4) de promedio, lo cual significa un nivel logrado de desarrollo de competencias digitales, mayor al promedio obtenido en el grupo control (14,1) de promedio, lo cual significa un nivel en proceso de desarrollo de competencias digitales.
- **Tercera**: Se ha verificado la segunda Hipótesis Especifica, de que la gestión del conocimiento con el programa NTIC influye significativamente en el nivel de desarrollo de competencias didáctica de docentes de la Institución Educativa Libertador Simón Bolívar, del Distrito de Pativilca, 2017, se puede demostrar que luego de la gestión del conocimiento con el programa NTIC el grupo experimental obtuvo: (19,4) de promedio, lo cual significa un nivel logrado de desarrollo de competencias digitales, mayor al promedio obtenido en el grupo control (13,8), de promedio, lo cual significa un nivel en proceso de desarrollo de competencias digitales.
- **Cuarta**: Se ha verificado la tercera Hipótesis Especifica, de que la gestión del conocimiento con el programa NTIC influye significativamente en el nivel de desarrollo de competencias comunicativa de docentes de la Institución Educativa Libertador Simón Bolívar, del Distrito de Pativilca, 2017, se puede demostrar que luego de la gestión del conocimiento con el programa NTIC el grupo experimental obtuvo: (19,8) de promedio, lo cual significa un nivel logro destacado de desarrollo de competencias digitales, mayor al promedio obtenido en el grupo control (16,6),de promedio, lo cual significa un nivel logrado de desarrollo de competencias digitales.
- **Quinta**: Se ha verificado la cuarta Hipótesis Especifica, de que la gestión del conocimiento con el programa NTIC influye significativamente en el nivel de desarrollo de competencias de búsqueda de información de docentes de la Institución Educativa Libertador Simón Bolívar, del Distrito de Pativilca, 2017, se puede demostrar que luego de la gestión del conocimiento con el programa NTIC el grupo experimental obtuvo: (20,6) de promedio, lo cual significa un nivel de logro destacado de desarrollo de competencias digitales, mayor al promedio obtenido en el grupo control (15,9), de promedio, lo cual significa un nivel logrado de desarrollo de competencias digitales.

**VI. Recomendaciones.**

#### **6.1. Recomendaciones.**

- **Primera**: Que en la Institución Educativa Libertador Simón Bolívar del distrito de Pativilca, se debe continuar la gestión del conocimiento mediante la aplicación del "programa NTIC", ya que es favorable para el desarrollo de competencia digitales de los docentes, que en adelante beneficiará a los estudiante de dicha casa de estudio.
- **Segunda:** Organizar y ejecutar talleres de capacitación como parte del plan anual de trabajo de la Institución, a cargo de docentes con experiencia e instituciones especializados en la gestión del conocimiento aplicando "programa NTIC" y su integración curricular en el proceso de enseñanza y aprendizaje cuyo propósito sea afianzar el desarrollo de las competencias digitales en docentes, estudiantes y comunidad educativa en general.
- **Tercera:** La gestión del conocimiento mediante el "programa NTIC" motiva a los docentes y capta su atención, convirtiéndose en uno de los motores del aprendizaje ya que incita a la actividad y el pensamiento. Al estar más motivados, los docentes dedican más tiempo a trabajar y aprender más, puesto que permanentemente están activos.
- **Cuarta:** Al disponer de nuevas herramientas para el proceso de la información y comunicación, más recursos educativos interactivos y más información, pueden desarrollarse nuevas metodologías didácticas de mayor eficacia formativa.
- **Quinta:** Asesorar a los directivos, docentes, en la integración de las Tic en las diferentes áreas de concreción curricular.

**VII. Referencias bibliográficas**.

- Acosta, J. (2013). *Las TIC en el desarrollo de las competencias comunicativas.*  Recuperado el 7 de enero de 2017 de https://es.slideshare.net/jacostan/conferencia-tic?from\_action=save.
- Adell, J. (2010). *La Competencia Digital*. Recuperado el 13 de enero de 2017 de: https://medium.com/@lfridman/jordi-adell-define-la-competencia-digitalcomo-una-de-las-8-b%C3%A1sicas-que-deben-formar-parte-de-laa883523a41ab.
- Ambris, F. (2011). *Desarrollo de competencia didáctica en la formación continua de docentes de secundaria mediante la aplicación del modelo didáctico en ambientes híbridos de aprendizaje.* Recuperado el 5 de noviembre de 2016 de:http://www.comie.org.mx/congreso/memoriaelectronica/v11/docs/area\_07/ 0882.pdf.
- Bates, A. (2001). *Como gestionar el cambio tecnológico, estratégico para los responsables de centros Universitarios*. Barcelona: Gedisa
- Bisquerra, R. (1989). *Métodos de Investigación Educativa*. Barcelona: CEAC.
- Bueno, T. (2009). *Educación, riesgos y promesas de las nuevas tecnologías de la información*. Barcelona: Granica.
- Cabero, J., & Martin, V., & Llorente, M. (2012). *Desarrollar la Competencia Digital. Educación Mediática a lo largo de toda la vida.* Recuperado el 7 de diciembre de 2016 de http://www.academia.edu/8333294/Desarrollar\_la\_competencia\_digital.\_Edu caci%C3%B3n\_medi%C3%A1tica\_a\_lo\_largo\_de\_toda\_la\_vida.
- Cabrera, J. (2001).*Tecnología Educativa Diseño y Utilización de medios en la enseñanza.* Barcelona: Paidós.
- Cerda, L. (2014). *Evaluación de las competencias TIC de estudiantes de pedagogía de la Universidad Católica del Maule (Chile).* (Tesis de doctorado). España: Universidad Sevilla.
- Cea, M. (1998). *Metodología cuantitativa. Estrategias y técnicas de investigación social*. Madrid: Síntesis.
- Chapilliquen, M. (2015). *Competencias digitales en estudiantes, con diferentes estilos de aprendizaje, del séptimo ciclo de educación secundaria, desarrolladas a través de la red social educativa edmodo en una institución educativa pública de la unidad de gestión educativa local N° 03, el año 2015*. (Tesis de maestría). Lima: Pontificia Universidad Católica del Perú.
- Claude, L. (2003). *Gestión de competencias*. Barcelona: Ediciones Gestión 2000, SA.
- Cubas, J., & Santisteban, K., & Zapata, M. (2015). *Uso de los recursos web 2.0 para desarrollar la ciudadanía digital en los docentes tutores del vii ciclo del nivel secundario de una institución educativa de Chiclayo en el 2015*. (Tesis de maestría). Lima: Pontificia Universidad Católica del Perú.
- Comisión Europea. (2007). *Competencias clave para el aprendizaje permanente: un marco de referencia europeo*. Recuperado el 8 de octubre del 2016 de http://www.mecd.gob.es/dctm/ministerio/educacion/mecu/movilidadeuropa/competenciasclave.pdf?documentId=0901e72b80685fb1.
- Cózar, R., & Roblizo, M. (2014). La competencia digital en la formación de los futuros maestros: percepciones de los alumnos de los Grados de Maestro de la Facultad de Educación de Albacete*. Revista Latinoamericana de Tecnología Educativa*. 13, 119-133.
- Cobo, C., & Moravec, J. (2011). *Aprendizaje invisible: Hacia una nueva ecología de la educación.* Barcelona: Ediciones Universitat.
- Díaz, B., & Rigo, M. (2000). *Competencia y educación superior*. Recuperado el 13 de diciembre del 2016 de http://www.scielo.org.mx/scielo.php?script=sci\_arttext&pid=S1405- 66662011000100011.
- Escurra, M. (1988). *Cuantificación de la Validez de contenido por criterios de jueces.* Recuperado el 14 de enero del 2017 de http://revistas.pucp.edu.pe/index.php/psicologia/article/view/4555/4534
- Esteve, F., & Gisbert, M., & Lázaro, J. (2017). Competencia Digital de los Futuros Docente. *Revista Perspectiva Educacional*, 55, 38-54.
- García, A. (2017). *Las competencias digitales en el ámbito educativo.*  Universidad de Salamanca. Recuperado el 08 de febrero del 2017 de: https://gredos.usal.es/jspui/bitstream/10366/130340/1/Las%20competencias %20digitales%20en%20el%20ambito%20eductivo.pdf.
- Gallego, M. (2000). Gestión humana basada en competencias. Contribución efectiva al logro de objetivos organizacionales. *Revista Universitaria EAFIT*, 119,63-71.
- Gallegos, M. (junio, 2013). Kuhn y la historiografía de la ciencia en el campo CTS*. Revista Iberoamericana de Ciencia, Tecnología y sociedad*, 8 (22), pp. 153- 177.
- Guizado, F. (2015). *La competencia digital y el desarrollo profesional de los docentes de la I.E. Precursores de la Independencia Nacional y Nuestra Señora de Lourdes del Distrito de los Olivos – 2014*. (Tesis Doctoral). Lima: Universidad Privada Cesar Vallejo.
- Gómez, M. (2009). *Desarrollo de un modelo de evaluación de la gestión del conocimiento en empresas de manufactura*. (Tesis Doctoral). Madrid: Universidad Politécnica de Madrid.
- Hernández, R., & Fernández, C. & Baptista, M. (2010). *Metodología de la investigación*. México: McGraw Hill.
- Neyra, M. (2015).*Competencias digitales y aprendizaje de ofimática en los estudiantes de una Universidad Privada-2015. (*Tesis de maestría). Lima: Universidad Privada Cesar Vallejo.
- López, P. (2011). *Aprendizaje Colaborativo para gestión del conocimiento en redes educativas en la Web 2*.0. (Tesis Doctoral). Madrid: Universidad Nacional de Educación a distancia.
- Lion, C. (2012). *Desarrollo de competencias digitales para portales de la región*. Bueno Aires: RELPE.
- Latorre A., & Del Rincón, D. & Arnal, J. (1996) *Bases metodológicas de la investigación educativa*. Ed. Experiencia. Barcelona.
- Larraz, V., & Espun, C., & Gisbert, M. (2011). *Los componentes de la competencia digital*. Recuperado el 12 de diciembre del 2016 de http://www.uda.ad/wp content/uploads/2010/01/cice\_larraz\_espuny\_gisbert\_2011\_05.pdf.
- Lankshear C., & Knobel, M. (2008). *Nuevos alfabetismos su práctica cotidiana y el aprendizaje en el aula*. Madrid: Morata.
- Labrador, M., & Morote, P. (2014). *La competencia comunicativa y la tecnología.*  Recuperado el 12 de diciembre del 2017 de: http://cvc.cervantes.es/ensenanza/biblioteca\_ele/aepe/pdf/coloquio\_2014/col oquio\_2014\_15.pdf.
- Ministerio de Educación. (2017). Marco *Curricular Nacional de Educación Básica Regular* - Lima - Perú.
- Marquina, J. (2014). *Las 8 competencias digitales que todo profesional debe tener.* Recuperado el 18 de diciembre del 2016 de*:*http://www.julianmarquina.es/las-8-competencias-digitales-que-todoprofesional-debe-tener/
- NETS (2007). *Estándares nacionales. (EE.UU.) de tecnologías de información y comunicación (tic) para estudiantes.* Recuperado el 18 de diciembre del 2016 de https://www.iste.org/docs/pdfs/nets\_2007\_spanish.pdf?sfvrsn=2
- Official Journal of the European Unión. (2006). *recommendation of the European Unión and of the Council of 18 December 2006 on key competences for lifelong learning (2006/962/EC)*. Recuperado el 12 de abril del 2017 de http://eurlex.europa.eu/LexUriServ/LexUriServ.do?uri=OJ:L:2006:394:0010:0 018:en:PDF.
- Oyarce, J. (2017). *Tecnologías de información y comunicación, TIC y su relación con el desempeño docente con calidad en la Escuela Académica Profesional de Comunicación Social de la Universidad Nacional Mayor de San Marcos, 2015*.(Tesis de Maestría). Lima: Universidad Nacional Mayor de San Marcos.
- Palomo, R., & Ruiz, J., & Sánchez, J. (2006). *Las TIC como agente de innovación educativa.* Andalucía: Micrapel.
- Pérez, D. & Dressler, M. (2007). *Tecnologías de la información para la gestión del conocimiento*. Recuperado el 22 de marzo del 2017 de www.Intangible capital.org/index.php/ic.
- Portella, J. (2010). *Gestión del conocimiento y aprendizaje organizacional*. Barcelona: Paidós. Ibérica, S.A.
- Puente, W. (2009). *Técnicas de investigación.* Recuperado el 20 de febrero del 2017 de http://www.rrppnet.com.ar/tecnicasdeinvestigacion.htm.
- Rodríguez, D. (2009). *La creación y gestión del conocimiento en las organizaciones educativas.* (Tesis doctoral). Barcelona: Universidad Autónoma de Barcelona.
- Sabino, C. (1996). *El Proceso de la Investigación.* Buenos Aires: LUMEN/HVMANITAS.
- Sánchez, J. (2000). *Nuevas tecnologías de la información y comunicación para la construcción del aprender*. Santiago de Chile: LMA Servicios Gráficos.
- Sánchez, H. & Reyes, C. (2009). *Metodología y diseños en la investigación científica*. Lima: Visión Universitaria.
- Tobón, S. (2005). *Formación basada en competencias.* Bogotá: Ecoe Ediciones.
- Tari, J., & García, M. (2009). Dimensiones de la gestión del conocimiento y de la gestión de la calidad: una revisión de la literatura*. Revista de Investigaciones Europeas de Dirección y Economía de la Empresa*, 3, 135-148.
- Thompson, A., & Strickland, A. (2004). *Administración Estratégica*. México: Editorial Mc Graw Hill.
- Unesco. (1998). *Higher Education Staff Development: Continuing Mission. Thematic Debate of the Followup to the World Conference on Higher Education.* Recuperado el 22 de enero del 2017 de http: / /portal .unesco .org / education/en/files/12048/10427243910staff-dev.pdf/staff-dev.pdf.
- Unesco. (2004). *Las tecnologías de la información y la comunicación en la formación docente.* Recuperado el 22 de enero del 2017 de [http://unesdoc.unesco.org/images/0012/001295/129533s.pdf.](http://unesdoc.unesco.org/images/0012/001295/129533s.pdf)
- Unesco. (2008). *Estándares de competencia en TIC para docentes*. Recuperado el 22 de enero del 2017 de http://www.eduteka.org/pdfdir/UNESCOEstandaresDocentes.pdf.
- Unesco. (2013). *Guidelines on adaptation ofthe UNESCO ICT competency framework forteacher*s. Recuperado el 23 de enero del 2017 de http://unesdoc.unesco.org/images/0022/002241/224188e.pdf
- Vargas, F. (2004). *Competencia clave y aprendizaje permanente.* Montevideo: Cinterfor/OIT.
- Vivancos, J. (2008).*Tratamiento de la información y competencia digital*. Madrid: Alianza Editorial, S.A.
- Viñas, M. (2017). *Competencias digitales y herramientas esenciales para transformar las clases y avanzar profesionalmente*. Recuperado el 4 de marzo del 2017 de: http://cursoticeducadores.com/ebook-competenciasdigitales.pdf.
- Zabala, A., & Arnau, L. (2007). La enseñanza de las competencias. *Aula de Innovación Educativa.* 161, 40-46.
- Zuñiga, J. (2017). *Las competencias digitales en el perfil universitario: El caso de la Facultad de Pedagogía de la Universidad Veracruzana. (*Tesis de Doctorado). México: Universidad Veracruzana. Región Veracruz. México.

**Anexos**

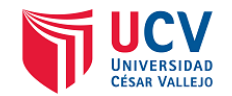

## **Anexo 01 Matriz de consistencia**

Título: Gestión del conocimiento en el desarrollo de competencias digitales de docentes de la I. E. Libertador Simón Bolívar, de Pativilca, 2017

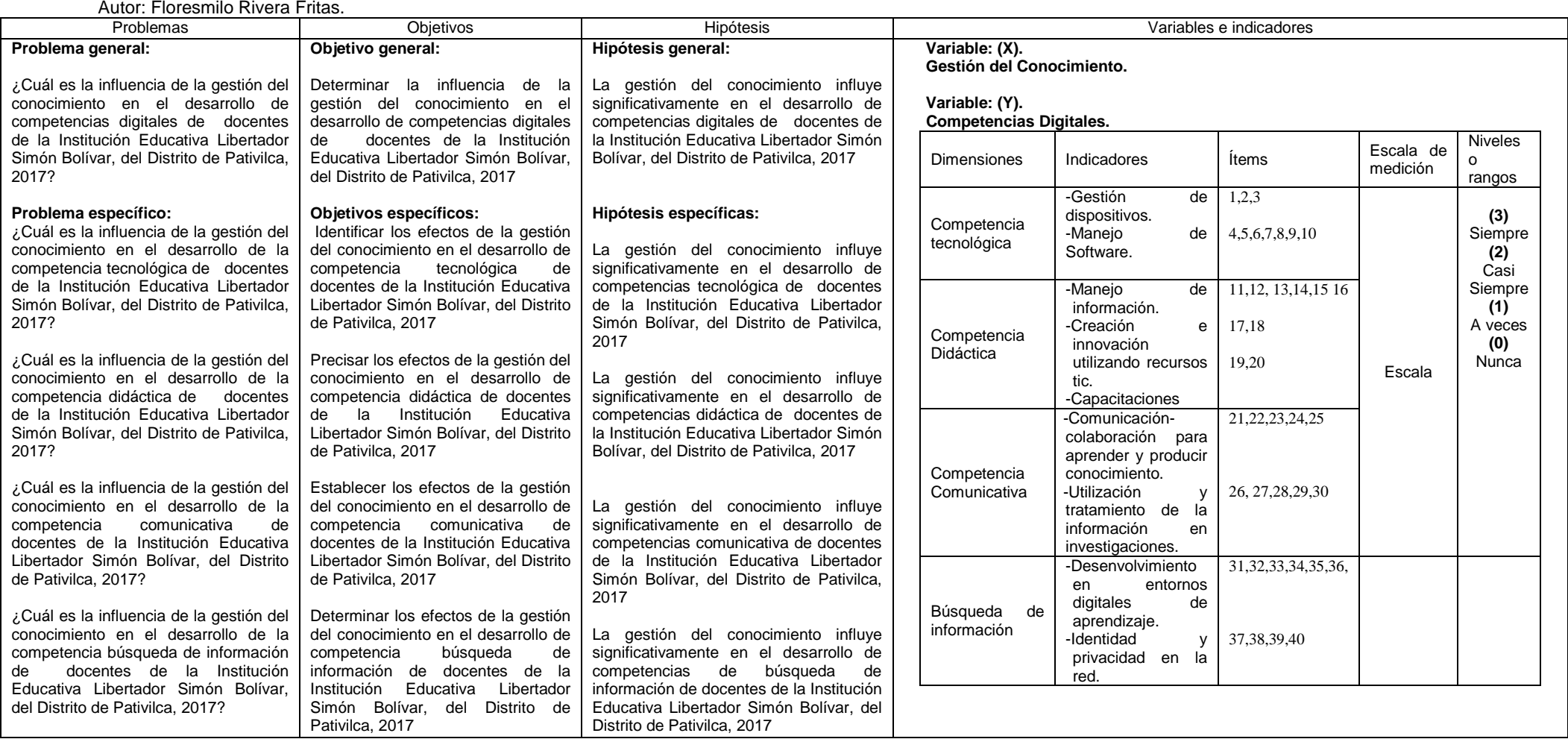

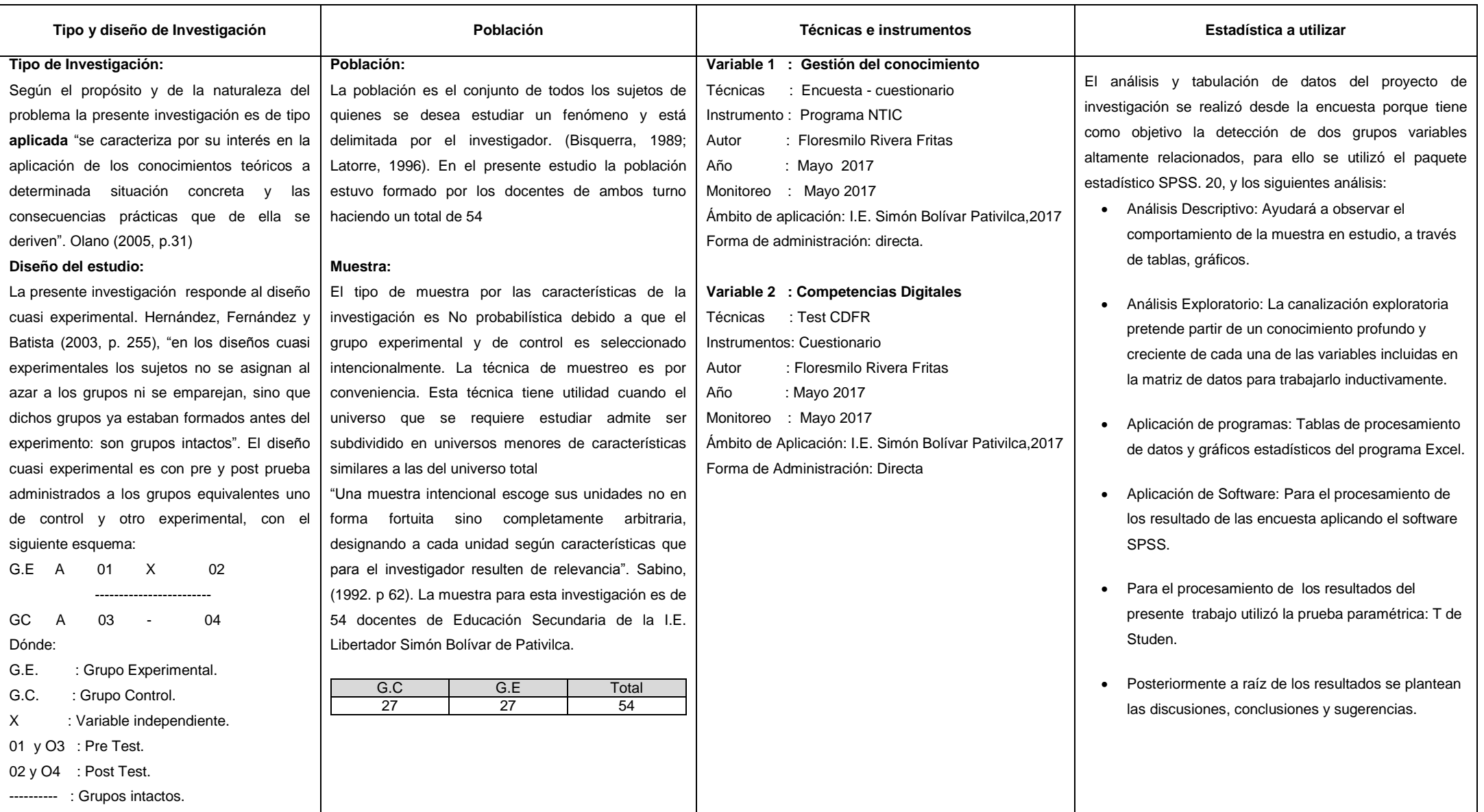

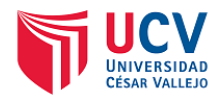

#### **ANEXO Nº 02 Instrumento de Evaluación**

Validación del "Programa NTIC", aplicado a los docentes de la Institución Educativa Libertador Simón Bolívar de Pativilca.

## **ENCUESTA – CUESTIONARIO**

Ejemplar

Nº.....................

## **I. Información de identificación: datos del juez:**

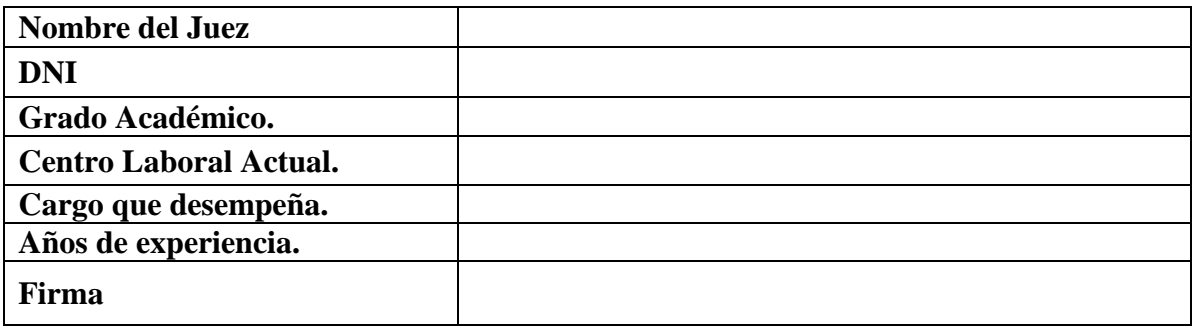

## **JUICIO DE EXPERTO:**

**Definición operacional variable:** Gestión del conocimiento con el programa NTIC.

Es un sistema basado en tecnologías de información y comunicación (NTIC), para la gestión del conocimiento, lo cual se verá reflejado en el desarrollo de competencias digitales de los docentes por tal razón se ha teniendo en cuenta las siguientes dimensiones: valoración funcional, pedagógica y técnica.

## **Tipo de instrumento**: **Encuesta – Cuestionario.**

**¿Los ítems propuestos sirven para medir lo que se busca medir?**

**INSTRUCCIONES**: Estimado Juez, la presente **ENCUESTA CUESTIONARIO**, tiene el propósito de evaluar el programa NTIC creado con herramientas informáticas (software libre) que será utilizado por los docentes de la Institución Educativa: Libertador Simón Bolívar de Pativilca, del nivel secundario; mucho te agradeceré marcar en el casillero correspondiente si está de acuerdo con la formulación del ítem de no ser así coloque su sugerencia.

## **II. Del programa NTIC:**

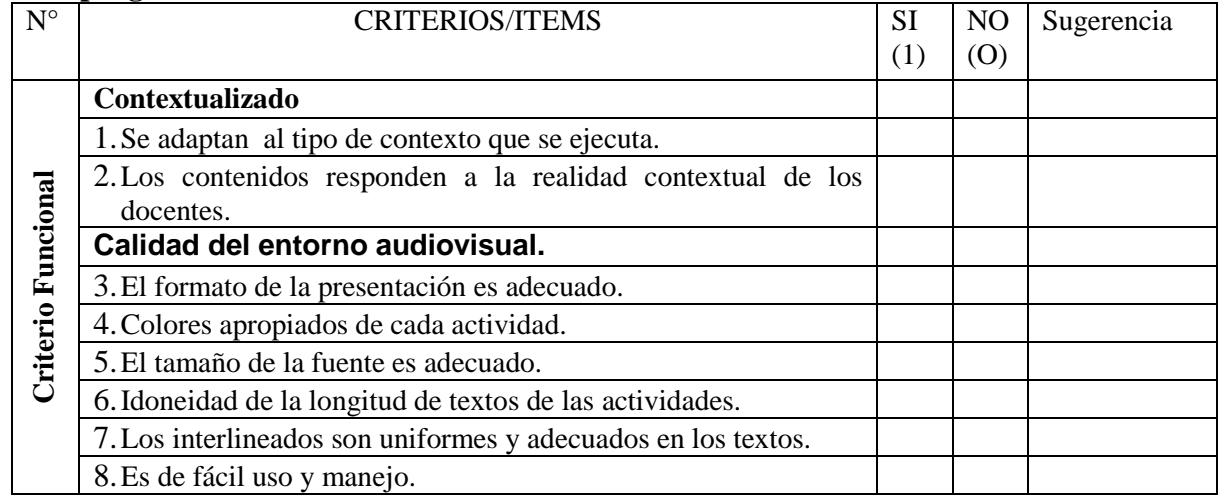

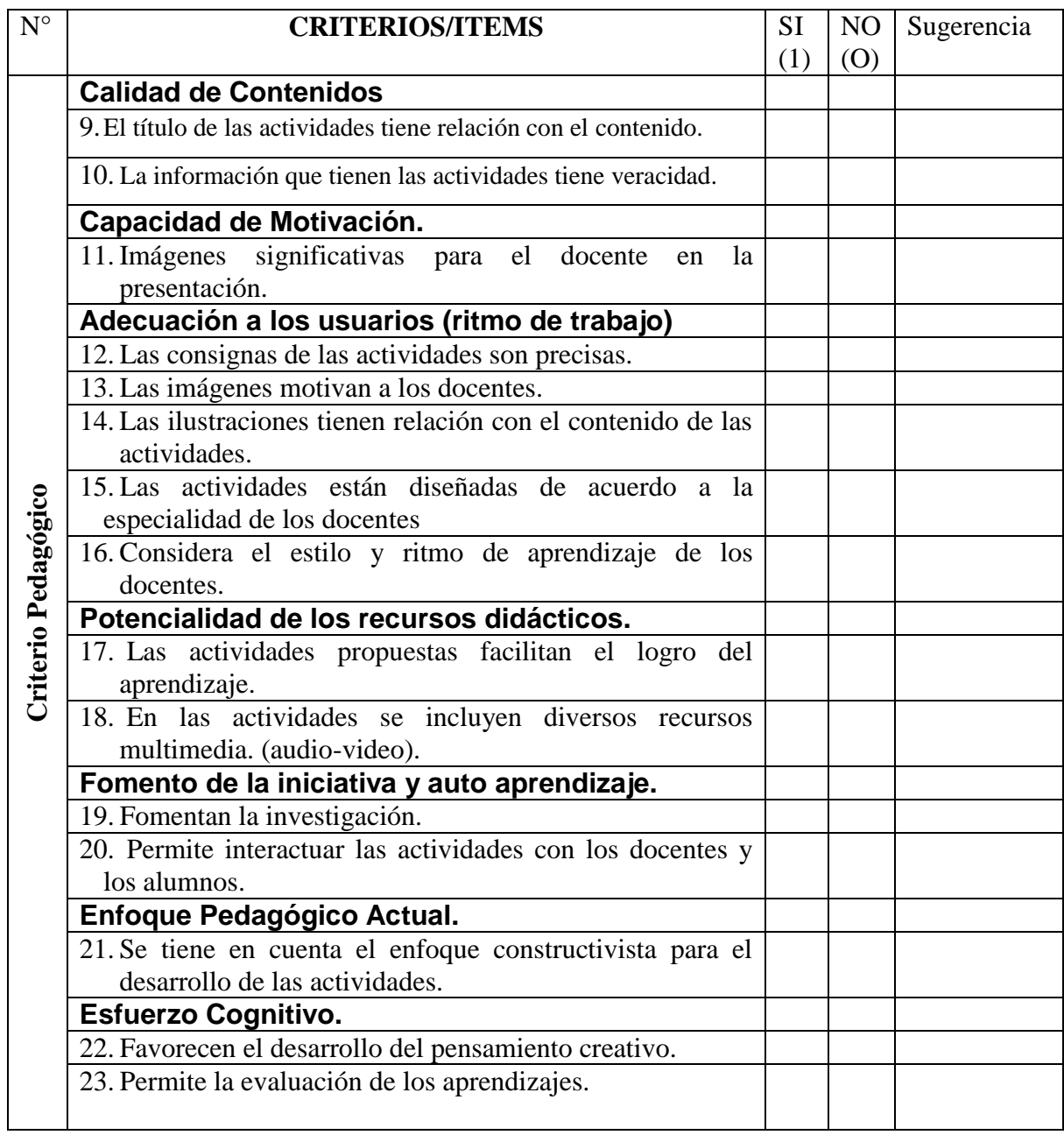

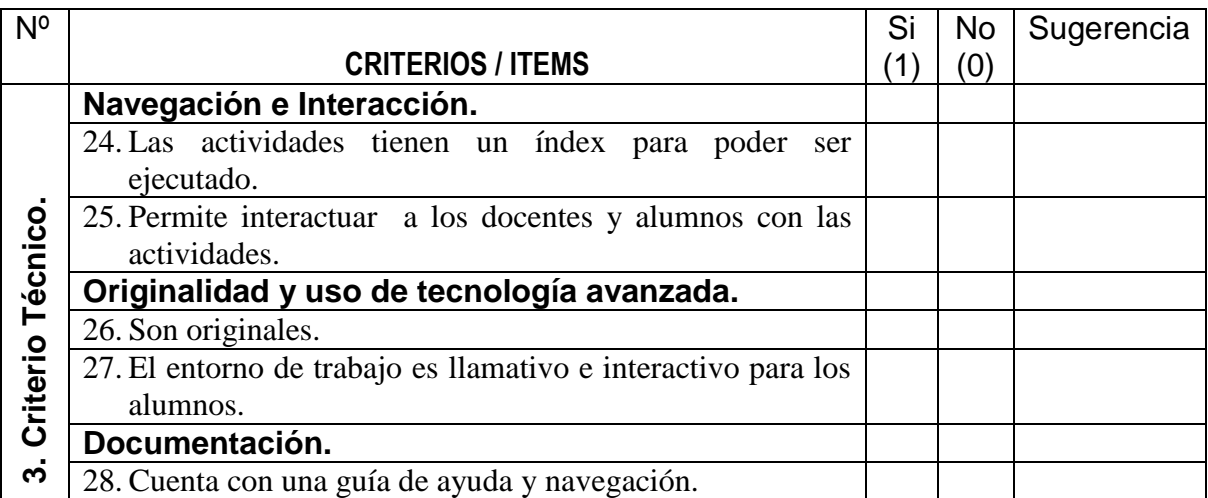

## **OPINIONES SOLO PARA LA VALIDACIÓN DE LA ENCUESTA - CUESTIONARIO:**

A. ¿El instrumento, ha sido comprendido por Ud.?

- 1. (.....)Completamente.
- 2. (.....) Medianamente.
- 3. (.....) Poco entendida.
- 4. (.....) No ha entendido nada.

B. En caso de que algunas preguntas o Ítems, no haya Ud. Comprendido, identifique qué número

Corresponde a ellas: .........................................................................................................

C. ¿Si cree Ud. que algunas preguntas o ítems están demás, señale, cuáles?...............................

¿Por qué?.....................................................................................................................

D. ¿Cree que falta algo por averiguar sobre esta investigación en el cuestionario? Si (....)  $No$   $(...)$ 

Si su respuesta es afirmativa, Señale enseguida qué: ......................................................... ………………………………………………………………………………………………..

……………………………………………………………………………………………….. **¡Muchas gracias por su colaboración y apoyo!**

………………………………………………………………………………………………..
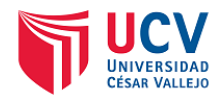

## **ANEXO Nº 03 Instrumento de Evaluación**

Test de competencias digitales aplicado a los docentes de la Institución Educativa Libertador Simón Bolívar de Pativilca.

**Test- CDFR -2017**

Ejemplar

Nº.....................

**INSTRUCCIONES**: Estimado(a) colega, conocedor de tu capacidad profesional, responda en calidad de docente de la Institución Educativa Libertador Simón Bolívar los diferentes ítem del presente test, el mismo que permitirá en ustedes medir el nivel de competencias digitales logrado haciendo uso del Programa NTIC.

En ese sentido, para el llenado del test deberás marcar con un aspa (X) la escala que mejor exprese el desarrollo de competencias digitales que hace referencia el ítem; teniendo en cuenta las valoraciones siguientes: **Nunca (0) A veces (1) Casi siempre (2) Siempre (3)**

#### **I. Datos informativos:**

- 1.2. Datos personales
- 1.3. Género: \_\_\_\_\_ M \_\_\_\_\_ F
- 1.4. Edad años: ---20-30, ---31-40, ---41-50, ---51-60, ---más de 60
- 1.5. Especialidad:
- 1.6. Nivel máximo de estudios:
- 1.7. Posgrado en:
- 1.8. Años de experiencia docente:\_\_\_\_\_\_\_\_\_\_
- 1.9. Lugar de trabajo:
- 1.10. Nivel educativo en el que trabajas:

#### **II. Dimensión: competencia tecnológica:**

#### **Gestión de dispositivos.**

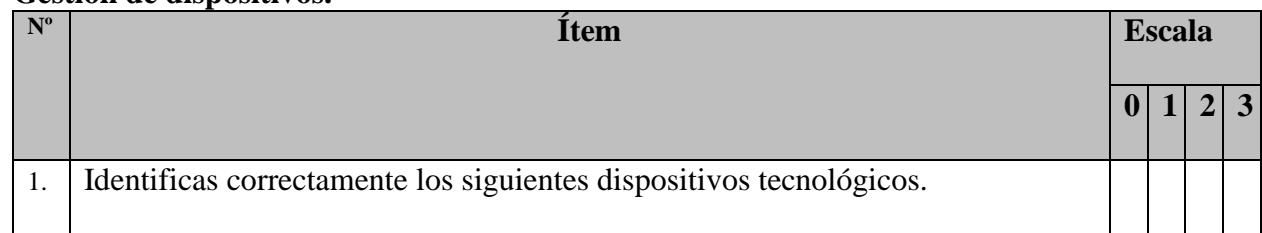

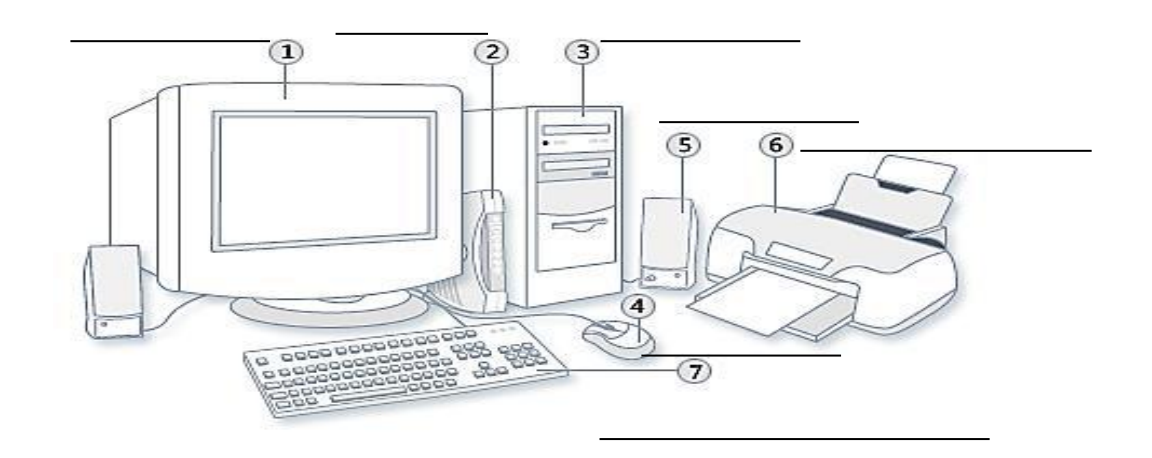

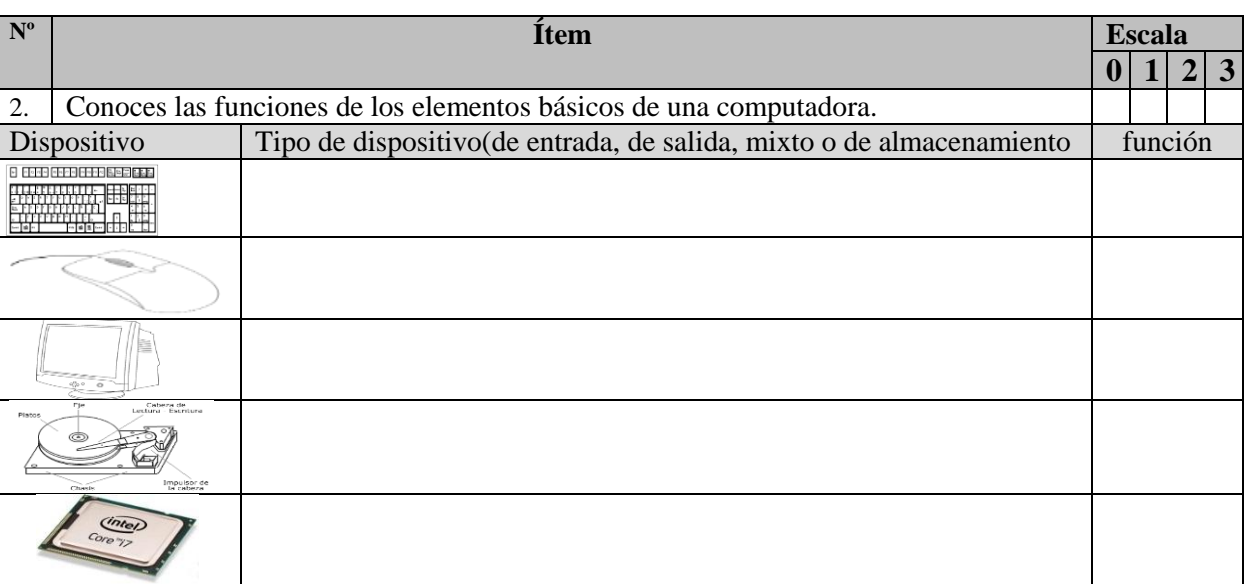

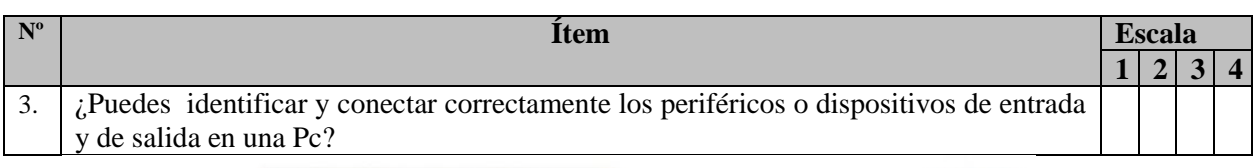

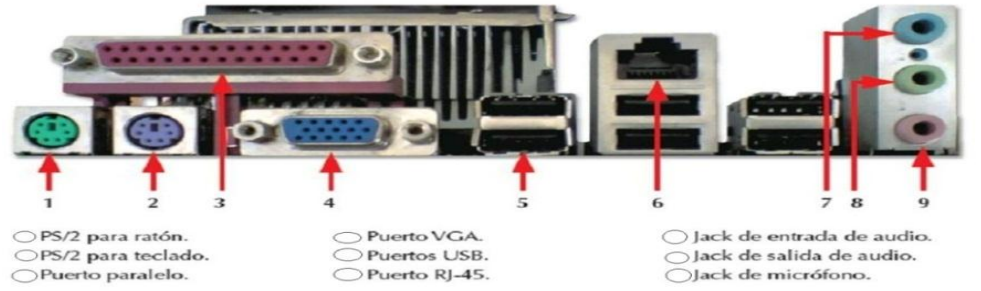

## **Manejo de software:**

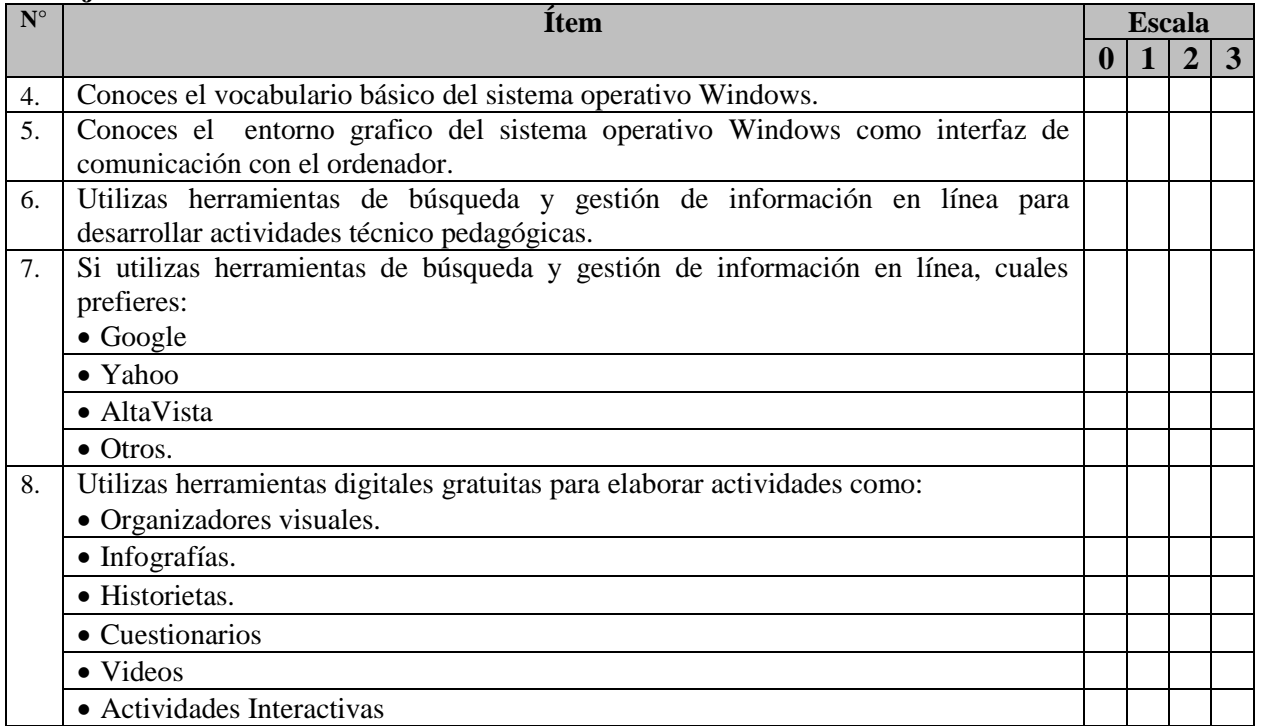

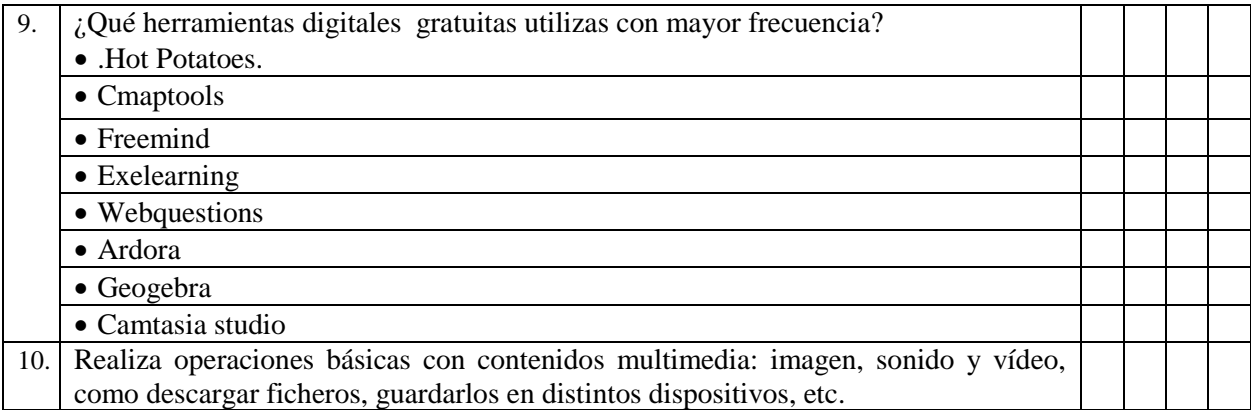

## **III. Dimensión: competencia didáctica:**

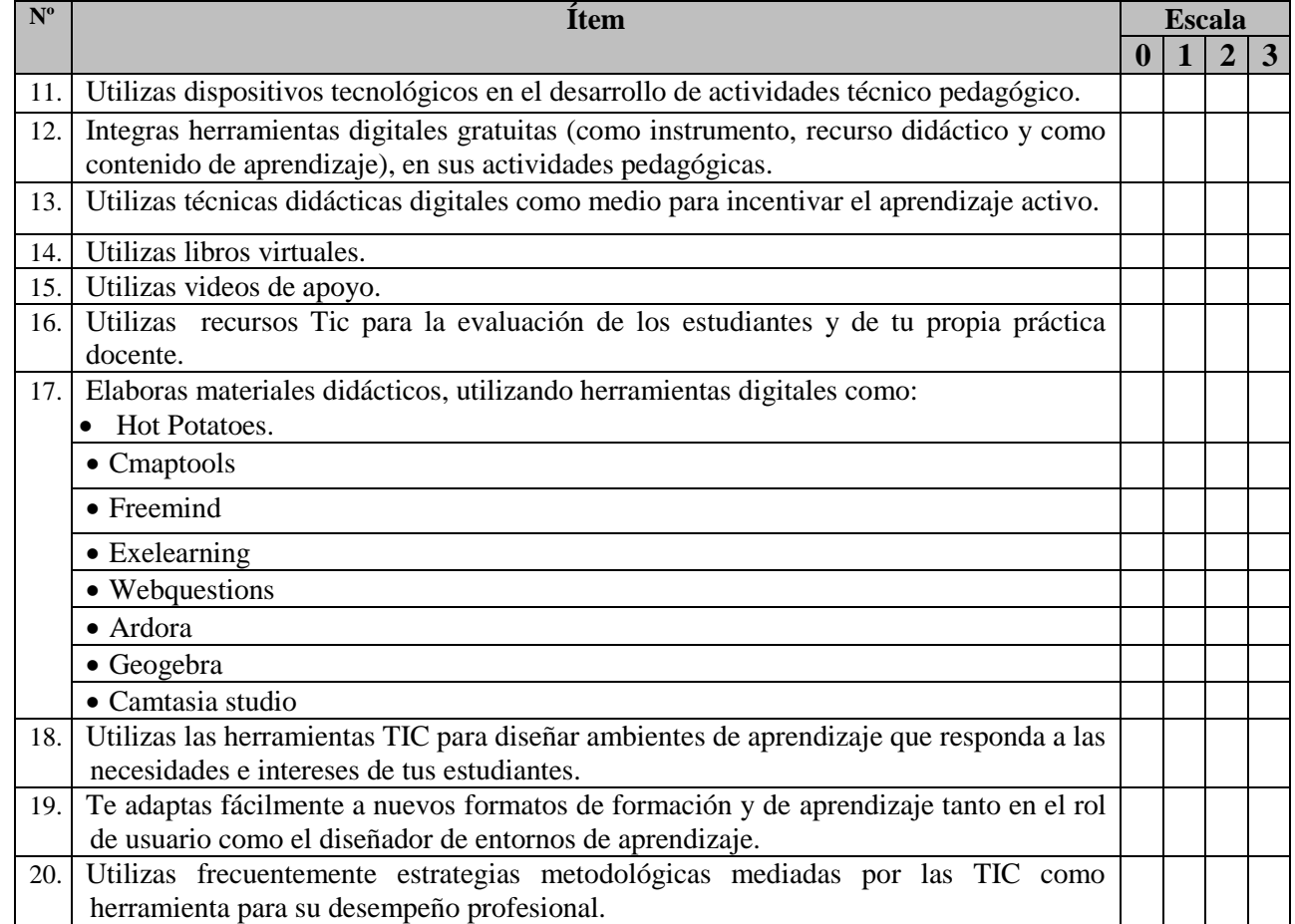

## **IV. Competencia comunicativa:**

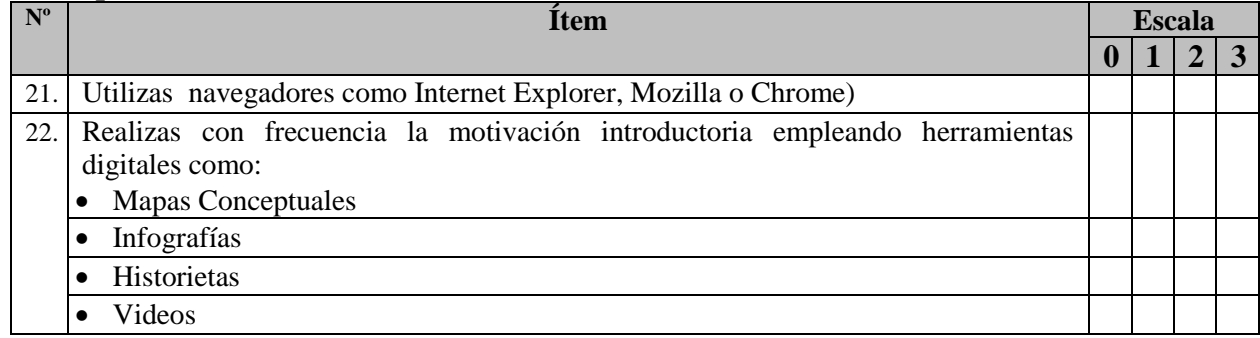

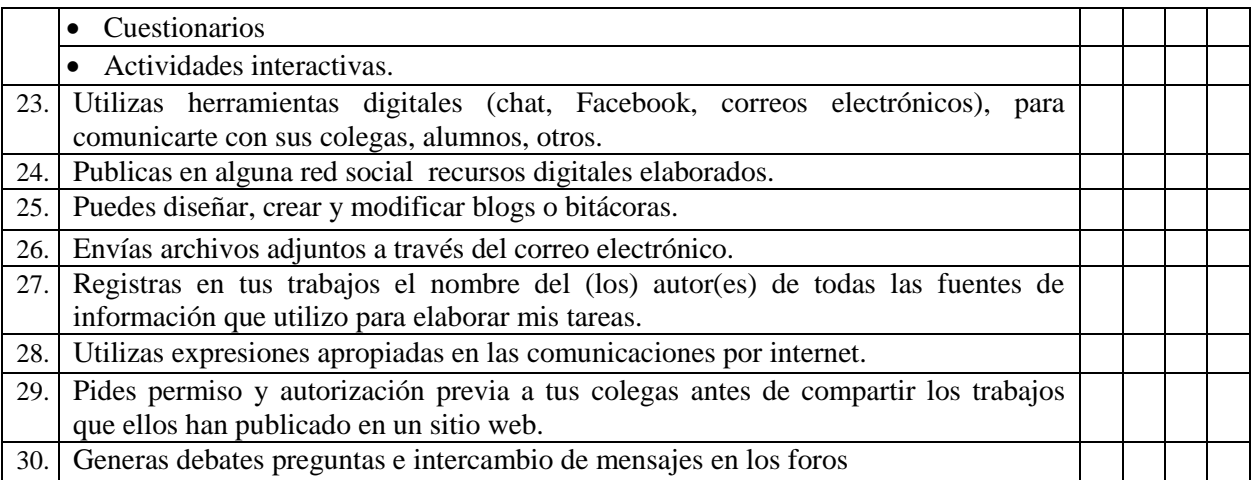

## **V. Búsqueda de información:**

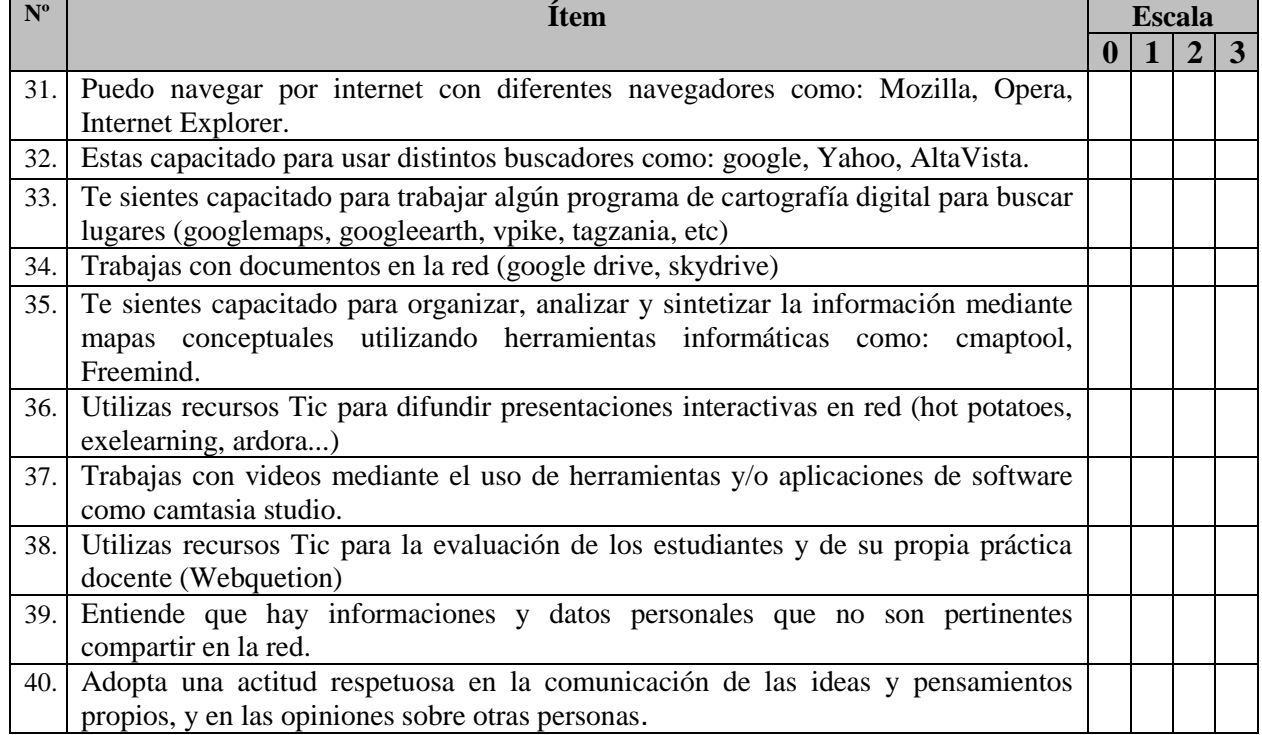

**¡Muchas gracias por su colaboración y apoyo!**

**Anexo 04 Análisis de Confiabilidad: competencias digitales.**

| Item        |                              |                |                |                |                      |                |                |                |                |                |                  |                      |                |                |                       |                    |                |                                           |                |                |                 |                 |                          |                |                |                |                |                      |                |                |                |                |                  |                |                 |                         |                |                                                                                                 |                |                 |                |                |                |      |  |
|-------------|------------------------------|----------------|----------------|----------------|----------------------|----------------|----------------|----------------|----------------|----------------|------------------|----------------------|----------------|----------------|-----------------------|--------------------|----------------|-------------------------------------------|----------------|----------------|-----------------|-----------------|--------------------------|----------------|----------------|----------------|----------------|----------------------|----------------|----------------|----------------|----------------|------------------|----------------|-----------------|-------------------------|----------------|-------------------------------------------------------------------------------------------------|----------------|-----------------|----------------|----------------|----------------|------|--|
| Codigo      | 쓰<br>Competencia Tecnologica |                |                |                |                      |                |                |                |                |                |                  |                      |                |                | competencia Didactica |                    |                |                                           |                |                |                 |                 | competencia Comunicativa |                |                |                |                |                      |                |                |                |                |                  |                |                 | Busqueda de Información |                |                                                                                                 |                |                 |                |                |                |      |  |
|             |                              | $\overline{2}$ | $\mathbf{3}$   |                | -5                   | 6              |                | 8              | $\mathfrak{g}$ | $10-10$        | z.               | 11                   | 12             | 13             | 14                    | 15                 | 16             | 17                                        | 18             | 19             | 20 <sub>2</sub> | ã               | 21                       | 22             | 23             | 24             | 25             | 26                   | 27             | 28             | 29             | 30             |                  | 31             | 32 <sub>2</sub> | 33                      | 34             | 35                                                                                              | 36             | 37 <sub>z</sub> | 38             | 39             | 40             |      |  |
|             | $\overline{2}$               | $\mathbf{2}$   | 3              | $\overline{2}$ | $\overline{2}$       | $\overline{2}$ | $\overline{2}$ | $\overline{2}$ |                | $\mathbf{3}$   | 21               | $\ddot{\mathbf{3}}$  | $\overline{2}$ | $\mathbf{3}$   | 3                     | $\overline{2}$     | 3              |                                           | 3              | $\overline{2}$ |                 | 23              | $\overline{2}$           | $\overline{2}$ | 3              | $\mathbf{3}$   | $\mathbf{3}$   | 3                    | 3              | -3             | $\mathbf{3}$   | $\mathbf{3}$   | $28\,$           | $\mathbf{3}$   | $\mathbf{3}$    | 3                       | 3              | 3                                                                                               | 3              | 3               | $\overline{2}$ |                | 3              | 27   |  |
| 2           | $\overline{2}$               | 3              | $\overline{2}$ | 3              | $\overline{2}$       | $\overline{2}$ | $\overline{2}$ | $\overline{2}$ | $\overline{2}$ | -3             | 23               | 3                    | $\overline{2}$ | $\overline{2}$ | 3                     | 3                  | 3              | $\overline{2}$                            | 3              | 3              | $\overline{2}$  | 26              | $\overline{2}$           | 3              | 3              | 3              | 3              | -3                   | 3              | 3              | 3              | 3              | 29               | -3             | 3               | 3                       |                | 3                                                                                               | 3              | 3               | 3              | 3              | 3              | 28   |  |
| з           |                              |                | $\overline{2}$ |                |                      |                | $\overline{2}$ | $\mathbf{0}$   | $\overline{2}$ | $\overline{2}$ | 13 <sup>°</sup>  |                      |                |                |                       | $\overline{2}$     |                |                                           | $\overline{2}$ | $\overline{2}$ |                 | 13              | $\overline{2}$           | $\Omega$       | $\overline{2}$ |                |                | $\overline{2}$       | $\overline{2}$ | 3              | $\overline{2}$ | -3             | 18 <sup>18</sup> |                | $\overline{2}$  |                         | 3              |                                                                                                 | $\overline{2}$ |                 |                | $\overline{2}$ | 3              | 17   |  |
| 4           | $\overline{2}$               | $\overline{2}$ | 3              | $\overline{2}$ | $\overline{2}$       | $\overline{2}$ | $\overline{2}$ | $\overline{2}$ | $\overline{2}$ |                | 20 <sub>2</sub>  | 3                    | $\overline{2}$ | -3             | 3                     | 3                  | 3              | 3                                         | 3              | 3              | $\mathbf{2}$    | 28 <sub>1</sub> | $\overline{2}$           | 3              | 3              | 3              | 3              | 3                    | 3              | 3              | 3              | $\overline{2}$ | 28               | $\overline{2}$ | 3               | 3                       | 3              | 3                                                                                               | 3              | $\overline{2}$  | $\overline{2}$ | 3              | 3              | 27   |  |
| 5           | $\overline{2}$               | $\Omega$       | $\Omega$       | 3              |                      | $\overline{2}$ | $\overline{2}$ | $\overline{2}$ |                | $\overline{2}$ | 15               |                      |                |                |                       |                    |                |                                           | $\overline{2}$ | $\overline{2}$ |                 | 12              |                          |                | $\overline{2}$ | 3              | 3              | $\mathfrak{A}$       | $\overline{2}$ | 3              | $\overline{2}$ |                | 21               | $\overline{2}$ | $\overline{2}$  | $\overline{2}$          |                | $\overline{2}$                                                                                  | $\overline{2}$ | $\overline{2}$  | $\overline{2}$ | 3              | 3              | 21   |  |
| 6           |                              | $\overline{2}$ |                | $\overline{2}$ |                      | $\overline{2}$ | 3              | $\overline{2}$ | $\overline{2}$ | $\overline{2}$ | 18 <sup>°</sup>  | $\overline{2}$       | $\overline{2}$ | $\overline{2}$ | 2                     | $\overline{2}$     | $\overline{2}$ | $\overline{2}$                            | $\overline{2}$ | $\overline{2}$ | $\overline{2}$  | 20              | $\overline{2}$           | $\overline{2}$ | $\overline{2}$ | 3              | 3              | 3                    | 3              | 3              | $\overline{2}$ | 3              | 26               | $\overline{2}$ | -3              | 3                       | $\overline{2}$ | $\overline{2}$                                                                                  | 3              | 3               | $\overline{2}$ | 3              | -3             | 26   |  |
| 7           |                              |                |                | $\mathbf{0}$   |                      |                |                | $\overline{2}$ | $\overline{2}$ | $\overline{2}$ | 12 <sup>°</sup>  | 3                    | $\overline{2}$ | $\overline{2}$ | $\overline{2}$        | 3                  | 3              | 3                                         |                | -3             | $\overline{2}$  | 26              | $\overline{2}$           | $\mathbf{2}$   | $\overline{2}$ | $\overline{2}$ | 3              | $\boldsymbol{\beta}$ | 3              | 3              | 3              | -3             | 26               | $\overline{2}$ | 3               | $\overline{2}$          | 3              | $\overline{2}$                                                                                  | 3              | 3               | $\overline{2}$ | 3              | 3              | 26   |  |
| 8           | $\overline{2}$               | $\overline{2}$ | $\overline{2}$ | $\overline{2}$ | $\overline{2}$       | $\overline{2}$ | $\overline{2}$ | $\overline{2}$ | $\overline{2}$ | $\overline{2}$ | 20 <sub>2</sub>  |                      | $\overline{2}$ | $\overline{2}$ | 3                     | 3                  | 3              | $\overline{2}$                            | 3              | 3              | 3               | 25              | $\overline{2}$           | $\mathbf{2}$   | 3              | 3              | 3              | 3                    | 3              | 3              | $\overline{2}$ | $\ddot{\circ}$ | 27               | $\overline{2}$ | 3               | 3                       | 3              | $\overline{2}$                                                                                  | 3              | 3               | 3              | 3              | $\ddot{\circ}$ | 28   |  |
| 9           | $\overline{2}$               | $\overline{2}$ | $\overline{2}$ | $\overline{2}$ | $\overline{2}$       | $\overline{2}$ | $\overline{2}$ | $\overline{2}$ | $\overline{2}$ | $\overline{2}$ | 20 <sub>1</sub>  | $\mathbf{3}$         | $\overline{2}$ | $\overline{2}$ | 2                     | $\overline{2}$     | $\overline{2}$ | $\overline{2}$                            | $\overline{2}$ | $\overline{2}$ | $\overline{2}$  | 21              | $\overline{2}$           | $\overline{2}$ | $\overline{2}$ | 3              | 3              | 3                    | 3              | 3              | 3              | $\mathbf{3}$   | 27               | $\overline{2}$ | 3               | 3                       | 3              | $\overline{2}$                                                                                  | 3              | 3               | 3              | 3              | 3              | 28   |  |
| 10          |                              | $\overline{2}$ |                | $\overline{2}$ | $\overline{2}$       | $\overline{2}$ |                | $\overline{1}$ | $\mathbf{2}$   |                | 15               | $\overline{2}$       |                |                | $\overline{2}$        | $\mathbf{0}$       | $\overline{2}$ |                                           |                | -3             |                 | 16              | $\overline{2}$           |                |                | 3              | 3              | 3                    | $\overline{2}$ | $\overline{2}$ | $\overline{2}$ |                | 20 <sub>2</sub>  |                | $\overline{2}$  | $\overline{2}$          |                |                                                                                                 | $\overline{2}$ | $\overline{2}$  |                | 3              | -3             | 18   |  |
| 11          |                              | $\overline{2}$ | $\overline{2}$ |                | $\overline{2}$       | $\overline{2}$ | $\overline{2}$ | $\overline{1}$ | $\overline{2}$ |                | 16 <sup>16</sup> |                      | $\overline{2}$ | $\overline{2}$ | $\overline{2}$        | 3                  | 3.             | 3                                         | 3              | $\overline{2}$ | $\overline{2}$  | 23              | -3                       |                | $\overline{2}$ | $\overline{2}$ | $\overline{2}$ | -3.                  | $\overline{2}$ | $\overline{2}$ |                |                | 13 <sup>°</sup>  |                | $\overline{2}$  |                         | $\overline{2}$ | $\overline{2}$                                                                                  |                |                 | $\Omega$       | 3              | 3              | 16   |  |
| 12          | 3                            | 3              | 3              | 3              | $\ddot{\circ}$       | -3             | 3              | 3              | $\overline{2}$ | $\overline{2}$ | 28               | $\overline{2}$       | $\overline{2}$ | $\overline{2}$ | $\overline{2}$        | $\overline{2}$     | $\overline{2}$ | $\overline{2}$                            | $\overline{2}$ | $\overline{2}$ | $\mathbf 2$     | 20 <sub>2</sub> | $\overline{2}$           | 3              | 3              | 3              | 3              | 3                    | -3             | 3              | 3              | $\mathbf{3}$   | 29 <sub>1</sub>  | -3             | $\ddot{\circ}$  | 3                       | 3              | 3                                                                                               | 3              | -3              | 3              | -3             | -3             | 30   |  |
| 13          | $\overline{2}$               | $\overline{2}$ | $\overline{2}$ | $\overline{2}$ | 3                    | -3             | $\overline{2}$ | $\overline{2}$ | $\overline{2}$ | $\overline{2}$ | 22               | $\overline{2}$       | $\overline{2}$ | $\overline{2}$ | $\overline{2}$        | $\overline{2}$     |                |                                           | $\overline{2}$ | $\overline{2}$ | $\overline{2}$  | 18              | $\overline{2}$           | $\overline{2}$ | 3              | $\overline{2}$ | 3              | $\overline{2}$       | $\overline{2}$ | $\overline{2}$ | 3              |                | 22               | -3             | $\overline{2}$  | $\overline{2}$          | 3              | $\overline{2}$                                                                                  | 3              | 3               | $\overline{2}$ | -3             | -3             | 26   |  |
| 14          |                              | $\overline{2}$ |                | $\mathbf{0}$   | $\ddot{\phantom{0}}$ | 3              | $\overline{2}$ | $\mathbf{1}$   | $\overline{2}$ | $\overline{2}$ | 14               | $\overline{2}$       |                | -3             | $\overline{2}$        | $\overline{2}$     | $\overline{2}$ |                                           | 3              | -3             |                 | 20              | $\overline{2}$           | $\Omega$       | $\overline{2}$ | 3              | 3              | 3                    | $\overline{2}$ | $\overline{2}$ | 3              | $\overline{2}$ | 22               | -3             | 3               | 3                       | 3              | $\overline{2}$                                                                                  | $\overline{2}$ | -3.             | $\overline{2}$ | $\overline{2}$ | 3              | 26   |  |
| 15          | $\overline{2}$               | $\overline{2}$ |                | $\overline{2}$ | $\overline{2}$       | $\overline{2}$ | $\overline{2}$ | $\overline{2}$ | $\overline{2}$ | $\overline{2}$ | 19 <sub>15</sub> | $\mathbf{3}$         |                | -3             | $\theta$              | $\overline{2}$     | 3              | $\overline{2}$                            | 3              | 3              | 3               | 23              | $\overline{2}$           | 3              | 3              | 3              | 3              | 3                    | 3              | $\mathbf{3}$   | $\mathbf{3}$   | $\mathbf{3}$   | 29               | -3             | $\mathbf{3}$    | 3                       | 3              | $\overline{2}$                                                                                  | 3              | 3               | 3              | 3              | 3              | 29   |  |
| 16          |                              |                |                |                | $\overline{2}$       | $\mathbf{3}$   | $\overline{2}$ | $\overline{2}$ |                |                | 15 <sup>2</sup>  | $\ddot{\phantom{0}}$ | 3              | $\overline{2}$ | $\theta$              | $\overline{2}$     | $\overline{2}$ | 3                                         | 3              | 3              |                 | 19 <sup>°</sup> | $\overline{2}$           |                | $\overline{2}$ |                | $\mathbf{0}$   |                      |                |                | 3              | $\overline{2}$ | 14               | -3             | $\overline{2}$  | $^{\circ}$              | $^{\circ}$     | $\overline{2}$                                                                                  | $\overline{2}$ | $\overline{2}$  | $^{\circ}$     | $\overline{2}$ | $\overline{1}$ | 14   |  |
| 17          | $\overline{2}$               | 3              | $\overline{2}$ | $\overline{2}$ | $\overline{2}$       | -3             | 3              | $\overline{2}$ | $\overline{2}$ |                | 22               | $\overline{2}$       | $\overline{2}$ | $\overline{2}$ |                       | $\overline{2}$     | 3              | 3                                         | 3              | 3              | 3               | 24              | $\overline{2}$           | 3              | 3              | 3              | 3              | -3                   | 3              | 3              | 3              | -3             | 29               | $\overline{2}$ | 3               | 3                       | 3              | 3                                                                                               | 3              | 3               | 3              | 3              | 3              | 29   |  |
| 18          | $\overline{2}$               | $\overline{2}$ | $^{\circ}$     | $\mathbf{0}$   |                      | $\overline{2}$ | -3             | $\overline{2}$ | $\overline{2}$ | -3             | 17               | $\overline{2}$       | $\overline{2}$ | $\overline{2}$ | $\overline{2}$        | 3                  | з              | $\overline{2}$                            | $\overline{2}$ | 3              | $\overline{2}$  | 23              | $\overline{2}$           | $\overline{2}$ | 3              | $\overline{2}$ | $\overline{2}$ | 3                    | 3              |                | $\overline{2}$ |                | 21               | $\overline{2}$ | 3               |                         | 3              | $\overline{2}$                                                                                  | $\overline{2}$ | 3               | 3              | 3              | -3             | 25   |  |
| 19          |                              | $\overline{2}$ |                | $\overline{2}$ |                      |                | $\overline{2}$ | $\overline{2}$ |                |                | 14               | $\overline{2}$       | $\overline{2}$ | $\overline{2}$ |                       | $\overline{2}$     | $\overline{2}$ |                                           | $\overline{2}$ | 3              |                 | 18              |                          | $\overline{2}$ | $\overline{2}$ |                | $\overline{2}$ | $\overline{2}$       |                | $\overline{2}$ | $\overline{2}$ |                | 16 <sup>16</sup> |                | $\overline{2}$  |                         |                | $\overline{2}$                                                                                  |                | 3               |                | $\overline{2}$ | 3              | 17   |  |
| 20          | $\overline{2}$               | $\mathbf{2}$   | $\overline{2}$ |                | $\overline{2}$       | $\overline{2}$ | $\overline{2}$ | $\overline{2}$ | $\overline{2}$ | $\overline{2}$ | 13 <sup>°</sup>  | $\overline{2}$       | $\overline{2}$ | $\overline{2}$ | $\mathbf{2}$          | $\overline{2}$     | $\overline{2}$ | $\overline{2}$                            | $\overline{3}$ | $\overline{3}$ | $\mathbf 2$     | 22              | $\mathbf{2}$             | $\overline{2}$ | $\overline{2}$ | $\overline{2}$ | $\overline{2}$ | $\overline{2}$       | $\overline{2}$ | -3             | $\mathbf{3}$   | -3             | 23               | -3             | $\mathbf{3}$    | 3                       | 3              | 3                                                                                               | 3              | 3               | 3              | $\mathbf{3}$   | $\mathbf{3}$   | 30   |  |
|             |                              |                |                |                |                      |                |                |                |                |                | 15.2             |                      |                |                |                       |                    |                |                                           |                |                |                 | 16.8            |                          |                |                |                |                |                      |                |                |                |                | 21.2             |                |                 |                         |                |                                                                                                 |                |                 |                |                |                | 25.4 |  |
|             |                              |                |                |                |                      |                |                |                |                |                |                  |                      |                |                |                       |                    |                |                                           |                |                |                 |                 |                          |                |                |                |                |                      |                |                |                |                |                  |                |                 |                         |                |                                                                                                 |                |                 |                |                |                |      |  |
| <b>VARP</b> | 0.33                         | 0.43           | 0.74           | 0.83           | 0.51                 | 0.39           | 0.23           | 0.36           | 0.16           | 0.43           |                  | $4.52$ 0.70          | 0.26           |                |                       | 0.35   0.76   0.53 |                | $0.51$   0.53   0.24   0.24   0.46   4.64 |                |                |                 |                 | $0.15$ $0.83$            |                | 0.34           | 0.55           | 0.65           | 0.31                 | 0.45 0.45      |                |                |                |                  |                |                 |                         |                | 0.35   0.73   4.85   0.56   0.23   0.83   0.33   0.36   0.45   0.44   0.35   0.31   0.13   5.30 |                |                 |                |                |                |      |  |
|             |                              |                |                |                |                      |                |                |                |                |                |                  |                      |                |                |                       |                    |                |                                           |                |                |                 |                 |                          |                |                |                |                |                      |                |                |                |                |                  |                |                 |                         |                |                                                                                                 |                |                 |                |                |                |      |  |

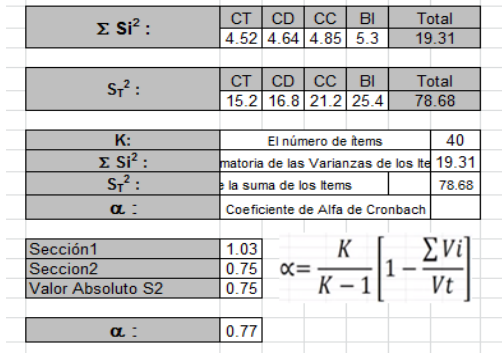

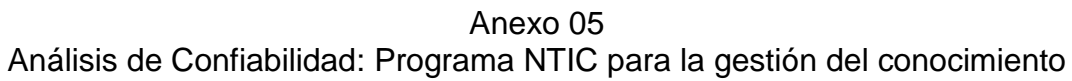

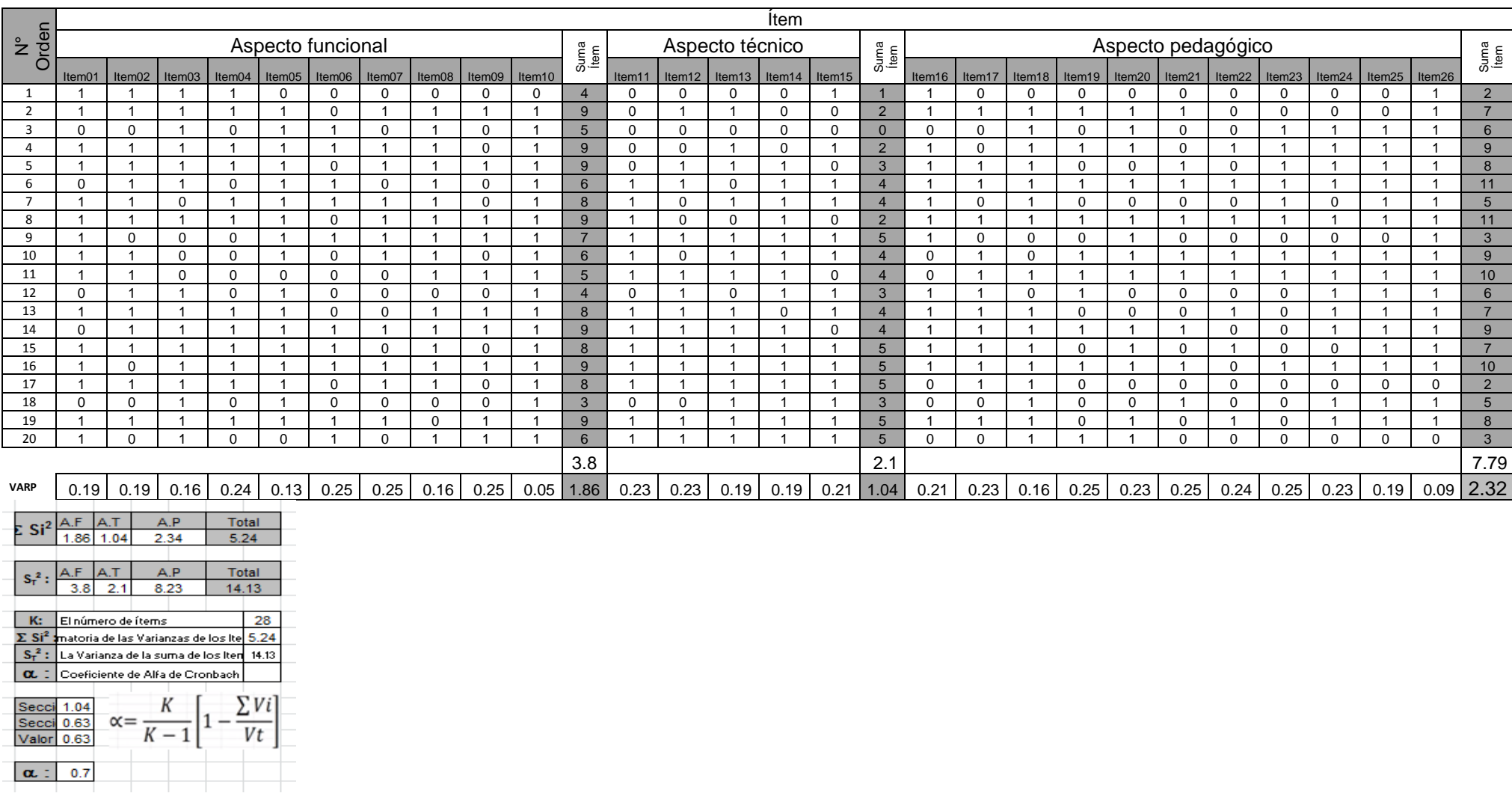

## **Anexo 06 Base de datos Pre Test Grupo Control**

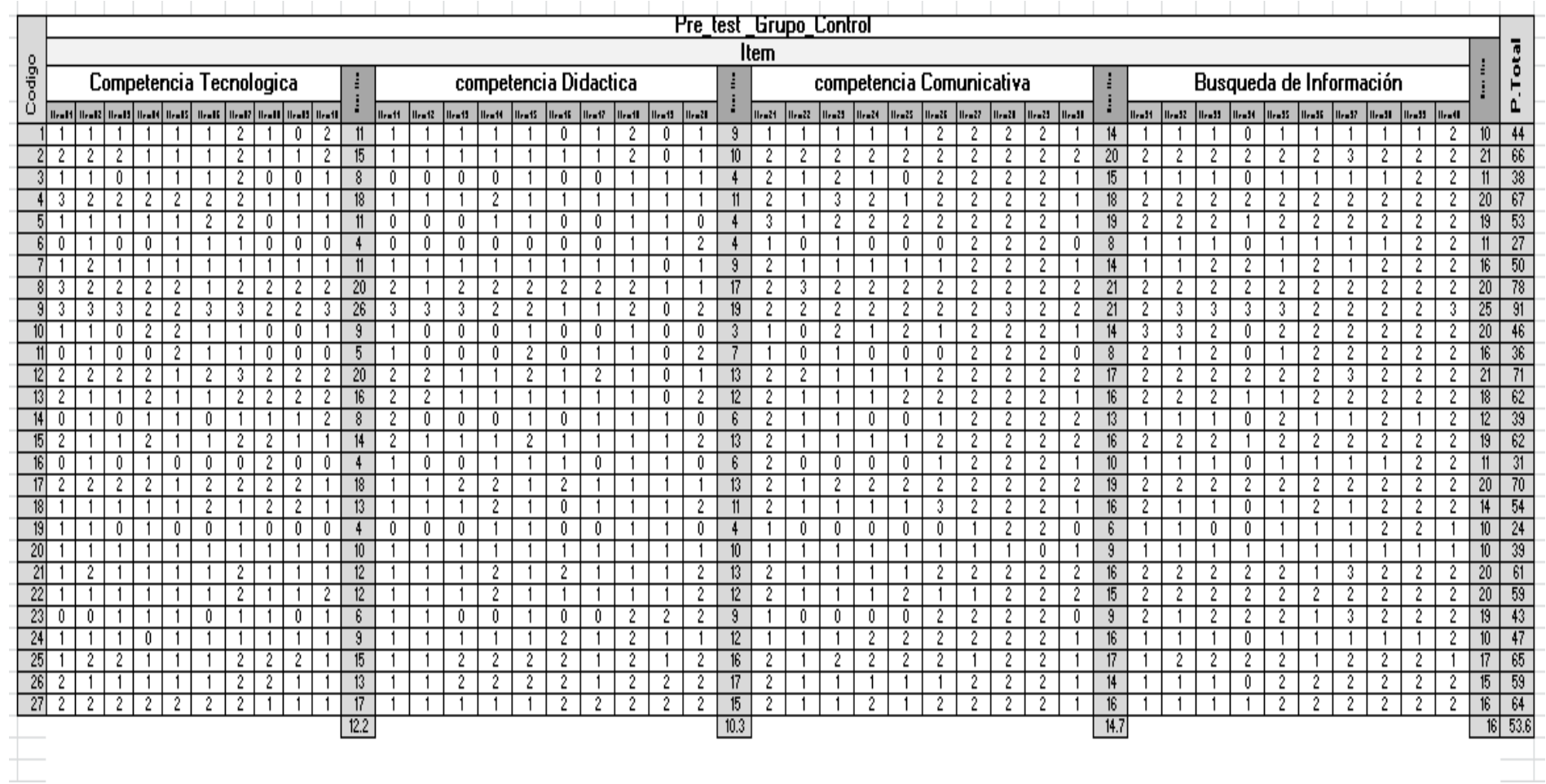

## **Anexo 07 Base de datos Pre Test Grupo Experimental**

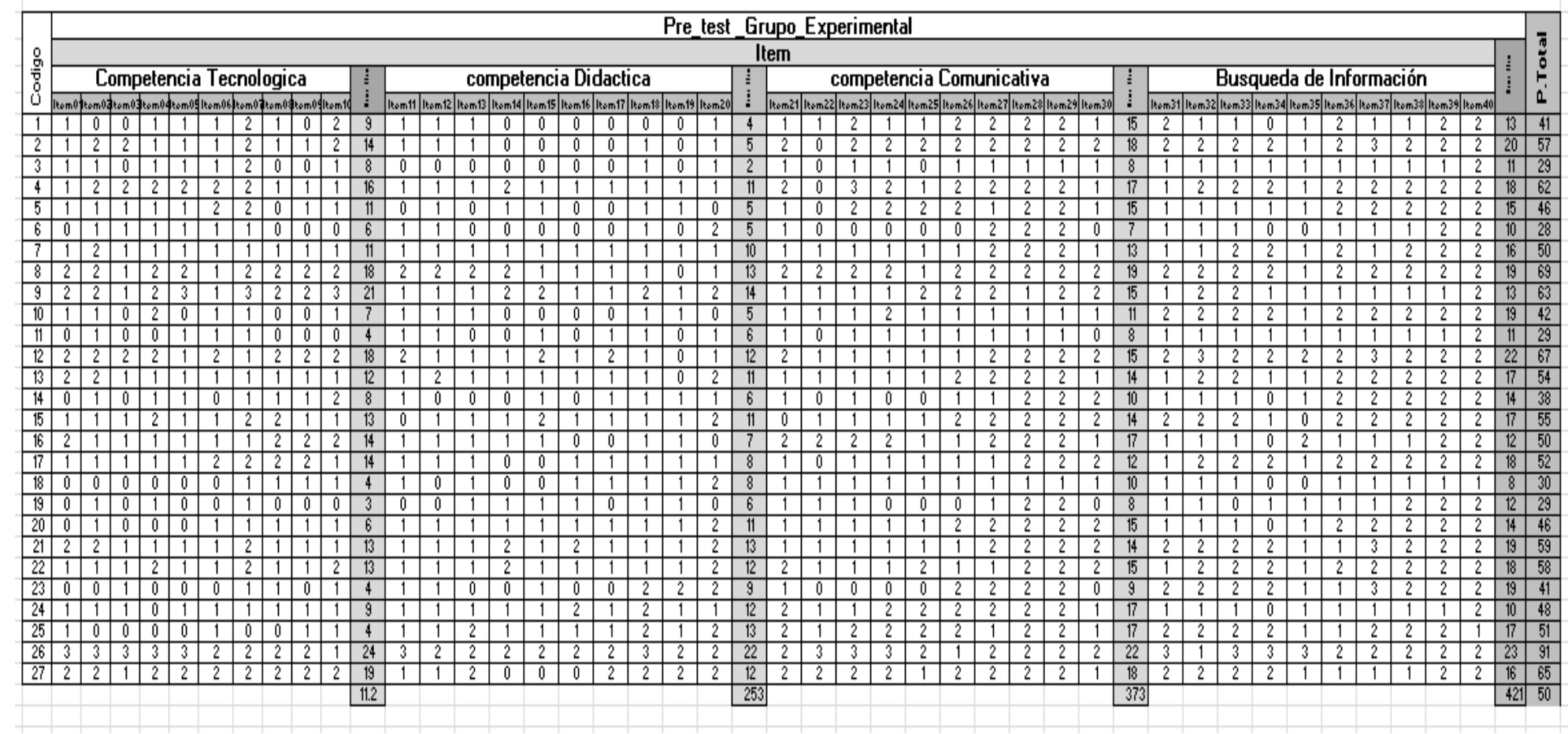

## **Anexo 08 Base de datos Post Test Grupo Control**

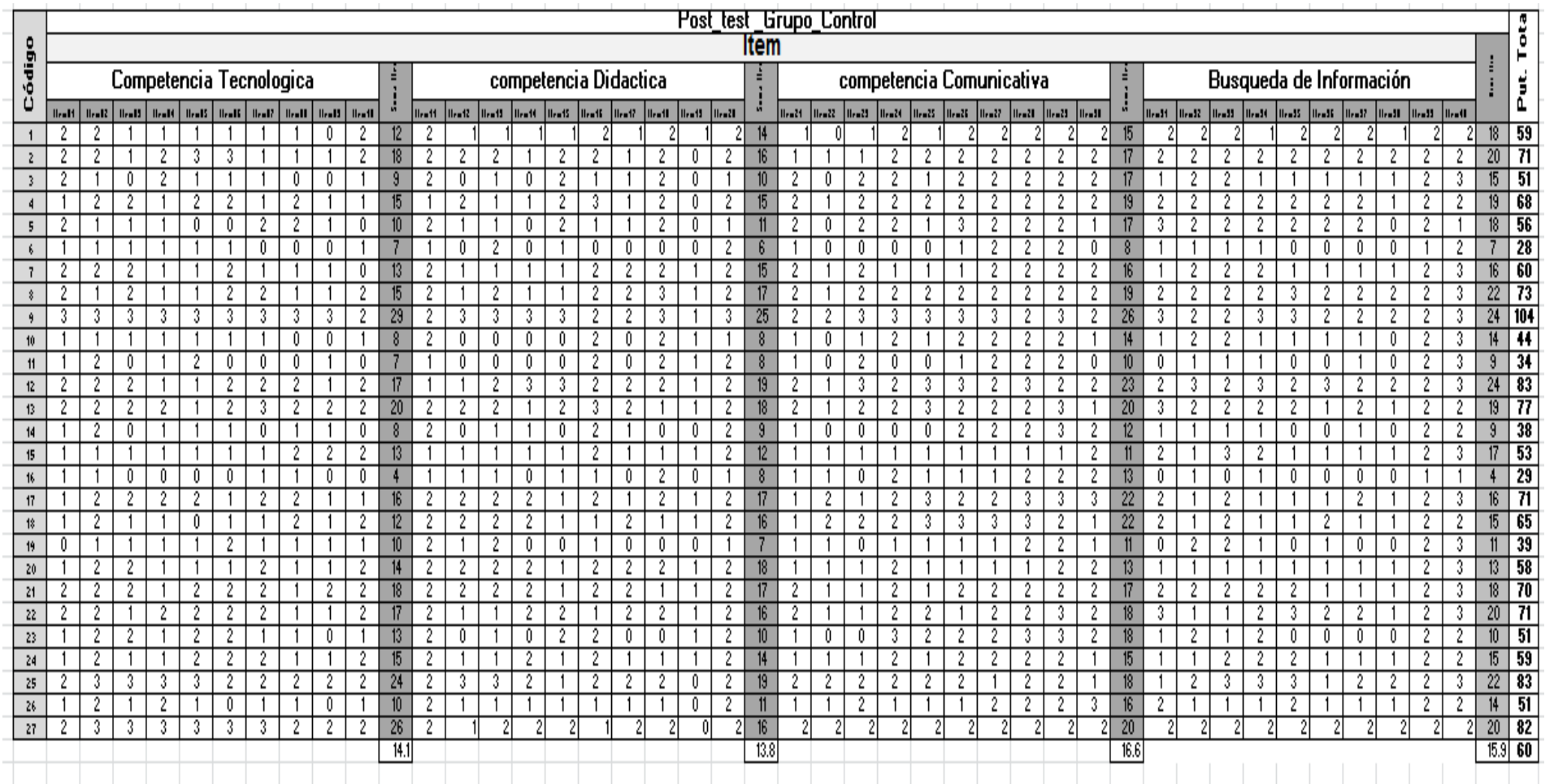

## **Anexo 09 Base de datos Post Test Grupo Experimental**

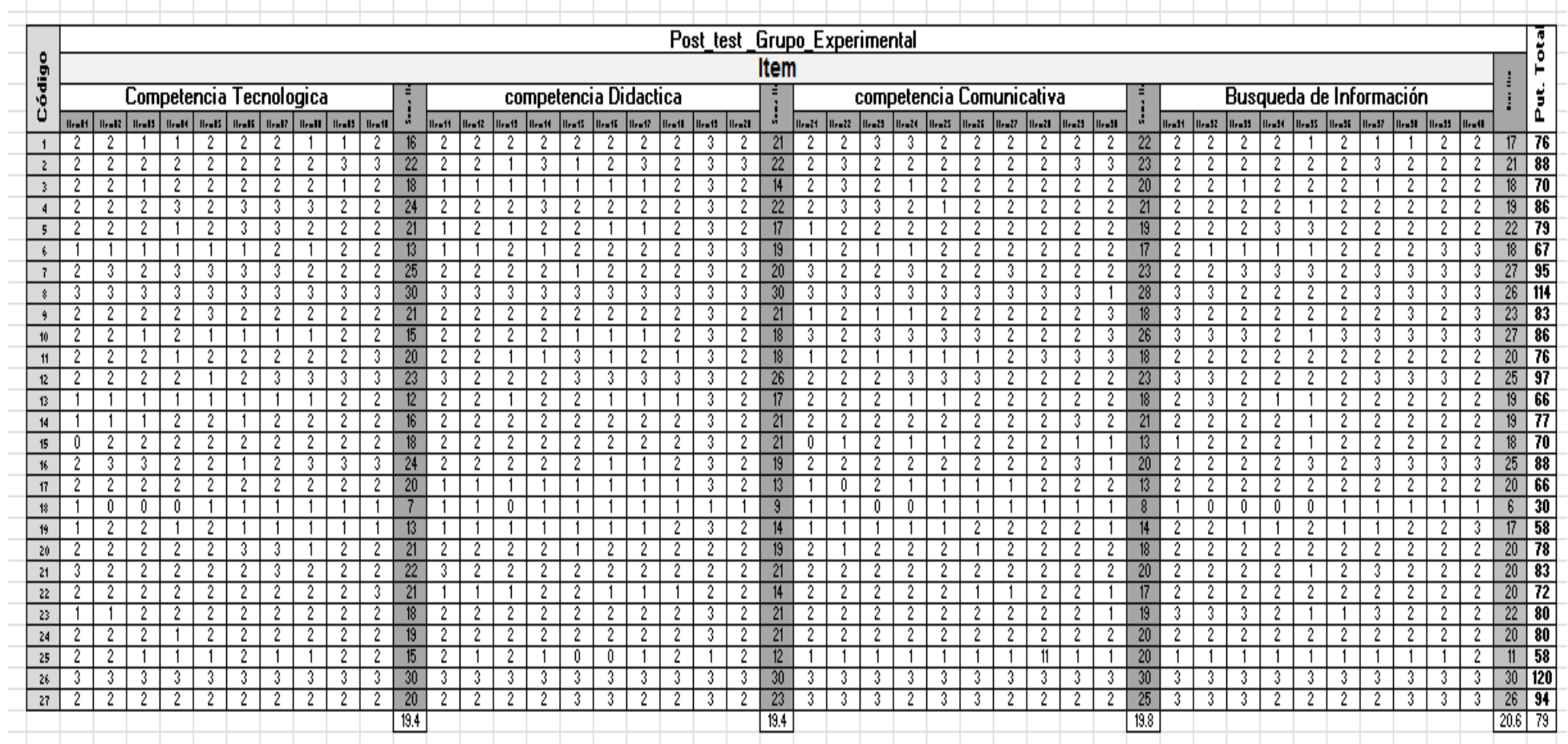

**Anexo 10 Índice de V Aiken por ítem del cuestionario de competencias digitales**

|                  |              |                  |              |              |              |                         | V Aiken       |  |  |  |
|------------------|--------------|------------------|--------------|--------------|--------------|-------------------------|---------------|--|--|--|
| Item             | Experto 1    | Experto 2        | Experto 3    | Experto 4    | Experto 5    | Sumatoria               | $n: s/n(c-1)$ |  |  |  |
| $\mathbf{1}$     | $\pmb{0}$    | $\mathbf 1$      | 1            | $\mathbf 1$  | 1            | $\overline{\mathbf{r}}$ | 0.8           |  |  |  |
| $\overline{2}$   | $\mathbf 1$  | $\mathbf 1$      | $\mathbf 1$  | $\mathbf 1$  | $\mathbf 1$  | 5                       | 1.00          |  |  |  |
| 3                | $\mathbf 1$  | $\mathbf 1$      | $\mathbf 1$  | $\mathbf 1$  | $\mathbf{1}$ | 5                       | 1.00          |  |  |  |
| $\sqrt{4}$       | $\mathbf 1$  | $\mathbf 1$      | $\mathbf 1$  | $\mathbf 1$  | $\mathbf{1}$ | 5                       | 1.00          |  |  |  |
| 5                | $\mathbf{1}$ | $\boldsymbol{0}$ | $\mathbf 1$  | $\mathbf 1$  | $\mathbf{1}$ | $\overline{\mathbf{4}}$ | 0.8           |  |  |  |
| 6                | $\mathbf 1$  | $\mathbf 1$      | $\mathbf 1$  | $\mathbf 1$  | $\mathbf{1}$ | 5                       | 1.00          |  |  |  |
| 7                | $\mathbf 1$  | $\mathbf{1}$     | 1            | $\mathbf 1$  | $\mathbf 1$  | 5                       | 1.00          |  |  |  |
| 8                | $\mathbf{1}$ | $\mathbf{1}$     | $\mathbf{1}$ | $\mathbf 1$  | $\mathbf 1$  | 5                       | 1.00          |  |  |  |
| $\boldsymbol{9}$ | $\mathbf 1$  | $\mathbf 1$      | $\mathbf 1$  | $\mathbf 1$  | $\mathbf{1}$ | 5                       | 1.00          |  |  |  |
| 10               | $\mathbf{1}$ | $\mathbf{1}$     | $\mathbf{1}$ | $\mathbf{1}$ | $\mathbf{1}$ | 5                       | 1.00          |  |  |  |
| 11               | $\mathbf{1}$ | $\mathbf{1}$     | $\mathbf{1}$ | $\mathbf 1$  | $\mathbf{1}$ | 5                       | 1.00          |  |  |  |
| 12               | $\mathbf 1$  | $\mathbf 1$      | $\mathbf 1$  | $\mathbf 1$  | $\mathbf 1$  | 5                       | 1.00          |  |  |  |
| 13               | $\mathbf{1}$ | $\mathbf 1$      | $\mathbf 1$  | $\mathbf 1$  | $\mathbf 1$  | 5                       | 1.00          |  |  |  |
| 14               | $\mathbf 1$  | $\mathbf 1$      | $\mathbf 1$  | $\mathbf 1$  | $\mathbf 1$  | 5                       | 1.00          |  |  |  |
| 15               | $\mathbf 1$  | $\mathbf 1$      | $\mathbf 1$  | $\mathbf 1$  | $\mathbf{1}$ | 5                       | 1.00          |  |  |  |
| 16               | $\mathbf 1$  | $\mathbf 1$      | $\mathbf{1}$ | $\mathbf 1$  | $\mathbf 1$  | 5                       | 1.00          |  |  |  |
| 17               | $\mathbf{1}$ | $\mathbf 1$      | $\mathbf{1}$ | $\mathbf 1$  | $\mathbf{1}$ | 5                       | 1.00          |  |  |  |
| 18               | $\mathbf 1$  | $\mathbf 1$      | $\mathbf{1}$ | $\mathbf 1$  | $\mathbf{1}$ | 5                       | 1.00          |  |  |  |
| 19               | $\mathbf 1$  | $\mathbf 1$      | $\mathbf 1$  | $\mathbf 1$  | $\mathbf 1$  | 5                       | 1.00          |  |  |  |
| 20               | $\mathbf{1}$ | $\mathbf{1}$     | $\mathbf{1}$ | $\mathbf 1$  | $\mathbf{1}$ | 5                       | 1.00          |  |  |  |
| 21               | $\mathbf 1$  | $\mathbf 1$      | $\mathbf 1$  | $\mathbf 1$  | $\mathbf 1$  | 5                       | 1.00          |  |  |  |
| 22               | $\mathbf{1}$ | $\mathbf 1$      | $\mathbf 1$  | $\mathbf 1$  | $\mathbf 1$  | 5                       | 1.00          |  |  |  |
| 23               | $\mathbf{1}$ | $\mathbf{1}$     | $\mathbf 1$  | $\mathbf 1$  | $\mathbf{1}$ | 5                       | 1.00          |  |  |  |
| 24               | $\mathbf 1$  | $\mathbf 1$      | $\mathbf 1$  | $\mathbf 1$  | $\mathbf 1$  | 5                       | 1.00          |  |  |  |
| 25               | $\mathbf{1}$ | $\mathbf{1}$     | $\mathbf{1}$ | $\mathbf 1$  | $\mathbf 1$  | 5                       | 1.00          |  |  |  |
| 26               | $\mathbf 1$  | $\mathbf{1}$     | 1            | $\mathbf 1$  | $\mathbf 1$  | 5                       | 1.00          |  |  |  |
| 27               | $\mathbf 1$  | $\mathbf 1$      | $\mathbf 1$  | $\mathbf 1$  | $\mathbf 1$  | 5                       | 1.00          |  |  |  |
| 28               | $\mathbf{1}$ | $\mathbf{1}$     | $\mathbf{1}$ | $\mathbf 1$  | $\mathbf 1$  | 5                       | 1.00          |  |  |  |
| 29               | $\mathbf 1$  | $\mathbf 1$      | 1            | $\mathbf 1$  | $\mathbf{1}$ | 5                       | 1.00          |  |  |  |
| 30               | $\mathbf 1$  | $\mathbf 1$      | $\mathbf 1$  | $\mathbf 1$  | $\mathbf 1$  | 5                       | 1.00          |  |  |  |
| 31               | 1            | 1                | 1            | 1            | 1            | 5                       | 1.00          |  |  |  |
| 32               | $\pmb{0}$    | $\mathbf{1}$     | $\mathbf{1}$ | $\mathbf{1}$ | $\mathbf{1}$ | $\overline{\mathbf{4}}$ | 0.8           |  |  |  |
| 33               | $\mathbf{1}$ | $\mathbf 1$      | $\mathbf 1$  | $\mathbf 1$  | $\mathbf{1}$ | 5                       | 1.00          |  |  |  |
| 34               | $\mathbf 1$  | $\mathbf 1$      | $\mathbf 1$  | $\mathbf 1$  | $\mathbf{1}$ | 5                       | 1.00          |  |  |  |
| 35               | $\mathbf{1}$ | $\mathbf 1$      | $\mathbf 1$  | $\mathbf 1$  | $\mathbf{1}$ | 5                       | 1.00          |  |  |  |
| 36               | $\mathbf 1$  | $\mathbf 1$      | $\mathbf 1$  | $\mathbf 1$  | $\mathbf{1}$ | 5                       | 1.00          |  |  |  |
| 37               | $\mathbf 1$  | $\mathbf 1$      | $\mathbf 1$  | $\mathbf 1$  | $\mathbf{1}$ | 5                       | 1.00          |  |  |  |
| 38               | $\mathbf{1}$ | $\mathbf{1}$     | $\mathbf{1}$ | $\mathbf 1$  | $\mathbf{1}$ | 5                       | 1.00          |  |  |  |
| 39               | $\mathbf 1$  | $\mathbf 1$      | $\mathbf 1$  | $\mathbf 1$  | $\mathbf{1}$ | 5                       | 1.00          |  |  |  |
| 40               | $\mathbf{1}$ | $\mathbf{1}$     | $\mathbf 1$  | $\mathbf 1$  | $\mathbf{1}$ | 5                       | 1.00          |  |  |  |

#### **Anexo 11 Certificados de validez de contenido juicio de expertos**

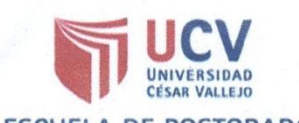

#### **ESCUELA DE POSTGRADO**

#### CERTIFICADO DE VALIDEZ DE CONTENDO DEL INSTRUMENTO QUE MIDE: Las competencias digitales de los docentes de la Institución Educativa Libertador Simón Bolívar, Pativilca, 2017  $N<sup>o</sup>$ **DIMENSIONES / ítems** Pertinencia<sup>1</sup>  $Claridad<sup>3</sup>$ Sugerencias Relevancia<sup>2</sup>  $\overline{Si}$ **DIMENSIÓN 1 : Competencia Tecnológica** No Si No  $Si$ No Identificas los componentes básicos de una computadora.  $\overline{1}$ v  $\mathscr{C}$ Conoce las funciones de los elementos básicos de una computadora. ╭  $\overline{2}$ Z  $\overline{\nu}$ ¿Puedes identificar y conectar correctamente los periféricos o V  $\overline{3}$ V dispositivos de entrada y de salida en una Pc? Conoce el vocabulario básico del sistema operativo Windows 7  $\overline{4}$ V v Conoce el entorno grafico del sistema operativo Windows como  $5\overline{)}$ V  $\overline{\mathscr{C}}$ V interfaz de comunicación con el ordenador. Utilizas herramientas de búsqueda y gestión de información en línea 6  $\overline{\phantom{a}}$ para desarrollar actividades técnico pedagógicas. Si utilizas herramientas de búsqueda y gestión de información en línea, cuales prefieres: V v • Google  $\overline{7}$ V · Yahoo  $\overline{\nu}$ ٠ · Alta vista V d ╱ · Otros. V  $\sim$  $\boldsymbol{\nu}$ Utilizas herramientas digitales gratuitas para elaborar actividades como: ╱ × • Organizadores visuales. · Infografias. ۳ v ↙  $\overline{8}$ · Historietas V v V • Cuestionarios v  $\overline{\nu}$ · Videos  $\overline{\phantom{a}}$ • Actividades interactivas.  $\mathscr{C}$ ↙ ¿Qué herramientas digitales gratuitas utilizas con mayor frecuencia? ✓ ✓ × • Hot potatoes. • Cmaptools V ╱ 7 ✓  $\bullet$  Freemind V  $\overline{\nu}$ ╱ ✓ ╱ • Exelearning.  $\overline{Q}$ ╱ • Webquestions ╱ ╱ 7 V  $\bullet$  Ardora  $\overline{\phantom{0}}$ ✓ V · Geogebra  $\mathscr{C}$  $\bullet$  Camtasia studio V ∕ V Realiza operaciones básicas con contenidos multimedia: ✓  $10$ imagen, sonido y vídeo, como descargar ficheros, guardarlos V en distintos dispositivos, etc. DIMENSIÓN 2: Competencia Didáctica Si No Si No Si **No** Utilizas dispositivos tecnológicos en el desarrollo de  $11$ V actividades técnico pedagógico Integra herramientas digitales gratuitas (como instrumento, recurso didáctico y como contenido de aprendizaje), en sus actividades  $12<sup>°</sup>$ d pedagógicas. Utilizas técnicas digitales como medio para incentivar el  $\checkmark$ 13 aprendizaje activo. 14 Utiliza libros virtuales ╱ V ╭

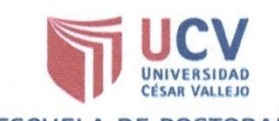

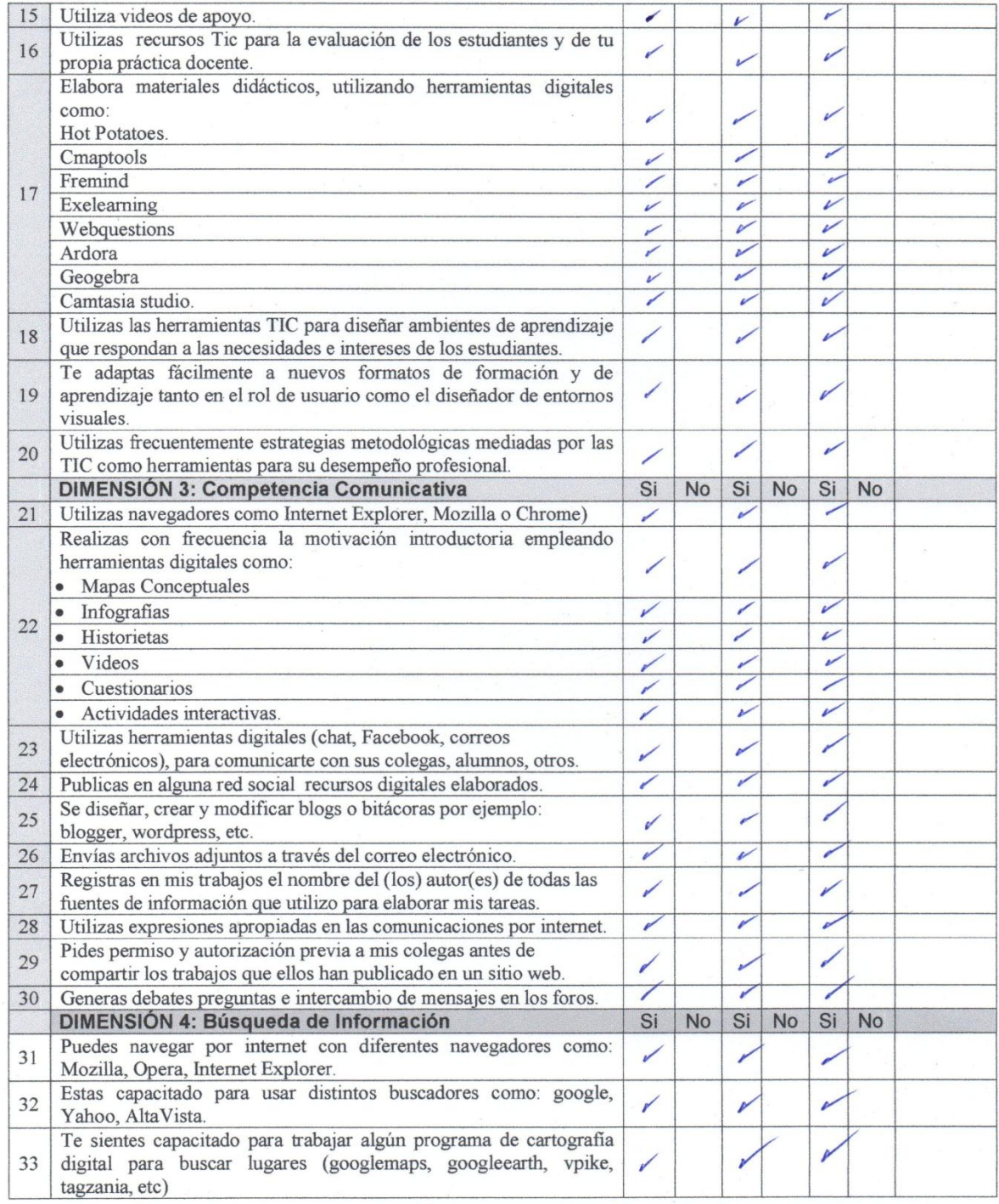

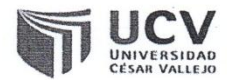

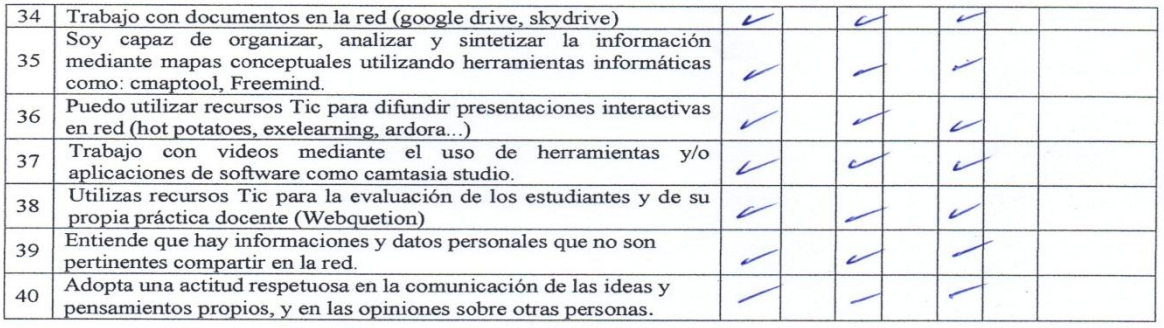

Observaciones (precisar si hay suficiencia):

No aplicable [ ] Opinión de aplicabilidad: Aplicable después de corregir [ ] Aplicable [X]

Apellidos y nombres del juez validador. Dr. / Mg: CESAR CHRISTIAN SANCHEZ JARA

Especialidad del validador: DOCE NCIA SUPERIOR E INVESTIGACIÓN UNIVERSITARIA

1**Pertinencia:** El ítem corresponde al concepto teórico formulado.<br>**2Relevancia:** El ítem es apropiado para representar al componente o dimensión específica del constructo<br>3Claridad: Se entiende sin dificultad alguna el en

/6 de O.S. Del 2017

Firma del Experto Informante.

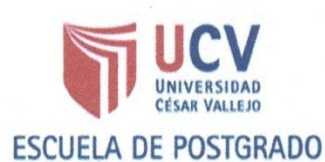

#### CERTIFICADO DE VALIDEZ DE CONTENDO DEL INSTRUMENTO QUE MIDE: Las competencias digitales de los docentes de la Institución Educativa Libertador Simón Bolívar, Pativilca, 2017

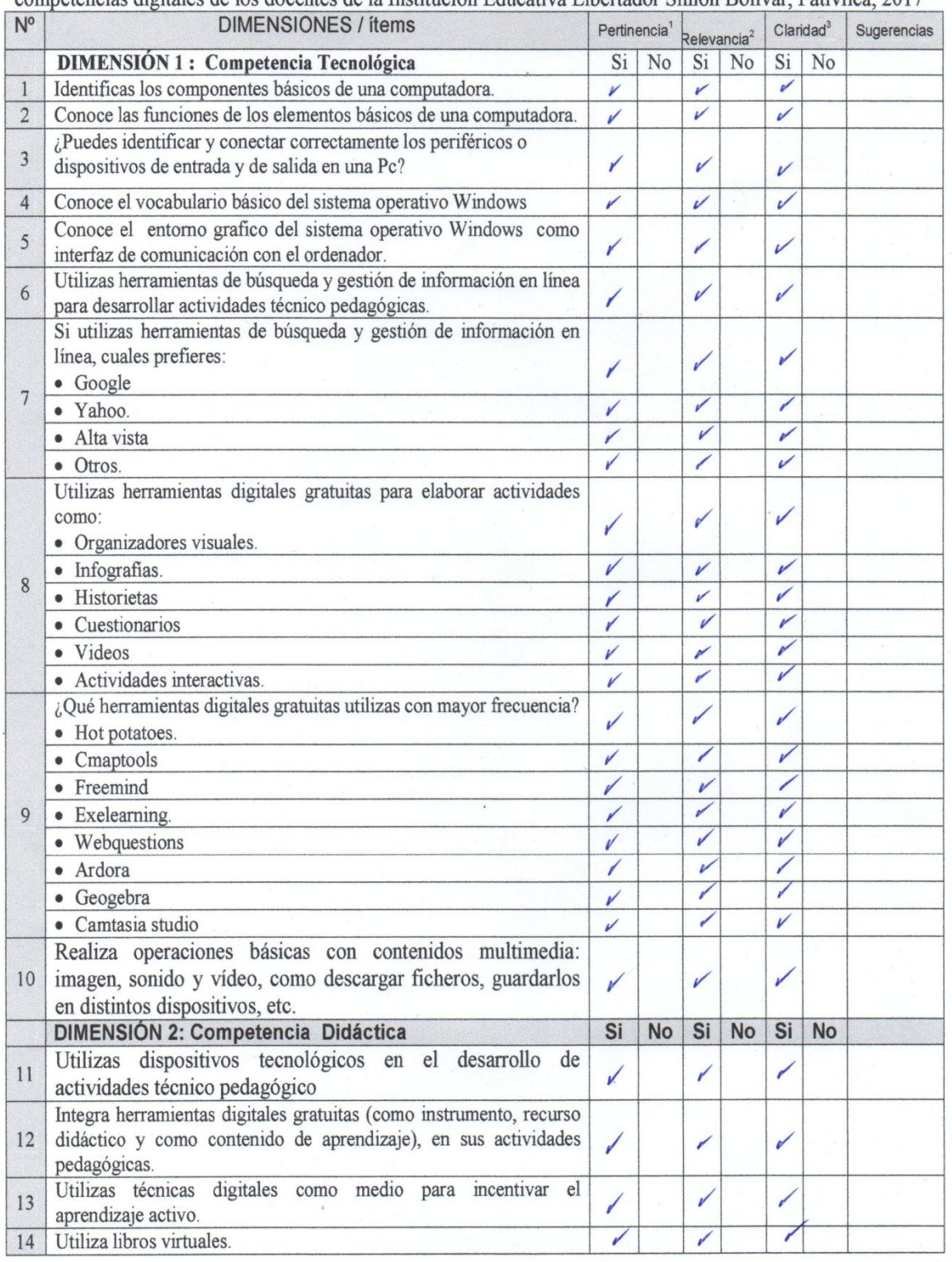

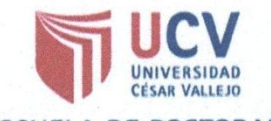

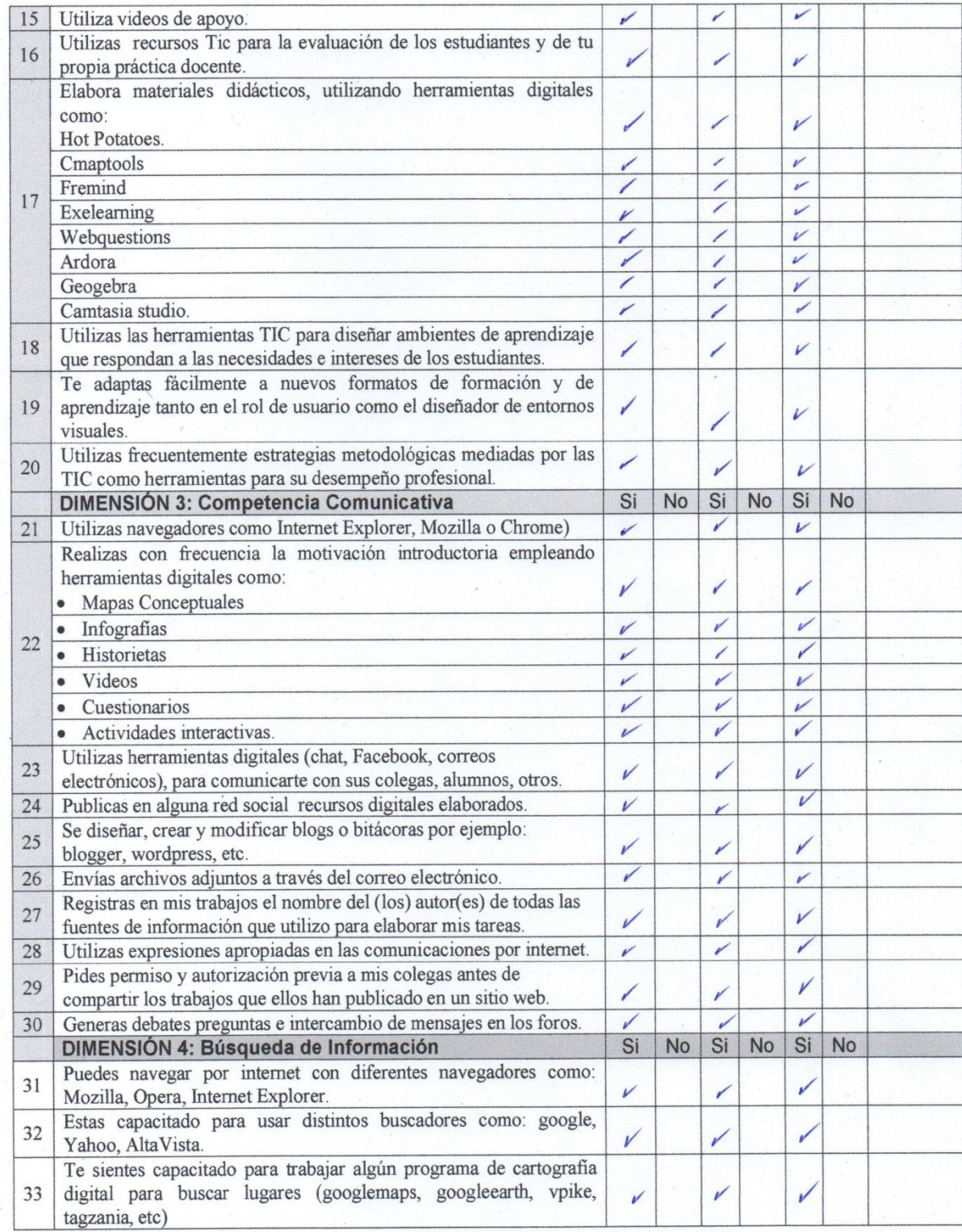

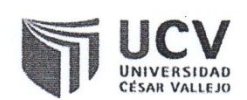

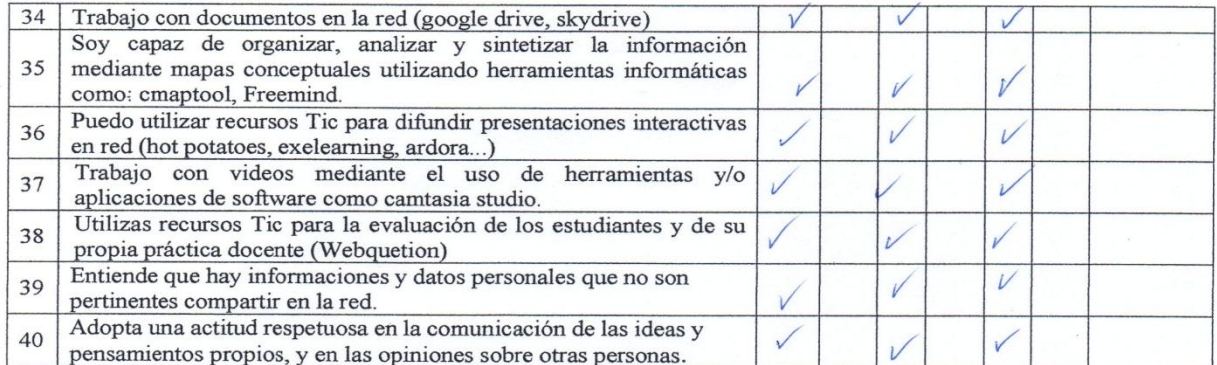

estion

Observaciones (precisar si hay suficiencia):

Opinión de aplicabilidad: Aplicable [X]

Aplicable después de corregir [ ]

Inversitaria

No aplicable [ ]

Apellidos y nombres del juez validador. Dr. / Mg: John Junes Videl Trenez

Especialidad del validador: Decencia.

<sup>1</sup>Pertinencia: El ítem corresponde al concepto teórico formulado.<br><sup>2</sup>Relevancia: El ítem es apropiado para representar al componente o dimensión específica del constructo<br><sup>3</sup>Claridad: Se entiende sin dificultad alguna el

conciso, exacto y directo<br>Nota: Suficiencia, se dice suficiencia cuando los ítems planteados

son suficientes para medir la dimensión

 $16$  de  $05$  Del 2017 athing

Firma del Experto Informante.

 $\overline{A}$ Mg. Ida J. Vidal Torres

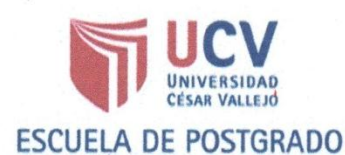

#### CERTIFICADO DE VALIDEZ DE CONTENDO DEL INSTRUMENTO QUE MIDE: Las competencias digitales de los docentes de la Institución Educativa Libertador Simón Bolívar, Pativilca, 2017

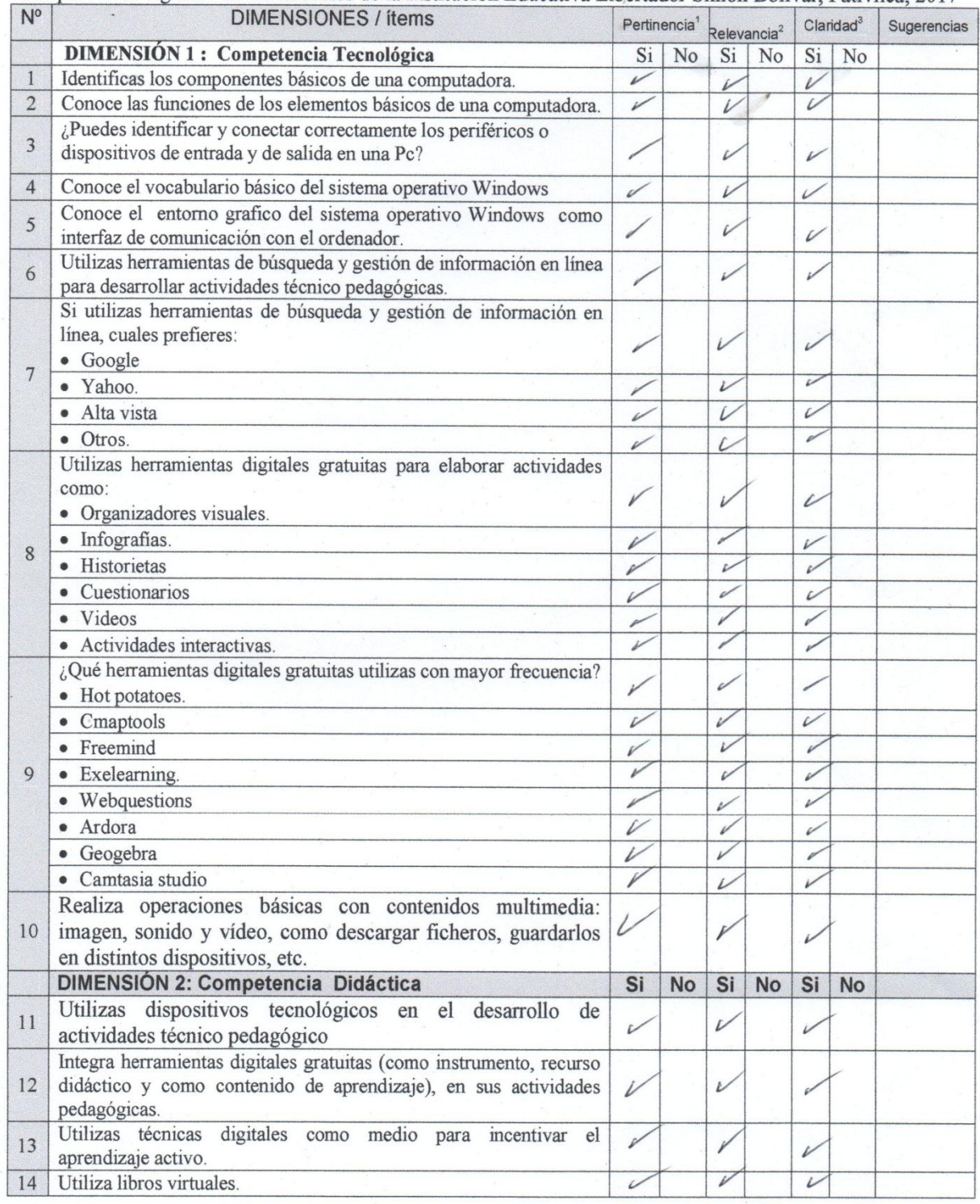

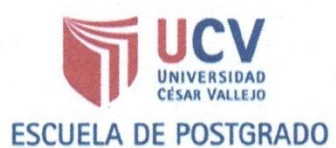

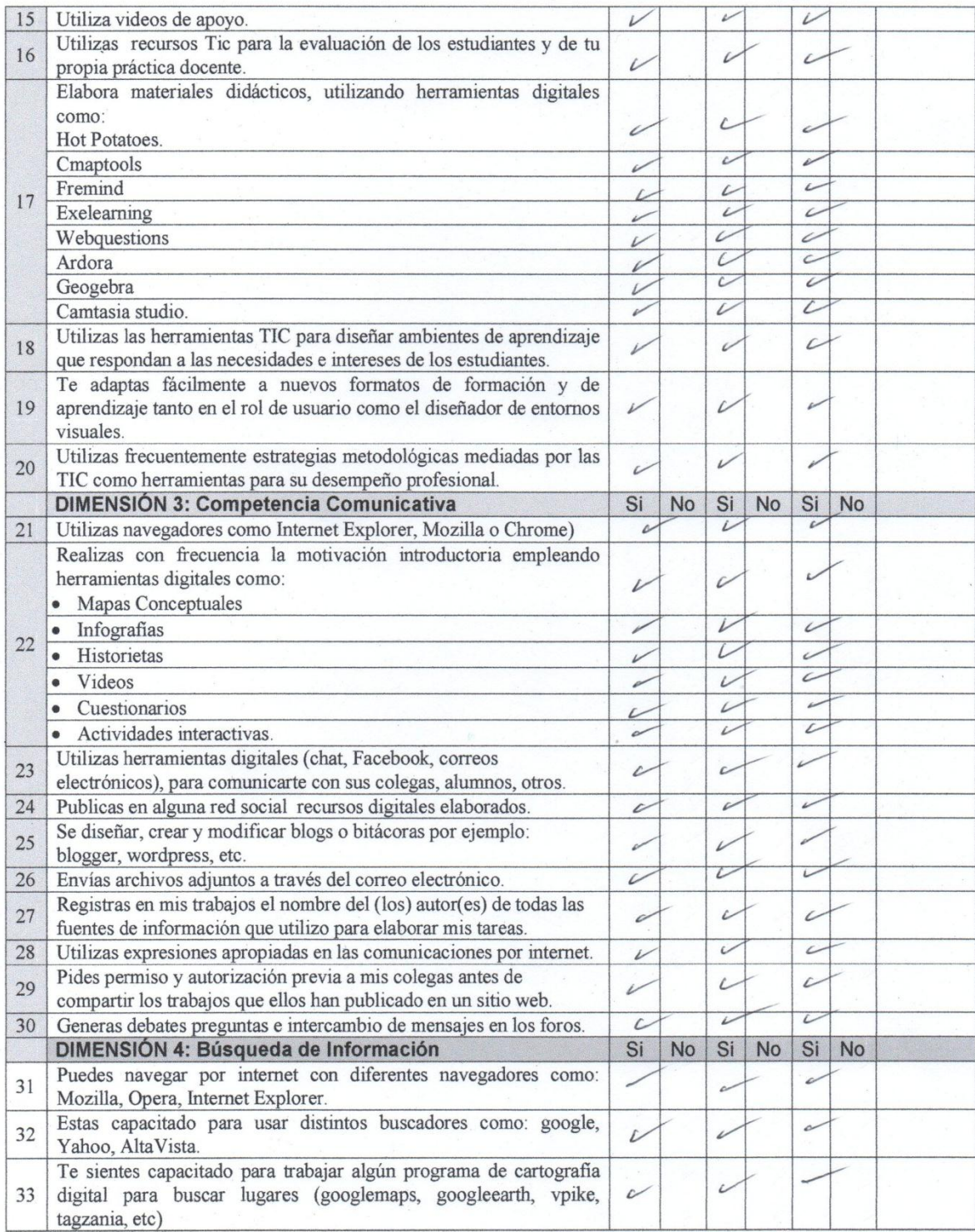

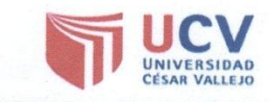

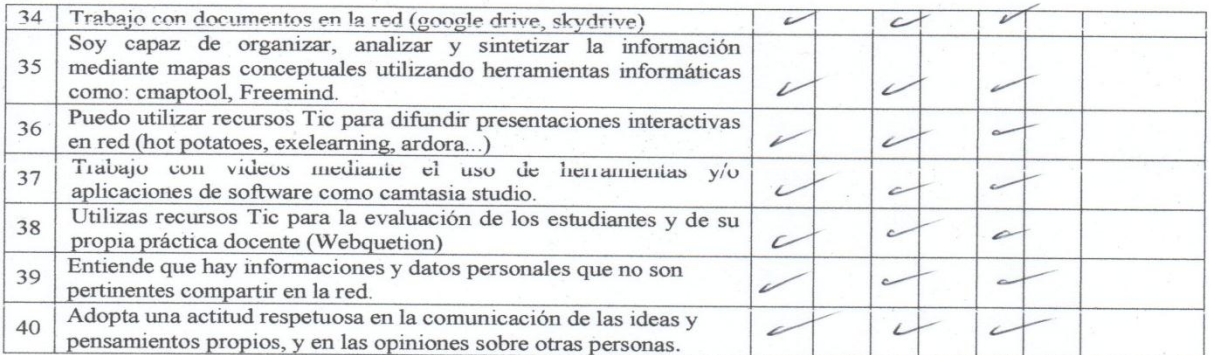

Observaciones (precisar si hay suficiencia):

Opinión de aplicabilidad: Aplicable [X] Aplicable después de corregir [ ] No aplicable [ ] Apellidos y nombres del juez validador. Dr. / Mg: Demetrio Maximiliano Muñoz Sofo

Especialidad del validador. Pocente Universitario estión  $Edv$ a  $a$ . .Y...

<sup>1</sup>Pertinencia: El item corresponde al concepto teórico formulado. Francisco El tem es apropiado para representar al componente o<br>dimensión específica del constructo<br><sup>3</sup>Claridad: Se entiende sin dificultad alguna el enunciado del ítem, es

conciso, exacto y directo<br>Nota: Suficiencia cuando los ítems planteados<br>Nota: Suficiencia, se dice suficiencia cuando los ítems planteados

son suficientes para medir la dimensión

de.........Del 2017  $\cdots$ mũ  $\mathfrak{p}$ 

Firma del Experto Informante.

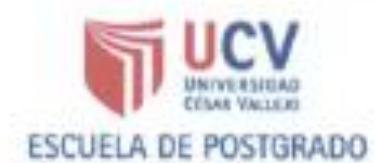

# CERTIFICADO DE VALIDEZ DE CONTENDO DEL INSTRUMENTO QUE MIDE: Las

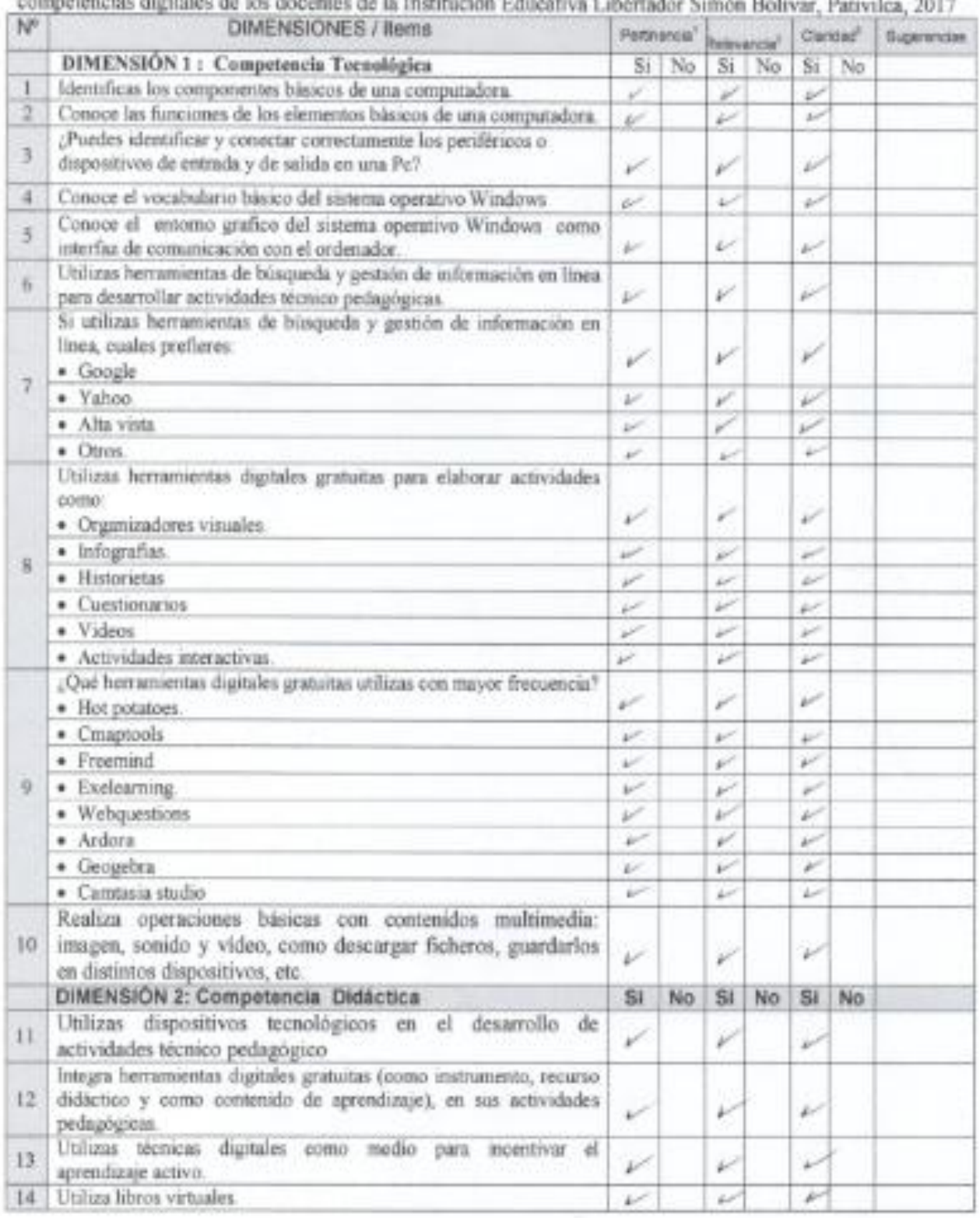

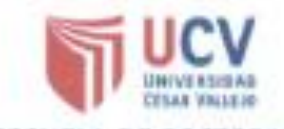

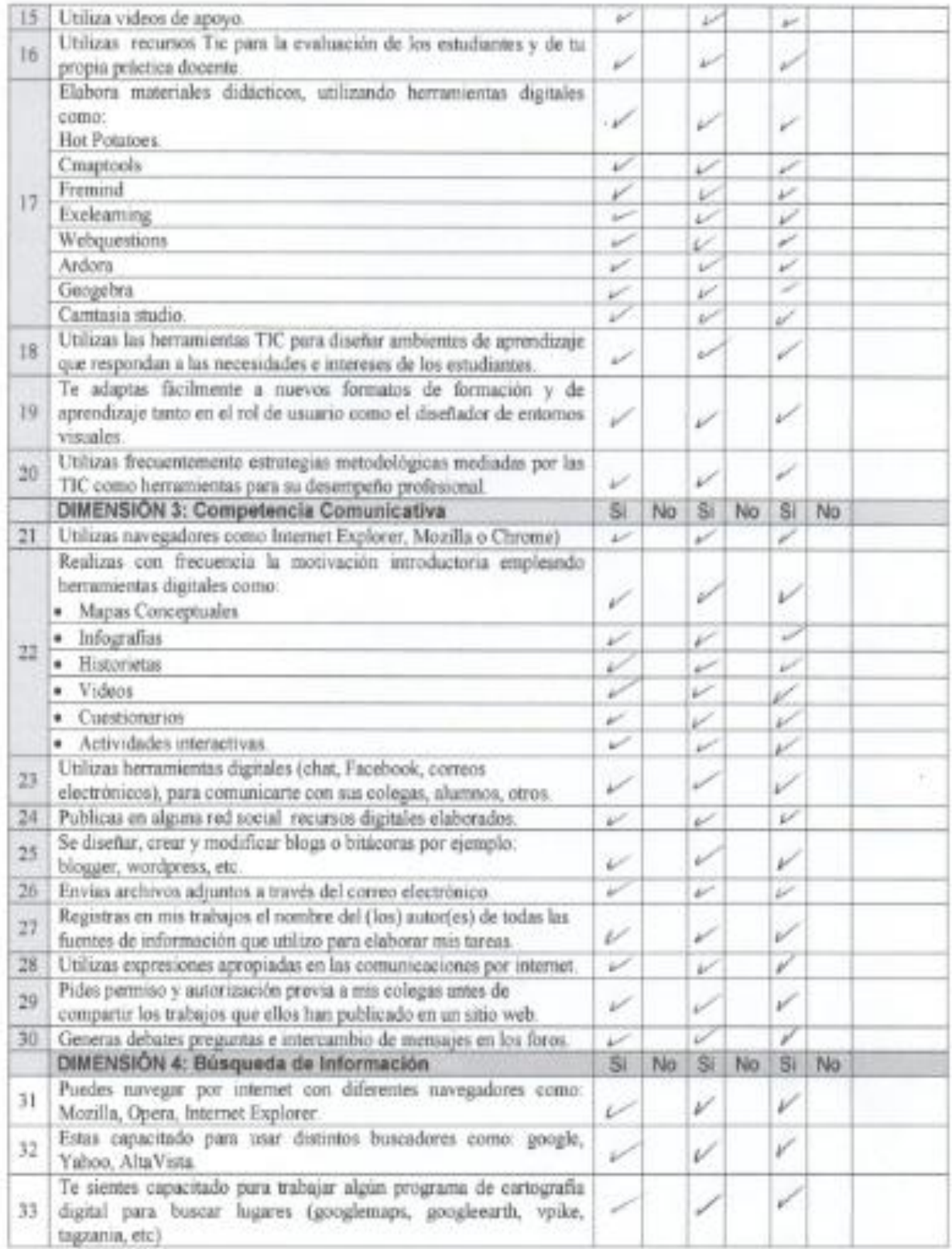

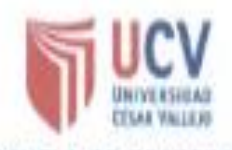

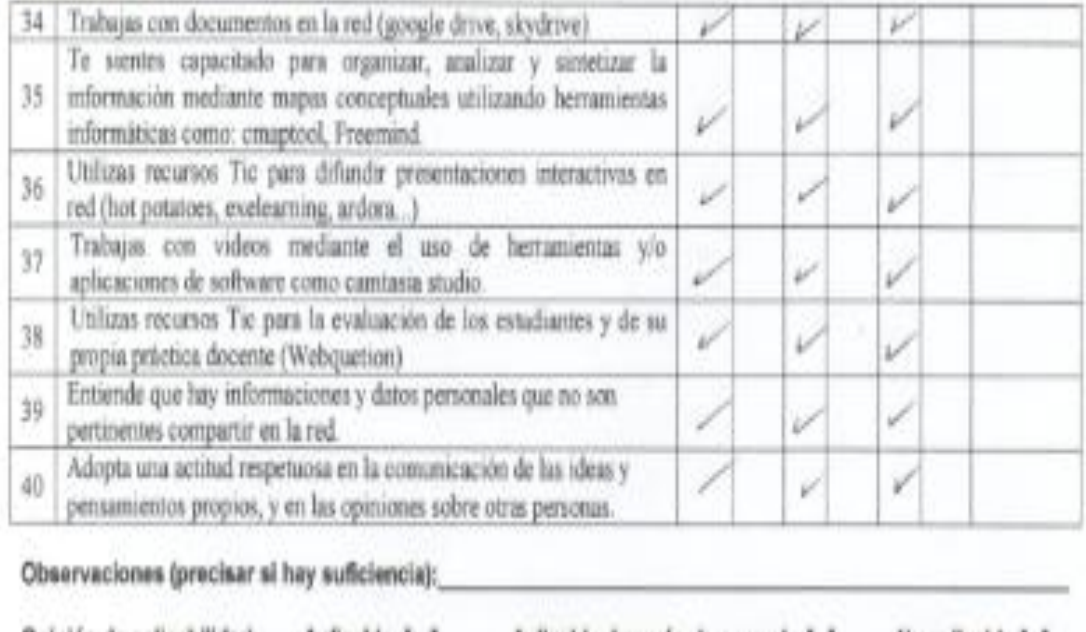

#### Opinión de aplicabilidad: Aplicable [x] Aplicable después de corregir [ ] No aplicable [ ] Apellidos y nombres del juez validador. Dr. / Mg: Jauly Manuul rado MPa ..................

*Universitaria* Magilty Especialidad del validador:.. w ducación con ministro in

"Pertinensia: El tem comeponde al concepto teórico formulado. Relevancia: El liver es apropiado para representar al componente o dimensión específica del constructo \*Clasidad: Se enfende sin dificultad alguna el enunciado del item, es consiso, exacto y directo Nota: Suficiencia, se dice suficiencia cuardo los items planteados

son suficientes para medir la dimensión

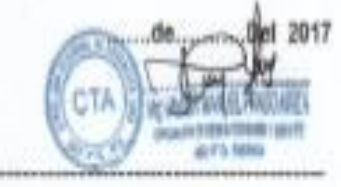

Firma del Experto Informante.

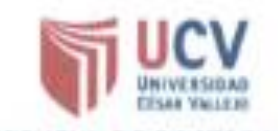

#### CERTIFICADO DE VALIDEZ DE CONTENDO DEL INSTRUMENTO QUE MIDE: Las competencias digitales de los docentes de la Institución Educativa Libertador Simón Bolívar, Pativilca, 2017

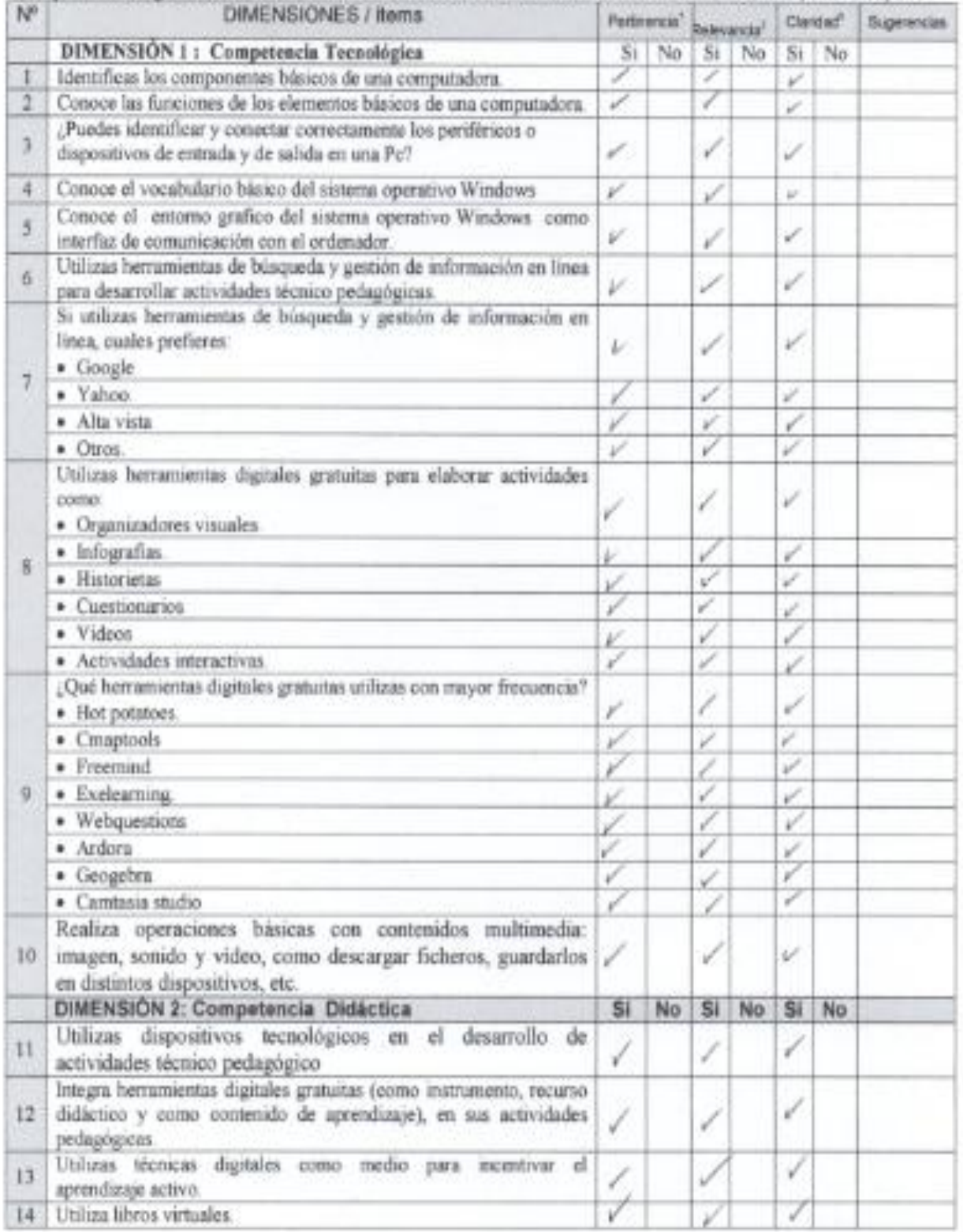

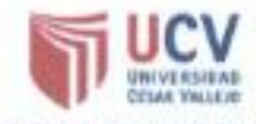

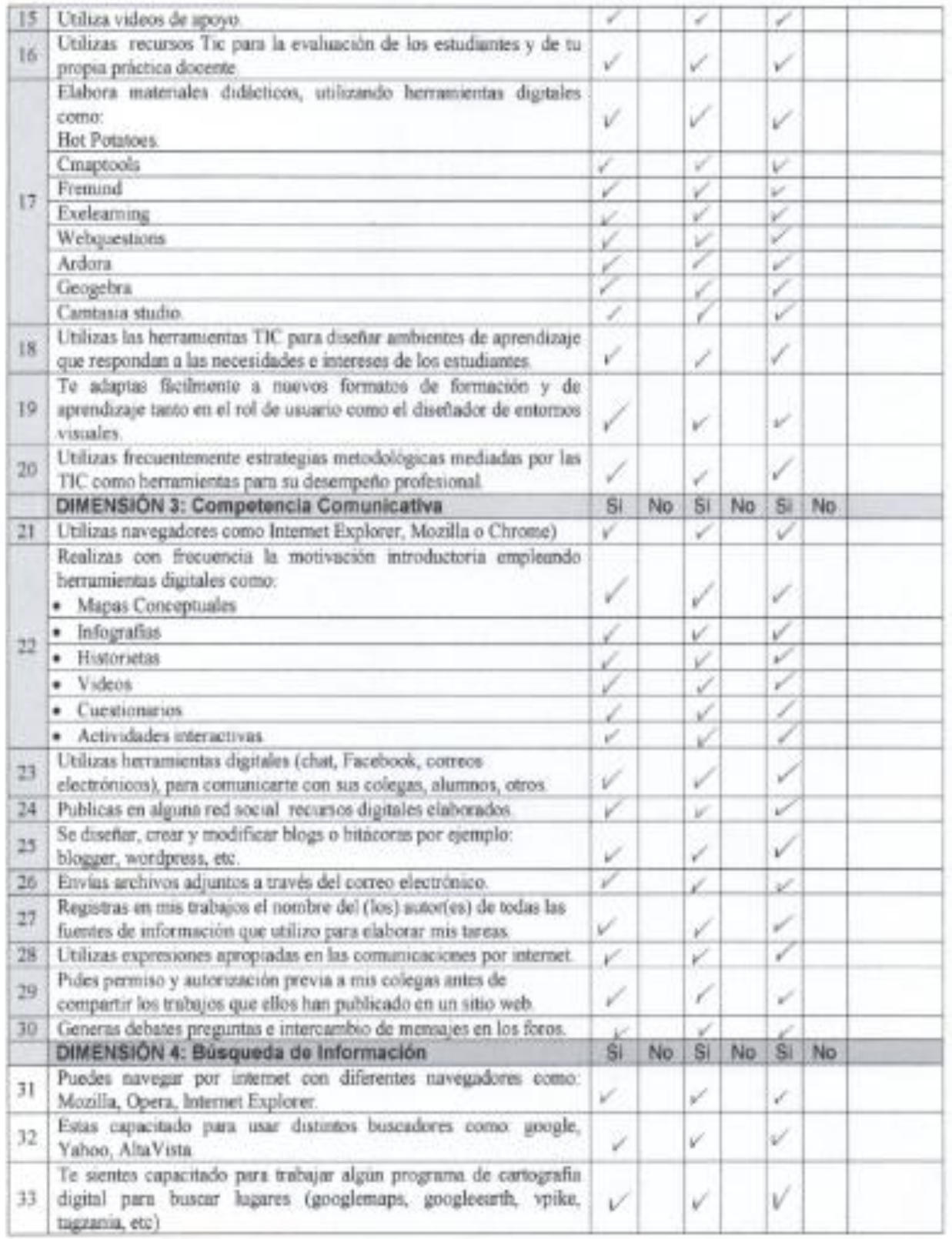

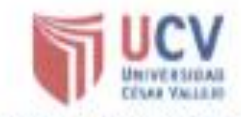

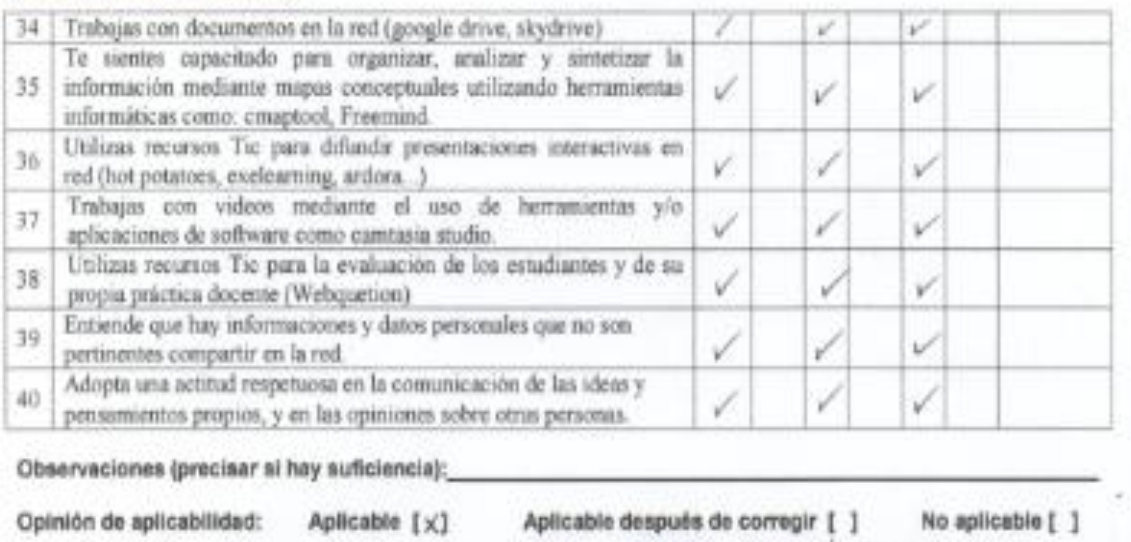

Viertinensie: El tem corresponde al concepto tecnico formulado.<br>Relevansie: El tem se apropiado para representar al componente o

dimensión especifica del sonstructo \*Claridad: Se entende sin dificultad alguna el enunciado del item, es concino, exacto y directo

Hota: Sulciencia, se dice suficiencia cuando los lteres planteados son suficientes para medicía dimensión

Lightian Varyal

Firma del Experto informante.

**Anexo 12 Instrumento de la variable independiente "Gestión del Cocimiento con NTIC".**

135

# GESTIÓN DEL CONOCIMIENTO CON PROGRAMA NTIC

"Desarrollando Competencias Digitales"

La gestión del conocimiento con el Programa NTIC, es un recurso innovador que permite a los docentes y estudiantes conocer y acceder a diversos medios como: conocimiento de hardware, software, páginas web, foros, blogs, repositorio de documentos, chat, wikis, et; con el objetivo de facilitar actividades que conduzcan al aprendizaje, y el desarrollo de competencias digitales.

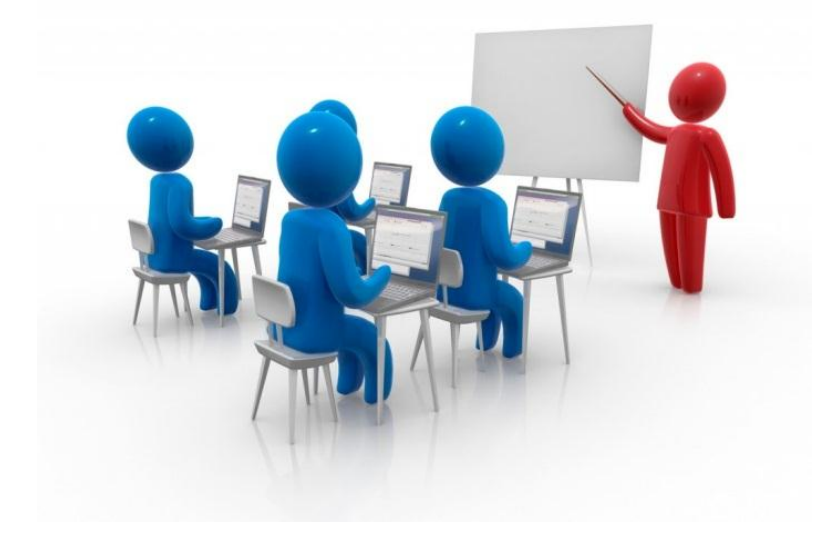

Autor: Floresmilo Rivera Fritas.

#### I. **Datos generales**

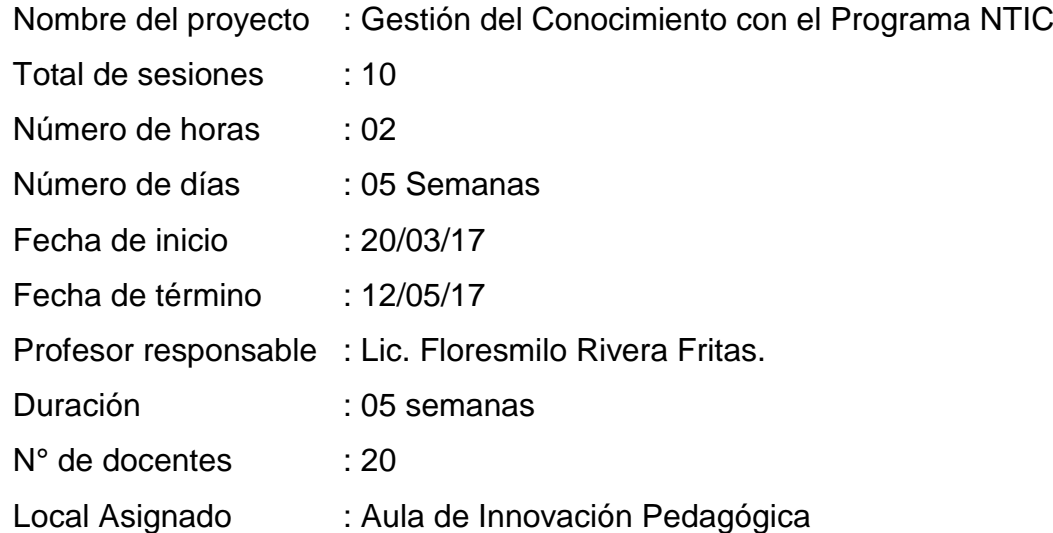

#### II. **Fundamentación:**

Las Nuevas Tecnologías de Información y Comunicación (NTIC), es un recurso innovador que permite a los docentes también estudiantes acceder a diversos medios como es: conocimiento de computación, hardware y software, páginas web, blogs, repositorio de documentos, chat, etc; con el objetivo de facilitar actividades que conduzcan al aprendizaje y el desarrollo de sus competencias digitales de los docentes de la Institución Educativa Libertador Simón bolívar del distrito de Pativilca. Las Nuevas Tecnologías de Información y Comunicación (NTIC), hoy toman distintas formas y medidas, y hasta son llamadas con distintos nombres. Algunas son sistemas cerrados en los que el usuario tendrá que volcar sus contenidos y limitarse a las opciones que fueron pensadas por los creadores del espacio virtual, para desarrollar su curso. Otras se extienden a través de la red usando el hipertexto como su mejor aliado para que los docentes y alumnos no dejen de visitar o conocer otros recursos en la red relacionados a la clase.

## III. **Objetivos o capacidades :**

## **General.**

- Capacitar y actualizar a los docentes en el manejo de nuevas tecnologías de información y comunicación (NTIC).
- Utilizar con destreza las TIC en sus actividades: editor de textos, correo electrónico y navegación por internet.
- Fortalecer las prácticas de gestión escolar

## **Específicos**

- Explicar los conceptos básicos del funcionamiento de la computadora
- Identificar los componentes básicos de una computadora.
- Conocer el manejo de software a nivel de usuario.
- Conocer y comprender el sistema operativo Windows.
- Identificar y comprender el uso de algunos navegadores web.
- Identificar y comprender el uso de software libre.
- Conocer y comprende recurso de interacción: Internet

#### IV. **Programación de contenidos:**

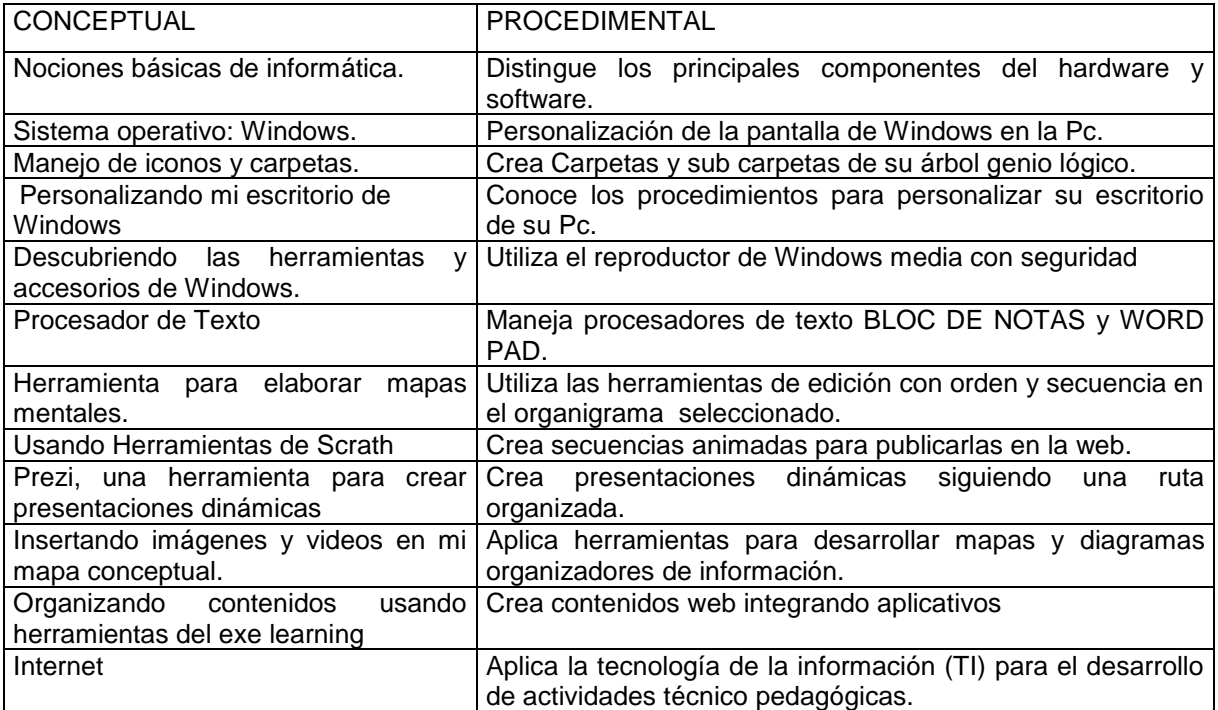

#### V. **Cronograma de actividades**

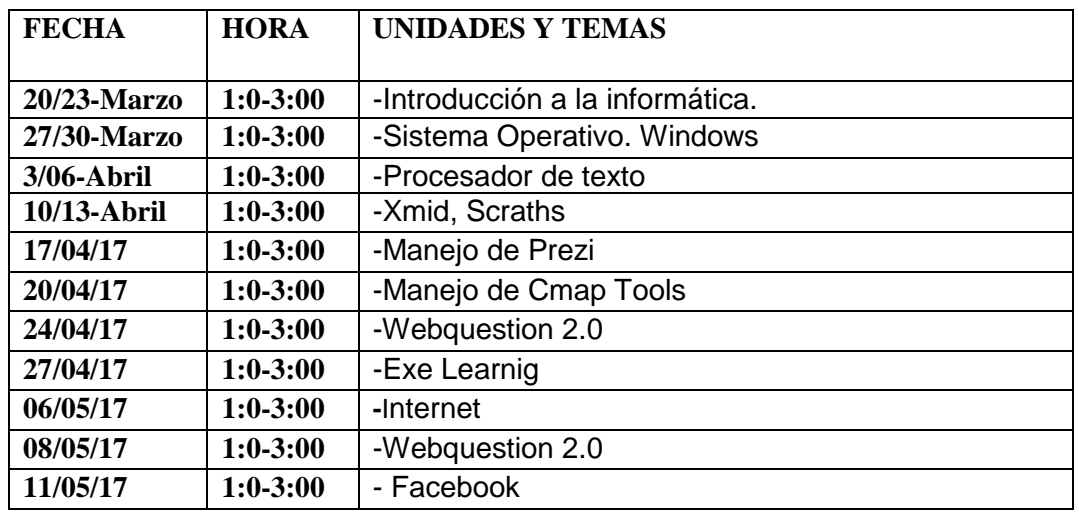

#### VI. **Sesiones**

En el desarrollo del presente programa denominado gestión del conocimiento con NTIC se ha considerado 12 sesiones de aprendizaje los cuales se detalla en el anexo a la presente.

## VII. **De los participantes:**

Los participantes son 27 docentes de la Institución Educativa Libertador Simón Bolívar.

#### VIII. **Metodología**

El desarrollo del programa gestión de competencias digitales en los docentes es teórico y práctico, etc.

#### IX. **Recursos o materiales**

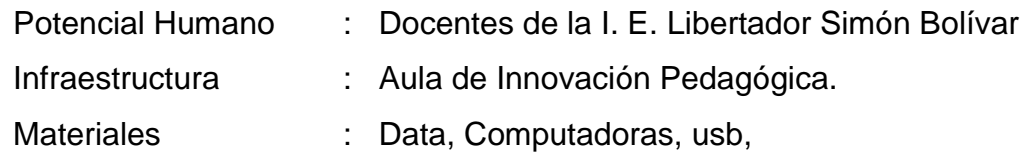

#### X. **PRESUPUESTO**

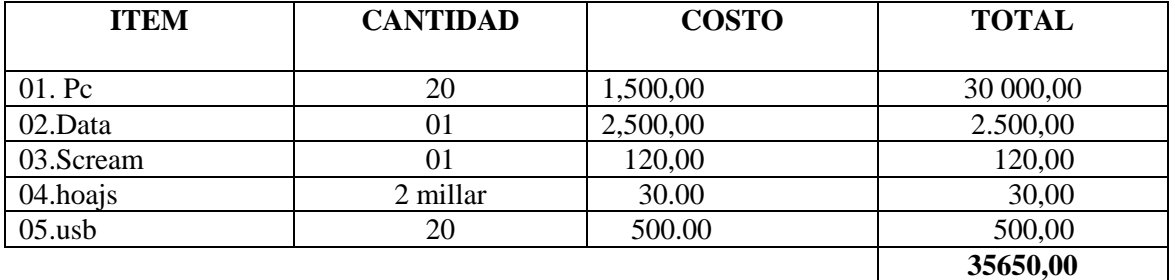

#### **Anexo 13:**

## **Sesiones de aprendizaje de la gestión del conocimiento con el programa NTIC**

#### **SESIÓN DE APRENDIZAJE Nº 01 Gestión del conocimiento con el Programa NTIC**

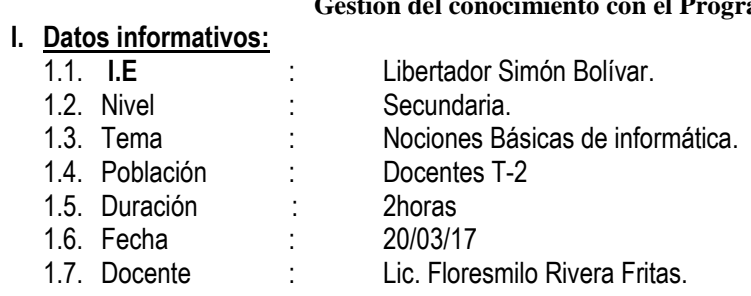

# **II. APRENDIZAJES ESPERADOS:**

 $\overline{ }$ 

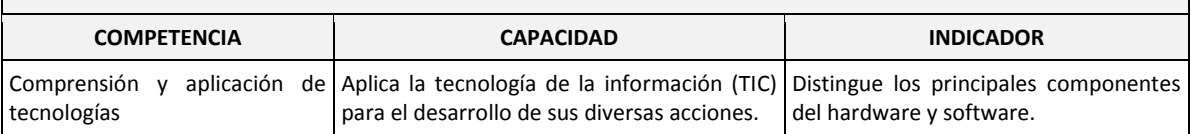

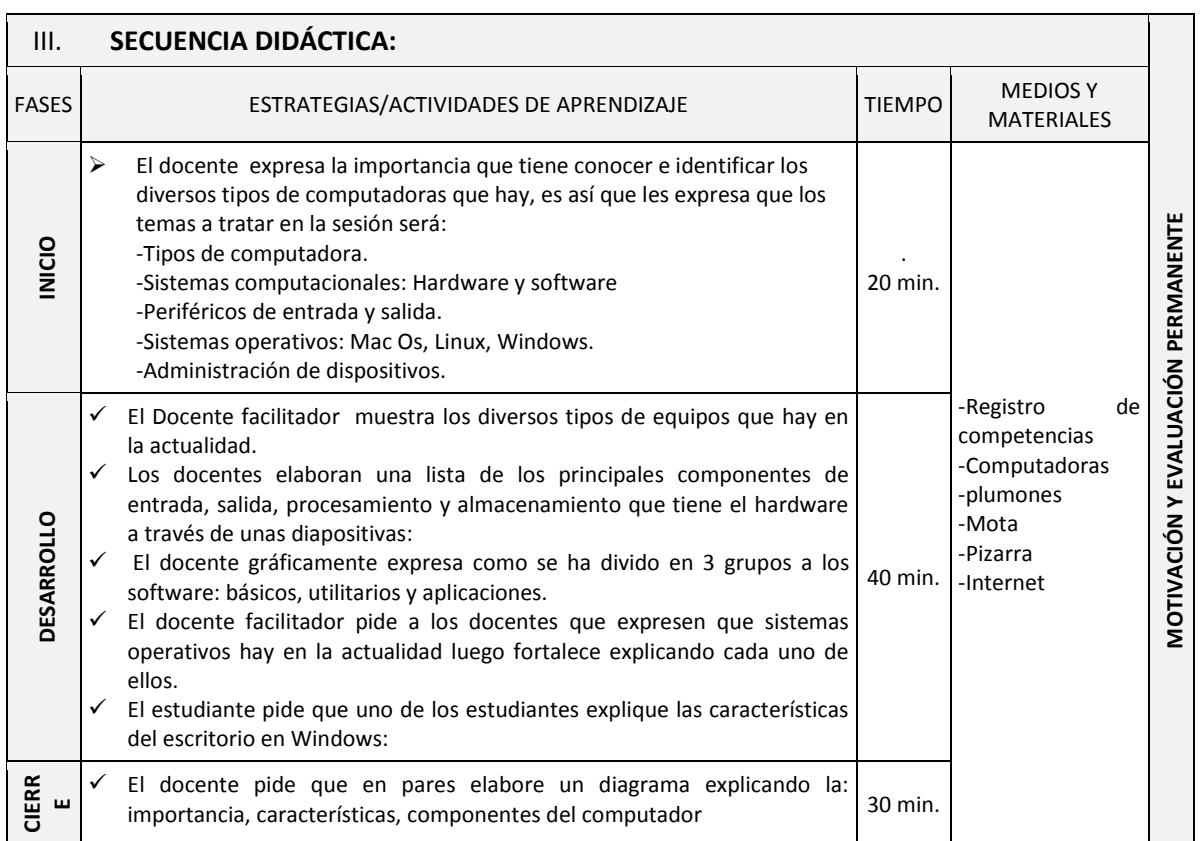

#### **SESIÓN DE APRENDIZAJE Nº 02 Gestión del conocimiento con el Programa NTIC**

#### **I. Datos informativos:**

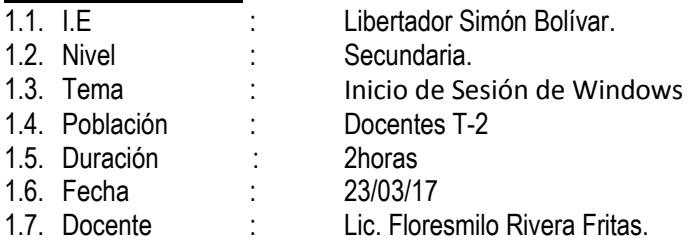

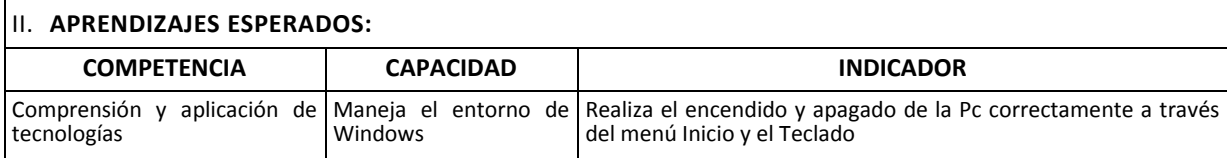

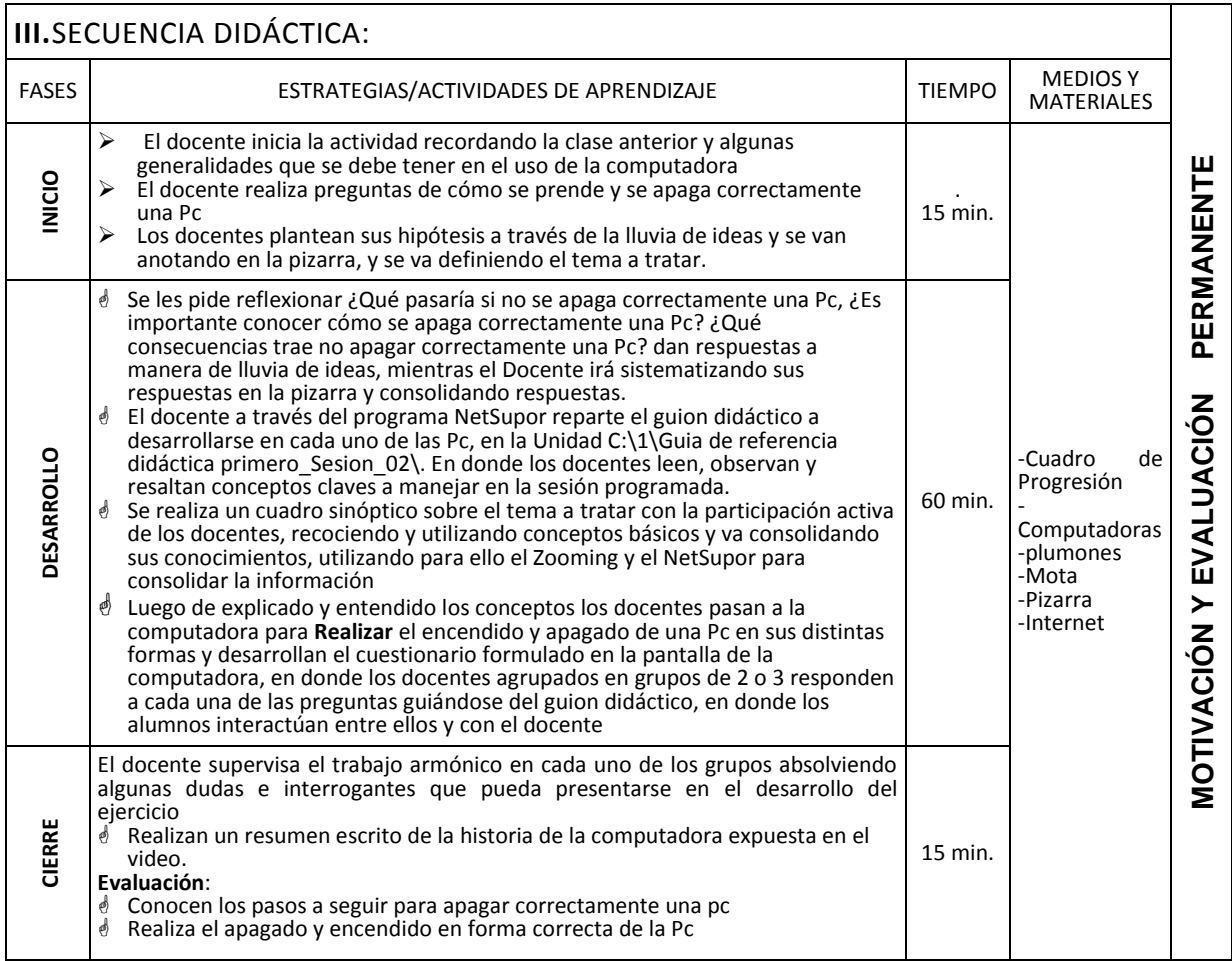

#### **I. Datos informativos:**

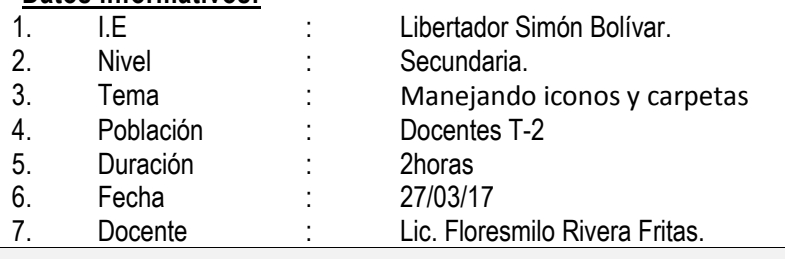

#### II. **APRENDIZAJES ESPERADOS:**

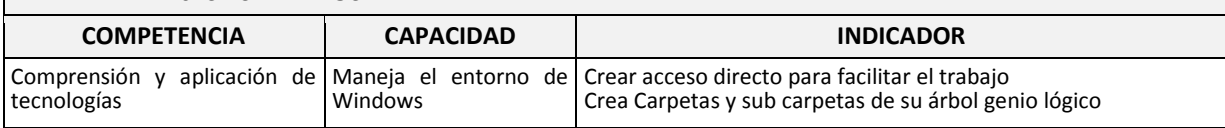

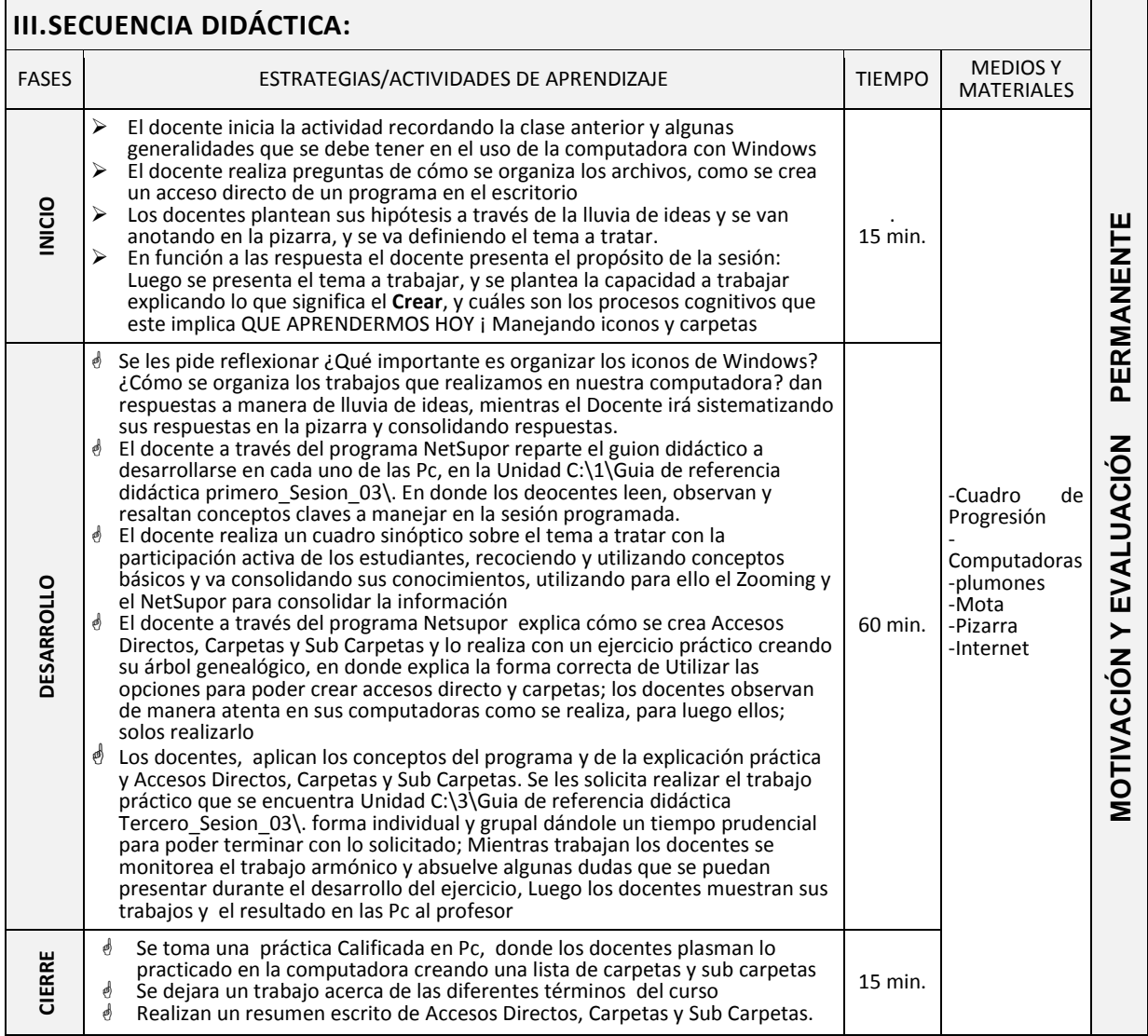

#### **SESIÓN DE APRENDIZAJE Nº 04 Gestión del conocimiento con el Programa NTIC**

#### **I. Datos informativos:**

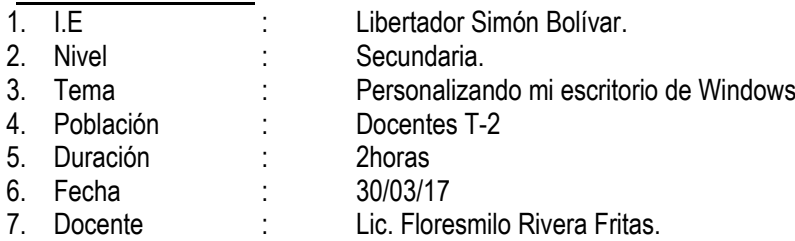

# I. **APRENDIZAJES ESPERADOS:**

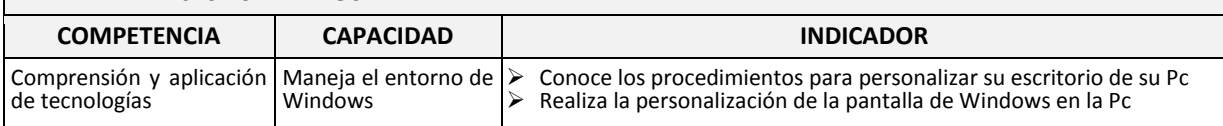

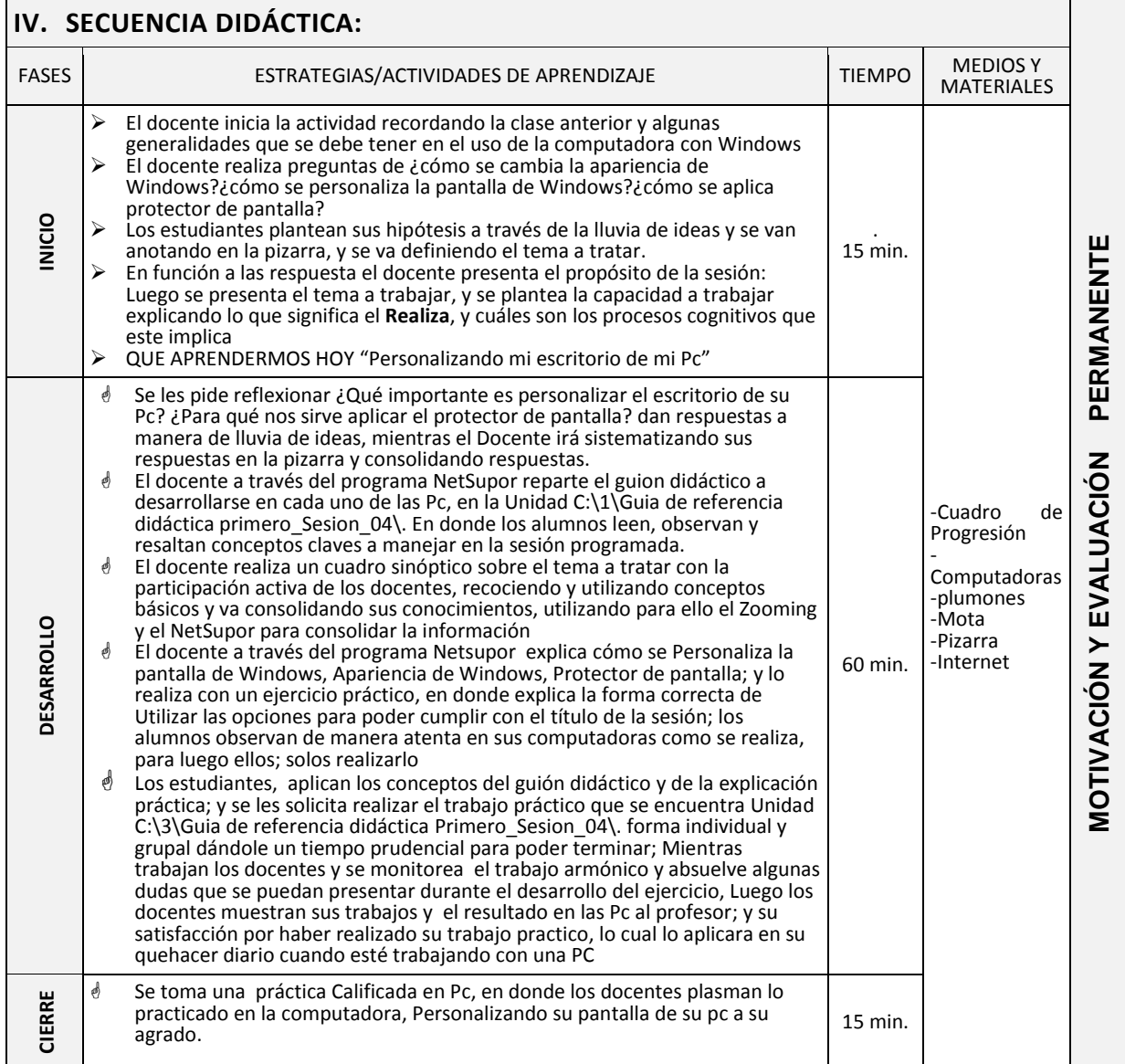

#### **SESIÓN DE APRENDIZAJE Nº 05 Gestión del conocimiento con el Programa NTIC**

#### **I. Datos informativos:**

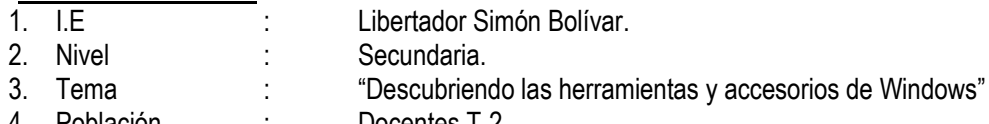

- 4. Población : Docentes T-2
- 5. Duración : 2horas
- 6. Fecha : 3/04/17
- 7. Docente : Lic. Floresmilo Rivera Fritas.

# I. **APRENDIZAJES ESPERADOS:**

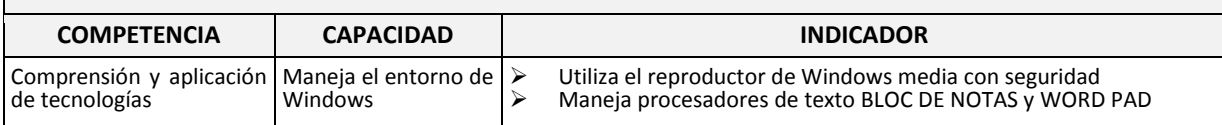

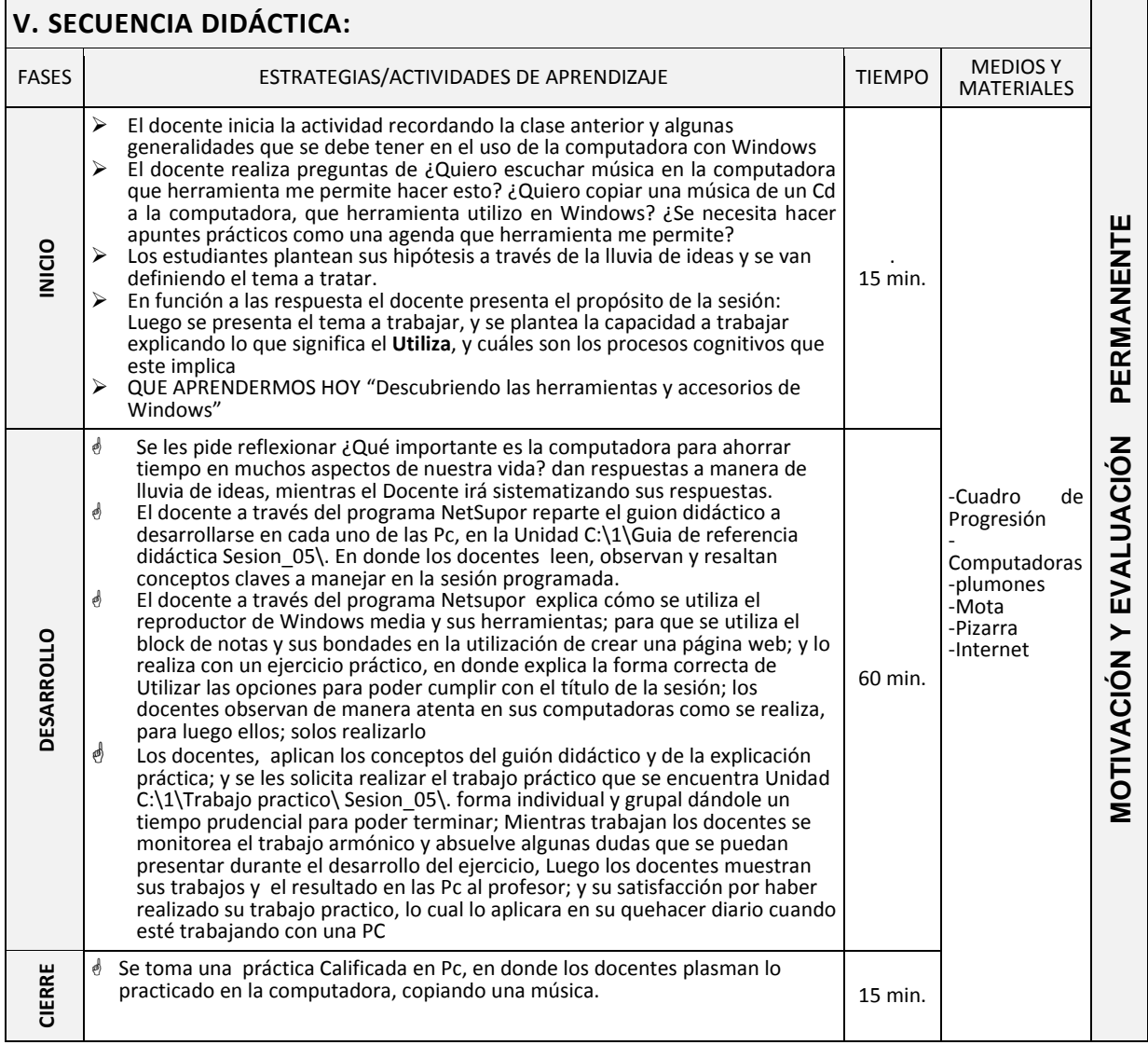

#### **SESIÓN DE APRENDIZAJE Nº 06 Gestión del conocimiento con el Programa NTIC**

## **I. Datos informativos:**

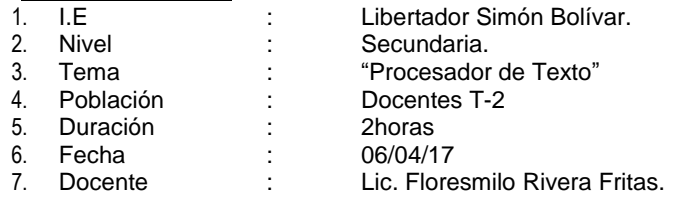

# I. **APRENDIZAJES ESPERADOS:**

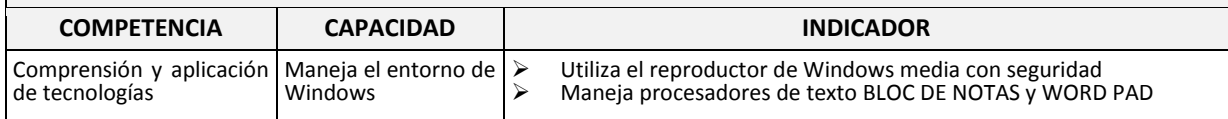

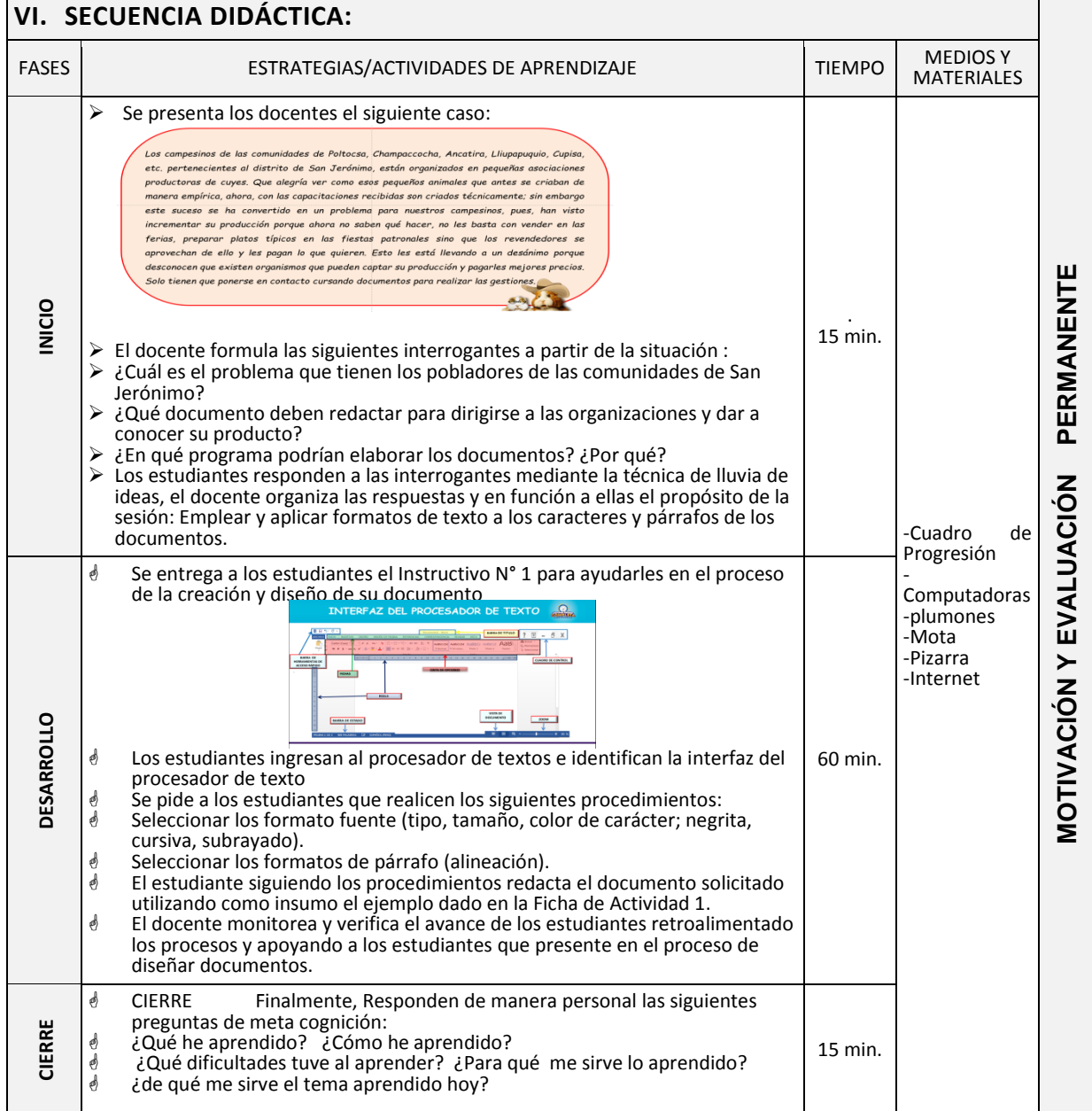
## **SESIÓN DE APRENDIZAJE Nº 07 Gestión del conocimiento con el Programa NTIC**

## **I. Datos informativos:**

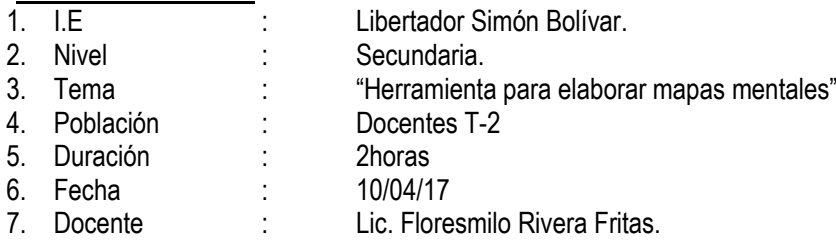

## I. **APRENDIZAJES ESPERADOS:**

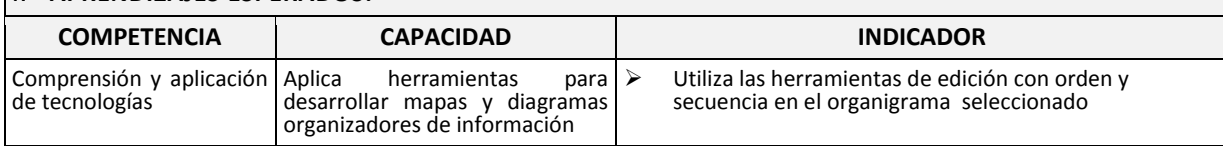

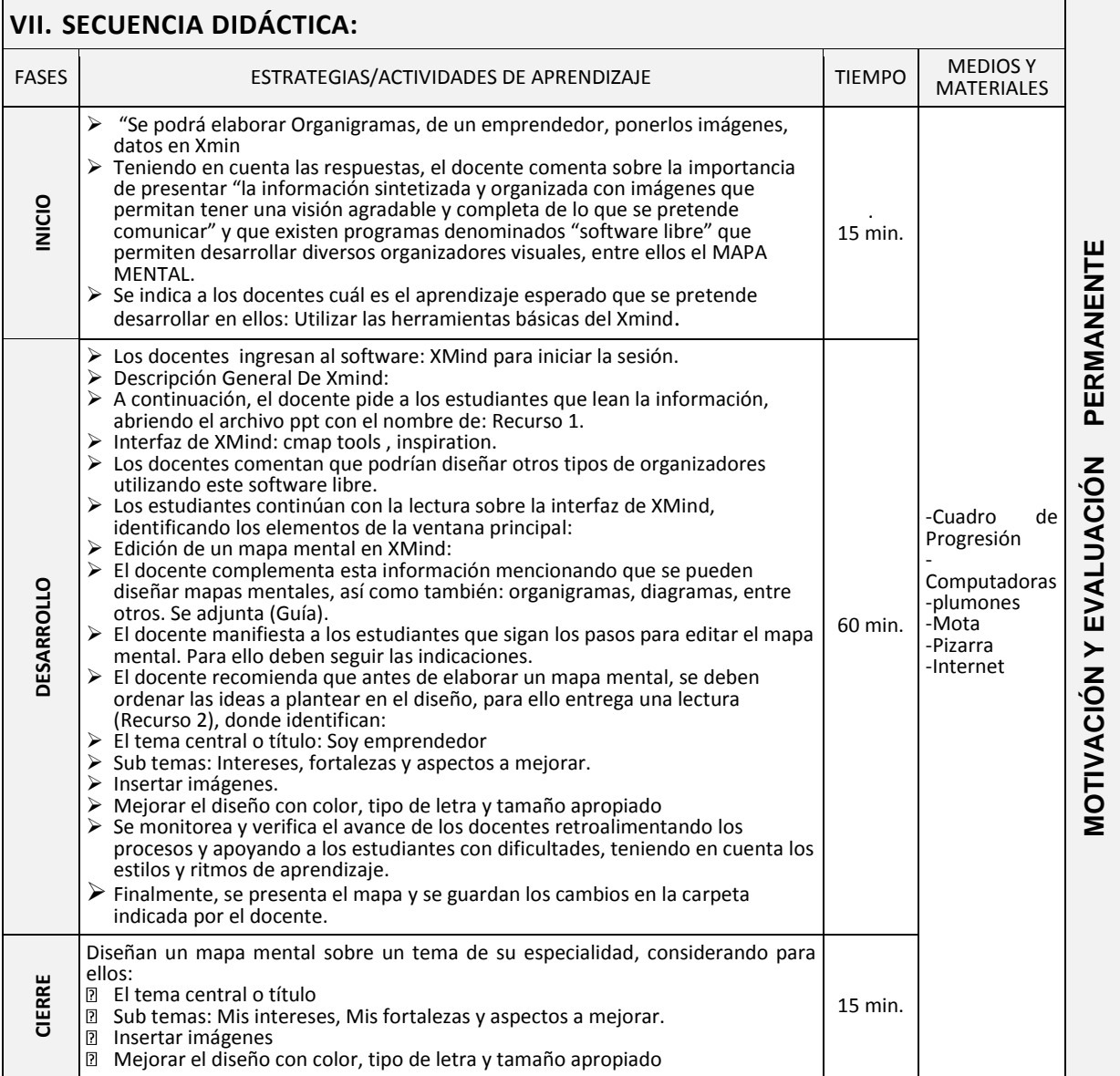

## **SESIÓN DE APRENDIZAJE Nº 08 Gestión del conocimiento con el Programa NTIC**

## **I. Datos informativos:**

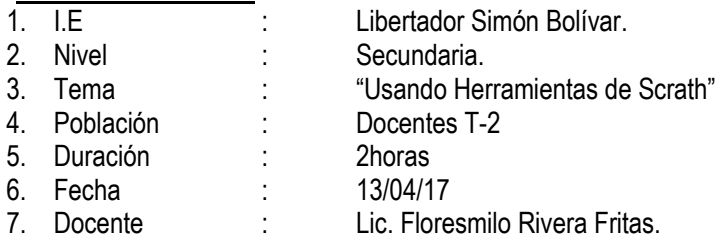

## I. **APRENDIZAJES ESPERADOS:**

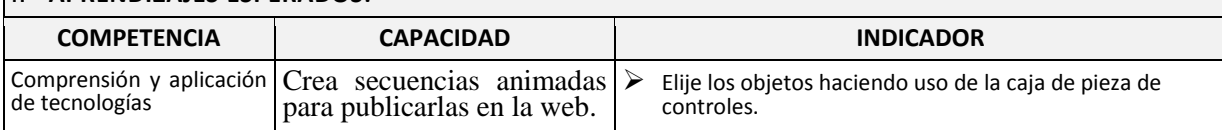

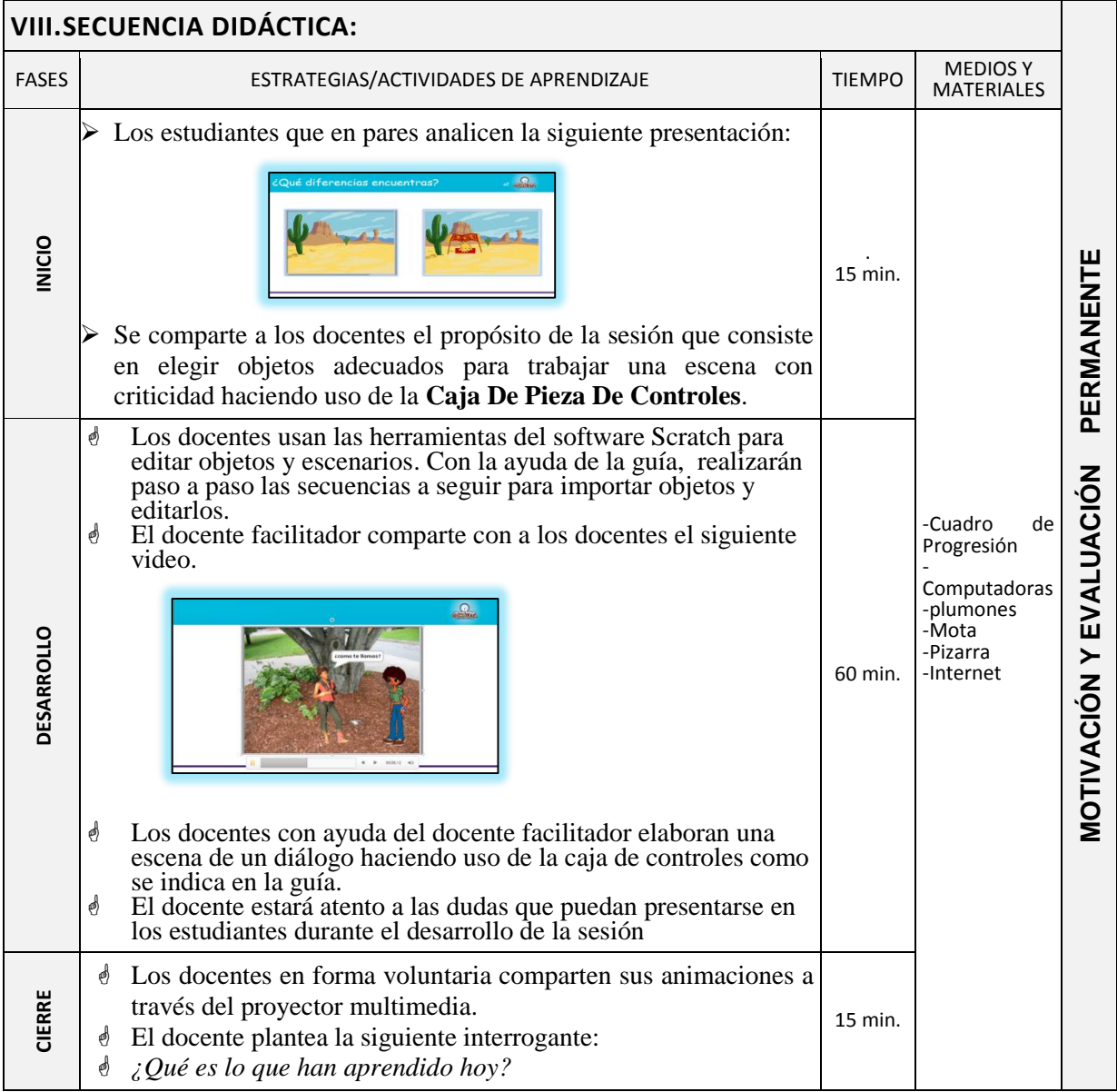

## **SESIÓN DE APRENDIZAJE Nº 09 Gestión del conocimiento con el Programa NTIC**

## **I. Datos informativos:**

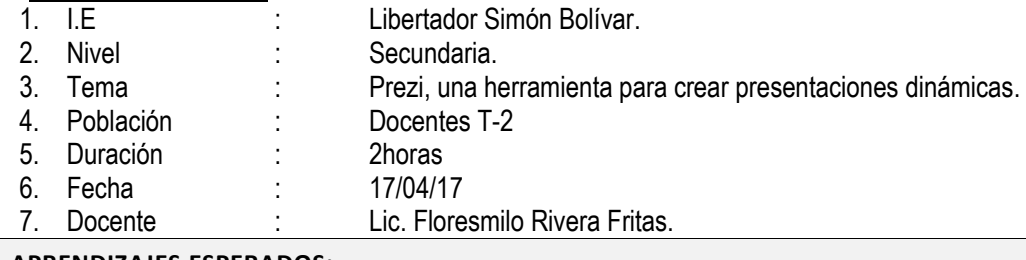

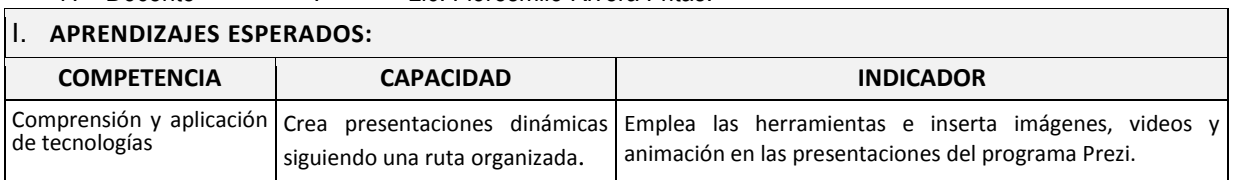

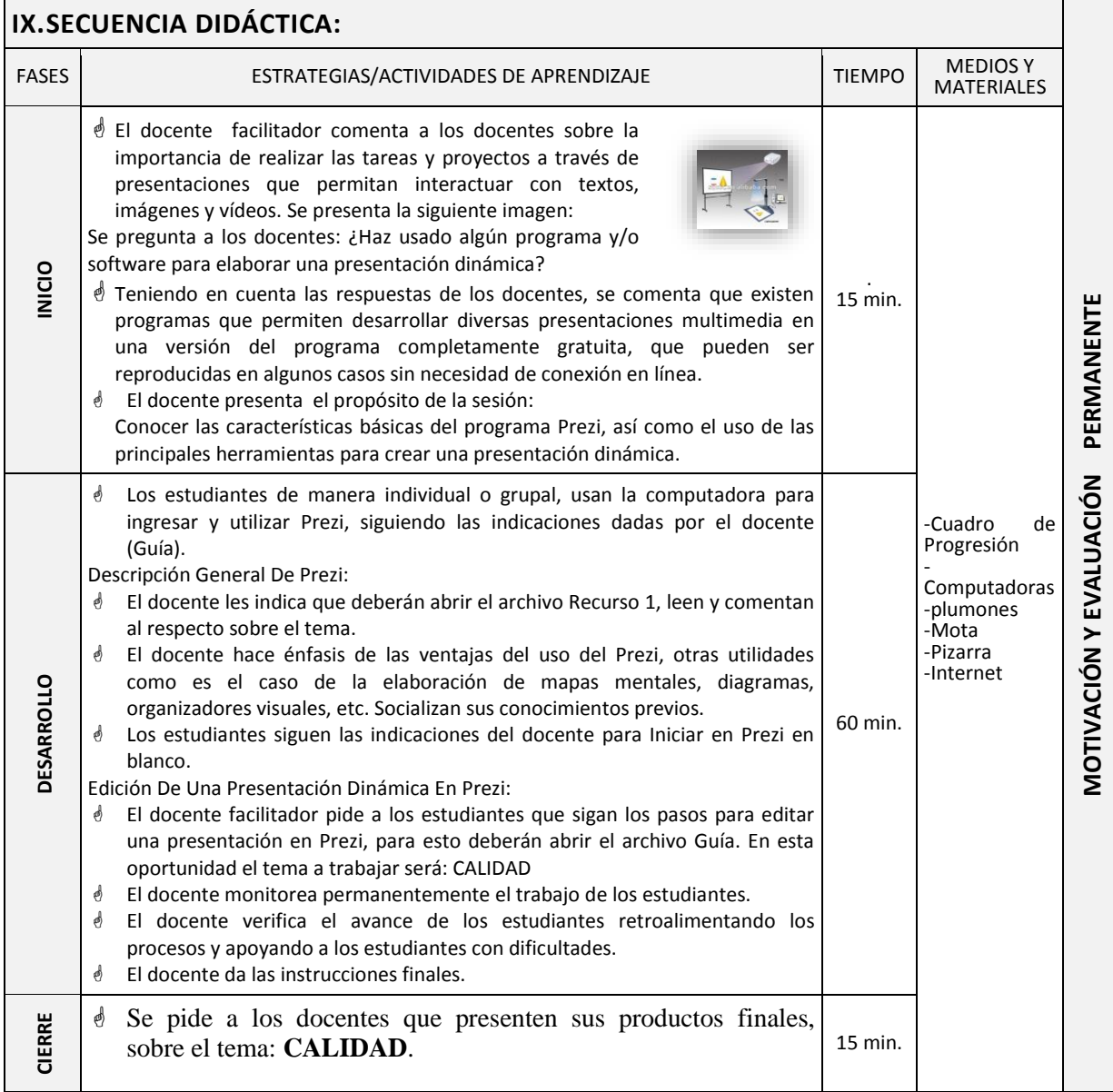

#### **SESIÓN DE APRENDIZAJE Nº 10 Gestión del conocimiento con el Programa NTIC**

## **I. Datos informativos:**

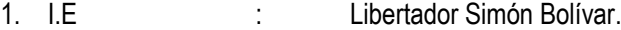

- 2. Nivel : Secundaria.<br>
3. Tema : "Insertando i
	- : "Insertando imágenes y videos en mi mapa conceptual"<br>: Docentes T-2
- 4. Población : Docente<br>5. Duración : 2horas
- 
- 5. Duración : 2horas<br>6. Fecha : 20/04/17
- 6. Fecha :<br>7. Docente : : Lic. Floresmilo Rivera Fritas.

## I. **APRENDIZAJES ESPERADOS:**

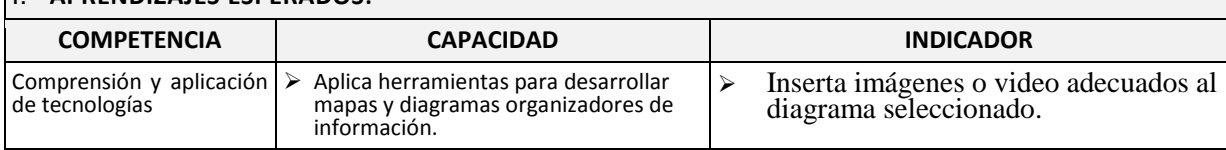

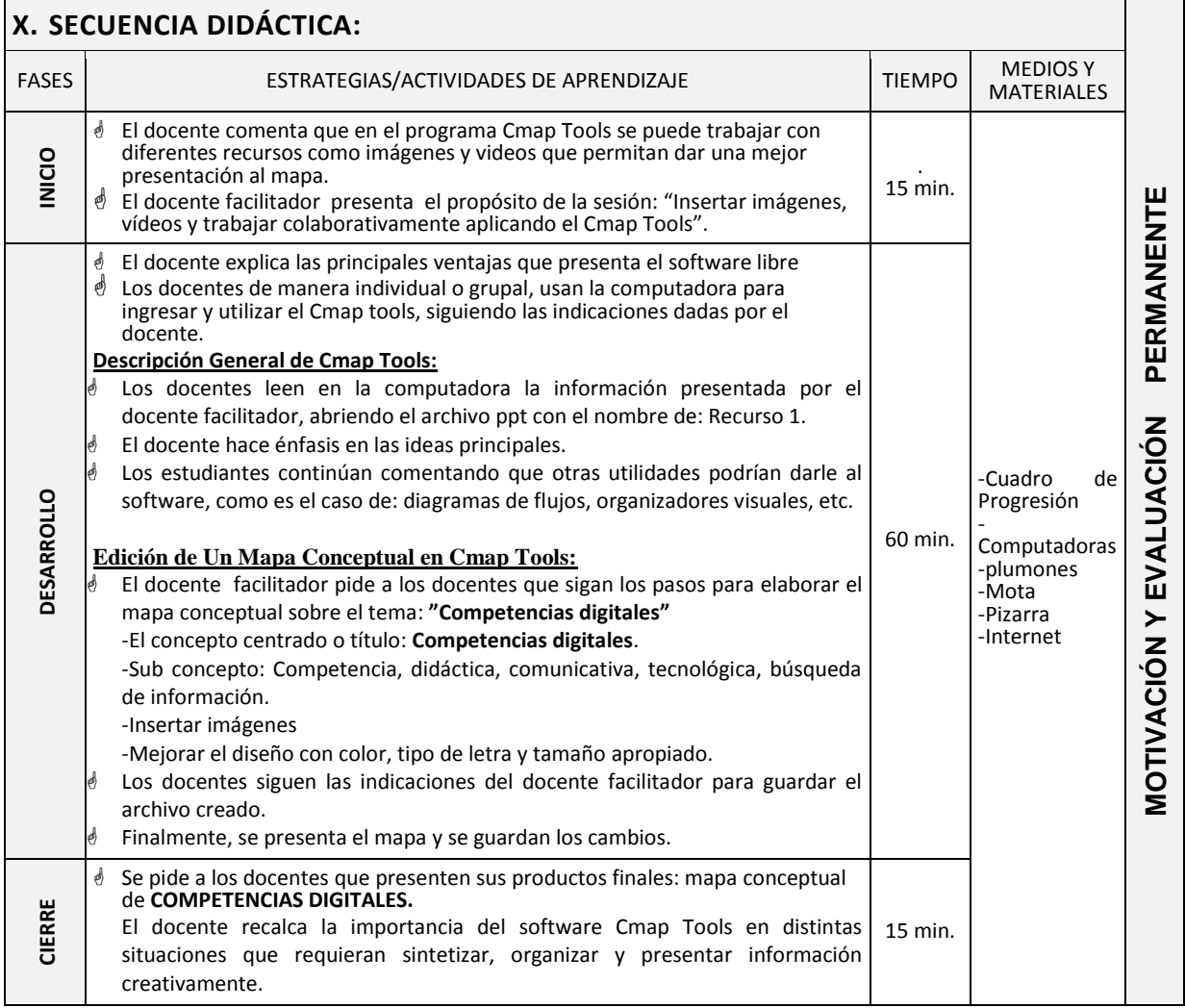

#### **SESIÓN DE APRENDIZAJE Nº 11 Gestión del conocimiento con el Programa NTIC**

## **I. Datos informativos:**

- 1. I.E : Libertador Simón Bolívar.<br>2. Nivel : Secundaria. 2. Nivel : Secundaria.<br>
3. Tema : "Organizand
	- <sup>2</sup> Tema izando contenidos usando herramientas del exe learning"<br>2. Docentes T-2
- 4. Población : Docente<br>5. Duración : 2horas
- 
- 5. Duración : 2horas<br>6. Fecha : 24/04/17 6. Fecha :
- 7. Docente : Lic. Floresmilo Rivera Fritas.

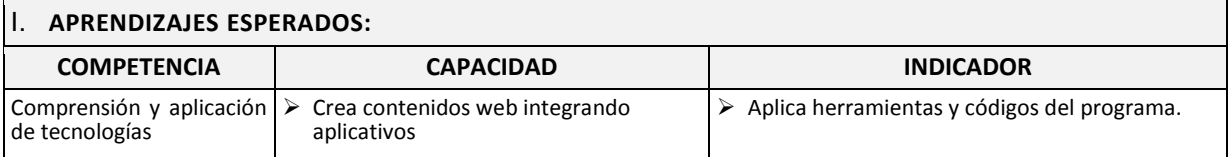

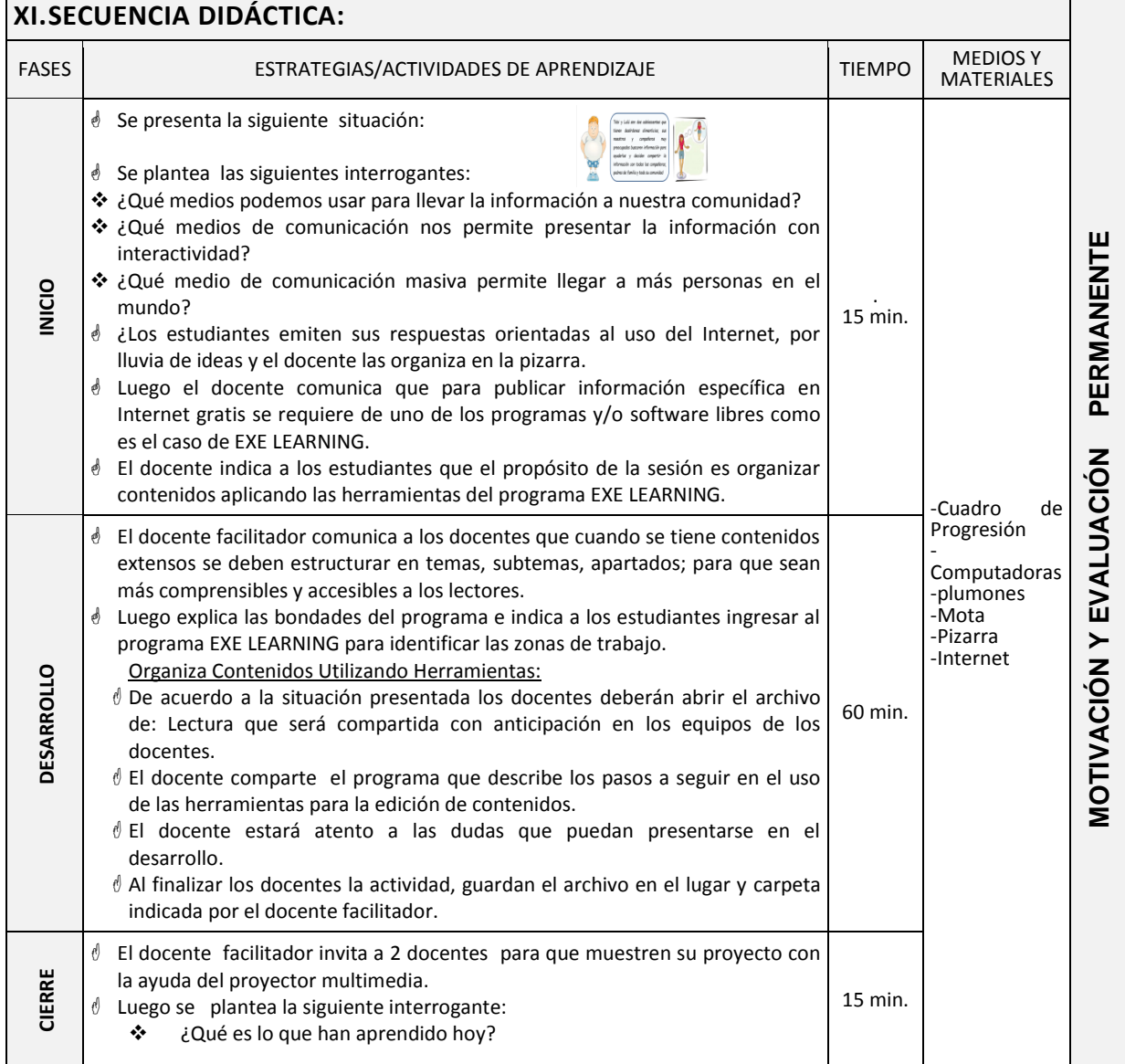

#### **SESIÓN DE APRENDIZAJE Nº 12 Gestión del conocimiento con el Programa NTIC**

## **I. Datos informativos:**

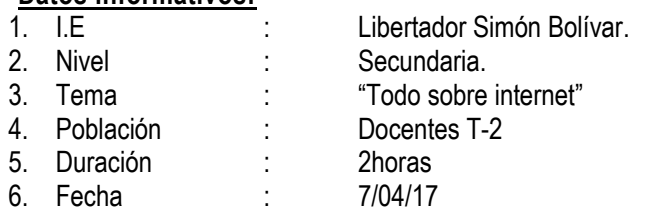

7. Docente : Lic. Floresmilo Rivera Fritas.

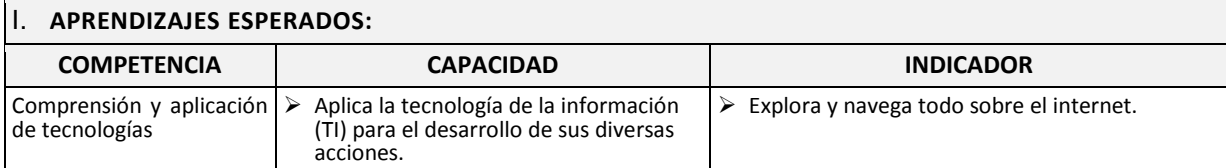

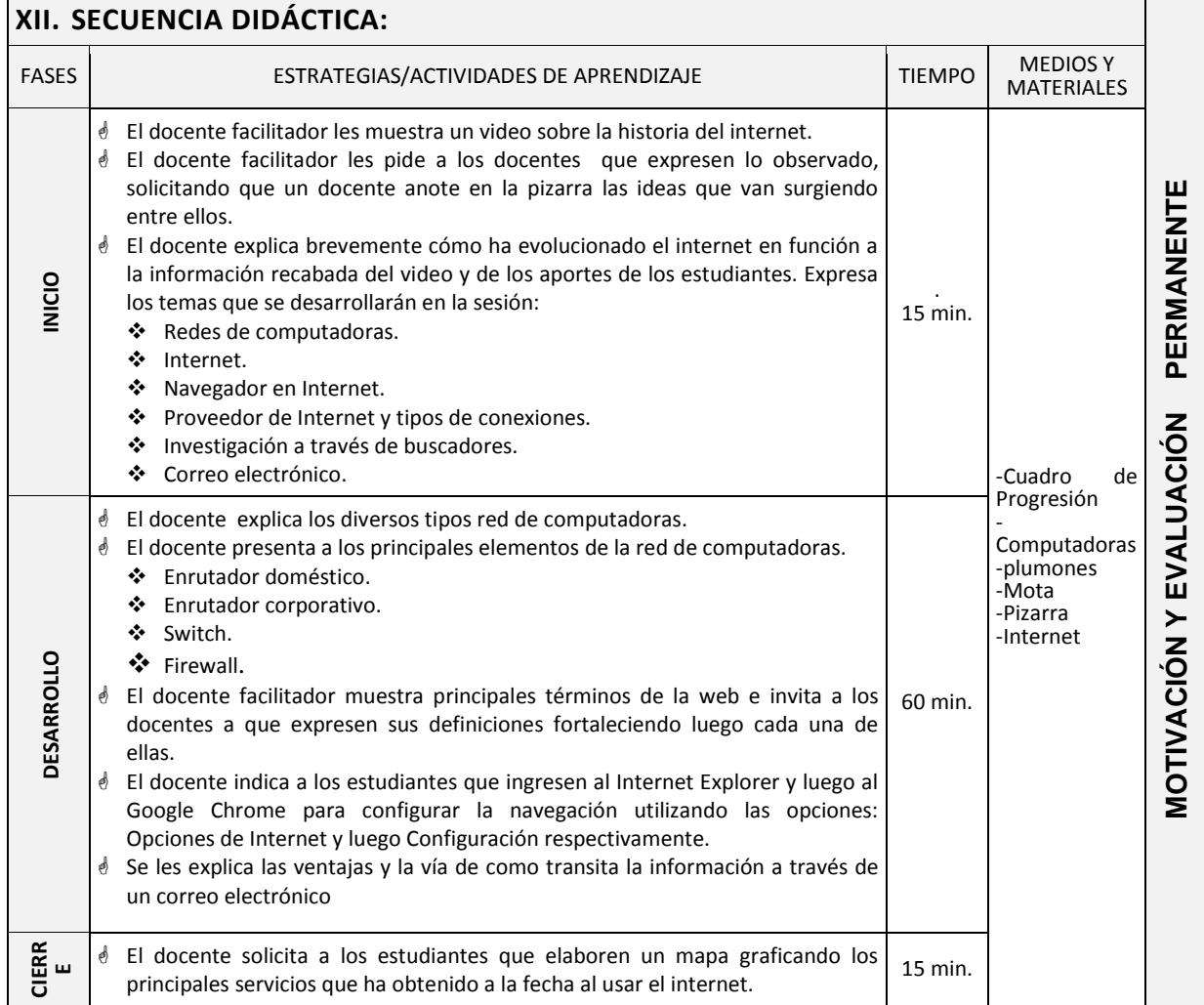

## **Anexo 14:**

**Módulos de aprendizaje de la gestión del conocimiento con el programa NTIC en el desarrollo de competencias digitales de los docentes de la I.E. L.**

**Simón Bolívar.**

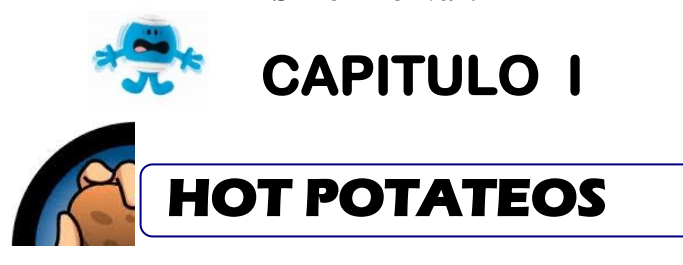

#### **Objetivos**:

- *Crear ejercicios simples de textos con huecos, relacionar, respuestas múltiples, crucigramas, ordenar la frase.*
- *Añadir imágenes y personalizar los ejercicios realizados.*
- *Crear un menú que unifique las actividades generadas durante el curso.*
- *Publicar en línea el material.*

## **ELABORACIÓN DE ACTIVIDADES CON HOT POTATOES 6.0**

## **¿QUÉ ES HOT POTATEOS?**

Es un Programa que permite crear páginas Web dinámicas con ejercicios de auto evaluación y compresión, sin necesidad de tener ningún tipo de conocimientos sobre lenguajes Web (HTML).

Todo lo que necesita es introducir datos (textos, preguntas, respuestas, etc.) y los programas crearan automáticamente las páginas Web.

#### **INATALACION DE HOT POTATEOS.**

**HOT POTATEOS, ES UN PROGRAMA DE LIBRE DISTRIBUCIÓN QUE PERMITE CREAR EJERCICIOS HABITUALES EN LOS PROCESOS DE LA ENSEÑANZA Y APRENDIZAJE, COMO:** Respuestas múltiples , rellenar huecos, ordenar frases o realizar crucigramas.

- **Descargar el programa.**
- Ejecutamos y aparece una ventana de bienvenida, hacemos clic en **siguiente**.

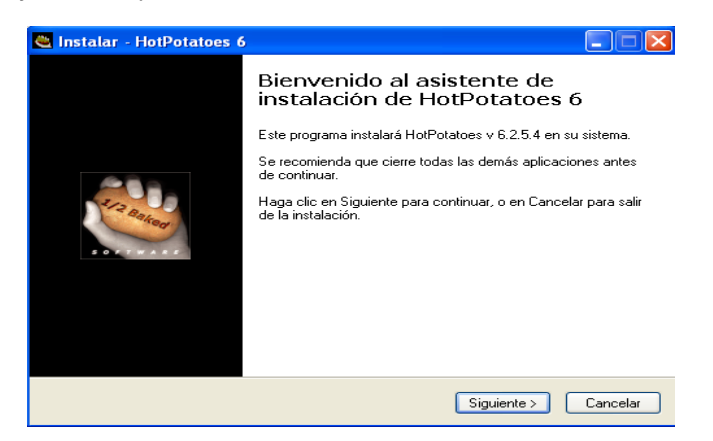

- Aceptamos, los términos de la licencia y hacemos clic en el botón siguiente de las ventanas que aparezcan.
- Al iniciar el programa nos pide seleccionar el idioma y elegimos español.

**RECOMENDACIÓN**: Antes de iniciar la elaboración de actividades se debe crear una carpeta en la que se almacenarán todos los archivos de la actividad.

## **ENTORNO DE TRABAJO DEL HOT POTATEOS**

Al ingresar en el Hot Potateos aparece la siguiente ventana: Aquí se muestran los 5 tipos de actividades que se pueden crear: Jcloze, Jmatch, Jquiz, Jcross y Jmix y el Botón The Masher con el cual se pueden enlazar las diferentes actividades.

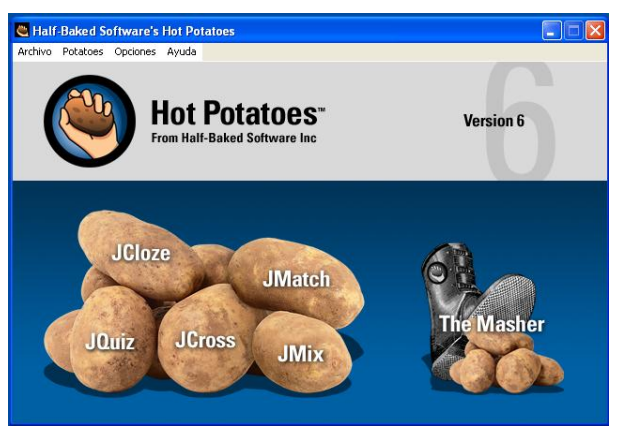

Este programa contiene las siguientes herramientas:

- JQuiz.- Genera una serie de preguntas y se introduce la respuesta en un cuadro de texto.
- JCloze.- Genera un texto con huecos en blanco, donde tenemos que introducir las palabras que faltan.
- > JCross.- Genera crucigramas con espacios para introducir las respuestas.
- > JMix.- Genera ejercicios de reconstruir frases.
- JMatch.- Genera ejercicios de asociación.

## **CREANDO ACTIVIDADES CON HOT POTAEOS:**

## **JQUIZ**

**Recuerda**.- Si se van a utilizar imágenes ubicarlas en la carpeta de la actividad

- 1. Iniciar el programa: Inicio  $\rightarrow$  Todos los programas  $\rightarrow$  Hot Potatoes 6  $\rightarrow$  Hot Potatoes 6
- 2. Se muestra una ventana con todas las herramientas del programa

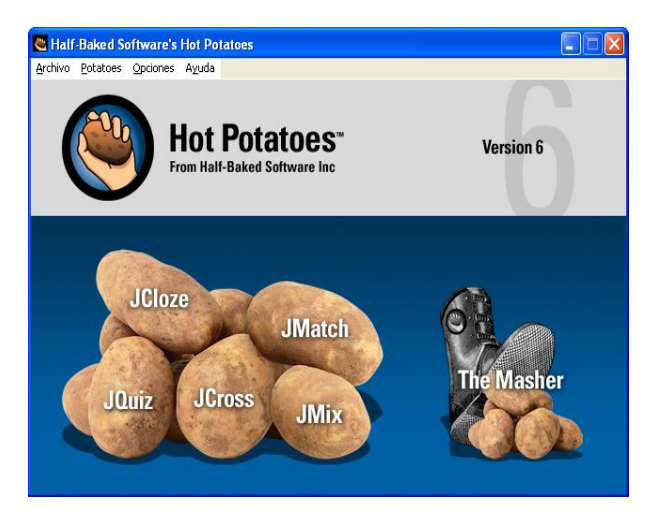

3. Seleccionar la opción **JQuiz**. El programa nos muestra la ventana en la que construiremos la actividad.

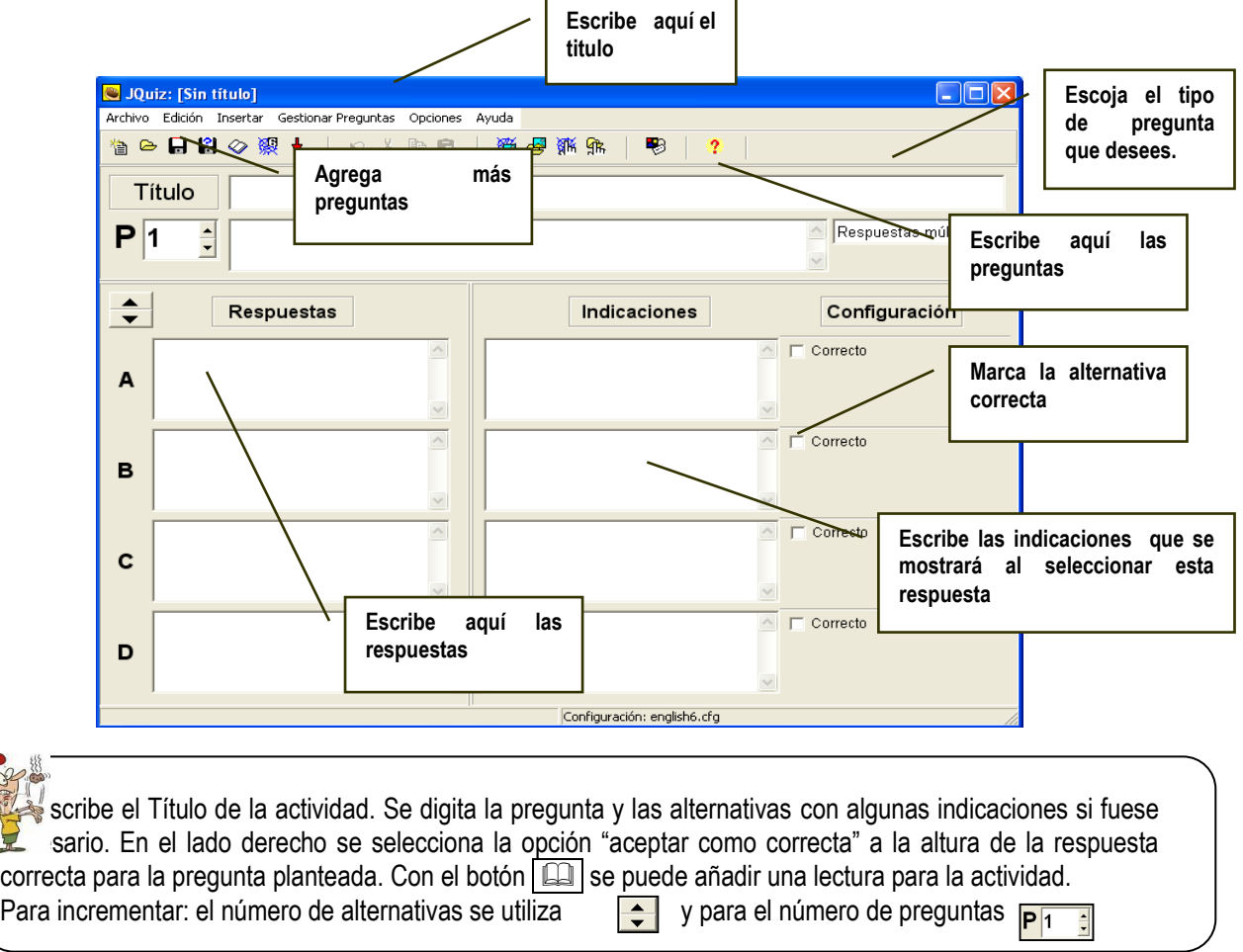

Creando una actividad sobre los **DINOSAURIOS:**

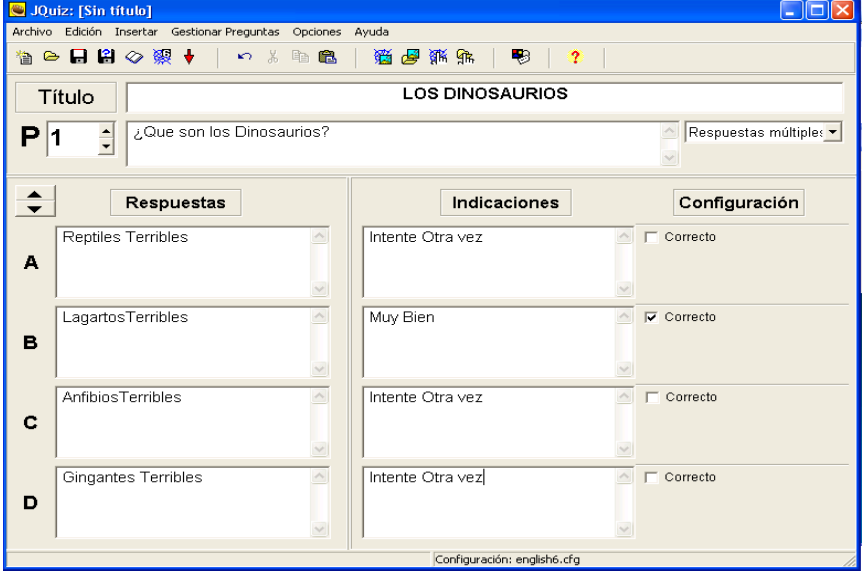

Agrega dos preguntas y escribe lo siguiente:

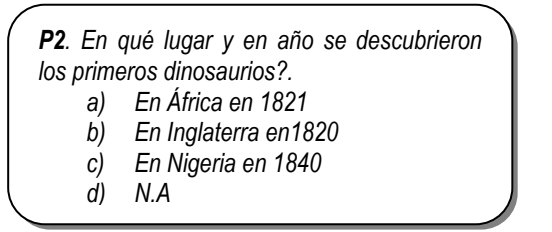

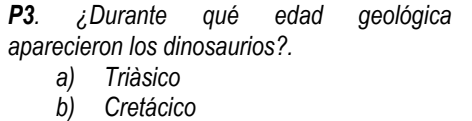

*c) Pèrmico d) N.A*

4. Luego de elaborar las preguntas se configura el formato de la actividad. Seleccionamos Menú Opciones  $\rightarrow$  Configurar el formato del archivo originado. El programa presenta las siguientes opciones de configuración:

Títulos/Instrucciones Avisos/Indicaciones | Botones | Aspecto | Contador | Otros | Personalizar | CGI

- Títulos/Instrucciones.- Se escribe el subtítulo para la actividad y las instrucciones para el alumno.
- $\triangleright$  Avisos/Indicaciones.- En esta ficha se configura los mensajes para los alumnos:

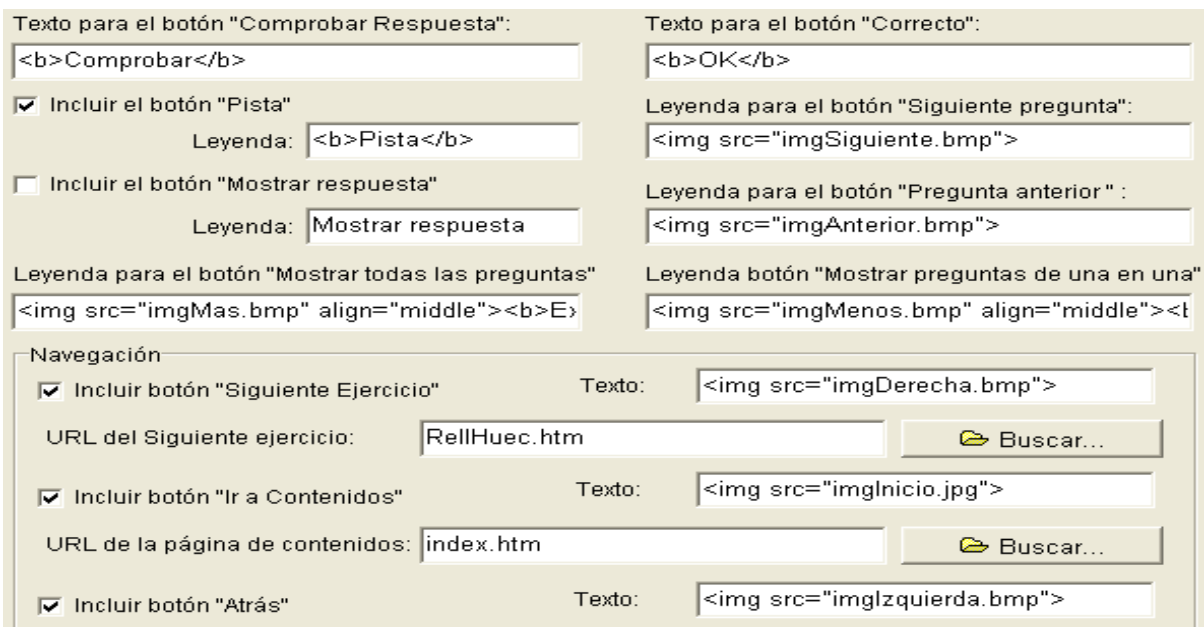

 Botones.- Se configura el contenido de los botones o se insertan imágenes como botones, asimismo se define la página de inicio y la página del ejercicio siguiente:

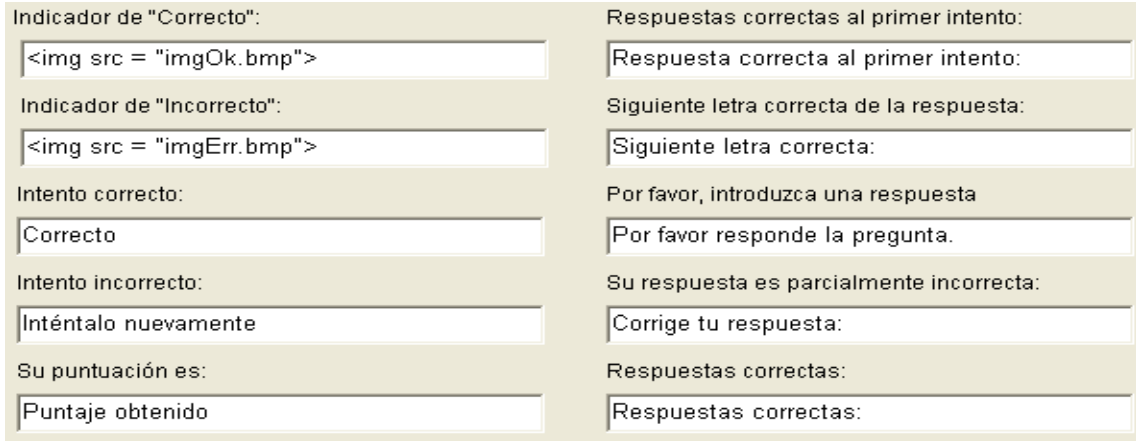

Aspecto.- Se configura los colores, tipo de letra e imagen de fondo de la página

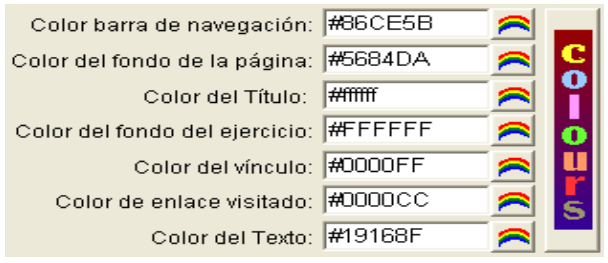

 Contador.- Permite configurar un límite de tiempo, en minutos y segundos, para la resolución del ejercicio.

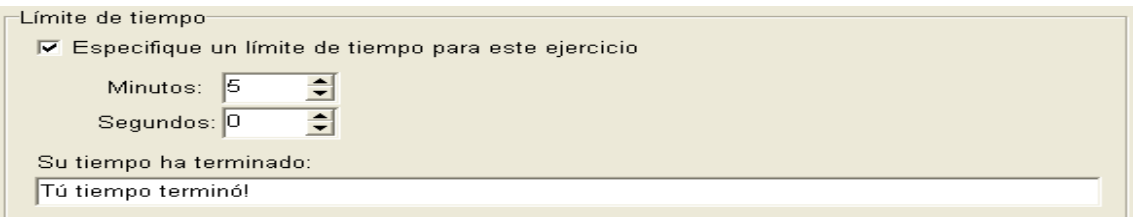

- 5. Luego de terminar las configuraciones guardamos el archivo presionando [Control] + S
- 6. Finalmente necesitamos exportar el archivo a formato de página web. Para exportar presionamos el **1997** botón.
- 7. El programa solicita el nombre para el archivo, escribimos un nombre y luego guardamos.
- 8. Se muestra el siguiente cuadro de diálogo:

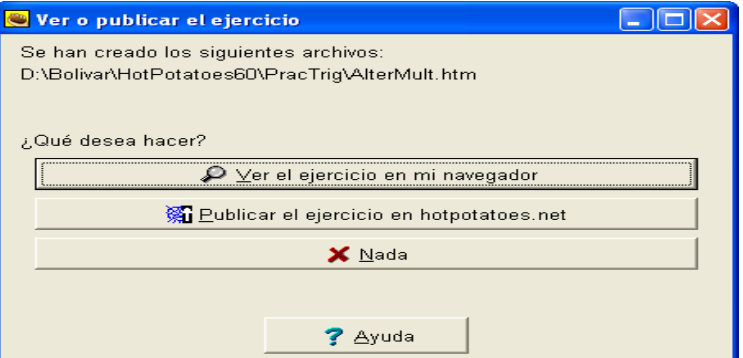

9. Elegimos la primera opción para ejecutar la actividad con el Internet Explorer, siendo el resultado el siguiente:

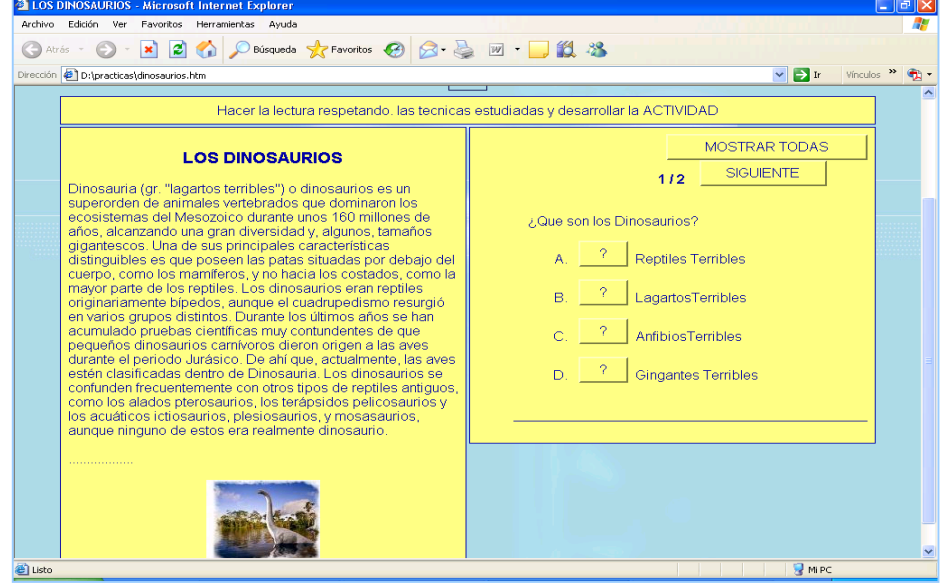

## **EJERCICIO**

## **Elabora una actividad con los siguientes datos:**

"En el mundo de los seres animales se libra una encarnizada lucha por la existencia. Una de sus formas es la ayuda mutua. La conveniencia de la ayuda mutua se ve confirmada por el hecho de que está consolidada en los instintos diversos. La ayuda mutua es lo más típico de los rebaños de animales. Pero existe también en la forma de simbiosis–asociación de organismos de diferentes especies que viven juntos y se favorecen mutuamente en su desarrollo entre especies lejanas. La actinia se aloja en la concha que habita el ermitaño. Ella defiende al ermitaño con sus células urticarias, situadas en los tentáculos, y lo alimenta con los restos de su comida, mientras el crustáceo traslada a la actinia de lugar en lugar."

Según el autor, la simbiosis:

- a) Es negativa y va contra los instintos
- b) Es una mezcla de elementos heterogéneos
- c) Es una forma de ayuda mutua
- d) Se da entre especies similares
- e) Permite que todos los animales se presten ayuda mutua

## **CREAR PREGUNTA DE RELLENAR HUECOS.**

## **JCLOZE**

1. Iniciar el programa: Inicio  $\rightarrow$  Todos los programas  $\rightarrow$  Hot Potatoes 6  $\rightarrow$  JCloze

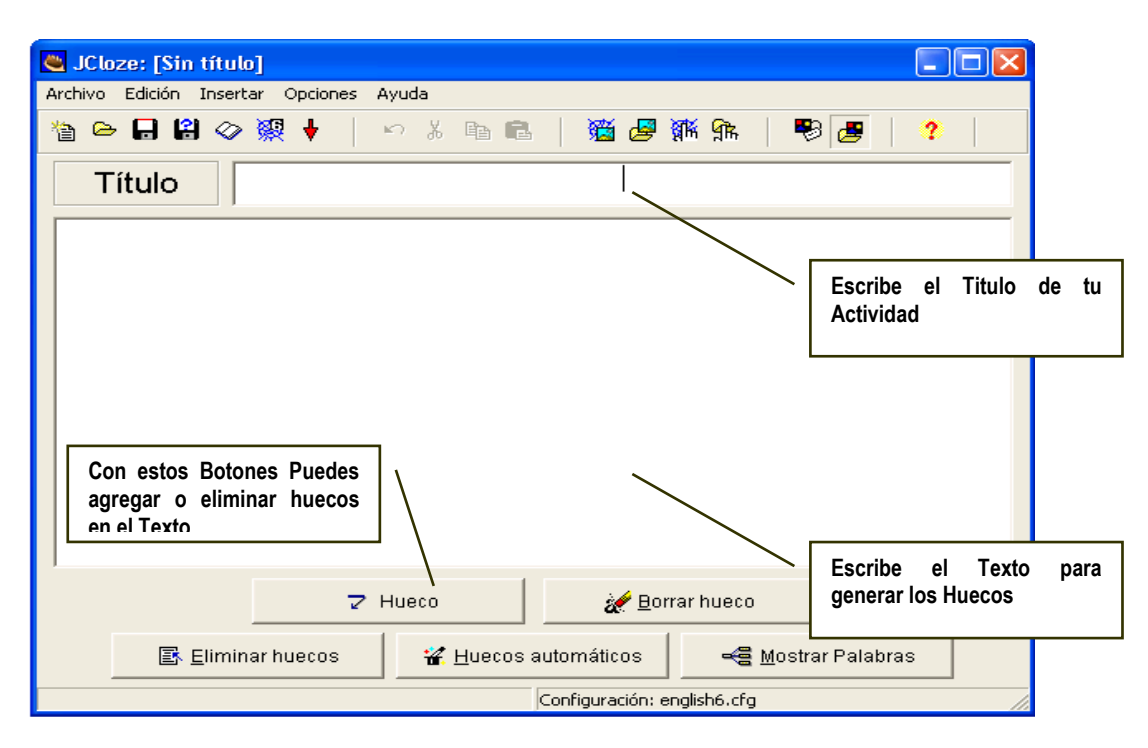

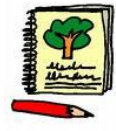

#### Escribir el título de la actividad.

En la parte inferior se escribe (o se pega desde otro archivo) el texto que se va a completar. Se puede incluir imágenes dentro del texto.

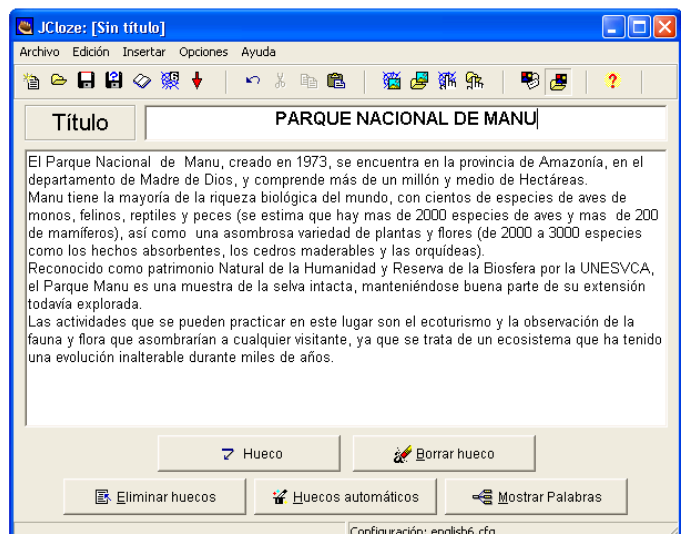

- 2. Para crear los huecos se selecciona la palabra que se va a ocultar y se hace **click** en el botón Hueco.
- 3. El programa nos muestra el siguiente cuadro de diálogo en el que podemos indicarle al alumno alguna pista y algunas otras palabras sinónimas que se consideren como respuesta correcta.

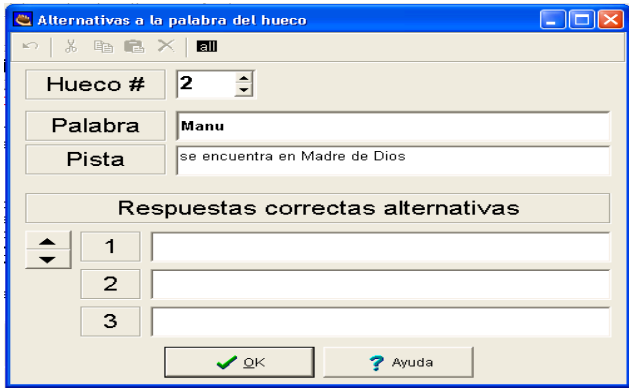

4. Luego de definir todos los huecos en la ventana del programa se debe observar lo siguiente

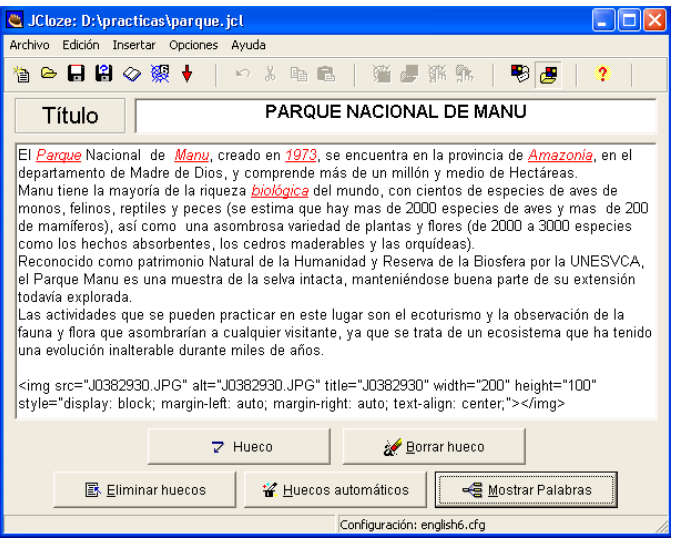

5. Para configurar el archivo de salida se realiza el procedimiento mencionado en el apartado anterior a partir del punto 4 en adelante.

6. Luego se exporta a formato de página web

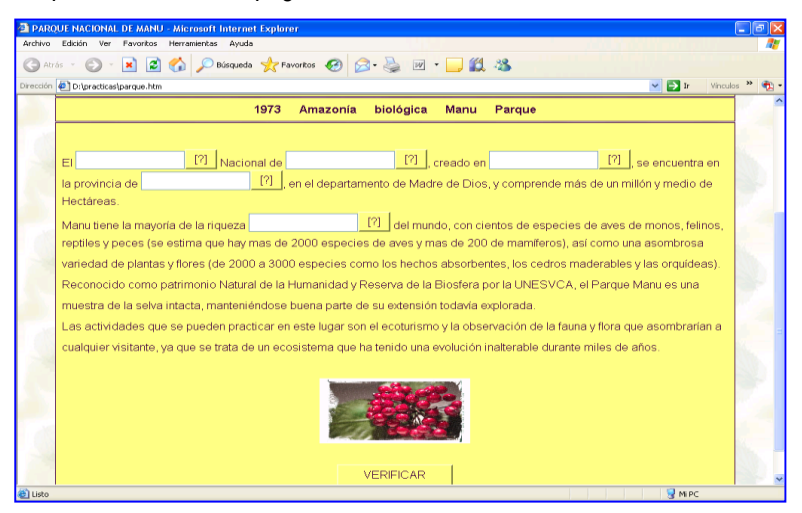

## **EJERCICIO**

Elabora la siguiente actividad

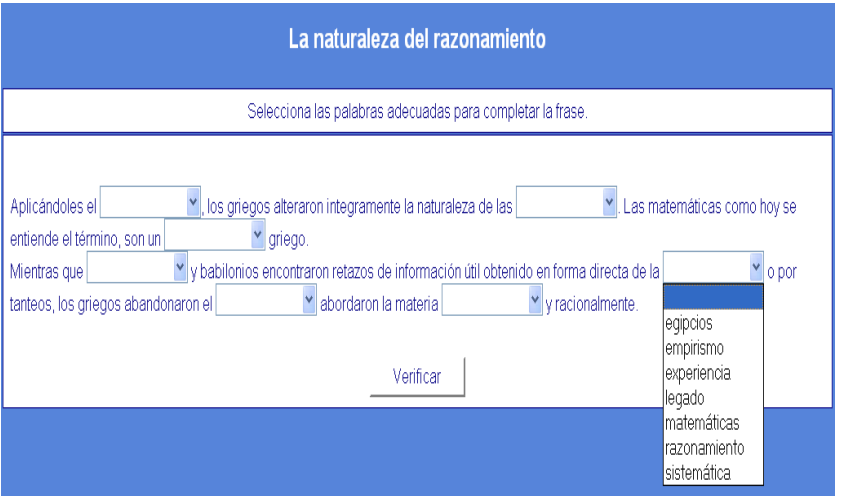

## **CREAR CRUCIGRAMA:**

## **JCROSS**

1. Iniciar el programa: Inicio  $\rightarrow$  Todos los programas  $\rightarrow$  Hot Potatoes 6  $\rightarrow$  JCross

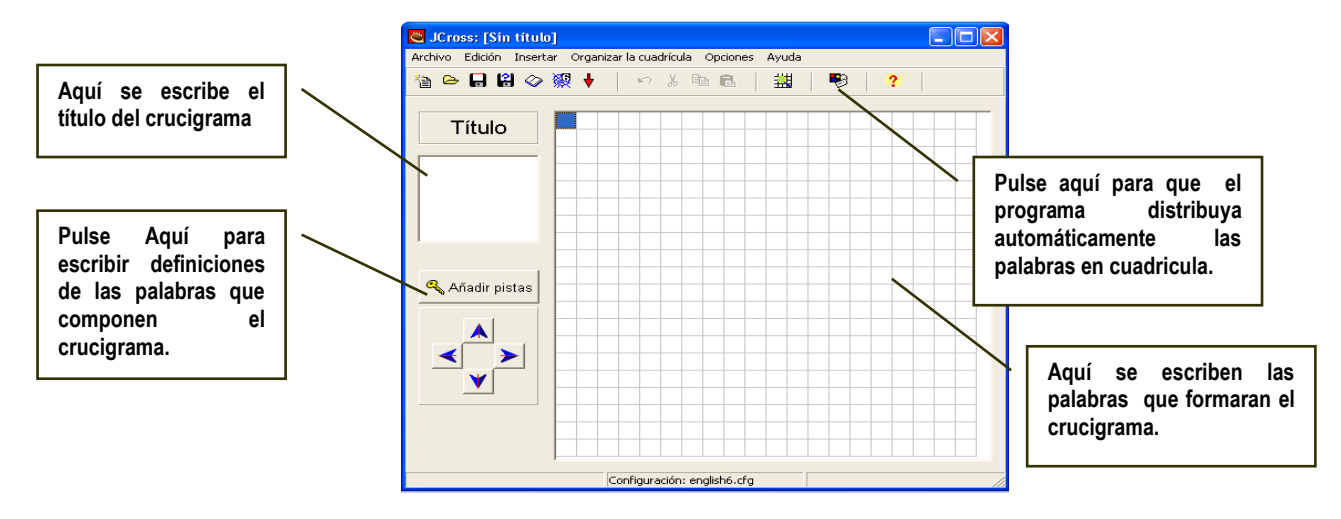

- 2. Escribir el título de la actividad.
- 3. Seleccionar el menú Organizar la cuadrícula  $\rightarrow$  Crear automáticamente o en la barra de herramientas  $\frac{1}{100}$
- 4. El programa muestra un cuadro de diálogo en el que escribiremos las palabras para el crucigrama.

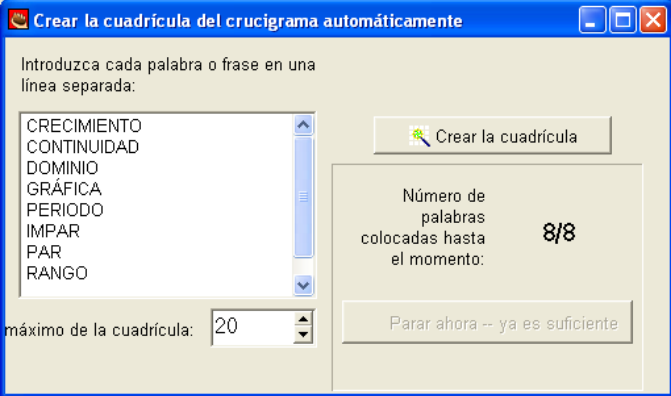

- 5. Luego de escribir las palabras presionamos en Crear la cuadrícula. El programa automáticamente armará el crucigrama. En el caso que alguna de las palabras no se pueda cruzar debemos presionar el botón Parar ahora – ya es suficiente.
- 6. En la ventana se observará el crucigrama

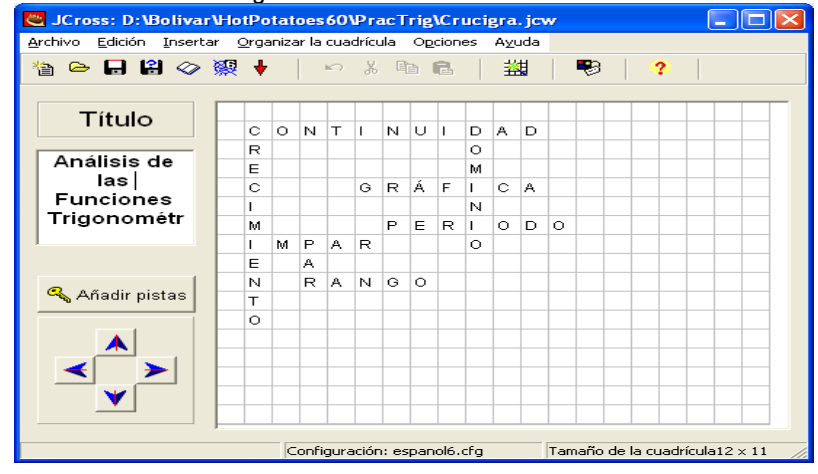

Añadir pistas

- 7. El siguiente paso consiste en añadir pistas para las palabras del crucigrama presionando
- 8. Se muestra el cuadro de diálogo en el que seleccionamos cada palabra y en el recuadro inferior se escribe su pista (puede ser texto o imagen) y se presiona el botón Ok; tanto para las palabras horizontales como para las verticales.

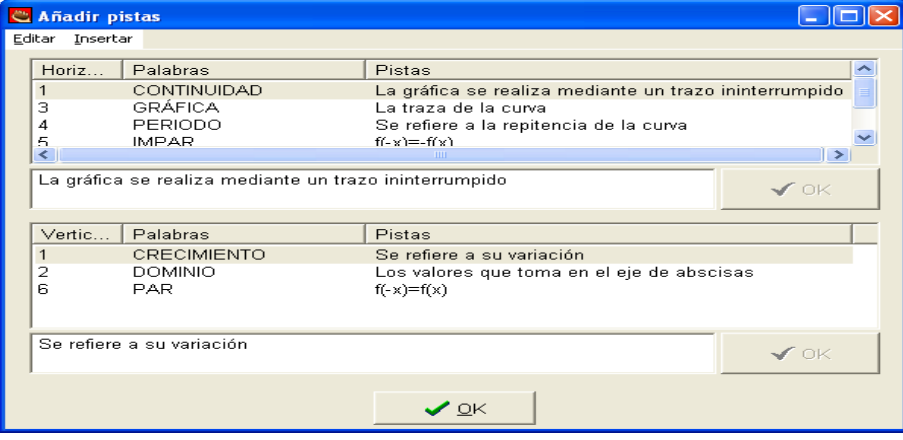

- 9. Guardamos el archivo presionando [Control] + S, escribimos el nombre y seleccionamos el lugar donde se almacenará.
- 

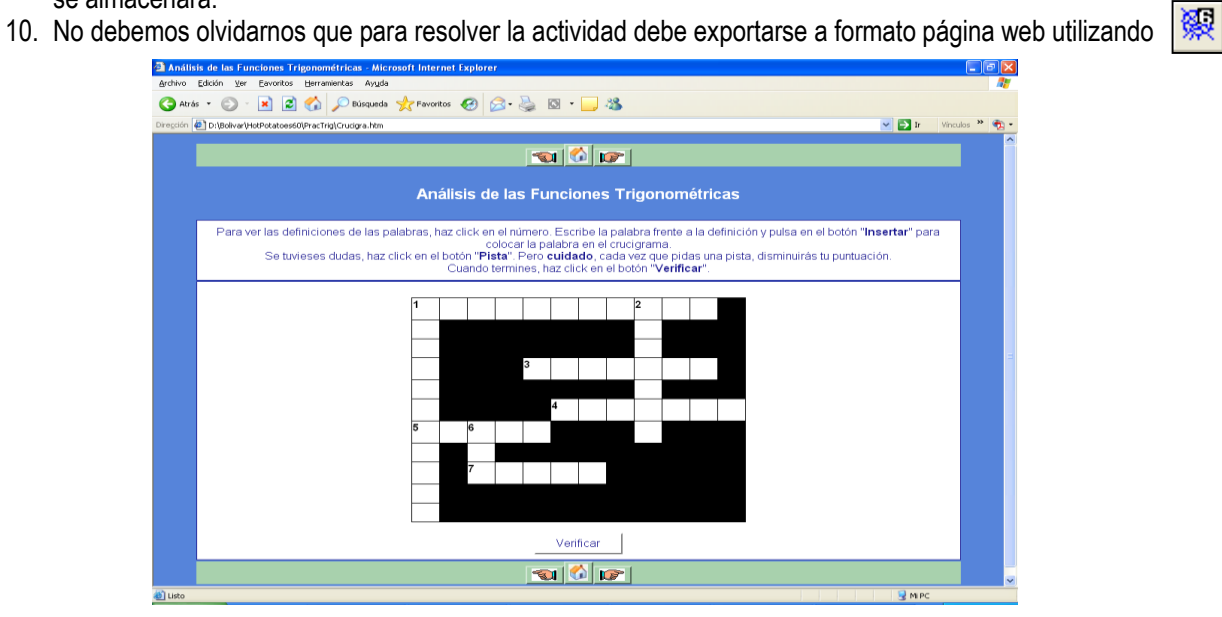

## **EJERCICIO**

Elabora el siguiente crucigrama

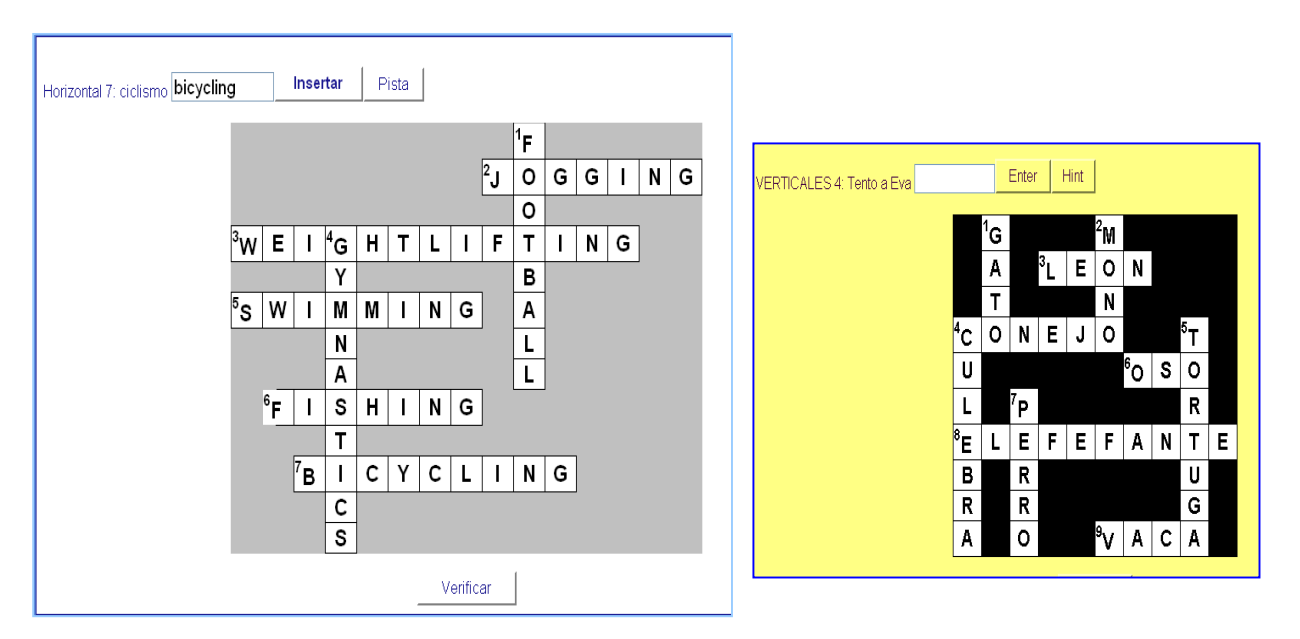

## **CREAR EJERCICIO DE RECONSTRUCCIÓN DE FRASES:**

## **JMIX**

- 1. Iniciar el programa: Inicio  $\rightarrow$  Todos los programas  $\rightarrow$  Hot Potatoes 6  $\rightarrow$  JMix
- 2. En la ventana que se muestra se escribe el título de la actividad y en la sección inferior izquierda la frase que se utilizará para la reconstrucción. También se pueden ingresar frases alternativas que el programa dará como correctas.

Para ingresar la frase principal escribimos una palabra y presionamos [Enter] hasta terminar con toda la frase. Las palabras que se desea mantener unidas deben permanecer en una línea.

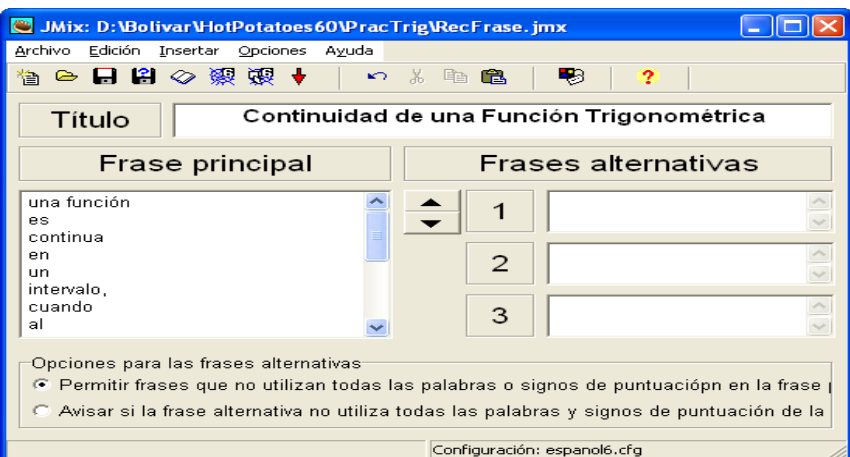

- 3. Luego se configura el formato del archivo originado.
- 4. Se guarda el archivo definiendo su nombre y ubicación
- 5. Finalmente se exporta a formato web. Esta actividad tiene dos formas de exportación:
	- $\triangleright$  Clic sobre las palabras para ordenarlas
	- > Arrastrar y colocar en orden las palabras  $\sqrt{\mathbb{R}}$

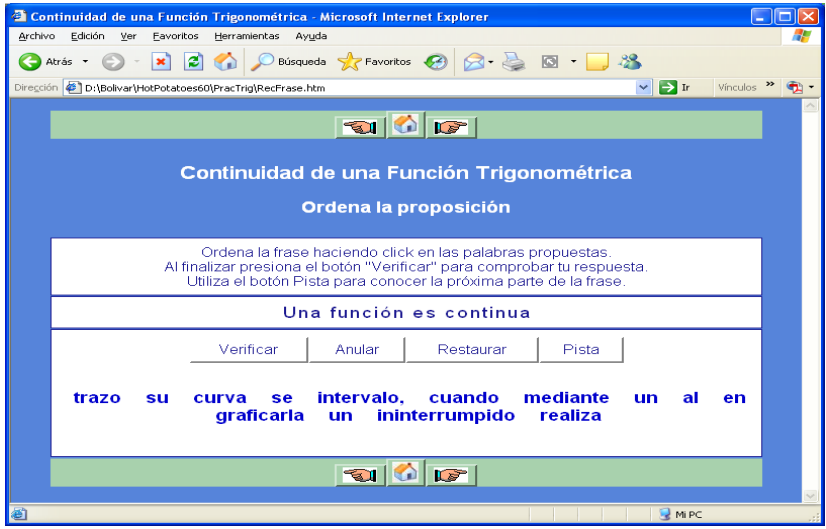

## **EJERCICIO**

Elabora la siguiente actividad:

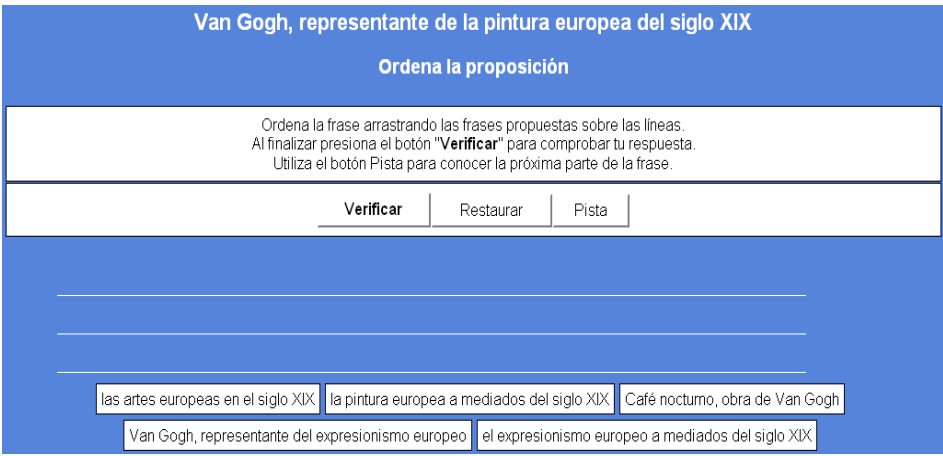

#### **CREAR EJERCICIO DE EMPAREJAMIENTO:**

## **JMATCH**

- 1. Iniciar el programa: Inicio  $\rightarrow$  Todos los programas  $\rightarrow$  Hot Potatoes 6  $\rightarrow$  JMatch
- 2. Escribimos el título de la actividad
- 3. En la parte inferior se definen los elementos de la columna izquierda y derecha. Se puede ingresar tanto texto como imagen.

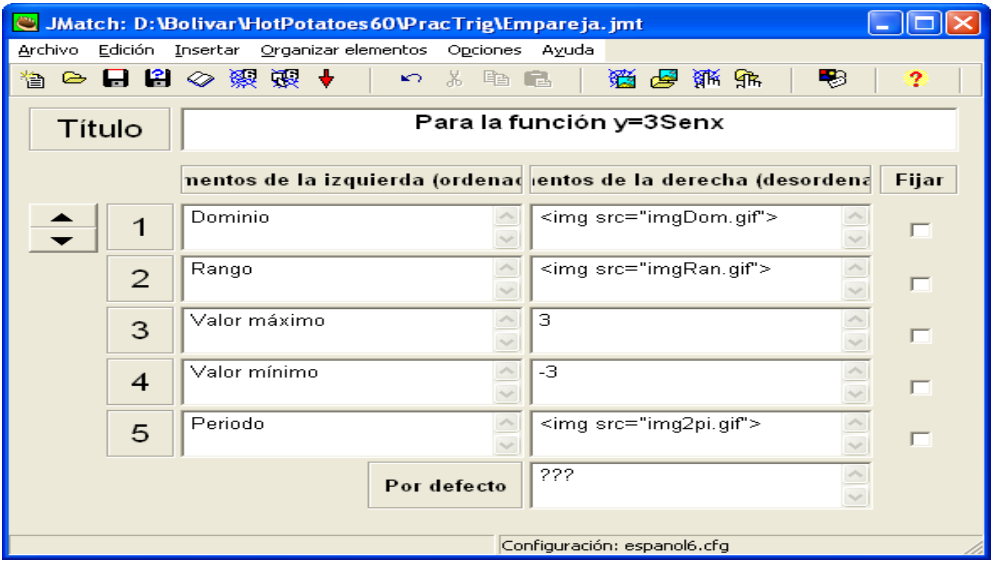

- 4. Luego se configura el formato del archivo originado.
- 5. Se guarda el archivo definiendo su nombre y ubicación
- 6. Finalmente se exporta a formato web. Esta actividad tiene dos formas de exportación:
	- Seleccionar de una lista desplegable
	- > Arrastrar y emparejar las palabras  $\sqrt{\mathbb{R}^2}$

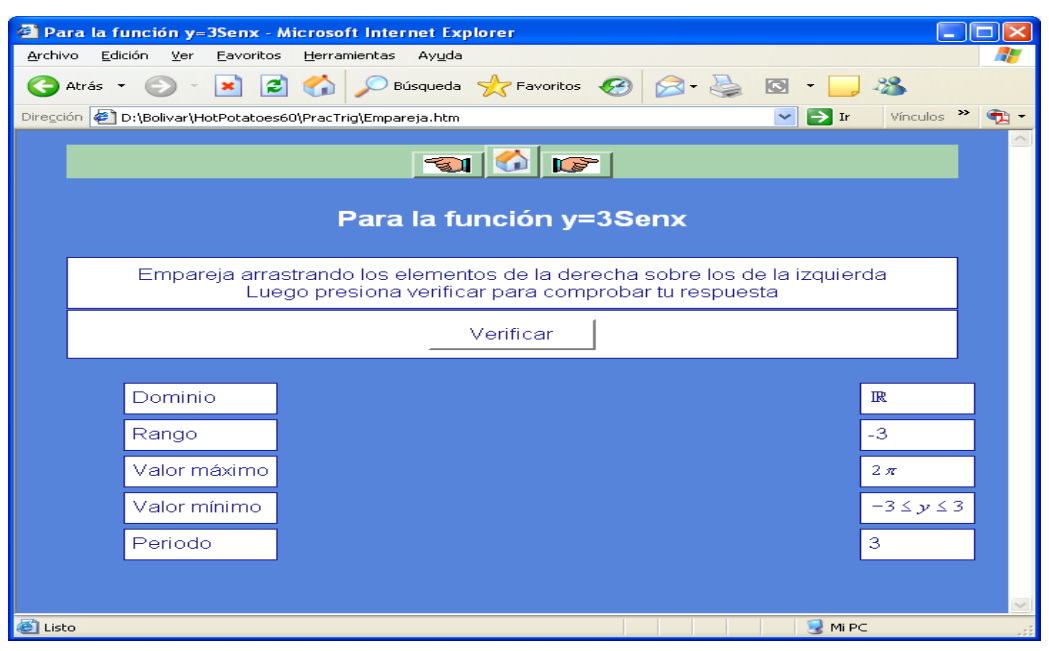

## **EJERCICIO**

## Elaborar la siguiente actividad

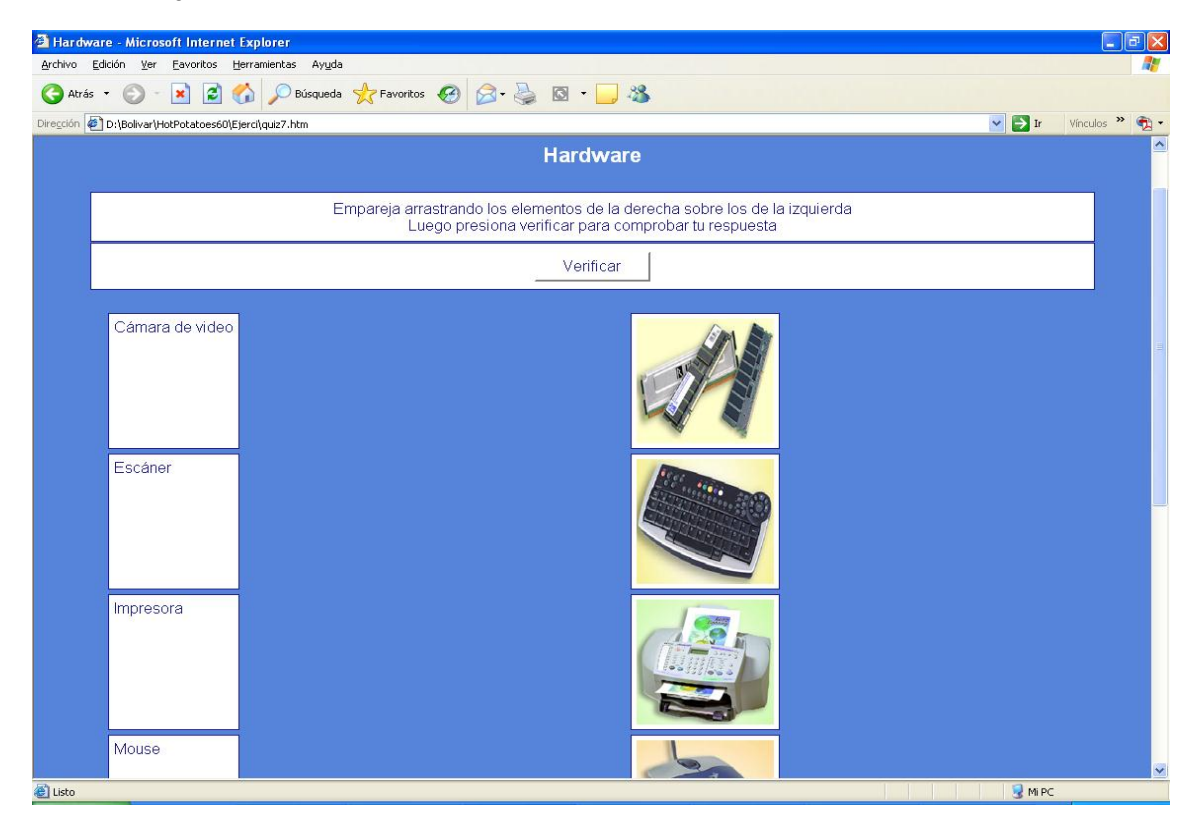

## **THE MASHER**

Con este programa, lo que podemos hacer es enlazar nuestras actividades para que se muestren una detrás de otra, además que podemos configurar un aspecto como color de fondo, color de la actividad, color de texto, etc. Para ello desde la ventana principal del **HOT POTATEOS**, Haz clic en el botón **THE MASHER.** Te aparece la siguiente ventana.

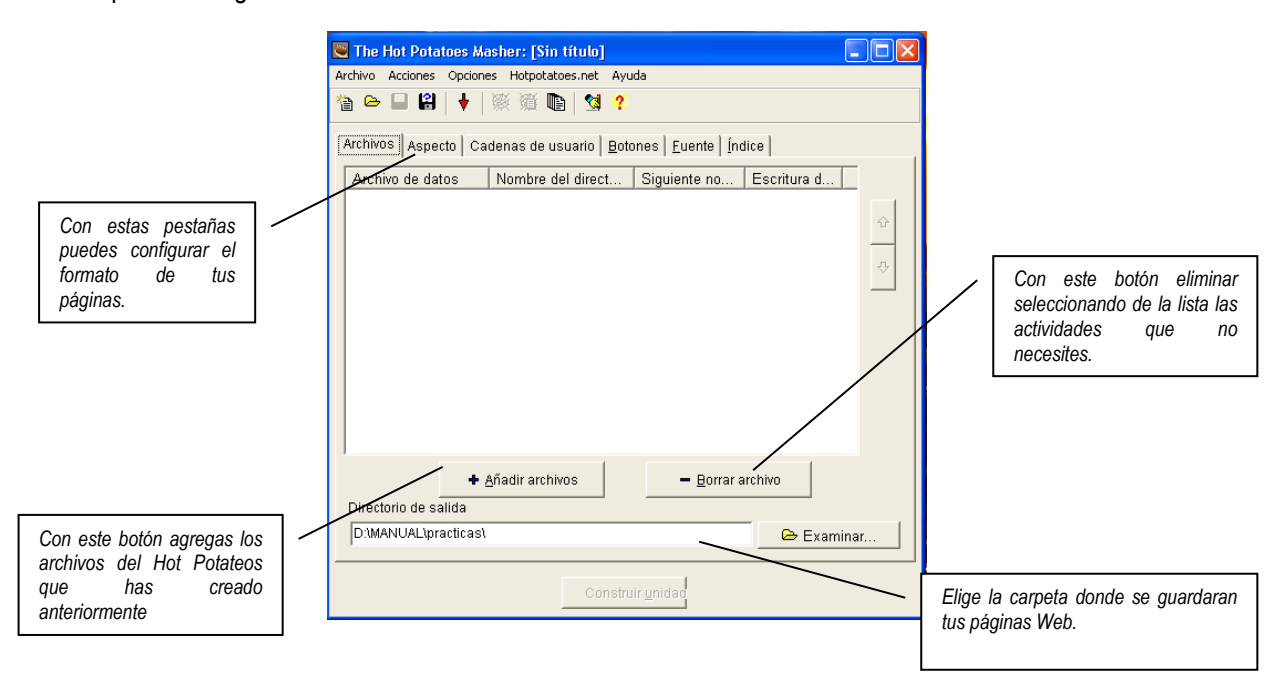

Para construir nuestras actividades, vamos agregarlos una por una, haciendo clic en el botón Añadir Archivos.

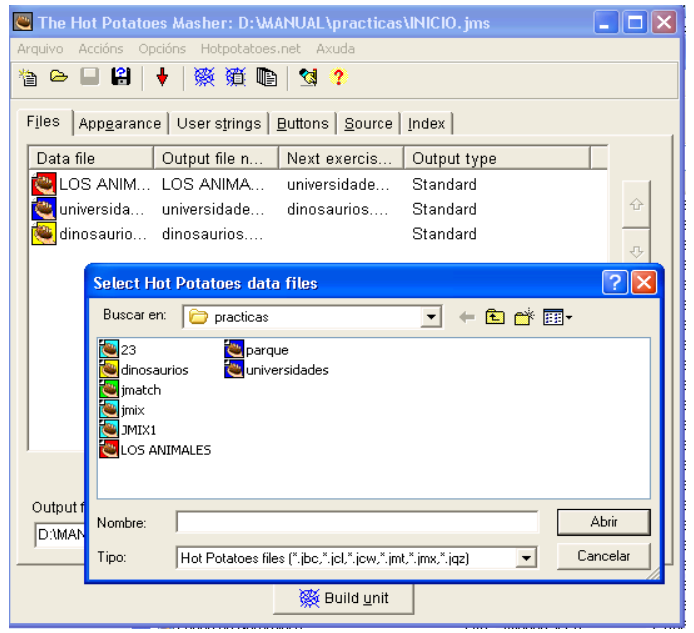

Una vez que están todas las actividades en la lista, hacemos clic en la pestaña aspecto, para configurar el aspecto de las páginas al exportarlas.

Como observamos en la siguiente ventana configuramos el aspecto que tendrán todas las páginas, puedes hacer clic en el botón vista previa para que observes como va quedando tu página.

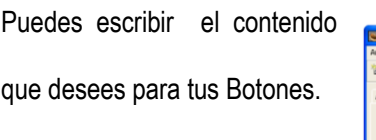

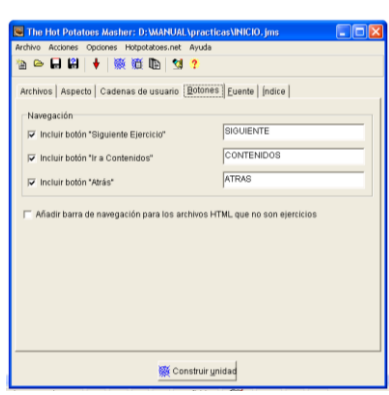

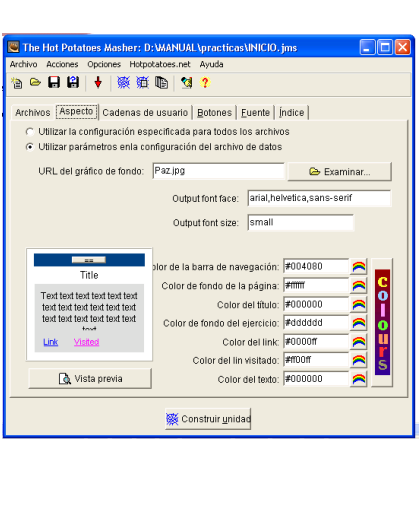

Una vez configuradas nuestras páginas presionamos EL Botón: **CONSTRUIR UNIDAD.**

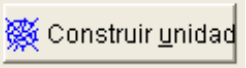

Luego aparece un mensaje preguntándonos si queremos ver ahora la unidad, presionamos en SI para que nos cargue el Internet Explorer con la unidad hemos construido.

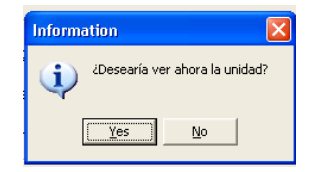

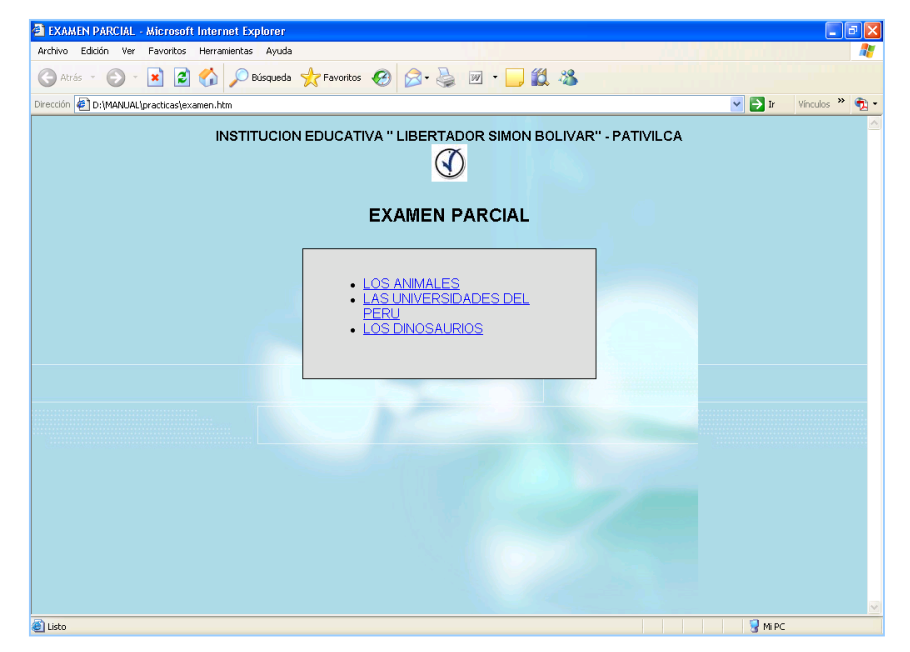

Como vemos The Masher, nos crea un menú con las actividades que hemos creado, para verlas solo hacemos clic sobre cada una de ellas y nos carga la actividad correspondiente.

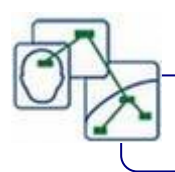

# **CMAPTOOLS CAPITULO II**

## *Objetivos:*

*Crear técnicas de construcción de mapas mentales con CmapTools 3.6*

- *Añadir imágenes y personalizar los ejercicios realizados.*
- *Crear un menú que unifique las actividades generadas durante el curso.*

*Publicar en línea el material.*

## **TÉCNICA DE CONSTRUCCIÓN DE LOS MAPAS CONCEPTUALES**

## **¿ QUE ES EL CMAP TOOLS ?**

Camp Tools es un software Multiplataforma para crear mapas conceptuales, por medio de una de las aplicaciones escritas en Java permite tanto el trabajo local individual, como en red ya sea local o en Internet, con lo que facilita el trabajo en grupo o colaborativo**.** Al ejecutar la instalación, automáticamente la ventana de instalación se carga al 100% luego se sigue las instrucciones de la guía, presionando el botón siguiente **(NEXT**) e Instalar **(INSTALL).**

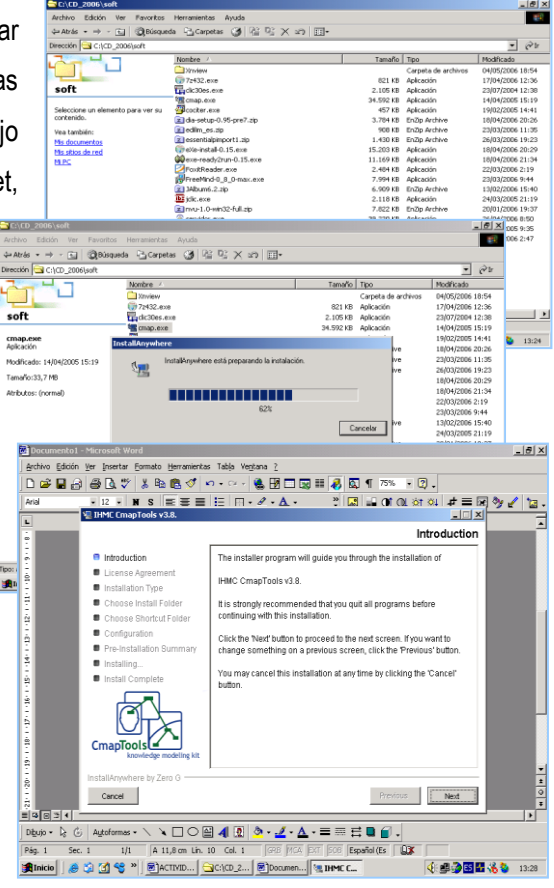

Luego de instalar ingresamos al CmapTools siguiendo la ruta: Inicio**-Programas-Cmap-CmapTools**

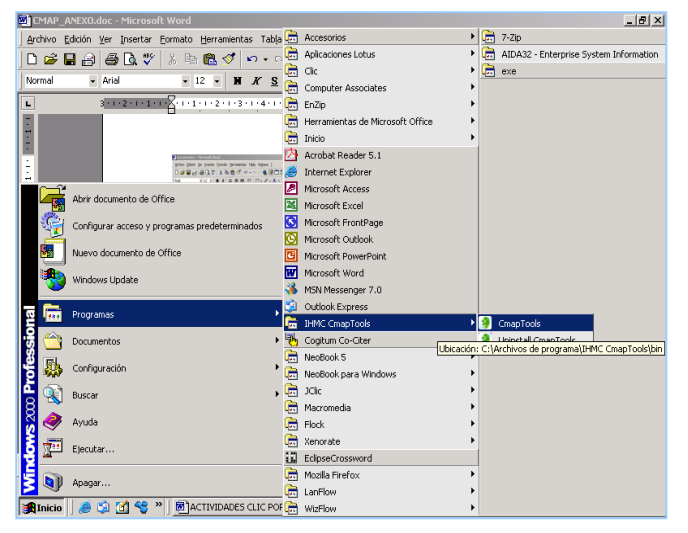

**El CMAP TOOLS**, trabaja con tres ventanas:

- 1. Ventana **Vistas**: Donde se crean carpetas, se guardan los mapas conceptuales y se adicionan las imágenes a utilizar.
- 2. Ventana **Sin Título**: Es la ventana de trabajo, donde se construye el mapa conceptual previamente diseñado, que al guardar el archivo recibe el nombre que se le designa.

El cambio se observa el en la barra de título.

- 3. Ventana **Estilos**: Sirva para editar el contenido del mapa conceptual a través de:
	- a) **Fuente**: Permite editar tipo de, fuente y tamaño de letra, estilo, color de la letra y alinear texto.
	- b) **Objeto**: Permite dar color, sombra, forma (ovalada, rectangular, circular), imagen de fondo, alinear y expandir objeto.
	- c) **Línea**: Permite cambiar el espesor de la línea (1, 2, 3, 4,5 y 6), el estilo de la línea (sólido, punteado, trazado),

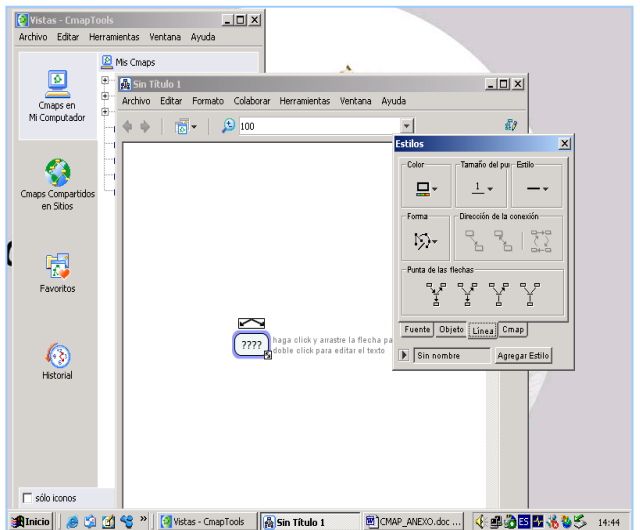

orientar la punta de las flechas y direccional la conexión de las flechas.

d) **Cmap**: Establece el color e imagen de fondo que es adicionado desde la ventana vistas.

Para construir un mapa conceptual, desde la **Ventana Vistas** hacer clic en: **Archivo - Nuevo Cmap**, se activa la ventana **Sin Título,** en la cual se escribe el contenido**.** Para editar el contenido ir a la barra de menú de la ventana sin título y activar la **Ventana Estilos**

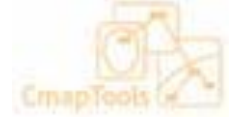

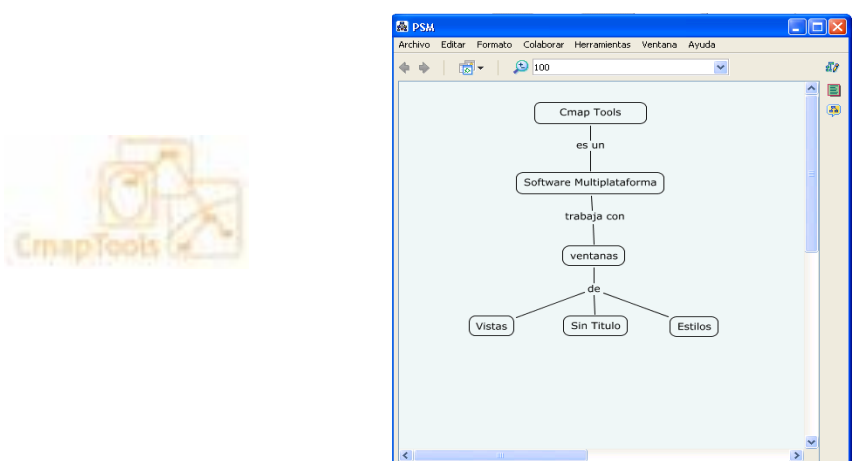

Es recomendable crear la carpeta de trabajo, para organizar los mapas conceptuales, Estando en la **Ventana Vistas,** Hacer clic en el **menú Archivo- Nueva Carpeta** y aparece la ventana **nuevo Fólder.** Por ejemplo **FÍSICA.**

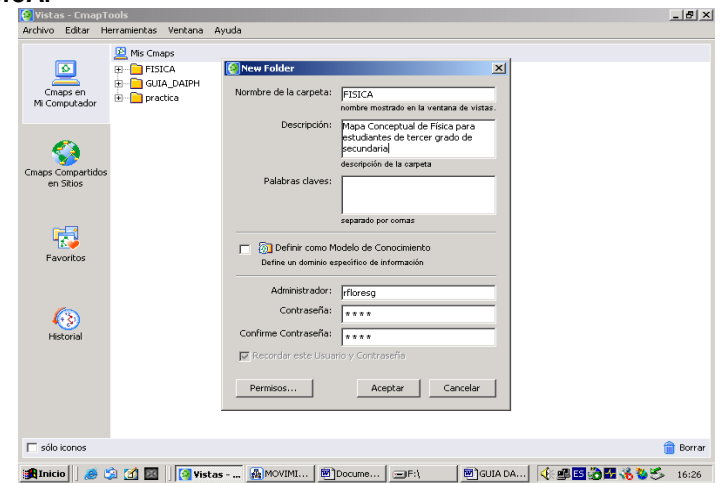

Es recomendable colocar el contenido del tema y los conectores, respetando la estructura básica del Mapa conceptual (Concepto-Conector-Concepto)

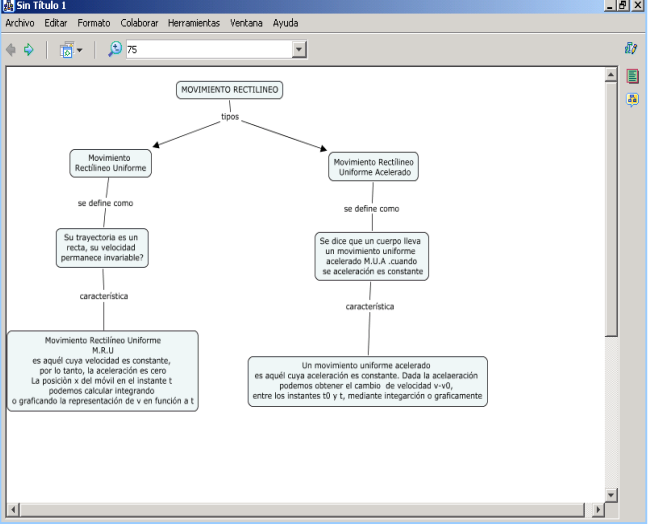

168

## **PARA GUARDAR EL MAPA CONCEPTUAL**

Sin Título 1 <u> - [리 지</u> visit filosofi<br>Archivo Editar Formato Colaborar Herramientas **Intana Ayuda** Nuevo Cmap<br>Cerrar Cmap  $CtrI + N$ <br> $CtrI + W$  $\overline{ds}$  $\overline{\phantom{a}}$  $\blacksquare$  $\overline{ }$ Guardar Cma  $CrI + 5$ TILINEO) asia. a) Exporter Cmap comp Presentación Prelimina  $CrI+P$ Imprimi Salir de CmapTools  $Ctrl + Q$ es un<br>icidad lecti<br>M.R. Un movimiento<br>es aquél cuya aceleración es<br>podemos obtener el c : aceierado<br>:e. Dada la  $\begin{array}{c} \mathbf{r} \\ \hline \mathbf{r} \end{array}$  $\blacksquare$ <mark>追inicio</mark> | | ● ③ ④ 図 | | <u>per | 「</u> ®]guia… | 【 Yistas… | @ Sin Ti… | <del>①</del> fac C… | @ movi… | 【 · ⑤ <mark>图 ③图 卷 5</mark> → 16:51 |

Hacer Clic dentro de la ventana Sin título en: **Archivo- Guardar Cmap Como**

Por ejemplo el mapa conceptual se guarda con el nombre: **Movimiento rectilíneo**, en la Carpeta **FÍSICA**  creada anteriormente en la **Ventana Vistas**, hacer clic en **Guardar**

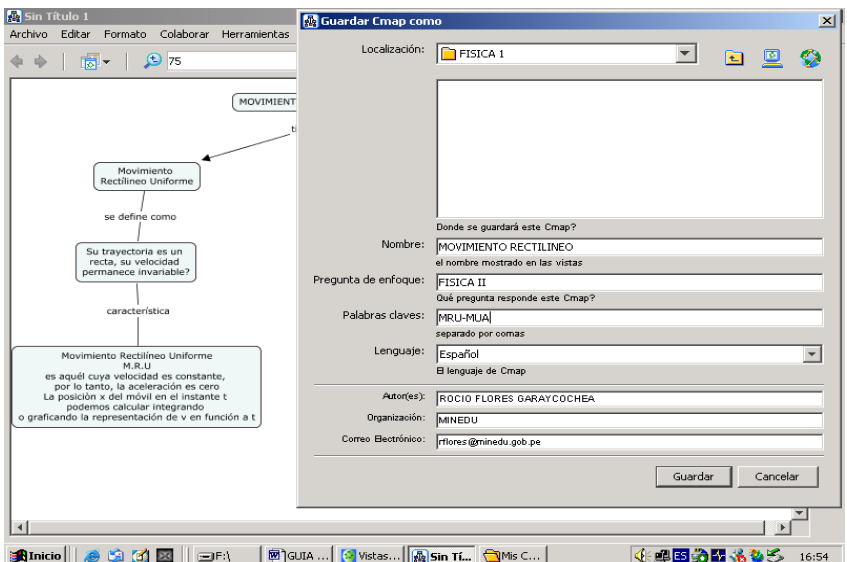

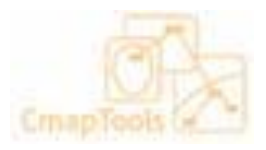

## **PARA COLOCAR UNA IMAGEN**

## Hacer Clic en **venta Vistas -**

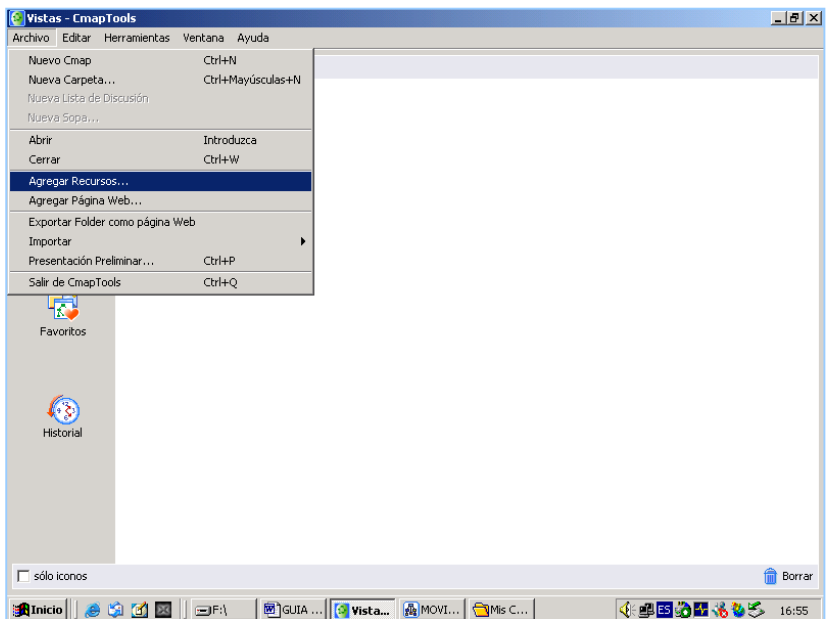

## **CmapTools** en la opción menú **Archivo - Agregar Recursos**.

Se adiciona la imagen seleccionada desde el archivo de tu PC, el formato puede ser JPG y/o GIF.

Aparece la ventana Agregar Recurso, desde **mi PC**, se selecciona el disco y la carpeta donde se ha guardado la imagen anteriormente.

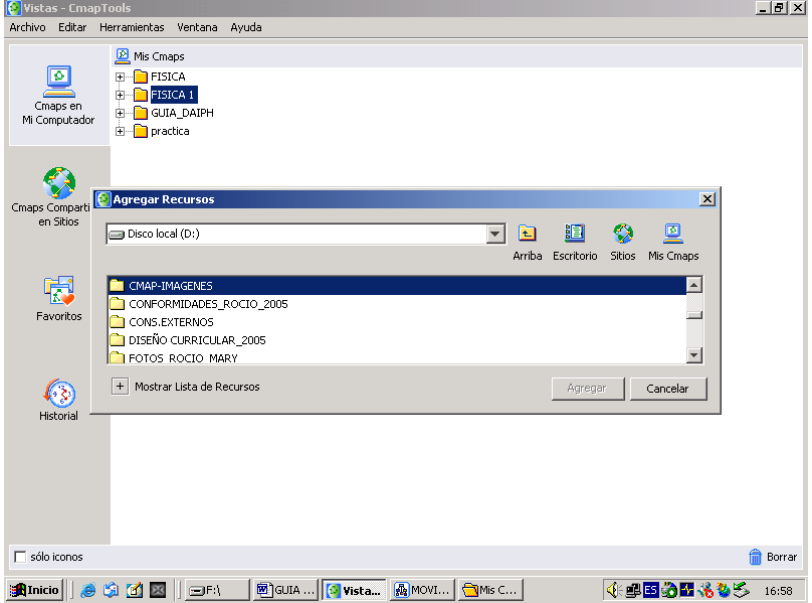

Al seleccionar el recurso se activa el botón **Agregar**

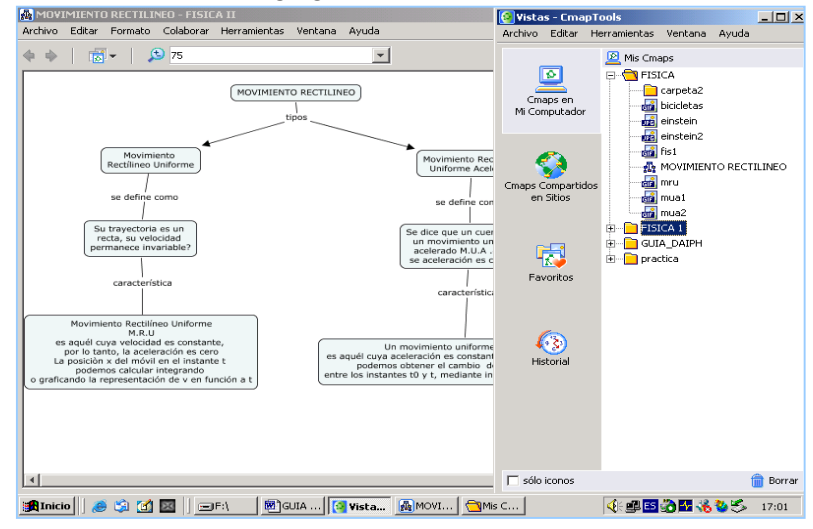

En la ventana **Vistas CmapTools**, por ejemplo se observan las imágenes mru, mua1 y mua2 representado por los iconos de GIF.

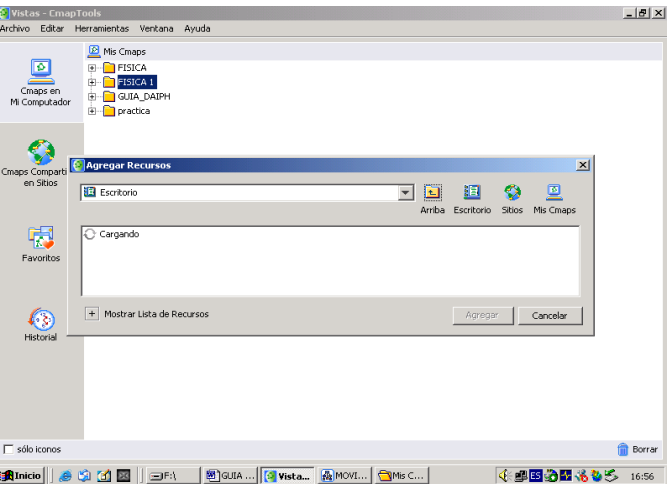

Para insertar imágenes en el mapa conceptual se tiene dos opciones:

- a) **Para colocar imagen dentro de un Objeto**: Se activa la **ventana Estilos**, luego seleccionamos la pestaña **objeto** y la **imagen de fondo.** hacer Clic en botón
	- **C** Vistas EmapTools  $\frac{1}{2}$ entas Venti -<br>Color Imagen de Fondo Eliance Channel<br>
	Elian Company<br>
	Elian Channel<br>
	Elian Channel<br>
	Elian Company<br>
	Elian Channel<br>
	Elian Channel<br>
	Elian Channel<br>
	Elian Channel<br>
	Elian Channel<br>
	Elian Channel<br>
	Elian Channel<br>
	Elian Channel<br>
	Elian Channel<br>
	Elian Chan  $\square$  $\boxed{21} \quad 33 \quad 54$  $\overline{\text{ini}}$ MOVIMIENTO RECTILINEO - FISICA II 画画 阎  $\circledcirc$ ाञ 昌. Cmaps er<br>Mi Computa  $\sqrt{2}$  $\overline{\bigcup_{i=1}^{n} S_i}$ F  $\Delta$  $\frac{1}{2}$   $\frac{1}{2}$  $\overline{\square}$ Arreglar destase 22 Forma MOVIMIENTO RECTILINEO Expa  $\circledcirc\ \cdots\cdots\cdots\ \circledcirc\ \overline{\phantom{a}}\ \otimes$ ♦  $\bigcirc$ Fuente Objeto Linea Cmap os Compa<br>en Sitios  $\mathbb{F}$  Sin nombre Agregar Estilo  $\frac{1}{\sqrt{2}}$  $\sqrt{\frac{1}{\sqrt{2}}}$  $\circ$ ัดิ  $\Box$  sólo iconos

Luego se observa la siguiente ventana:

**Aceptar.** 

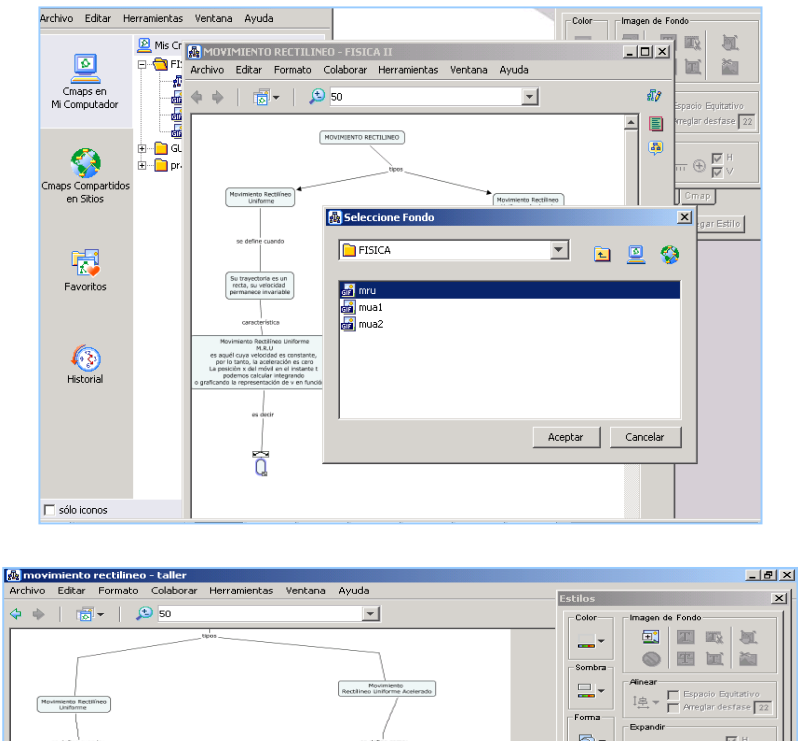

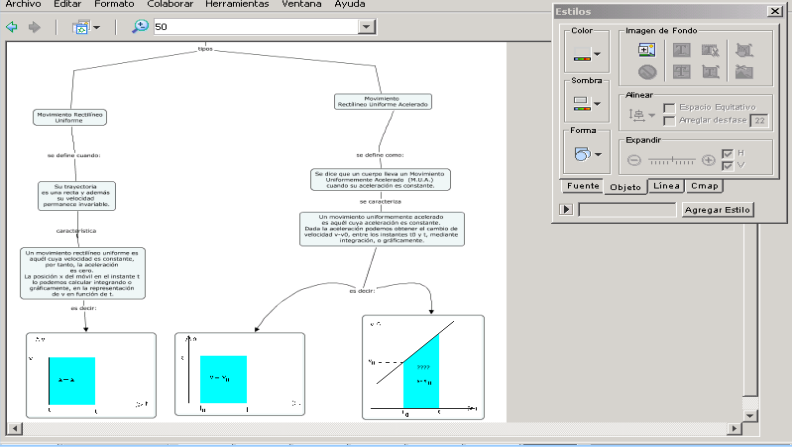

a) **Para colocar una imagen como fondo del Cmap**: Activar la venta **Estilos,** seleccionar la pestaña **Cmap** y activar el color de fondo. Se visualiza la ventana de con la paleta de colores, elegimos el color y en el fondo del mapa se observa el color seleccionado.

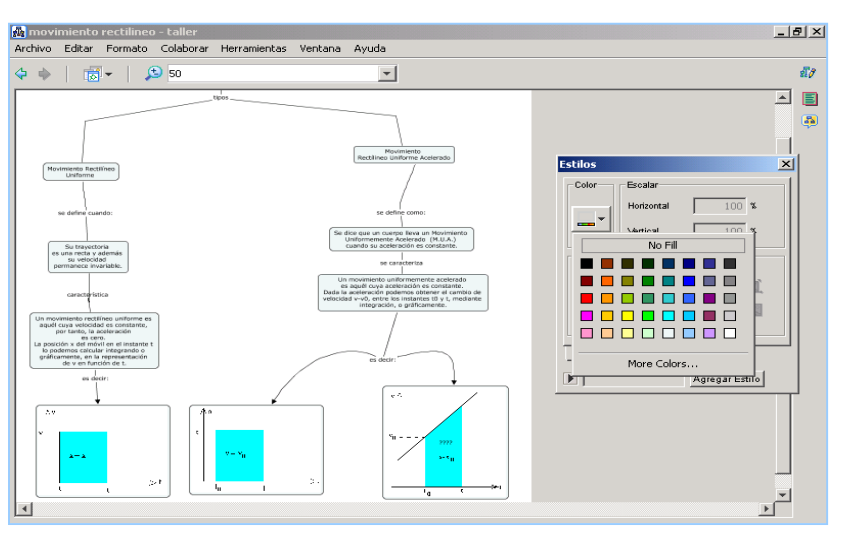

172

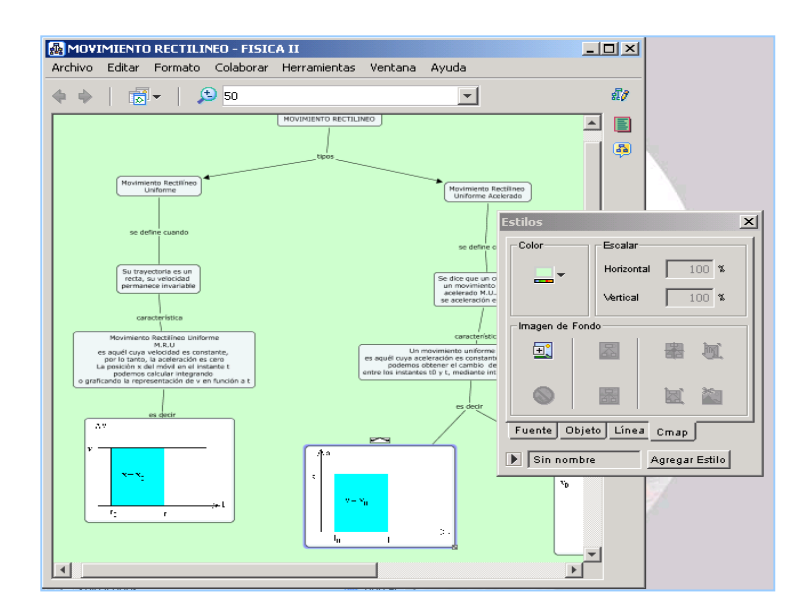

Si deseamos colocar imagen como fondo de todo el Cmap se sigue el procedimiento anterior. (Seleccionar imagen desde ventana **Vista Cmap Tools** previamente adicionado).

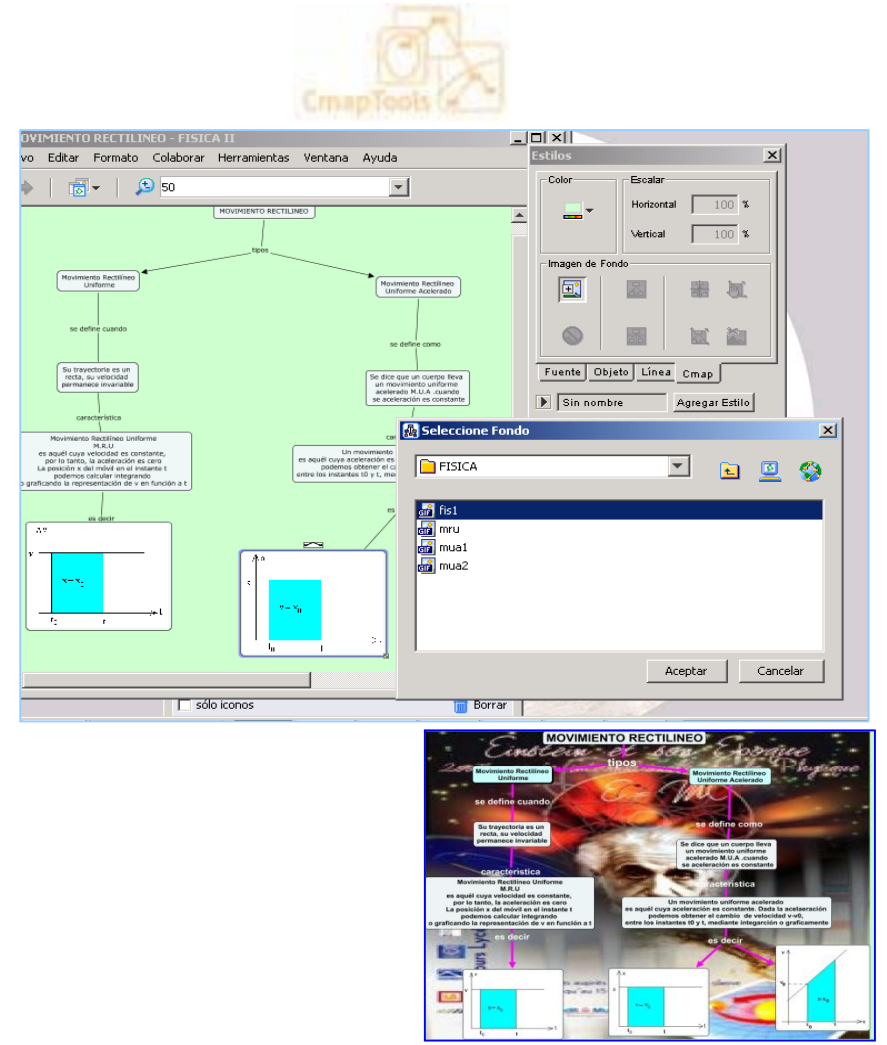

Al finalizar se exporta el Cmap en varias opciones: Imagen JPG, Pagina web, documento pdf, esquema de Cmap, archivo XML, etc. <u> - 미지</u>

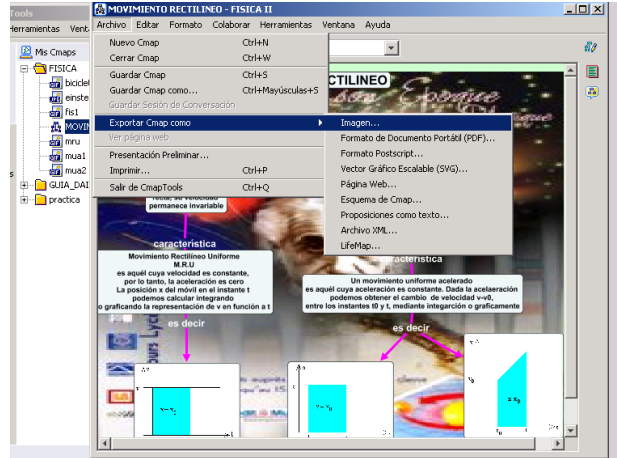

#### **Para exportar como IMAGEN**:

Hacer Clic en menú **Archivo- Exportar como-Imagen**. Se direcciona al Disco y carpeta de trabajo, luego

hacer Clic en botón **Guardar.**

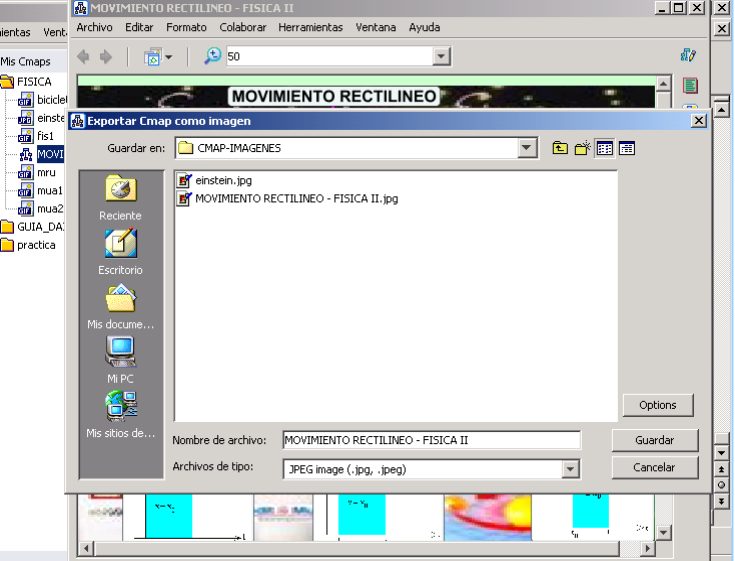

Cuando se termina de procesar aparece una ventana, indicando que el mapa conceptual ha **sido exportado** 

**satisfactoriamente al formato JPG.**

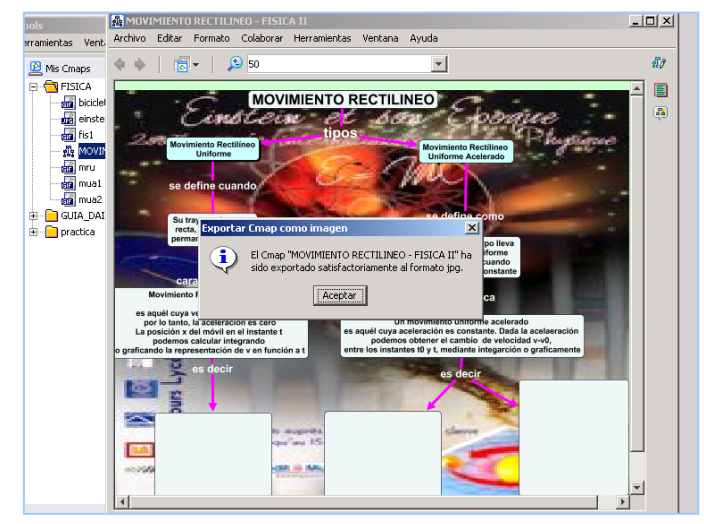

## **PARA EXPORTAR COMO PÁGINA WEB**

## Hacer **Clic** en menú **archivo-Exportar como- Página Web**

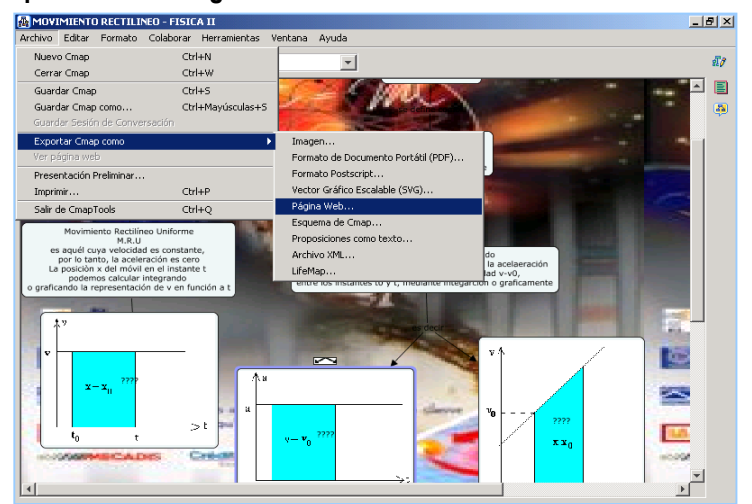

Indicar la ruta **Guardan en**: Disco y carpeta de trabajo, hacer Clic en **Guardar** y aparece el mensaje que ha sido exportado en formato **HTML.**

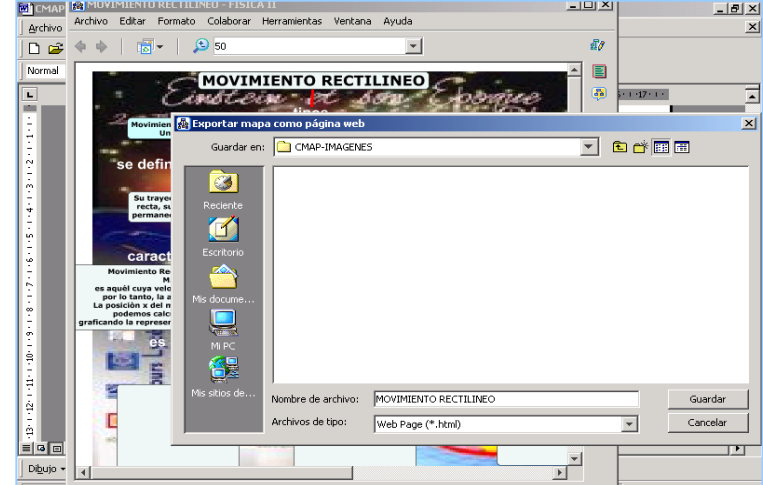

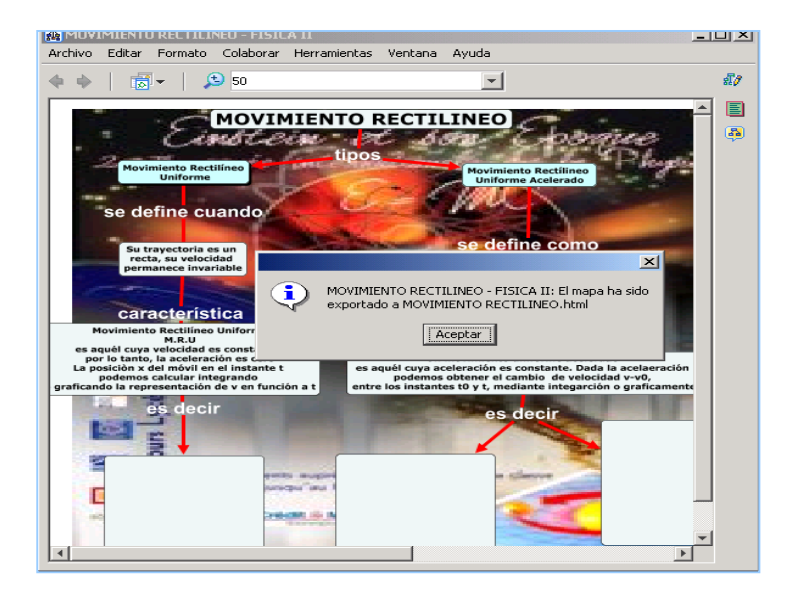

## **PARA ADICIONAR ALGUNAS HERRAMIENTAS**

Si se desea adicionar información complementaria, hacer clic en la Barra de Menú seleccionar la opción: **Anotación**, se escribe la anotación adicional y luego se minimiza, aparecerá entonces el icono que lo representa.

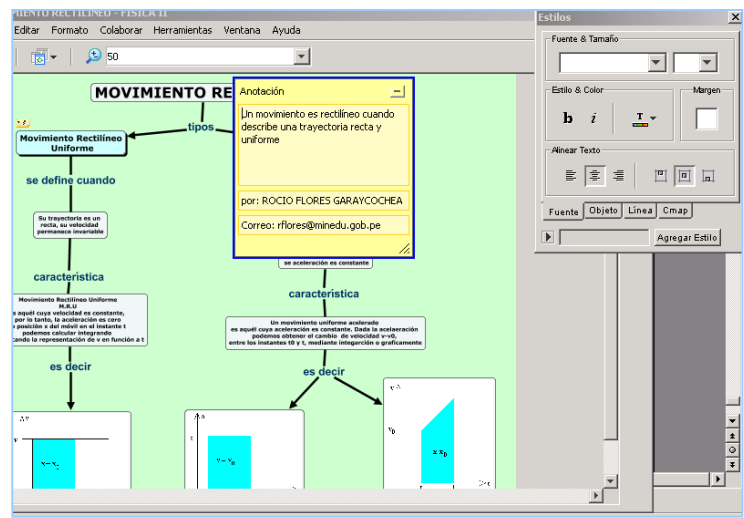

## **Para insertar la herramienta agregar información,**

Seleccionar el objeto o concepto, luego al hacer clic en menú herramientas, aparece una ventana adicional en la que escribimos la información complementaria, cuando hacemos clic en botón **aceptar** la información se oculta, para resaltar el contenido hacer clic sobre el objeto del mapa conceptual. Por ejemplo la definición de movimiento rectilíneo uniforme.

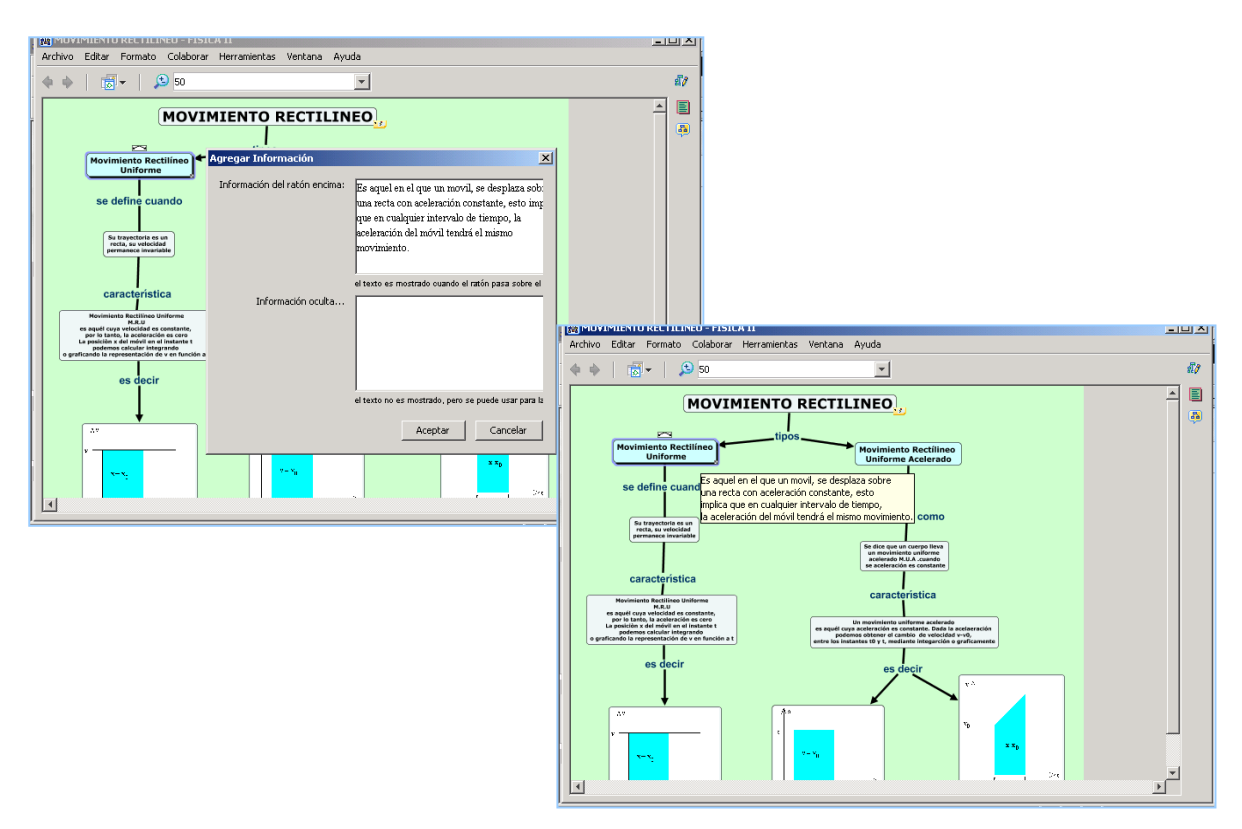

## **Para Adicionar Recurso**

En la barra de Menú del mapa conceptual, hacer clic en **Editar**, al seleccionar **agregar y editar enlaces** a los recursos aparecerá la venta de editar **recursos.**

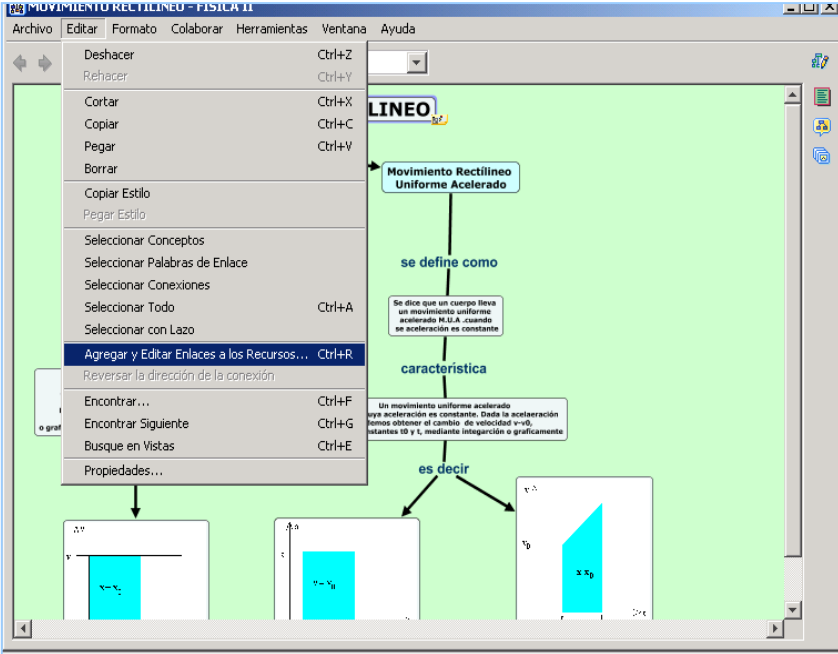

Se selecciona el recurso, haciendo clic en el botón agregara a la lista para luego hacer Clic en actualizar.

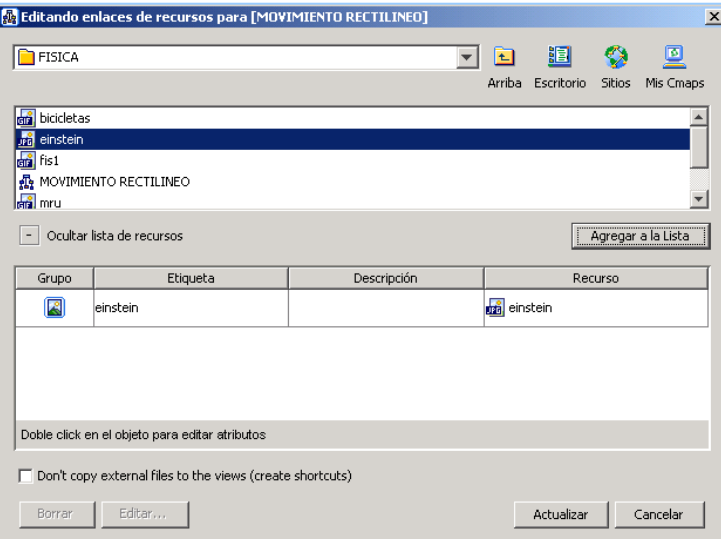

Tomar en cuenta que, primero se debe seleccionar el objeto, hacer clic en agregar y editar enlaces a los recursos, cuando se presiona actualizar, aparece el icono de imagen en el mapa conceptual, cuando hacemos clic sobre este icono, se activa la manito de vinculo de enlace que nos muestra la imagen.

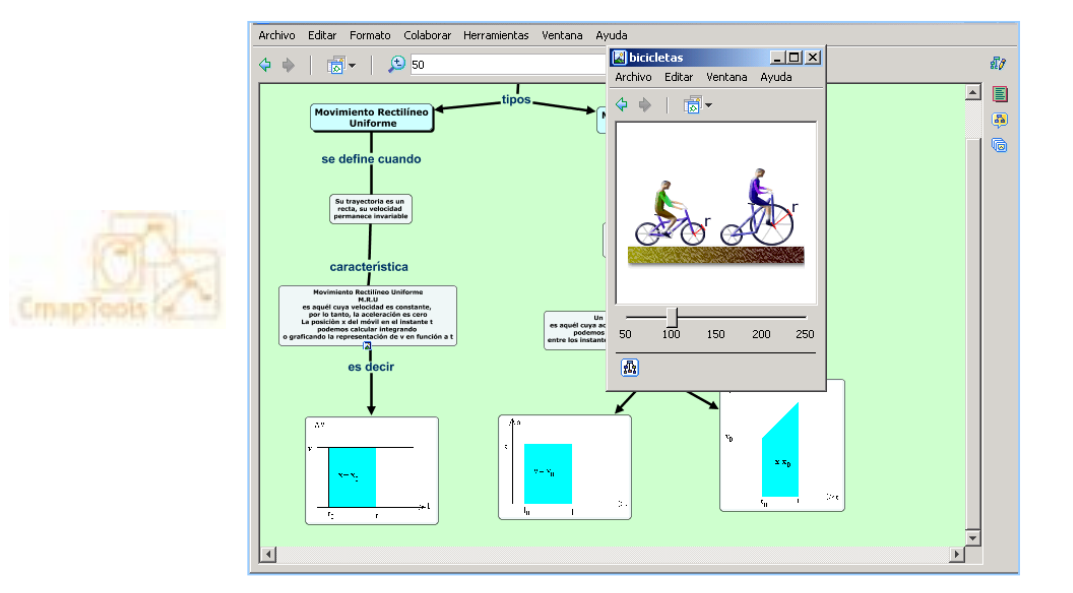

EJEMPLO 1:

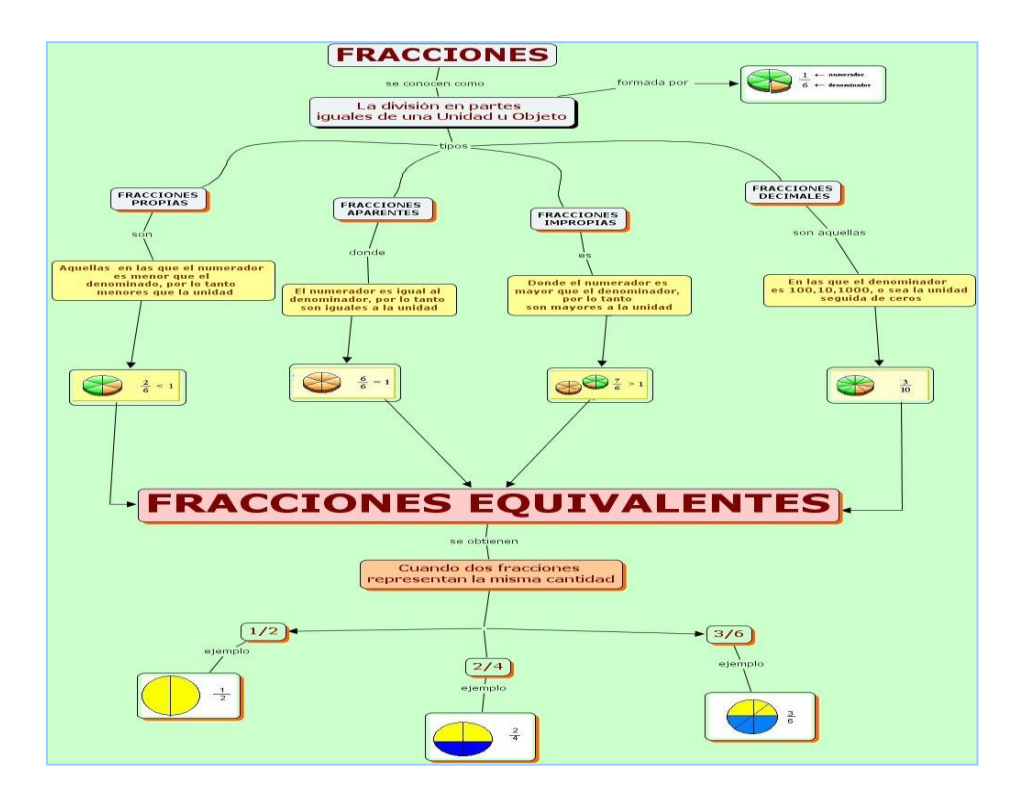

## EJEMPLO 2:

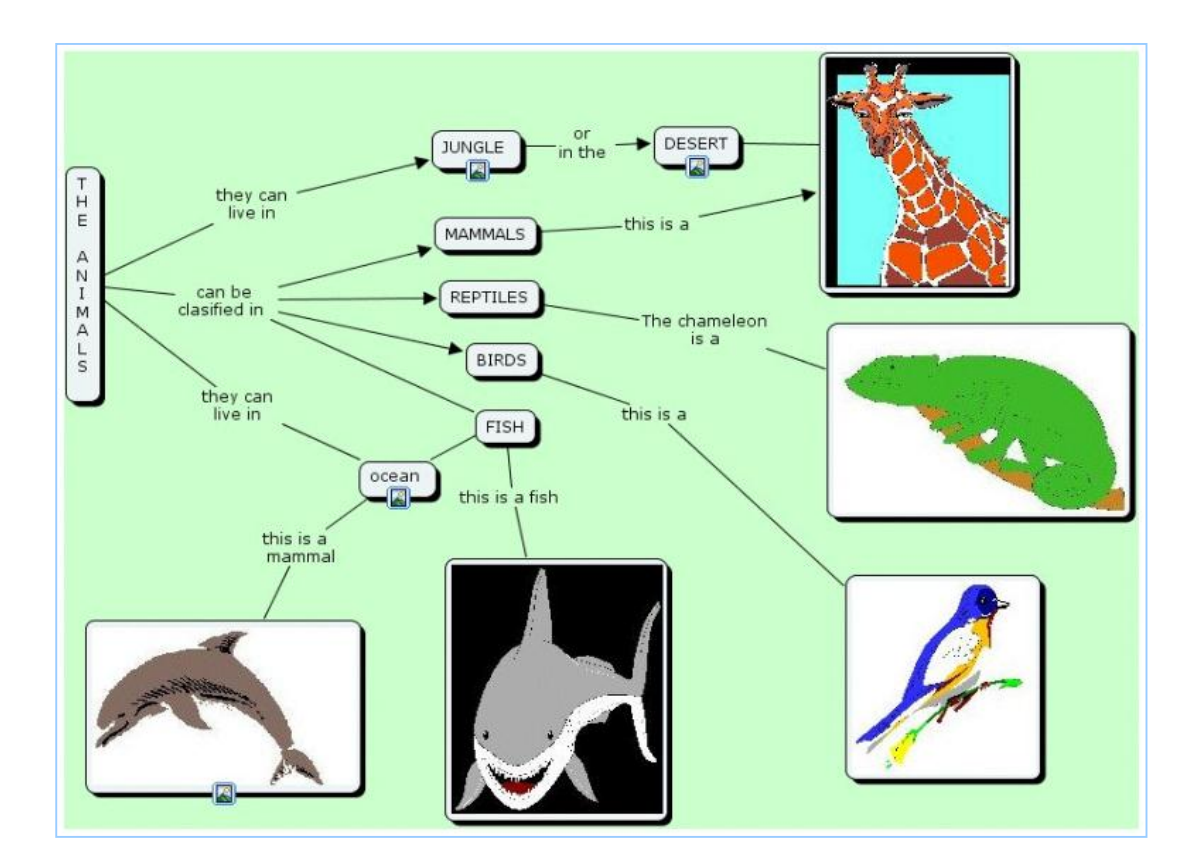